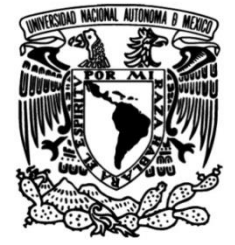

# **UNIVERSIDAD NACIONAL AUTÓNOMA DE MÉXICO**

## **FACULTAD DE INGENIERÍA**

# **DISEÑO DE RUTAS PARA DISTRIBUCIÓN DE ABARROTES A COMEDORES INDUSTRIALES**

## **TESIS**

Que para obtener el título de

**Ingeniero Industrial** 

## **P R E S E N T A**

Samantha Lucero Peralta López

## **DIRECTOR DE TESIS**

M. I. Yair Abraham Bazán Tinajero

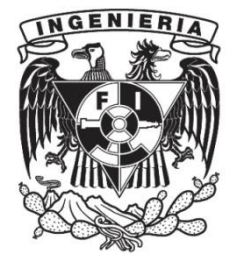

**Ciudad Universitaria, Cd. Mx., 2017**

## **AGRADECIMIENTOS**

La primera persona a la que quiero mencionar es a mi mamá, gracias mami por tu apoyo incondicional en cada etapa de mi vida. Gracias también a Mamá Elena, porque los buenos principios se comparten de generación en generación y sé que donde quiera que ella se encuentre está muy orgullosa, sobre todo de ti.

Gracias Rulo, porque a pesar de todo te quiero y agradezco lo que haz echo por mí, por nosotras.

Karen, no pude tener mejor hermana, mi cómplice y compañera en los momentos buenos y en los tiempos oscuros. Te agradezco a ti y a José porque los dos son mis hermanos y los quiero demasiado, espero que esto sea algo bueno y sirva de ejemplo en sus vidas.

A Mary, tía Nelly, tío Juan, Lucy, tía Hilda y Tío Mario, mil gracias por estar apoyándonos en todo momento.

A mi abuelito Alber por ser tan especial y a mis demás tíos y primos, por todo lo que hemos vivido y compartido.

Luis, gracias por ser esa persona a la que tanto admiro y más que eso.

Gracias infinitas a todos los que se toparon conmigo en esta etapa; por haber compartido un consejo, alguna observación, risas y batallas en la facultad, sobre todo a Gaby, Memo, Alex, David y Chucho Bruno.

Gracias totales Ingeniero Yair por orientarme y hacer que comprendiera que rendirse no es opción. A todos los partícipes, la mesa, Sodexo y mis compañeros, gracias.

Y finalmente, gracias a Dios, a mi Facultad y a mi amada UNAM, por darme la oportunidad para salir adelante, siempre.

La mejor satisfacción el deber cumplido.

# ÍNDICE

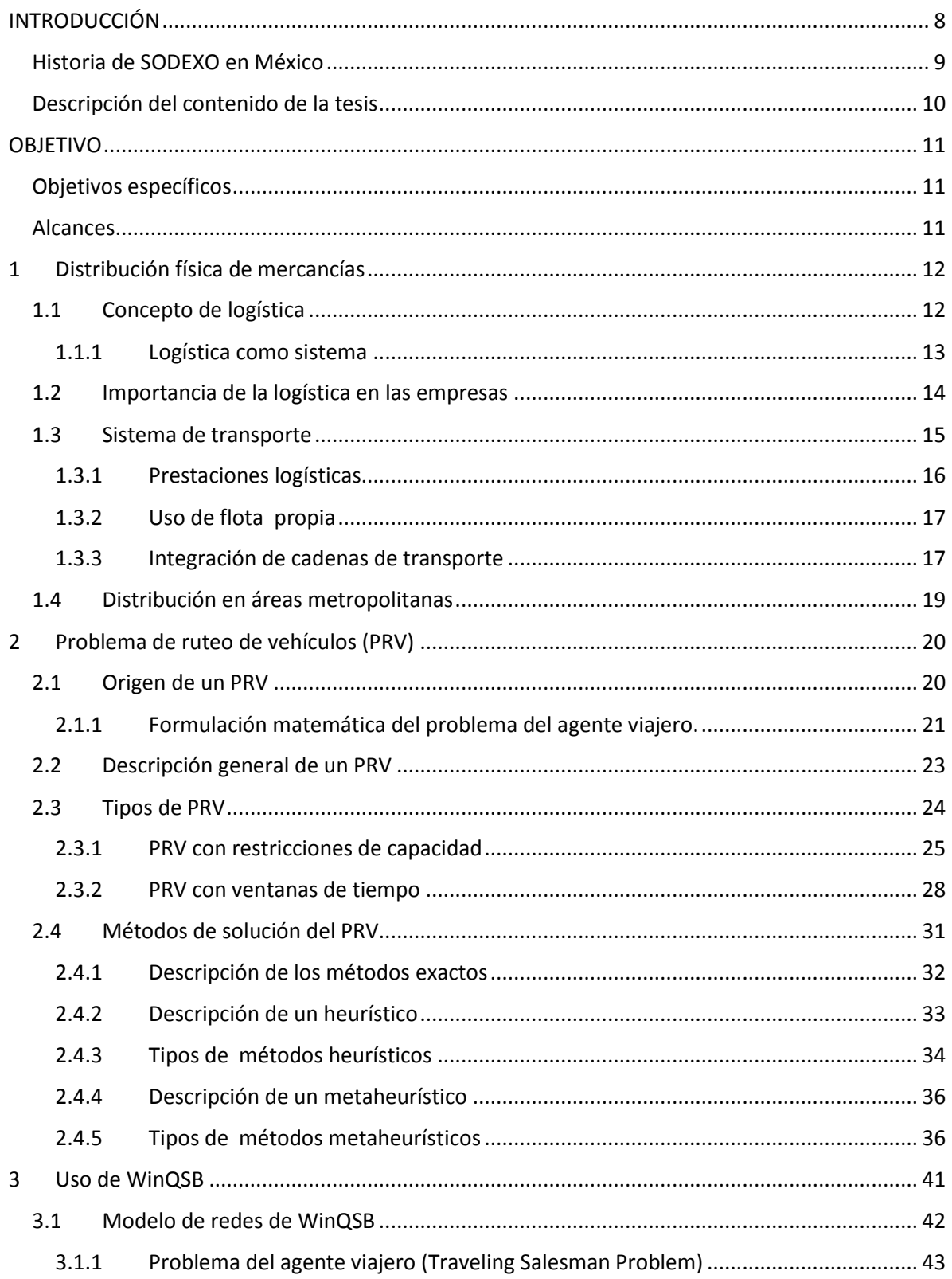

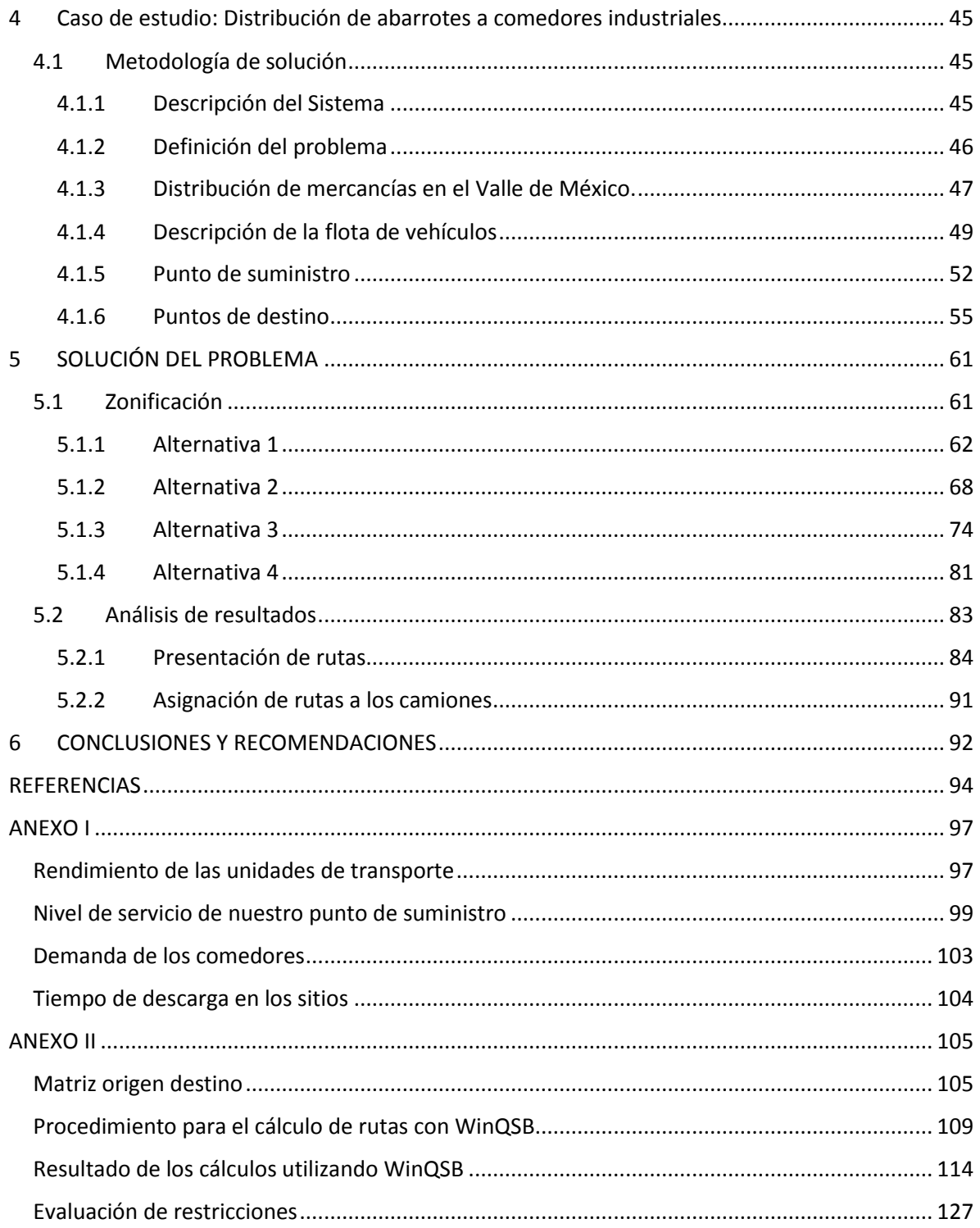

## ÍNDICE DE ILUSTRACIONES

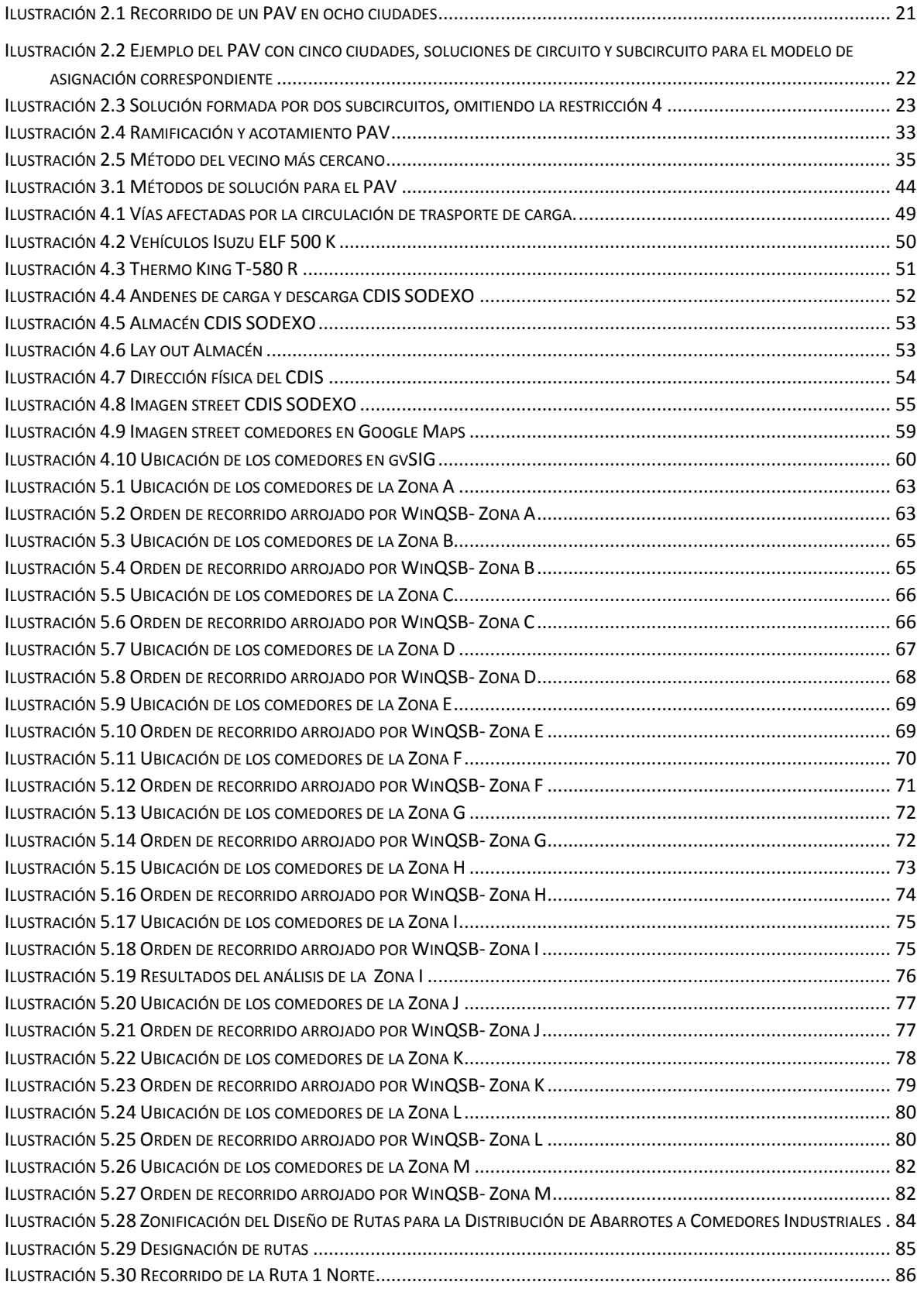

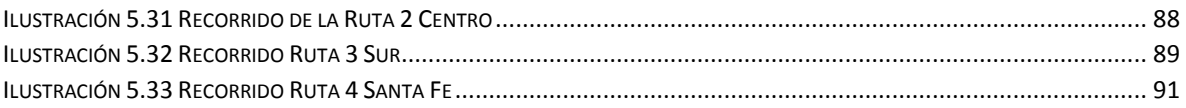

## ÍNDICE DE TABLAS

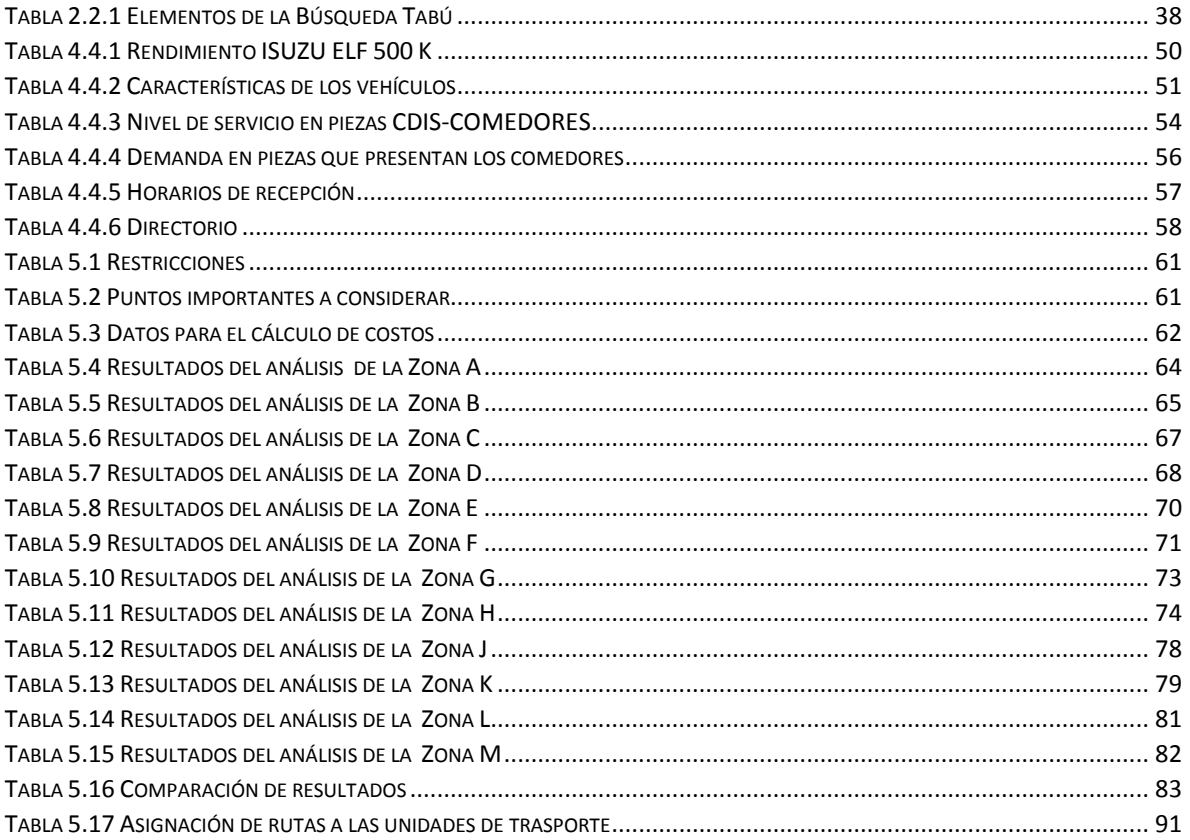

## ÍNDICE DE FIGURAS

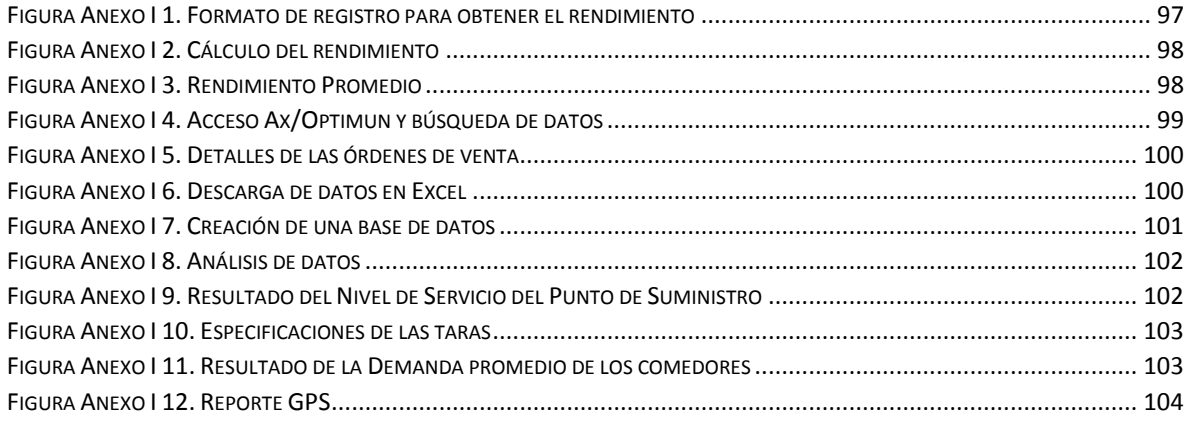

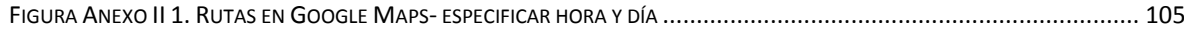

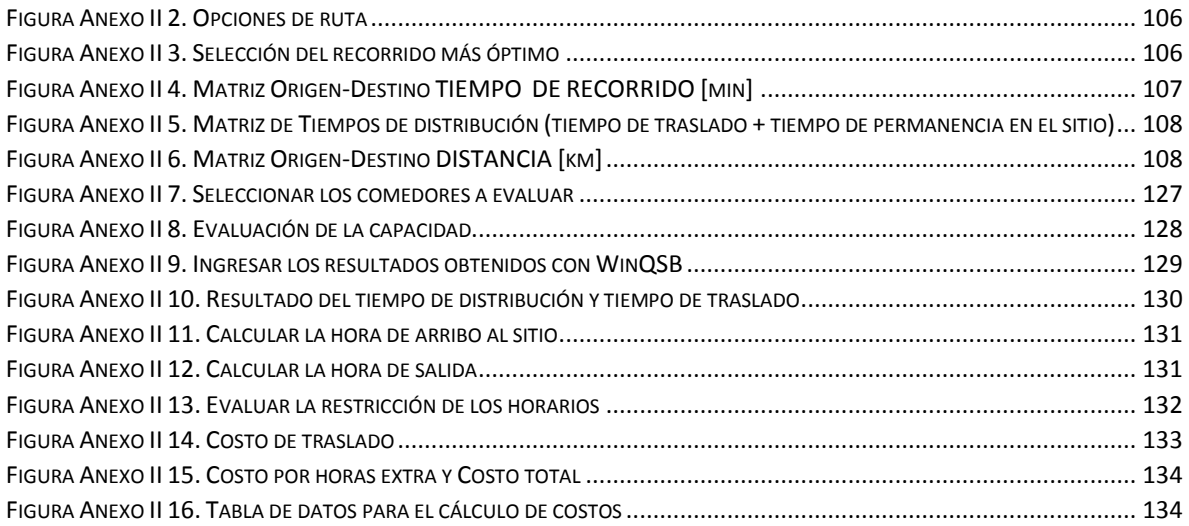

## <span id="page-7-0"></span>INTRODUCCIÓN

 $\overline{a}$ 

El problema de distribuir productos desde ciertos depósitos a sus usuarios finales juega un papel central en la gestión de algunos sistemas logísticos y su adecuada planeación puede significar considerables ahorros. Por eso la creación de Centros de Distribución (CDIS) cerca de los grandes núcleos urbanos permite mejorar las estrategias de distribución por la cercanía con los clientes. Gran parte de las estrategias de optimación se basan en técnicas de Investigación de Operaciones que fungen como facilitadoras de la planeación, de acuerdo con Toth, P. (2014), se estima que los costos del transporte representan entre el 10% y el 20% del costo final de los bienes.

En las últimas cinco décadas se ha hecho un enorme esfuerzo por resolver este tipo de problemas. En 1959, Dantzig y Ramser realizaron por primera vez una formulación del problema de transporte para una aplicación de distribución de combustible. Cinco años más tarde (1964), Clarke y Wright propusieron el primer algoritmo que resultó efectivo para su resolución: el popular Algoritmo de Ahorros. A partir de estos trabajos, el área de Ruteo de Vehículos ha crecido de manera considerable. Por un lado, hacia modelos que incorporen cada vez más características de la realidad, y, por otro lado, en la búsqueda de algoritmos que permitan resolver los problemas de manera eficiente (Toth, P. 2014).

Uno de los términos utilizados en la Investigación de Operaciones es logística. Es necesario entender la logística como aquella función que se encarga de distribuir de manera eficiente los productos de una determinada empresa con un menor costo y un excelente servicio al cliente (Roldán, Moras & Aguilar, 2007).

Asimismo, entendemos que la distribución, según Chopra y Meindl (2008), se refiere a los pasos a seguir para mover y almacenar un producto desde la etapa del proveedor hasta la del cliente en la cadena de suministro; considerándola una directriz clave de la rentabilidad total de la compañía.

El Problema de Ruteo de Vehículos (PRV<sup>1</sup>) consiste en realizar la distribución de un bien o servicio desde depósitos dispersos hasta los clientes que tienen una demanda específica, determinando un conjunto de rutas de costo mínimo que comiencen y terminen en los depósitos, para que una flota de vehículos visite a los clientes asegurando las entregas. Las características de los clientes,

<sup>&</sup>lt;sup>1</sup> De aquí en adelante se abreviará Problema de Ruteo de Vehículos como PRV.

depósitos y vehículos, así como diferentes restricciones operativas sobre las rutas, dan lugar a diferentes variantes del problema.

De acuerdo con Olivera (2004), hay ocasiones en que la capacidad del vehículo impone una restricción sobre la cantidad de clientes que puede alojar simultáneamente, esto se debe a la demanda que cada cliente tiene; es usual que cada cliente deba ser visitado exactamente una vez; sin embargo, en ciertos casos se acepta que la demanda de un cliente sea satisfecha en momentos diferentes y por vehículos diferentes.

Los problemas en que los atributos (capacidad, costo, etc.) son los mismos para todos los vehículos se denominan de flota homogénea, y si hay diferencias se les denomina de flota heterogénea. La cantidad de vehículos disponibles puede ser un dato de entrada o una variable de decisión. Los objetivos suelen utilizar la menor cantidad de vehículos y minimizar la distancia recorrida.

Hay ocasiones en que los clientes tienen restricciones relativas a su horario de servicio. Usualmente estas restricciones se expresan en forma de intervalos de tiempo (llamados ventanas de tiempo) en los que se puede arribar al consumidor.

En nuestro caso de estudio, para la empresa SODEXO, se toman en cuenta las características del centro de distribución y su oferta asociada, el cliente y su demanda, y finalmente la flota de vehículos disponibles para el trasporte. Además se requiere que cada ruta comience y finalice en el Centro de Distribución (CDIS).

#### <span id="page-8-0"></span>Historia de SODEXO en México

La empresa Sodexo surge en Marsella, Francia en el año de 1966. Tiene presencia en ochenta países alrededor del mundo y en la década de 1990 hace su aparición en México, inicialmente como una empresa dedicada a proveer servicios de alimentación en comedores corporativos, así como ofrecer servicios de hotelería, limpieza y alimentación en el segmento de Sitios Remotos.

El propósito de los servicios que ofrece es con la finalidad de optimizar la eficiencia de las empresas, integrando las tareas de mantenimiento, soporte del negocio y alimentación de los trabajadores en un solo proveedor especializado.

En este momento, con 26 años en el mercado de la industria en el país, busca ser reconocida como empresa líder en servicios de calidad de vida.

Una de las áreas de la empresa tiene a su cargo la gestión de Comedores Industriales y en el 2016 inició un proceso de centralización con el cual pretendía cambiar la manera de distribuir alimentos a los comedores, comprando grandes volúmenes a proveedores directos que entregaran los pedidos solicitados en un solo punto.

Con la creación del Centro de Distribución (CDIS) ahora la empresa deberá satisfacer la demanda de los veintidós comedores industriales que se encuentran distribuidos en el Valle de México, utilizando para la distribución los vehículos disponibles. En este caso, la demanda es un bien que ocupa lugar en las unidades de trasporte y es usual que un mismo vehículo no pueda satisfacer la demanda de todos los clientes en una misma ruta y contemplar que están disponibles solamente dos días de la semana. Por lo tanto las rutas deben realizarse contemplando la capacidad y disposición de los vehículos, los cuales tiene ciertos atributos (peso, volumen, costo, etc.), de modo que la capacidad del vehículo se ve reducida por la mercancía a trasportar y por las horas de entrega en las que debe realizar el reparto. Además debe estimarse el costo de distribución de cada recorrido.

#### <span id="page-9-0"></span>Descripción del contenido de la tesis

El capítulo uno describe la distribución física de mercancías, se especifica el concepto de logística, su importancia, los sistemas de trasporte y la distribución en áreas metropolitanas.

En el segundo capítulo se presenta el Problema de Rutas de Vehículos (PRV), los tipos de PRV, la formulación matemática y los métodos de solución que competen en nuestro caso de estudio.

En el capítulo número cuatro se discute el uso del sistema interactivo de ayuda a la toma de decisiones, WINQSB y el modelo de redes con el que cuenta para la solución de problemas de trasporte.

El capítulo cinco detalla el caso de estudio y la metodología de solución para poder mostrar la solución del problema, exponiendo la zonificación de la región y el diseño de rutas elegido después de analizar varias propuestas.

Por último, en el capítulo seis se describe el porqué de la selección y las recomendaciones para la ejecución de este trabajo.

## <span id="page-10-0"></span>OBJETIVO

El desarrollo de este trabajo tiene como objetivo principal evaluar el costo logístico de reparto mediante el diseño de rutas de vehículos con capacidad homogénea y ventanas de tiempo, para la distribución de abarrotes a los Comedores Industriales ubicados en la Ciudad de México y en algunos municipios del Estado de México, tomando el problema de la empresa SODEXO.

### <span id="page-10-1"></span>Objetivos específicos

Conocer para los comedores:

- Demanda
- Ubicación
- Horarios permitidos para realizar la entrega (ventanas de tiempo)
- Tiempo de descarga

Conocer para las unidades de transporte:

- Rendimiento
- Capacidad de carga
- Volumen de la caja

Conocer de la empresa:

- Jornada de trabajo establecida para los repartidores
- Costo por horas extra
- Disponibilidad de los camiones para el reparto de abarrotes

### <span id="page-10-2"></span>Alcances

Esta investigación se enfoca en el diseño de las rutas de distribución y la evaluación de los costos logísticos de distribución. Después del diseño se dan recomendaciones para implementar las rutas.

## <span id="page-11-0"></span>1 Distribución física de mercancías

La distribución es la función que permite el traslado de los productos o servicios, abarca desde el estado final de producción hasta la adquisición para su consumo, considerando el lugar, tiempo, forma, cantidad y costo.

En el ámbito de competencia que caracteriza al siglo XXI, la logística industrial es usada por las compañías con el fin de generar ventajas competitivas por cambios en los consumidores debido a la demanda de una canasta diversificada de productos, tendencias en procesos, organización de la producción y evolución en tecnologías de gestión. Así se han generado mayores desafíos e importancia de los procesos de distribución, por lo que el establecimiento de las rutas para vehículos de una manera óptima ha generado gran interés de investigación.

La logística estratégica<sup>2</sup>, como parte de la administración de procesos, ha sido aplicada por su gran importancia dentro de las organizaciones, incursionando en los problemas del transporte y el comercio. Es utilizada para la entrega oportuna y los adecuados recorridos de distribución pues ahora los consumidores adquieren identidad de clientes y son más exigentes (Benavente et al., 2005).

La determinación de rutas es una de las operaciones indispensables y con gran importancia a la hora de la planeación y ejecución de la distribución, debido a que incluye factores como el cumplimento a los clientes, la capacidad del medio de transporte, los costos y el nivel de servicio.

De una adecuada logística dependen, entre otras cosas, la optimización en los procesos, la inclusión en nuevos mercados, el reconocimiento y la fidelidad de los clientes.

## <span id="page-11-1"></span>1.1 Concepto de logística

 $\overline{a}$ 

La logística se concibe como una técnica de control y gestión de flujos y se enfoca en la responsabilidad para diseñar y administrar sistemas con el fin de llevar materias primas y productos desde sus fuentes de aprovisionamiento hasta su colocación en los puntos de consumo al menor costo y en el tiempo solicitado.

<sup>2</sup> La logística estratégica se define como la búsqueda de una ventaja competitiva para obtener por medio de alianzas (con prestatarios de servicios de trasporte y logística) menores costos y mayores y mejores requerimientos de los clientes ofreciendo nuevos niveles de servicio que faciliten la conservación y la ampliación del mercado que atiende la compañía.

En el contexto más amplio de una cadena de suministro<sup>3</sup>, la logística es un subconjunto y ocurre dentro de ésta; es el proceso que crea un valor por la oportunidad y el posicionamiento del inventario. Es así como la logística involucra todas las operaciones que determinan el movimiento de los productos. Implica la administración del procesamiento de pedidos, el inventario, el transporte y la combinación del almacenamiento, el manejo de materiales y el embalaje; todo esto integrado mediante la red empresarial. El reto dentro de una empresa es coordinar la capacidad funcional en una operación integrada que se concentre en atender a los clientes.

#### <span id="page-12-0"></span>1.1.1 Logística como sistema

 $\overline{a}$ 

El enfoque de sistemas aplicado a la comprensión de la circulación conduce a la concepción de la logística como un sistema.

La estructura por partes del sistema logístico reúne los medios materiales y de gestión de dos subsistemas básicos: la gestión de materiales y la distribución física. Ambos se traslapan en la fase de producción (almacenes, manejo de materiales, embalaje, Cuadro 1.1)

Las actividades clave del sistema logístico son el servicio al cliente, el trasporte, la gestión de inventarios y el procesamiento de pedidos, y las actividades de soporte con el almacenamiento, el manejo de las mercancías, los procesos de compra, la planificación del producto, el empaque y la gestión de la información.

<sup>&</sup>lt;sup>3</sup> La cadena de suministro consiste en la colaboración entre las empresas que persiguen un posicionamiento estratégico común y pretenden mejorar su eficiencia operativa por medio de la vinculación de los socios comerciales.

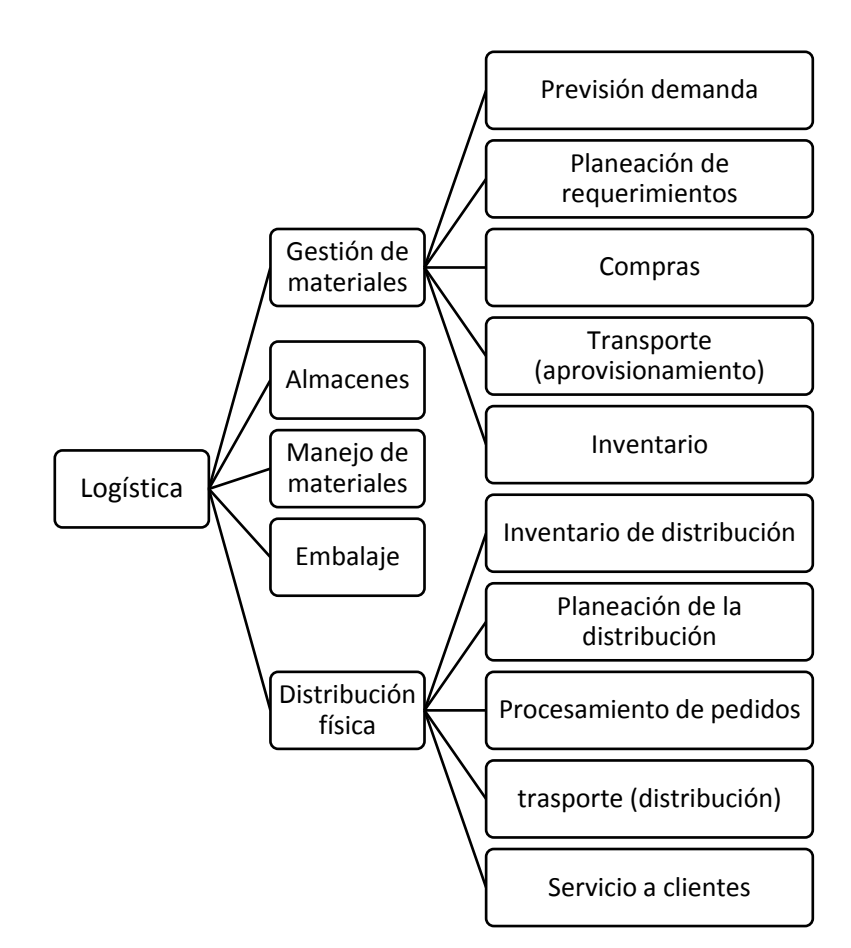

**Cuadro 1.1 Estructura del sistema logístico Fuente: Campbell, JH, 1980**

De esta manera, la satisfacción de la demanda es el objetivo de la construcción del procedimiento logístico. Marca el ritmo de los procesos de distribución física, producción y abastecimiento mejorando el servicio de los clientes.

La finalidad del sistema logístico es asegurar un servicio predecible, consistente y confiable a un costo razonable. La meta es una calidad del sistema logístico, no necesariamente con el menor costo.

### <span id="page-13-0"></span>1.2 Importancia de la logística en las empresas

La logística en su acepción más amplia es la racionalización de la conducción de flujos en la empresa. Estos influyen: los flujos físicos de mercancías en la gestión de aprovisionamiento de materiales e insumos y de la distribución física de los productos en las áreas de mercado atendidas, flujos financieros y de información.

La logística puede integrar distribución, producción y abastecimiento sincronizando ritmos y flujos; este sistema es conocido como logística integrada, ya que en la distribución física se controlan operaciones de trasporte y almacenamiento, asegurando la preparación de pedidos y la gestión de inventarios. Esta logística sirve para vincular y sincronizar la cadena de suministro general como un proceso continuo y esencial para la efectiva conectividad de la cadena ya que guía el proceso de planeación, asignación y control de recursos humanos, técnicos y financieros para realizar la distribución física de los productos y ejecutar las operaciones de surtimiento.

#### <span id="page-14-0"></span>1.3 Sistema de transporte

El transporte es el área operativa de la logística que desplaza y posiciona geográficamente el inventario. Es considerado como una operación productiva (Antún, JP, 1988) que asegura la realización de desplazamientos en la fase necesaria producción-distribución, donde estas dos actividades lo determinan.

Los requerimientos de trasporte son tomados por una unidad funcional de la empresa, y se satisfacen de tres maneras básicas: primero, puede operarse una flotilla privada, es decir, con trasporte propio, en propiedad y/o en gestión de renta a largo plazo; segundo, pueden prepararse contratos con especialistas dedicados al transporte, en este caso la unidad funcional es compradora del trasporte; tercero, una empresa puede contratar los servicios de una amplia variedad de transportistas que proporcionen los diferentes servicios de transporte requeridos en función del envío (Bowersox, et al, 2007).

En el sistema logístico se consideran tres factores fundamentales en el manejo de trasporte:

- 1. El costo de realizar el envío y que cubre los gastos por mantener el inventario en tránsito. Es por eso que se debe utilizar un trasporte que minimice el costo total del sistema, pero el método de trasporte menos costoso tal vez no produzca el costo total más bajo de la logística.
- 2. La velocidad en que se concluye un movimiento específico. Existe una relación entre la velocidad y el costo, a veces el trasporte capaz de ofrecer un servicio más rápido tiene un costo más elevado, pero entre más rápido es el servicio de trasporte, es menor el tiempo en que el inventario está en tránsito.
- 3. La regularidad, ésta se refiere a las variaciones de tiempo requeridas para realizar un movimiento específico durante varios envíos y refleja la confiabilidad del trasporte. Las

variaciones en la regularidad reflejan la calidad del servicio pues si hay variaciones inesperadas se crea un problema operativo en la cadena de suministro. Además, si no es regular, se requieren inventarios de seguridad como protección contra las interrupciones.

Para el diseño de un sistema logístico debe existir un balance entre el costo del trasporte y la calidad del servicio dependiendo de la circunstancias de uso, por eso es importante determinar y administrar la mezcla de trasporte más conveniente para la cadena de suministro.

En la gestión de tráfico el objetivo es diseñar y controlar la operación de las cadenas de trasporte para el aprovisionamiento de materiales, la reconstrucción de la producción y la distribución física de los productos.

#### <span id="page-15-0"></span>1.3.1 Prestaciones logísticas

 $\overline{a}$ 

La logística aparece como un progreso técnico que las empresas emplean para atenuar los efectos de la baja en la tasa de ganancia. El capital-trasporte no solo es menos rentable, si su desvalorización es mayor, de ahí que la empresa recurre con menores costos al prestatario de servicios de transporte o a los proveedores de servicios integrados (Antún, JP, 1988) y hacer de la logística una estrategia para agregar valor.

#### 1.3.1.1 Prestatarios de Servicios de Trasporte y Logística (PSTL)

La empresa al externalizar las operaciones logísticas frecuentemente impulsa al prestador de servicios de trasporte a realizar actividades de almacenamiento, consolidación de cargas, ruptura de tracción y de cargas<sup>4</sup> para la distribución, que luego dicho prestador puede ofrecer a otras empresas. Así, la logística fomenta servicios de trasporte con contenido logístico y se hace una segmentación en subsectores moderno y tradicional ya que el prestador es obligado a adaptarse para integrar una cadena de transporte en el marco de una cadena logística.

El subsector tradicional se basa en la especialización de funciones, y resulta natural que las empresas desarrollaran la práctica de subcontratar el trabajo a empresas especializadas en el desempeño de funciones específicas, pero la ampliación de servicios logísticos de los prestadores del subsector moderno tiene un efecto singular benéfico para las pequeñas y medianas empresas

<sup>4</sup> La ruptura de tracción de cargas es aquella oportunidad en que se interrumpe la trasferencia física, generalmente para un cambio modal, y la ruptura de carga es aquella en que la unidad de carga se desconsolida, comúnmente para transformarla en lotes según órdenes de clientes.

(generalmente porque carecen de una concepción logística). Asimismo, la realización de plataformas logísticas de transporte<sup>5</sup>, esfuerzo de este subsector moderno, puede infundir un proceso de innovación del subsector tradicional.

Los problemas en los servicios de prestatarios logísticos es que no aseguran una calidad en el sistema logístico y así invalidan costos menores.

Unas de las ventajas de externalizar las operaciones logísticas es que la empresa tiene un enfoque en el Core Business<sup>6</sup> y asegura el desarrollo de las operaciones delegadas.

#### <span id="page-16-0"></span>1.3.2 Uso de flota propia

La gerencia de tráfico adopta una flota propia cuando el producto en realidad es una justificación para vender logística. Otra razón importante es alcanzar un mayor nivel de servicio para los clientes que con empresas transportistas. Además hay más estrategias de comercialización y mercadotecnia a la hora de servicios de facturación, colocación de producto y recolocación de pedidos; menores costos que usando trasporte en servicio público y un control de las unidades y de las cargas, incluyendo al personal que realiza el reparto.

#### <span id="page-16-1"></span>1.3.3 Integración de cadenas de transporte

Los trasportes se organizan para asegurar los desplazamientos físicos de bienes, cada desplazamiento se organiza en una cadena logística, la cual estructura una cadena de transporte.

La estructura de la cadena de transporte en términos de la selección de modos y su combinación, determinación de la calidad de servicios, adopción de unida de carga, especificación del acondicionamiento de la carga, frecuencia de trasferencia física (determinación de la capacidad de la cadena), y decisión sobre el empleo de medios propios o de prestatarios, es resultado de la cadena logística de la empresa.

#### 1.3.3.1 Cadena logística

 $\overline{a}$ 

La cadena logística es la implantación de la logística para la realización y control de un segmento de la circulación, se define con base en un conjunto de parámetros, áreas y medios de intervención de la información, la cual permite regular el flujo de mercancías.

<sup>&</sup>lt;sup>5</sup> Se refiere a las Centrales de carga, las Centrales de abastos, Centros Corporativos de Distribución.

<sup>6</sup> Core Business: función esencial de la empresa.

#### Los principales parámetros logísticos son:

- 1. Los puntos de espacio entre los que debe realizarse el desplazamiento y la distancia entre ellos.
- 2. El volumen y peso de los bienes a trasportar en un periodo normalizado.
- 3. La naturaleza de los bienes y las características del embalaje.
- 4. Lote de expediciones.
- 5. Plazo admisible de envíos, y la duración de la realización del desplazamiento, según diferentes alternativas técnicas.
- 6. La restricciones de otros componentes de la red logística (número, capacidad, y localización de los depósitos).
- 7. La infraestructura del trasporte existente y su adecuación.
- 8. La disponibilidad de prestadores de servicios de trasporte.
- 9. El precio del flete y el costo total de la cadena acorde con diferentes alternativas.

En cuanto a las áreas y parámetros de intervención logística, se considera la gestión del parque de vehículo (cuando se trata de trasporte por cuenta propia), la programación de los transportes y el control en la ejecución de los movimientos.

Para realizar la intervención de la información se usan los contratos con prestatarios, métodos y procedimientos de gestión de parque propio (circuitos, frecuencias, etc.), programa de trasportes y mecanismos de control y seguimiento de movimientos, en general un sistema formalizado de información, muchas veces estructurado con mecanismos tales como teléfonos (Antún, JP, 1988).

#### 1.3.3.2 Cadena de trasporte

La materialización de una cadena logística implica una cadena de transporte: la recepción, el acondicionamiento, la transferencia física, la recepción y la gestión del conjunto de estas operaciones, que aseguren que una mercancía se desplace entre dos puntos del espacio (puntos de expedición y recepción).

La realización de la circulación involucra agentes como el proveedor, el distribuidor y el prestatario de servicios de trasporte y logística (sea interno o dado a un tercero). La cadena de trasporte utiliza medios físicos importantes, tal es el caso de la flota de vehículos que involucra el acondicionamiento de las unidades, frecuentemente equipada con radio-teléfonos, depósitos, equipo de maniobras y manejo de cargas para el control y seguimiento del desplazamiento.

### <span id="page-18-0"></span>1.4 Distribución en áreas metropolitanas

La distribución de mercancías en zonas urbanas es crucial porque influye directamente en la contaminación, la congestión, la seguridad vial y ocupación del espacio urbano. Y es que la principal demanda de servicios de trasporte y de logística viene de los establecimientos comerciales que necesitan un abastecimiento diario.

Para que el suministro pueda llevarse a cabo es importante contemplar estos factores que caracterizan y ponen condiciones a las distribuciones:

- **•** La tipología de la ciudad, si es lineal<sup>7</sup> o radio céntrica<sup>8</sup>
- La influencia de la infraestructura. Aquí se evalúan las vialidades, por ejemplo las calles cerradas, avenidas de un solo sentido, los semáforos, etc.
- La existencia de centros históricos que por la gran concentración de establecimientos comerciales y la falta espacios específicos para las maniobras dificultan la distribución.
- La habitabilidad de la zona. Esto nos da un panorama de cuanta población se desplaza a la periferia y cuanta se queda concentrada en el núcleo, generando horas pico o bien coexistencia de movilidad y mercancías.
- El tamaño de la ciudad y la conexión que tiene con otros núcleos.

 $\overline{a}$ 

Al considerar estos aspectos se puede crear una estrategia de la distribución considerando el número de destinos, los tiempos de descarga, el horario establecido para la recepción y las características que deben poseer los vehículos para adaptarse a la infraestructura y así poder atacar y disminuir los problemas generados en el tejido urbano.

<sup>&</sup>lt;sup>7</sup> Cuando es lineal es porque se desarrolla longitudinalmente y los polígonos industriales se sitúan en los extremos permitiendo que el flujo vehicular se distribuya a lo largo de la ciudad.

<sup>8</sup> La radio céntrica es de característica radial, aquí los polígonos industriales se encuentran alrededor de la ciudad y el centro cobra especial importancia (centralización).

## <span id="page-19-0"></span>2 Problema de ruteo de vehículos (PRV)

El problema de distribución puede presentarse de diferentes maneras. Pueden enfocarse a la selección del mejor medio de trasporte; a establecer el tamaño óptimo de la flota de vehículos; o a la determinación del sistema óptimo de rutas de entrega de costo mínimo bajo ciertas restricciones. Además pueden enfocarse en la capacidad del trasporte, siempre y cuando ya se cuente con una flota, en el tiempo del servicio y en la distancia total recorrida por cada vehículo.

Uno de los problemas en el ámbito de la gestión logística y de la cadena de suministro es el ordenamiento de distribución en el ruteo de vehículos. De ahí parte la necesidad de realizar estudios sobre los métodos que se pueden aplicar para mejorar esta actividad.

El objetivo de este capítulo es presentar los modelos teóricos y algoritmos que se encuentran en la literatura y que sirven como base para resolver problemas de la distribución de mercancías, cabe aclarar que no se reportan en este trabajo métodos exactos de solución.

## <span id="page-19-1"></span>2.1 Origen de un PRV

 $\overline{a}$ 

El primer Problema de Rutas de Vehículos (PRV) planteado, fue el Problema del Agente Viajero (PAV<sup>9</sup> ) o Travelling Salesman Problem (TSP) introducido por Flood en 1956.

El problema recibe este nombre porque puede describirse en términos de un agente vendedor que debe visitar *n* cantidad de ciudades en un solo viaje, de tal manera que inicie y termine su recorrido en la ciudad origen; no suele haber un depósito, y si lo hubiera no se distingue de los clientes, no hay demanda asociada a los clientes y tampoco hay restricciones. En esencia, el problema es un modelo de asignación con restricciones adicionales que garantizan un solo viaje que contribuye a la solución óptima.

<sup>9</sup> Usaremos las siglas PAV para referirnos al Problema del Agente Viajero

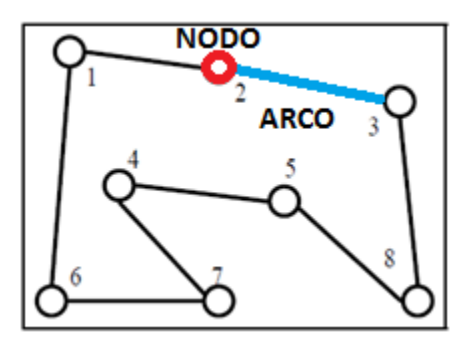

<span id="page-20-1"></span>**Ilustración 2.1 Recorrido de un PAV en ocho ciudades Fuente: Artículo "Investigación de Operaciones Heurísticas para la solución del PAV"**

#### <span id="page-20-0"></span>2.1.1 Formulación matemática del problema del agente viajero.

El modelo matemático de programación lineal que describe el Problema del Agente Viajero (PAV) para el caso con *n* ciudades, se define según Toth, 2014:

$$
x_{ij} = \begin{cases} 1, \text{si se llega de la ciudad } i \text{ a la ciudad } j \\ 0, \text{ en cualquier otro caso} \end{cases}
$$

Si  $d_{ij}$  es la distancia de la ciudad  $i$  a la ciudad  $j$ , el modelo del agente viajero es el siguiente:

Minimizar 
$$
z = \sum_{i=1}^{n} \sum_{j=1}^{n} d_{ij}x_{ij}
$$
,  $d_{ij} = \infty$  para  $i = j$ 

Sujeta a:

$$
\sum_{i=1}^{n} x_{ij} = 1, \qquad i = 1, 2, ..., n
$$
 (1)

$$
\sum_{j=1}^{n} x_{ij} = 1, \qquad j = 1, 2, ..., n \tag{2}
$$

$$
x_{ij} = (0,1) \tag{3}
$$

La solución forma un circuito (4)

Las restricciones (1), (2) y (3) definen un modelo regular de asignación. En general, el problema de asignación producirá soluciones de subcircuito, más que un circuito completo que abarque las *n* ciudades. En la ilustración 2.2 se muestra un problema con 5 ciudades. Los arcos representan rutas en dos sentidos. También se muestra una solución de circuito y subcircuito<sup>10</sup> del modelo de asignación asociado. Si las asignaciones forman una solución del circuito, éste es óptimo. En caso contrario se agregan más restricciones al modelo de asignación para eliminar los subcircuitos.

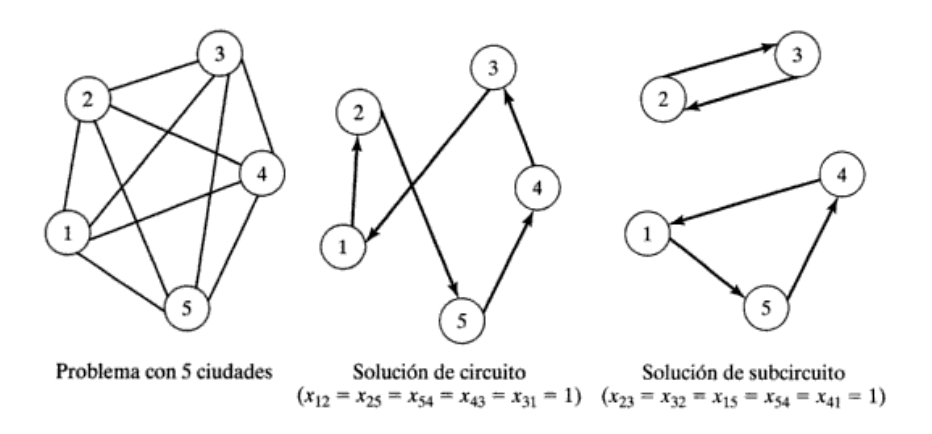

#### <span id="page-21-0"></span>**Ilustración 2.2 Ejemplo del PAV con cinco ciudades, soluciones de circuito y subcircuito para el modelo de asignación correspondiente**

A continuación se presenta otra manera de plantear el problema enfocada al costo mínimo, como lo plantea Olivera, 2004.

$$
\min \sum_{(i,j)\in E} c_{ij} x_{ij} \tag{1}
$$

Sujeta a:

 $\overline{a}$ 

$$
\sum_{j \in \Delta + (i)} x_{ij} = 1 \qquad \forall i \in V \qquad (2)
$$

$$
\sum_{i \in \Delta - (j)} x_{ij} = 1 \qquad \forall j \in V \qquad (3)
$$

$$
\sum_{i \in S, j \in \Delta + (i) \, S} x_{ij} \ge 1 \qquad \forall S \subset V \tag{4}
$$

$$
x_{ij} \in \{0,1\} \qquad \qquad \forall (i,j) \in E
$$

<sup>10</sup> Un subcircuito, o sub-tour, es un ciclo simple que no pasa por todos los vértices (arcos) del grafo.

En ésta las variables binarias  $x_{ij}$  indican si el arco  $(i,j)$  es utilizado en la solución. La función objetivo establece que el costo total de la solución es la suma de los costos de los arcos utilizados.

Las restricciones 2 y 3 indican que la ruta debe llegar y abandonar cada nodo exactamente una vez. Por último, la restricción 4, es llamada como restricción de eliminación de subcircuitos (Ilustración 2.3) e indican que todo subconjunto de nodos  $S$  debe ser abandonado al menos una vez. En este modelo las restricciones evitan que la solución conste de más de un ciclo.

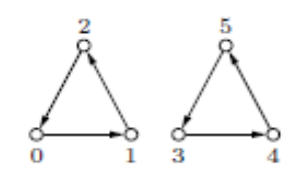

<span id="page-22-1"></span>**Ilustración 2.3 Solución formada por dos subcircuitos, omitiendo la restricción 4 Fuente: Olivera, 2004**

El PAV marca la pauta para la solución de la mayoría de los problemas de ruteo de vehículos, pues los demás son generalizaciones de éste, es por eso que se considera el problema de ruteo más simple.

Una variante del PAV es el problema múltiple del agente viajero (M-PAV), el cual busca el sistema de rutas mínimas para M agentes viajeros que salen, hacen el tour y regresan a la misma ciudad base, cumpliendo que cada cliente sea visitado exactamente una vez por un agente.

Cuando un M-PAV tiene restricciones de capacidad de los vehículos o de longitud de las rutas se le llama Problema de rutas de vehículos (De la lama, 2010).

### <span id="page-22-0"></span>2.2 Descripción general de un PRV

El PRV (Problema de Ruteo de Vehículos) es uno de los más comunes en la optimización de operaciones logísticas y uno de los más estudiados porque es una extensión del PAV. A diferencia del problema del agente viajero, los componentes básicos del PRV son las solicitudes de transporte y cómo puede realizarse, la flota de vehículos, los costos y beneficios y la viabilidad de las rutas.

Es importante señalar que con el PRV se trata de diseñar rutas óptimas de distribución para atender clientes geográficamente dispersos, y tomando en cuenta que las rutas inician y terminan en un depósito.

También, se contemplan diferentes restricciones, como son el número de vehículos disponibles, la capacidad de las unidades, las ventanas de tiempo de los clientes y de los proveedores, la demanda que se debe cubrir, entre otras. Por eso, una formulación de este tipo puede incluir un amplio número de variables y diversos parámetros cuyo objetivo es minimizar el costo, asimismo, generar las rutas es un factor importante en la solución de estos problemas.

#### <span id="page-23-0"></span>2.3 Tipos de PRV

Los Problemas de Ruteo de Vehículos forman una gran campo de investigación y desarrollo de aplicaciones para la solución. De hecho, el PRV y sus variantes se utilizan como puntos de referencia para el desarrollo de nuevos modelos y técnicas algorítmicas. Hay muchos problemas de ruteo que han sido definidos, y el análisis de éstos depende de las condiciones impuestas con el problema.

En esta sección se presentarán dos de las más importantes variantes que tiene el PRV, ya que el problema de distribución de mercancías tiene condiciones que estos modelos toman en cuenta. Para eso es importante definir los siguientes conceptos:

Unidades con capacidad homogénea y heterogénea

Una de las restricciones que se presentan en los PRV es la del tipo de flota. Se consideran unidades con capacidad heterogénea cuando los vehículos utilizados para la distribución o recolección de mercancía tienen diferentes capacidades o los costos de estos son diferentes.

Respecto a las flotas homogéneas, es el contrario, son las que mantiene misma capacidad y mismo costo.

Ventanas de tiempo

Las ventanas de tiempo son lapsos asociados a cada cliente (horario), durante los cuales se debe comenzar la prestación del servicio. Si el vehículo llega antes de la apertura de la ventana de tiempo, este tiene que esperar hasta que se abra para realizar la prestación del servicio.

#### <span id="page-24-0"></span>2.3.1 PRV con restricciones de capacidad

El CVRP<sup>11</sup> es la versión más estudiada del PRV, aquí la capacidad de la flota se convierte en restrictiva para la formulación y cada cliente tiene una demanda asociada.

La formulación del CVRP que se presenta a continuación fue tomada de Toth, 2014. Se explica la notación y las variables básicas correspondientes al modelo.

#### 2.3.1.1 Formulación del CVRP

 $\overline{a}$ 

En el CVRP, las solicitudes de transporte consisten en la distribución de mercancías desde un depósito único (este será denotado como punto 0) hasta una conjunto de  $n$  puntos, que hacen referencia a los clientes,  $N = \{1, 2, ..., n\}$ .

La cantidad que debe ser entregada a los clientes  $i \in N$  es la demanda, la cual está dada por un escalar  $q_i \geq 0$ , por ejemplo, el peso de los bienes que se van a entregar.

La flota de vehículos  $K = \{1, 2, ..., |K|\}$  se asume como homogénea, lo que significa que  $|K|$ vehículos están disponibles en el depósito, todos tienen la misma capacidad  $Q > 0$  y son operados al mismo costo.

Un vehículo que sirve a un subconjunto de clientes  $S\subseteq N$  comienza en el depósito, se mueve a cada uno de los clientes de  $S$  y finalmente regresa al depósito. El recorrido de i hasta j genera un costo de viaje  $c_{ij}$ .

La información dada puede estructurarse mediante un grafo dirigido o no dirigido. Sea  $V = \{0\}$  U  $N = \{0, 1, ..., n\}$  un conjunto de vértices (o nodos). Es conveniente definir  $q_0 = 0$  para el depósito. En caso simétrico, es decir, cuando el costo de moverse de  $i$  hasta  $j$  no depende de la dirección, es decir, de i a j y de j hasta i, el grafico fundamental  $G = (V, E)$  es completo y no dirigido con borde conjunto  $E = \{e = \{i, j\} = \{j, i\} : i, j \in V \ldots \neq j\}$  y el costo del borde  $c_{ij}$  para  ${i,j} ∈ E$ . De lo contrario, si al menos un par de vértices  $i, j ∈ V$ , tiene costos asimétricos  $c_{ij} ≠ c_{ji}$ , entonces el grafico fundamental es un dígrafo completo  $G = (V, A)$  con arco conjunto  $A =$ {(i,j) ∈  $V \times V$ : i ≠}, y el costo del arco  $c_{ij}$  para {i,j} ∈ A. En general, un CVRP se define únicamente por un grafo ponderado completo  $G = (V, E, c_{ij}, q_i)$  o un dígrafo  $G = (V, A, c_{ij}, q_i)$ junto con el tamaño  $|K|$  de la flota de vehículos K y la capacidad del vehículo Q.

<sup>&</sup>lt;sup>11</sup> Por su significado en inglés Capacitated Vehicle Routing Problem, se usarán estas siglas.

Una ruta (o tour) es una secuencia  $r = (i_0, i_1, i_2, ..., i_s, i_{s+1})$  con  $i_0 = i_{s+1} = 0$ , en el que el conjunto  $S = \{i_1, ..., i_s\} \subseteq N$  de clientes son visitados. La ruta r tiene un costo  $c(r) =$  $\sum_{p=0}^s c_{i_p,i_{p+1}}$ . Es factible si la restricción de capacidad  $q(S) \coloneqq \sum_{i\in S} q_i \leq Q$  ningún cliente es visitado más de una vez, es decir,  $i_j \neq i_k$  para todo  $1 \leq j \leq k \leq s$ . En este caso, se dice que  $S \subseteq N$  es un conjunto factible. Una solución para el CVRP consiste en |K| rutas factibles, una para cada vehículo  $k \in K$ .

Las rutas  $r_1, r_2, ..., r_{|K|}$  y su grupo correspondiente  $S_1, S_2, ..., S_{|K|}$  proporcionan una solución factible para el CVRP si todas las rutas son factibles y los grupos forman una partición de  $N$ . En conclusión, el CVRP consiste de dos tareas independientes:

- i) La partición del conjunto de clientes N en grupos factibles  $S_1, S_2, ..., S_{|K|}$
- ii) La ruta de cada vehículo  $k \in K$  a través de {0} ∪  $S_k$ .

La tarea de este último requiere la solución de un TSP sobre  $\{0\} \cup S_k$ . Es por eso que ambas tareas están entrelazadas porque el costo de un grupo depende de la ruta y la ruta necesita grupos como insumo.

#### 2.3.1.1.1 Notación básica

Sea  $S \subseteq V$  un subconjunto arbitrario de vértices. Para los grafos no dirigidos, el conjunto de corte  $\delta(S) = \{\{i,j\} \in E : i \in S, j \notin S\}$  (conjunto  $E(S) = \{\{i,j\} \in E : i,j \in S\}$ ) es el conjunto de bordes con exactamente un (ambos) punto final (es) en S. Para grafos directos  $G = (V, A)$ , las entradas y salidas de los arcos de S están definidas como  $\delta^-(S) = \{(i,j) \in A : i \notin S, j \in S\}$  y  $\delta^+(S) =$  $\{(i,j) \in A : i \in S, j \notin S\}$ , respectivamente. Esto se ha convertido en un estándar para definir  $\delta(i) \coloneqq \delta(\{i\})$  para un semifallo  $S = \{i\}$  (es similar  $\delta^-(i)$  y  $\delta^+(i)$ ). Por otra parte,  $A(S)$  =  $\{(i,j) \in A : i, j \in S\}$  es el conjunto de todos los arcos conectados al vértice de S.

En el modelo se usa una notación condensada, donde para cualquier vector de variables o coeficientes x dados por  $i \in J$  y cualquier subconjunto  $I \subseteq J$ , el término  $x(I)$  significa  $x(I)$  =  $\sum_{i\in I} x_i$ .

Para un subconjunto de clientes  $S\subseteq N$ , sea  $r(S)$  el mínimo de rutas de vehículos necesarias para atender a  $S$ .

Los siguientes modelos presentan formulaciones compactas, la cual es adecuada para resolver simples variantes del PRV (en este caso el CVRP). Por simples variantes se refiere a que la función objetivo y las restricciones se expresan como adiciones sobre los vértices visitados y enlaces recorridos, en comparación, por ejemplo, el costo dependiendo de la carga.

Además se integran variables de decisión  $x_{ij}$  para  $(\{i,j\} \in E \circ \{i,j\} \in A)$  que indican la frecuecia en la que un vehículo se mueve directamente entre  $i \, \gamma \, j$ . Puesto que las variables tienen dos índices, las formulaciones se conocen como fórmulas de índice dos (flujo de vehículo).

Modelo de grafos dirigidos con la notación tradicional.

$$
minimization \sum_{(i,j)\in A} c_{ij} x_{ij}
$$
 (1.1)

Sujeta a

$$
\sum_{j \in \delta^+(i)} x_{ij} = 1 \qquad \forall i \in N \tag{1.2}
$$

$$
\sum_{i \in \delta^{-}(j)} x_{ij} = 1 \qquad \forall j \in N
$$
  

$$
\sum_{j \in \delta^{+}(0)} x_{0j} = |K|
$$
 (1.3)

$$
\sum_{(i,j)\in\delta^+(S)} x_{ij} \ge r(S) \qquad \forall S \subseteq N, S \ne \emptyset \in N \qquad (1.4)
$$

$$
x_{ij} \in \{0,1\} \qquad \qquad \forall (i,j) \in A \tag{1.5}
$$

 Ahora se presenta el mismo modelo en forma condensada, usando lo vectores y la notación condensa de sumatorias que se describió con anterioridad. Por otra parte, se va a establecer la formulación para grafos dirigidos codo a codo con la formulación de dos índices para el CVRP no dirigido.

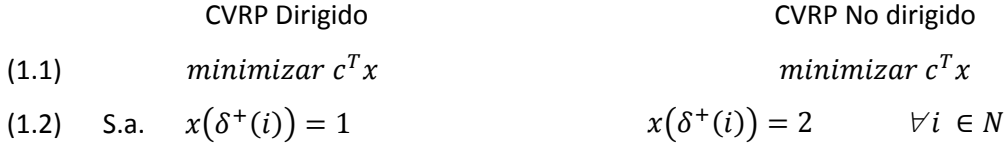

$$
x(\delta^-(j)) = 1 \qquad \qquad \forall j \in N
$$

(1.3) 
$$
x(\delta^+(0)) = |K| \qquad x(\delta(0)) = 2|K|
$$
  
(1.4) 
$$
x(\delta^+(S)) \ge r(S) \qquad x(\delta(S)) \ge 2r(S) \qquad \forall S \subseteq N, S \ne \emptyset
$$

(1.5) 
$$
x_a \in \{0,1\} \ \forall a \in A
$$
  $x_b \in \{0,1,2\} \ \forall e \in \delta(0)$ 

$$
x_b \in \{0,1,2\} \ \forall e \ \in E \backslash \delta(0).
$$

El objetivo en los dos modelos (1.1) es minimizar los costos totales de distribución. La restricción (1.2) dice que en una ruta, cada vértice (cliente) está conectado a otros dos, que son su precursor y sucesor. Del mismo modo, la restricción (1.3) se asegura de que estén construidas exactamente  $|K|$  rutas. Por lo tanto, el depósito tiene  $|K|$  vértices sucesores y está conectado con otros  $2|K|$ clientes.

La restricción (1.4) sirve al mismo tiempo como restricción de capacidad y eliminación de subcircuitos.

Estos modelos consideran restricciones que son simples, a este se le pueden anexar otras limitaciones, entonces el modelo crece, pero la función objetivo se mantiene.

#### <span id="page-27-0"></span>2.3.2 PRV con ventanas de tiempo

El VRPTW (por sus siglas en inglés Vehicle Routing Problem with Time Windows) es una extensión del CVRP, donde el servicio a cada cliente debe iniciar dentro de un intervalo de tiempo asociado, llamado ventana de tiempo.

Se le conoce como ventanas de tiempo "hard" cuando un vehículo llega demasiado pronto a un cliente y debe esperar hasta que el cliente esté listo para comenzar el servicio, pues esperar antes de que inicie el intervalo de tiempo no incurre en ningún costo. En las ventanas de tiempo catalogadas como "soft", puede ser infringido el lapso de tiempo establecido, pero habrá un costo de penalización. También puede haber ventanas de tiempo unilaterales, por ejemplo, llegar en la última hora para la entrega (Toth, 2014).

Las restricciones de este tipo de problema permiten modelar la realidad mejorando el servicio, ya que, se pueden hacer las entregas del producto en horarios establecidos para la mayor satisfacción del cliente. Esto ayuda a las empresas a tener más competitividad sobre otras compañías.

#### 2.3.2.1 Formulación del PRV con ventanas de tiempo

El modelo con ventanas de tiempo (Chi-Bin, 2008) que toma en cuentan una función de penalizaciones por costos de los vehículos y los costos de las demoras es como sigue:

#### **Variables de decisión**:

$$
x_{ijk} \left\{ \begin{matrix} 1 \text{ si el vehículo k viaja del modo i al modo } j \\ 0 \text{ en otro caso} \end{matrix} \right\}
$$

 $y_{ik}$  { 1 si el vehículo k atiende al cliente i  $\begin{bmatrix} 0 & \text{in} \\ 0 & \text{in} \\ 0 & \text{in} \end{bmatrix}$  en otro caso

#### **Parámetros:**

- $c_{ii}$  Costo de viajar del nodo i al nodo j.
- K Conjunto de vehículos,  $K = 1, ..., m$
- N Conjunto de clientes  $N = 1, ..., n$
- $N' = N \cup 0$  Donde el nodo "0" denota el depósito.
- $N_k$  Conjunto de clientes atendidos por el vehículo  $k$ .
- $q_i$ Demanda del cliente i.
- $Q_k$  Capacidad del vehículo  $k$ .
- $S_i$ Tiempo de servicio para el cliente  $i$ .
- $t_{ij}$  Tiempo requerido para viajar del nodo i al nodo j.
- $d_k$  Tiempo de partida del vehículo k al depósito.
- $r_k$  Tiempo requerido del vehículo k para regresar a depósito.
- $M$  Escalar grande.

 $a_i$ Momento más temprano en que puede ser atendido el cliente i. (Si llega antes el vehículo, tiene que esperar).

 $b_i$  ) Último momento en el que el cliente i puede ser atendido.

$$
Min \sum_{i \in N'} \sum_{j \in N'} \sum_{j \neq i} \sum_{k \in K} c_{ij} x_{ijk} + \sum_{i \in N} p_i(t_i)
$$
\n(1.1)

Sujeto a:

$$
\sum_{i \in N'} q_i y_{ik} \le Q_k \qquad \forall k \in K \tag{1.2}
$$

$$
\sum_{k \in K} y_{ik} = 1 \qquad \forall i \in N \tag{1.3}
$$

$$
\sum_{k \in K} y_{0k} \le m \tag{1.4}
$$

$$
\sum_{i \in N} x_{ijk} = y_{jk} \qquad \forall i \in N', \qquad \forall k \in K \qquad (1.5)
$$

$$
\sum_{j \in N} x_{ijk} = y_{jk} \qquad \forall i \in N', \qquad \forall k \in K \qquad (1.6)
$$

$$
t_i \ge \max t, a_i + s_i + t_{ij} - M(1 - x_{ijk}), \qquad \forall ij \in N, \qquad \forall k \in K \tag{1.7}
$$

$$
d_{k} + \sum_{i \in N'} \sum_{j \in N' j \neq i} [x_{ijk} \max t, a_{j} + s_{j}] \le r_{k} \qquad \forall k \in K
$$

$$
p_{i}(t_{i}) = \begin{cases} \n\begin{cases} \n\phi & \text{si } t_{i} < e_{i} \\ \nf_{i}^{e} + u_{e}(a_{i} - t_{i}) & \text{si } e_{i} \leq t_{i} < a_{i} \\ \n0 & \text{si } a_{i} \leq t_{i} < b_{i} \\ \nf_{i}^{1} + u_{1}(t_{i} - b_{i}) & \text{si } b_{i} \leq t_{i} < l_{i} \\ \n\phi & \text{si } t_{i} < l_{i} \n\end{cases} \n\end{cases} \tag{1.9}
$$

 $x_{ijk}$  ∈ 0,1,  $y_{ik}$  ∈ 0,1  $\forall ij$  ∈ N´,  $\forall k \in K$ 

En este modelo se tiene como objetivo minimizar los costos de viaje tomando en cuenta las ventanas de tiempo (1.1). La restricción (1.2) se enfoca en la capacidad de los vehículos, la demanda de los clientes no debe exceder la capacidad del camión que se está empleando. En el caso de la ecuación (1.3) se especifica que cada cliente (nodo) debe ser visitado por un solo vehículo. Mientras que en la ecuación (1.4) asegura que el número de vehículos enviados por el centro de distribución debe ser menor o igual que el número de vehículos que se tienen en el centro para la distribución.

Las restricciones (1.5) y (1.6) hacen que el modelo esté balanceado para cada nodo, y la relación de precedencia entre dos nodos se da por la desigualdad (1.7).

La función (1.9) se refiere a las penalidades según el tiempo de llegada del vehículo, es decir, las ventanas de tiempo de servicio para cada cliente. Es por eso que se utiliza una función φ para las penalizaciones, si el vehículo llega fuera del intervalo  $a, b_i$ .

### <span id="page-30-0"></span>2.4 Métodos de solución del PRV

En este capítulo presentaremos los métodos utilizados para la solución de los problemas de rutas de vehículos. Las técnicas de solución para resolver el PRV que se van a describir se agrupan de tres maneras: métodos exactos, heurísticas y metaheurísticas (ver Cuadro 2.1).

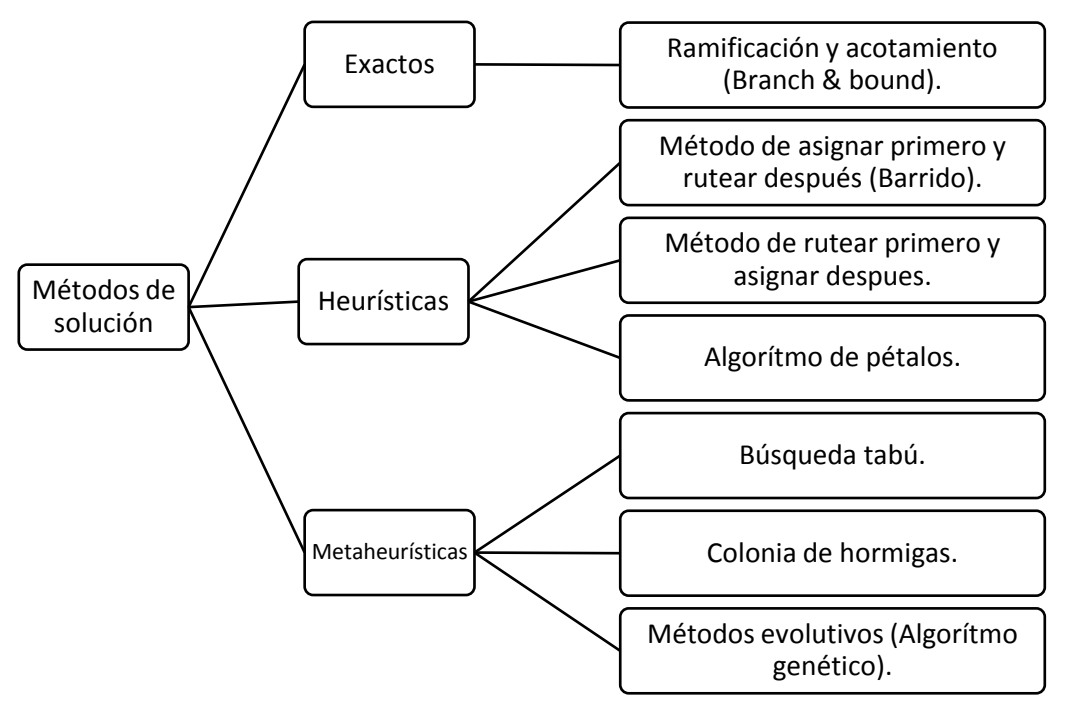

**Cuadro 2.1 Clasificación de los métodos de solución para el PRV Fuente: Elaboración propia**

#### <span id="page-31-0"></span>2.4.1 Descripción de los métodos exactos

 $\overline{a}$ 

Los métodos exactos son eficientes en problemas hasta con 50 depósitos, entre ellos encontramos la programación lineal entera.

Los algoritmos de programación entera<sup>12</sup> tiene la función de relajar el espacio de soluciones del programa lineal entero omitiendo la restricción entera en todas las variables enteras, y sustituyéndola con cualquier variable binaria y que tenga el intervalo continuo  $0 \le y \le 1$ . El resultado del relajamiento es un programa lineal normal. Además busca resolver el programa lineal e identificar su óptimo continuo, una vez localizado iniciar en él e ir agregado restricciones especiales que modifiquen en forma iterativa el espacio de soluciones del programa lineal, en una forma que al final produzca un punto extremo que satisfaga los requisitos enteros.

El problema con los métodos exactos es que ninguno de ellos es efectivo computacionalmente en forma consistente (Taha, 2004).

<sup>&</sup>lt;sup>12</sup> La programación lineal entera es aquella en la que alguna o todas las variables están restringidas a tener valores enteros, cuando las variable poseen esta característica al problema se le conoce como problema lineal entero puro. En caso contrario, es un programa entero mixto.

Sin embargo, a finales de los años ochenta, los métodos exactos más eficaces para la solución de los CVRP estaban basados en los algoritmos de Ramificación y acotamiento.

#### 2.4.1.1 Ramificación y Acotamiento

El método de ramificación y acotamiento fue desarrollado en el contexto de resolver programas lineales con variables de decisión enteras. El proceso consiste en recorrer cada nodo del árbol desde el nivel superior hacia la base del árbol y resolviendo un programa lineal para cada nodo terminal y determinar que nodos pueden eliminarse. Un nodo se elimina (junto con sus descendientes) si no existe una solución factible; pero si existe solución factible se convierte en una cota inferior (subproblema). El algoritmo continúa con la solución de los subproblemas de programación lineal y termina cuando todos los nodos han sido revisados y la solución óptima es la de mayor cota inferior, es decir, el objetivo de éste método es que la solución del problema sea la mejor entre las soluciones óptimas de los subproblemas, por lo tanto debe producir una solución óptima para el problema de programación lineal que satisface las restricciones de enteros en las variables apropiadas.

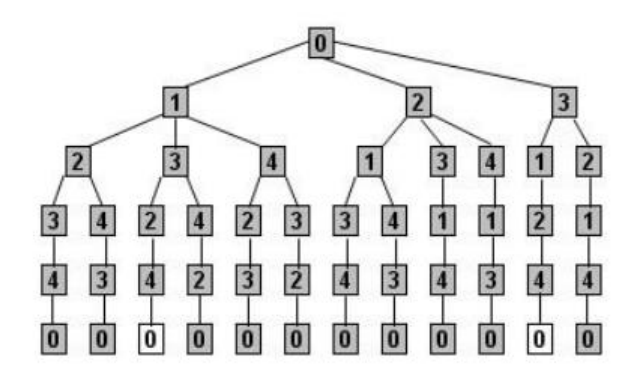

**Ilustración 2.4 Ramificación y acotamiento PAV Fuente: Barajas, 2009**

#### <span id="page-32-1"></span><span id="page-32-0"></span>2.4.2 Descripción de un heurístico

Para hallar la solución a un problema de optimización es muy común utilizar algoritmos de aproximación conocidos como heurísticos.

En general, el heurístico describe una clase de procedimientos que mediante una exploración limitada de espacio de búsqueda, por duración (número de operaciones) y tamaño (número de caracteres a codificar), proporcionan soluciones próximas al óptimo requerido, así como un criterio o un conjunto de criterios para evaluar el mérito de una solución. Estos problemas pueden indicar cómo encontrar los valores para un conjunto de variables de decisión para la cual hay una o más funciones objetivo que deben llegar a un mínimo o un valor máximo y que además pueden contemplar restricciones en los valores de las variables individuales o combinación de variables.

En contraste con los métodos exactos, que están diseñados para encontrar soluciones óptimas, los heurísticos encuentran soluciones que no son necesariamente óptimas pero lo hacen en menor tiempo. Además, la flexibilidad del enfoque heurístico permite la incorporación de características de problema realista que de lo contrario sería difícil modelar, también se utiliza dentro de un procedimiento exacto para generar una solución inicial o para guiar la búsqueda. La eficacia de una heurística depende de la calidad de las aproximaciones que produce.

#### <span id="page-33-0"></span>2.4.3 Tipos de métodos heurísticos

Generalmente se desarrollan los heurísticos para una clase particular de problemas, es decir, las heurísticas dependen del contexto. Sin embargo, con el desarrollo de los metaheurísticos, han caído en desuso. A continuación se presentan dos métodos clásicos que todavía presentan un interés particular en la solución de los PRV.

#### 2.4.3.1 Método del vecino más cercano

El método del vecino más cercano es un algoritmo heurístico diseñado para solucionar el problema del agente viajero, no asegura una solución óptima, sin embargo suele proporcionar buenas soluciones, y tiene un tiempo de cálculo muy eficiente. Se agrega la imagen 2.5 para dar ejemplo de la ejecución de este heurístico.

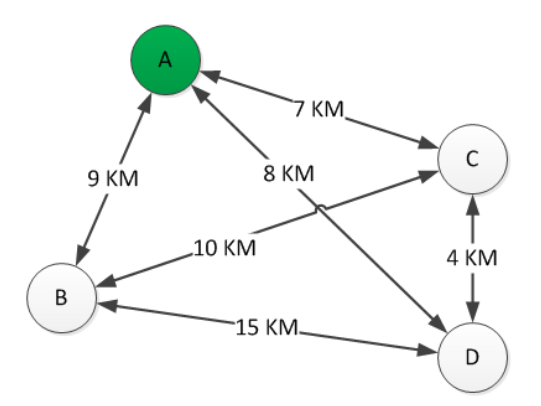

**Ilustración 2.5 Método del vecino más cercano Fuente: https://www.ingenieriaindustrialonline.com/herramientas**

<span id="page-34-0"></span>Consiste en una vez establecido el nodo de partida (A), evaluar y seleccionar su vecino más cercano (C). En la siguiente iteración habrá que considerar los vecinos más cercanos al nodo C (se excluye A por ser el nodo de origen). En la siguiente iteración los vecinos más cercanos de D serán C, con quien ya tiene conexión, A quién es el nodo de origen y B, por esta razón B se debe seleccionar por descarte. Al estar en B todos los nodos se encuentran visitados, por lo que corresponde a cerrar la red uniendo el nodo B con el nodo A, así entonces la ruta solución por medio del vecino más próximo sería A, C, D, B, A = 7, 4, 15, 9 = 35 km.

#### 2.4.3.2 Algoritmo de los Pétalos

Este algoritmo es una extensión del algoritmo de barrido y se utiliza para generar varias rutas llamadas pétalos con el fin de hacer una selección final resolviendo un Sistema de Partición del Problema (Set Partitioning Problem, SPP). En éste método se tiene un conjunto de rutas (R), en las que cada cliente es visitado por varias de las rutas, el objetivo es seleccionar un subconjunto de la ruta que visite exactamente una vez a cada cliente, para eso se usa el SPP. En el caso en el que todas las rutas del conjunto sean factibles, solucionar un SPP es equivalente a resolver el problema en forma exacta.

La idea de resolver PRV a través de un sistema de partición fue propuesta como un algoritmo exacto de Balinski y Quandt, pero resultó ser poco práctico porque el número de rutas posible suele ser extremadamente grande y requiere la solución de un problema NP-hard<sup>13</sup>.

Este algoritmo es especialmente adecuado para problemas con restricciones, tales como ventanas de tiempo, capacidades y duración de ruta.

#### <span id="page-35-0"></span>2.4.4 Descripción de un metaheurístico

Las metaheurísticas son una clase de métodos de aproximación, diseñados con el fin de optimizar los resultados para cierta clase de problemas, generalmente complejos, para los cuales las heurísticas de propósito especial han fracasado en dar resultados efectivos y eficientes. Las metaheurísticas proporcionan marcos generales que permite crear nuevos híbridos combinando diferentes conceptos derivados de las heurísticas clásicas, la inteligencia artificial, la evolución biológica, los sistemas neuronales. Estas familias de enfoques incluyen algoritmos genéticos, redes neuronales, búsqueda tabú, colonia de hormigas y recocido simulado (Ríos, 2000).

La mayoría de metaheurísticas son tan robustas (con bajas probabilidades de dar una mala solución) que pueden adaptarse a diferentes contextos. Así, al enfrentarnos a un problema de optimización, podemos escoger cualquiera de estos métodos para diseñar un algoritmo específico que lo resuelva, pues realizan una mejor exploración del espacio de soluciones.

A pesar de que otorgan un resultado más acertado que las heurísticas clásicas incurren en mayores tiempos de ejecución.

#### <span id="page-35-1"></span>2.4.5 Tipos de métodos metaheurísticos

 $\overline{a}$ 

El desarrollo de estos algoritmos está latente en la actualidad, ahora se va a describir aquellos procedimientos relativamente consolidados y que han probado su eficacia al resolver problemas de ruteo, pues son los que tienen mayor uso (Martí, 2003).

<sup>&</sup>lt;sup>13</sup> Un problema es considerado NP-hard si el número de cálculos necesarios para resolverlo crece exponencialmente con un parámetro del problema.
### 2.4.5.1 Búsqueda Tabú

Los orígenes del método se encuentran en trabajos publicados a finales de los años 70, pero oficialmente el nombre y la metodología fueron introducidos por Fred Glover en 1989.

Búsqueda Tabú es una técnica para resolver problemas combinatorios de gran dificultad, está basada en los principios generales de la Inteligencia Artificial (IA). Se utiliza para guiar cualquier procedimiento de búsqueda local en una búsqueda más minuciosa del óptimo, es decir, se pretende evitar que la búsqueda local tenga soluciones que caiga en óptimos locales y no globales. Para esto, la búsqueda tabú toma de la IA unas estructuras de memoria.

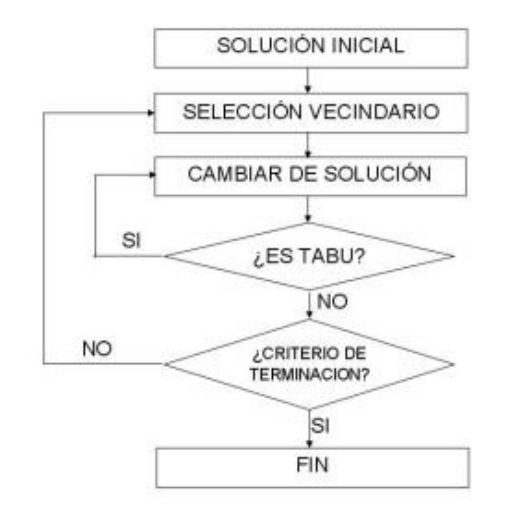

# **Ilustración 2.6 Diagrama de flujo Búsqueda tabú Fuente: Barajas, 2009**

En la memoria a corto plazo, se crea una lista tabú con las soluciones recientemente visitadas evitando que la búsqueda tenga ciclos, es por eso que el procedimiento trata de extraer información característica de lo sucedido, en vez de almacenar soluciones completas, y actuar en consecuencia. Así, a largo plazo, permite que se identifiquen y mantengan aquellos atributos que inducen una cierta estructura beneficiosa en las soluciones visitadas.

En la memoria a largo plazo se guardan las frecuencias u ocurrencias de atributos en las soluciones visitadas tratando de identificar o diferenciar regiones. Ésta memoria tiene dos estrategias asociadas: intensificar y diversificar la búsqueda.

La intensificación consiste en regresar a regiones ya exploradas para estudiarlas más a fondo. Para ello se favorece la aparición de aquellos atributos asociados a buenas soluciones encontradas.

La Diversificación consiste en visitar nuevas áreas no exploradas del espacio de soluciones. Para ello se modifican las reglas de elección para incorporar a las soluciones atributos que no han sido usados frecuentemente (ver Tabla 2.1).

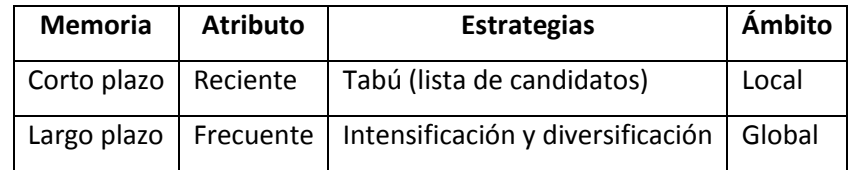

# **Tabla 2.2.1 Elementos de la Búsqueda Tabú Fuente: Martí, 2003**

# 2.4.5.2 Colonia de hormigas

El método está basado en el comportamiento de búsqueda de alimento de las hormigas. Cuando realizan esta labor, las hormigas encuentran los caminos más cortos entre el hormiguero y las fuentes de alimento. A pesar de que no pueden hacer uso de su sentido visual, porque carecen casi completamente de él, estos insectos buscan el alimento moviéndose aleatoriamente y en el proceso segregan una sustancia llamada feromona. De esta manera las hormigas que encuentren primero el alimento van a regresar más rápido al hormiguero y van a dejar en el camino una concentración mayor de feromona la cual va a ser seguida por las demás hormigas dejando la búsqueda aleatoria, es así como las hormigas empiezan a seguir el mejor camino hacia la fuente de alimentación.

En el algoritmo cada hormiga es un vehículo y se definen parámetros en los arcos, como niveles de feromona, para ir de un nodo a otro. Además se actualizan los niveles de feromona como si ésta se evaporará para evitar caer en óptimos locales.

En general la colonia de hormigas es una heurística empleada para resolver problemas de cubrimiento de nodos y hallar distancias más cortas, es por eso que es un método apropiado para tratar el PRV.

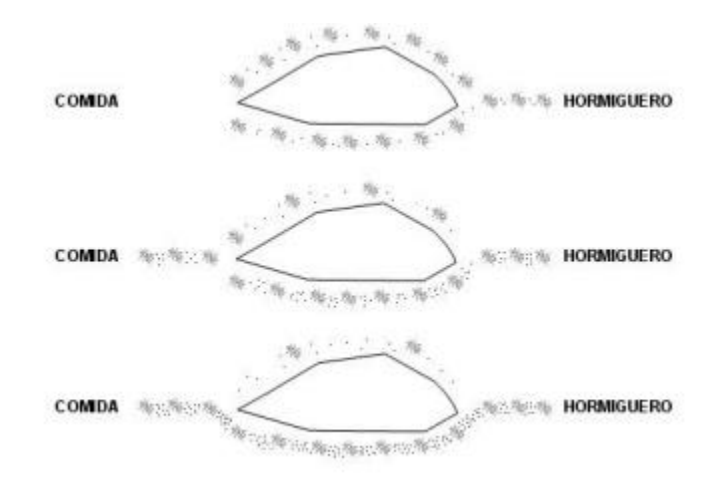

**Ilustración 2.7 Colonia de hormigas Fuente: Barajas, 2009**

### 2.4.5.3 Algoritmo Genético

Las técnicas de algoritmo genético fueron introducidas por John Holland en 1970, inspirado en la teoría de la evolución darwiniana, en donde los individuos tienen que adaptarse a un ambiente en cambio constante y solo sobreviven los que evolucionan para reproducirse y mantener el código genético.

En el caso de los algoritmos genéticos, se escogen las mejores soluciones y se mezclan de tal manera que se contemple la mejor característica de cada una para encontrar soluciones aproximadas a problemas de gran complejidad computacional mediante un proceso de evolución simulada.

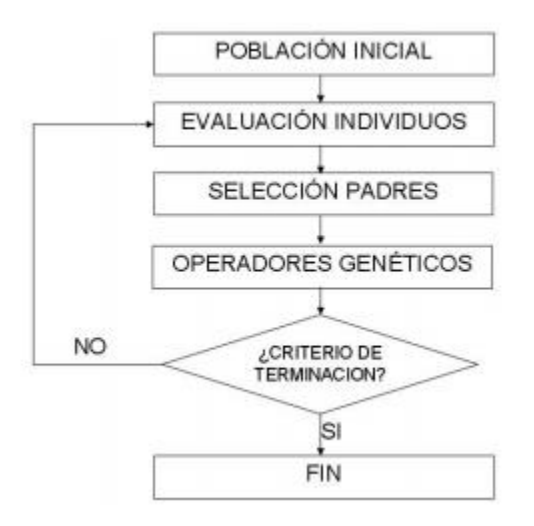

**Ilustración 2.8 Algoritmo genético básico Fuente: Barajas, 2009**

El algoritmo opera sobre una población de soluciones codificadas, llamadas individuos. Para cada individuo se define una función de aptitud (Fitness)  $f(i)$  que califica su capacidad, de modo que cuando es mayor la aptitud del individuo, mejor es la solución. En cada iteración se aplican operadores evolutivos que combinan y modifican a los individuos de la población, creando una nueva.

Usualmente, se trabajan tres operadores: evaluación, selección y operadores genéticos.

En la evaluación de los individuos se revisa el fitness de cada uno contemplando todos los aspectos que hacen al individuo bueno o malo. Este operador genera una población intermedia (o mating pool) cuya cantidad de individuos depende de las características del operador de cruzamiento utilizado (los operadores son generalmente probabilísticos).

En el siguiente procesos se hace la selección de los individuos que van a cruzarse, para esta parte del algoritmo genético existen diversas técnicas para seleccionar los padres, entre las que están: el método elitista, en el cual se escogen los mejores individuos; el método de ruleta, en donde los mejores individuos tienen una mayor probabilidad de ser escogidos; y muchas más técnicas que permiten tener un mejor comportamiento del modelo teniendo en cuenta el problema a solucionar (Martí, 2003).

Después se aplica un operador probabilístico de cruce y uno de mutación. El cruce permite crear posibles mejores nuevos sujetos que sean producto de los individuos seleccionados en el paso anterior, se define una probabilidad de cruce para establecer si en cierta generación se realiza el cruce. La mutación es aplicada generalmente a cada individuo después del cruce, también se define una probabilidad de mutación.

Finalmente está el criterio de terminación que corresponde al número de iteraciones (generaciones) o bien, al valor del fitness que haya alcanzado algún individuo.

El uso de algoritmos genético para la solución de un PRV es extenso, pero una de las representaciones más utilizada es en la que el cromosoma está definido por los clientes y el orden en el que van a ser visitados. Con esta representación la medición del Fitness podría consistir, por ejemplo, en calcular el negativo del costo de recorrer la distancia total asociada a cada individuo, teniendo como mayor Fitness un menor costo asociado.

# 3 Uso de WinQSB

WinQSB (Quantitative System Business) es un sistema interactivo que brinda varias herramientas para ayuda a la hora de tomar decisiones en problemas del campo de las ciencias de gestión, investigación de operaciones y métodos cuantitativos. Fue creado en el año 1985 por Yin-Long Chang profesor del Instituto Tecnológico de Georgia.

Se compone de 19 módulos que resuelven un problema en específico:

- 1.- Acceptance Sampling Analysis (Análisis De Muestreo De Aceptación)
- 2.- Aggregate Planning (Planeación Agregada)
- 3.- Decision Analysis (Análisis De Decisiones)
- 4.- Dynamic Programming (Programación Dinámica)
- 5.- Facility Location And Layout (Diseño Y Localización DePlantas)
- 6.- Forecasting (Pronósticos)
- 7.- Goal Programming (Programación Por Objetivos)
- 8.- Inventory Theory And System (Teoría Y Sistemas De Inventarios)
- 9.- Job Scheduling (Programación De Jornadas De Trabajo)
- 10.- Linear And Integer Programming (Programación Lineal Y Entera)
- 11.- Markov Process (Procesos De Markov)
- 12.- Material Requirements Planning (Planeación De Requerimiento De Materiales)
- 13.- Networks Modeling (Modelación De Redes)
- 14.- Nonlinear Programming (Programación No Lineal)
- 15.- Pert Y Cpm
- 16.- Quadratic Programming (Programación Cuadrática)
- 17.- Quality Control Chart (Cartas De Control DeCalidad)
- 18.- Queuing Analysis (Análisis De Sistemas De Cola)
- 19.- Queuing Analysis Simulation (Simulación De Análisis De Sistemas DeCola)

Los mecanismos de este programa son similares a la interfaz que maneja Windows y hace que el manejo sea similar.

En todos los módulos existe un menú con opciones básicas (crear nuevo archivo, guardar, imprimir,etc.), otro para editar los datos o la forma en la que quieres que arroje el resultado y el formato en que lo requieres mostrando los resultados paso a paso o los datos finales.

Para poder instalarlo se necesita una máquina con Procesador Intel Celeron 566 Mhz o superior, 64 Mb RAM, Disco Duro 10 Gb, Tarjeta Gráfica 8Mb SVGA ATI RAGE 3D AGP, sistema operativo microsoft Win98/98SE/Me/2000/NT/XP/2003/Vista/Win7, licencia freeware (gratuito), tamaño del software 3.7 mb, última versión 2.0 y arquitectura de 32 bits.

A pesar de que no es sencilla la instalación por las características técnicas que se requieren utilizarlo es dinámico y versátil.

# 3.1 Modelo de redes de WinQSB

Este módulo permite elegir entre 7 modelos que involucran redes con el objetivo de optimizar los recursos minimizando costos, tiempo, distancias o bien, maximizando el flujo a través de la red. Los modelos que presenta son:

- 1. Flujo en redes o modelo de trasbordo (Network Flow)
- 2. Problema de transporte (Transportation Problem)
- 3. Problema de asignación (Assignment Problem)
- 4. Problema de la ruta más corta (Shortest Path Problem)
- 5. Problema de flujo máximo (Maximal Flow Problem)
- 6. Árbol de mínima expansión (Minimal Spanning Tree)
- 7. Problema del agente viajero (Traveling Salesman Problem)

Para utilizar esta sección es recomendable Analizar el problema para definir la red y numerar adecuadamente cada uno de los nodos para después ingresar el problema y obtener un resultado apropiado (Colmenero, 2009).

WinQSB también nos permite un planteamiento y resolución de manera gráfica como un problema de flujo en redes. Así, una vez introducido el problema podemos pasarlo a forma gráfica.

#### 3.1.1 Problema del agente viajero (Traveling Salesman Problem)

Para desarrollar un problema en este módulo se siguen los lineamientos básicos del PAV, involucrando un conjunto de nodos y arcos que se conectan entre sí y forman una red. El objetivo es encontrar la forma de realizar una gira completa que conecte todos los nodos visitándolos una vez para minimizar o maximizar el recorrido.

Para resolver un problema en este apartado, WinQSB presenta cuatro métodos de solución:

- 1. El método del vecino más cercano (Nearest Neighbor Heuristic). Procedimiento heurístico que parte de un nodo y se va moviendo al nodo de menor coste adyacente hasta que se ha pasado por todos los nodos.
- 2. Cheapest Insertion Heuristic: Este método procede de la siguiente manera:
	- I. Se seleccionan dos nodos, i y j, que se encuentren a menor distancia, formando el subciclo i-j-i.
	- II. Para todos los nodos que no se encuentren en el subciclo anterior, se selecciona el nodo k de tal manera que minimice la cantidad C(i,k)+C(k,j)-C(i,j) para todo par de nodos (i,j) del subciclo. (Nota.- C(i,j) denota la distancia entre los nodos i y j).
	- III. Introducir el nodo k en el subciclo y volver al paso 2, hasta conectar todos los nodos.
- 3. Bisección de un ciclo (Two-way Exchange Improvement). Dada una solución del problema, se eliminan dos arcos no adyacentes (i,j) y (k,l) de tal manera que se generan dos

conjuntos disjuntos de nodos A y B. Formar un nuevo ciclo conectando A y B mediante los arcos (k,i) y (l,j) y calcular el valor de la nueva función objetivo, teniendo en cuenta que se cambia el sentido en uno de los conjuntos (A ó B).

Teniendo en cuenta esta definición el heurístico procede de la siguiente manera:

- I. Generar una solución por uno de los métodos anteriores.
- II. Chequear todas las posibles bisecciones del ciclo. Si no se produce mejora parar.
- III. Seleccionar la bisección que proporciona un mejor valor para la función objetivo, construir el ciclo correspondiente e ir al paso 2.
- 4. Ramificación y Acotación (Branch-and-bound Method): Este método nos proporciona la solución óptima exacta planteando el problema como un problema de programación entera 0-1. En el caso en el que el número de nodos sea grande el coste computacional puede ser posible.

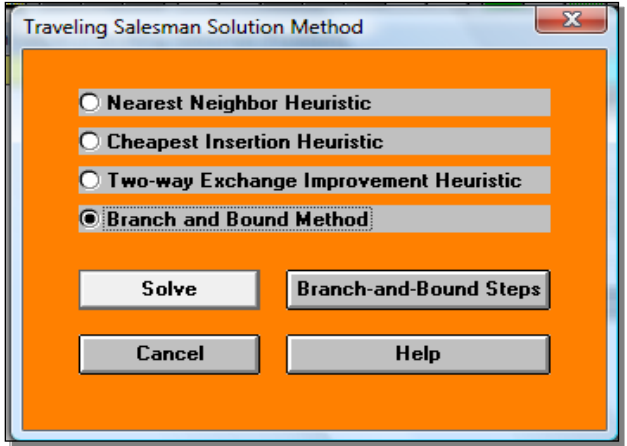

**Ilustración 3.1 Métodos de solución para el PAV**

# 4 Caso de estudio: Distribución de abarrotes a comedores industriales

El problema actual de la empresa SODEXO radica en que no cuenta con rutas para distribuir abarrotes a comedores industriales, en este capítulo se explica el problema de distribución de abarrotes a comedores industriales sobre la región del Valle de México y la metodología de solución.

# 4.1 Metodología de solución

Para dar solución a este caso de estudio se va a comenzar definiendo el problema y sus características. Posteriormente se realizará la zonificación, que consiste en segmentar a los clientes en grupos; esto es partir la región en zonas y poder asignarles un vehículo. En esta parte se determina la forma y la orientación de la zona, tomando en cuenta el tiempo permitido para la distribución, la demanda, capacidad de los vehículos y su disposición y la evaluación del costo logístico de reparto.

Para conocer el orden de recorrido de los puntos dentro de cada una de las zonas, se usara un modelo de redes de WINQSB, ingresando como datos los tiempos de distribución.

El resultado al caso de estudio será la alternativa de rutas de distribución que mejor cumpla con las restricciones y tenga el costo más bajo.

#### 4.1.1 Descripción del Sistema

SODEXO tiene sus orígenes en Marsella, Francia y hace su aparición en México en el año de 1990. En nuestro país, SODEXO cuenta con tres subsistemas que persiguen un fin común, posicionarla como la empresa líder en servicios de calidad de vida.

Las servicios integrales que conforman a la empresa son: Sodexo Pass que maneja; Facilities Management que se encarga de coordinar el mantenimiento y limpieza en plantas y corporativos; el área de FIX que se encarga de administrar instalaciones; y el área de Food que tienen a su cargo comedores industriales dentro de grandes compañías.

Ésta última área, para fomentar las buenas prácticas tiene los departamentos de higiene y control de calidad, nutrición, seguridad industrial, y ahora con la creación de un centro de distribución, estos departamentos en conjunto con finanzas y compras rompen paradigmas para crear un departamento de logística dentro de la empresa, el cual gestiona el almacén y se encarga de la distribución de materia prima a sus clientes internos, los comedores industriales.

#### 4.1.2 Definición del problema

El problema se suscita cuando el CDIS comienza sus actividades en 2016. Como se ha descrito con anterioridad, la distribución es el último eslabón de la cadena de suministro, es aquí donde se garantiza el servicio que se le da los comedores industriales empleando los recursos que la empresa tiene para hacer el reparto al costo más bajo. Actualmente no puede proporcionarse en las mejores condiciones porque no se tienen rutas de distribución definidas que garanticen que la materia prima va a llegar en tiempo y forma a su respectivo destino.

Arrancó su operación realizando la distribución de abarrotes a catorce comedores; meses después de la apertura, se incluyeron los ocho sitios restantes, dando el total de los veintidós comedores ubicados en la Zona Metropolitana del Valle de México (ZMVM).

La demanda de los comedores es posible de conocer con los datos históricos que se tienen registrados, los cuales son arrojados por el sistema ERP que maneja la empresa. Además, las requisiciones de cada sitio se dan en base al menú que es estandarizado y cíclico, es decir cada ocho semanas vuelve a repetirse. Por lo tanto la requisición de abarrotes se da de acuerdo al número de comensales que atiende cada comedor.

Lo que se espera es que cada comedor sea visitado una vez por semana, en estos momentos eso no se cumple, ya que los dos vehículos disponibles visitan hasta dos veces por semana un mismo comedor para el reparto de abarrotes e incluso se entregan junto con cárnicos u otra familia, rompiendo lo estipulado por el departamento de higiene y creado problemas de contaminación cruzada.

Además, al no existir rutas de distribución, la capacidad de las unidades de trasporte y el tiempo permitido por los comedores para las entregas no son tomados en cuenta. Esto genera que el costo de distribución incremente al consumir más combustible y al pagar horas extras a los trabajadores. Se debe considerar que hay otras familias de productos que también deben ser entregados por los mismos vehículos, y por cuestiones de calidad que maneja la empresa el reparto debe realizarse independiente, aquí radica la importancia de definir las rutas para que sean utilizadas de la misma manera para el reparto de las otra familias, enfocado en los abarrotes, que son los que presenta mayor volumen.

46

El objetivo de este estudio es el diseño de las rutas de distribución de abarrotes para todos los comedores industriales del Valle de México tomando en cuenta la flota homogénea con la que cuenta la empresa, la demanda de los comedores, las ventanas de tiempo de cada uno y las características de la zona de estudio haciendo uso del modelo de redes y obteniendo el costo más bajo.

#### 4.1.3 Distribución de mercancías en el Valle de México.

La Zona Metropolitana del Valle de México (ZMVM<sup>14</sup>) se caracteriza por su alta concentración poblacional (20% de la población total del país). A comienzos del siglo XXI ha presentado una expansión hacia las delegaciones del poniente, oriente, norte y en mayor medida hacia los municipios del Estado de México. Este proceso ha provocado cambios en los patrones de viaje, lo que desemboca en una mayor contingencia vial, problemas ambientales, daños a la salud y que una persona invierta en promedio 3.5 horas al día de traslado (INEGI, 2007).

Datos del INEGI dictaminan que en la ZMVM hay un total de 6.5 millones de vehículos registrados, de los cuales 176 272 mil son unidades de trasporte de carga mercantil y privado; que para satisfacer la demanda de energía, con viajes largos y velocidades lentas, requieren de 4.5 millones de litros de diésel, 18 millones de litros de gasolina y 700 mil litros de gas diariamente (INEGI, 2010).

Para el caso de estudio se hablará de la red vial de la ZMVM, y se hará énfasis en las vialidades por las que el trasporte de carga tiene restricciones.

#### 4.1.3.1 Vialidades

 $\overline{a}$ 

La red vial en la Zona metropolitana se diseña y se planifica en función de las necesidades del trasporte privado. Se estima que los tramos con graves problemas de congestionamiento suman 25% de la longitud total. En la actualidad la velocidad promedio en horas pico (6:00 a 10:00, de 12:00 a 16:00 y de 18:00 a 22:00 horas) se encuentra entre 11 y 20[km/hora] lo que implica que el trasporte de mercancías tenga dificultades para realizar las entregas, eso aunado a la mala sincronización de los semáforos y a las medidas que el gobierno ha tomado con los reglamentos de tránsito y estrategias de movilidad.

 $14$  Hasta diciembre de 2005 estuvo conformada por las 16 delegaciones del Distrito Federal (DF) y 18 municipios del estado de México. Actualmente está conformada por 76 entidades federativas, 59 del Estado de México, 1 de Hidalgo y las 16 delegaciones (Sedesol, 2007).

Para el tipo de vehículos que se utilizaran en este estudio (descritos en el punto 4.1.4) las restricciones de circulación de acuerdo a los reglamentos de tránsito son las siguientes:

- I. Circular por el carril de la extrema derecha y usar el izquierdo sólo para rebasar o dar vuelta a la izquierda.
- II. Realizar maniobras de carga y descarga en lugares seguros, sin afectar o interrumpir el tránsito vehicular.
- III. No circular por carriles centrales y segundos niveles de las vías de acceso controlado o donde el señalamiento restrictivo así lo indique.
- IV. No estacionar el vehículo fuera de un lugar autorizado.
- V. Al estacionarse u ocupar la vía pública, se deberá hacer de forma momentánea, provisional o temporal, sin que represente una afectación al desplazamiento de peatones y circulación de vehículos. En zonas en las que exista sistema de cobro, deberán estacionarse en los lugares designados para el trasporte de carga. El costo es el mismo que el de un auto particular, la única desventaja es que son cajones exclusivos para carga y descarga y muchas veces se encuentran lejos del cliente.
- VI. Por distribuir productos alimenticios no aplica la restricción de horarios de circulación y no pueden ser remitidos al depósito. Únicamente pagar la multa en caso de infracción.

En la ilustración 4.1 se exhiben las vialidades que presentan una circulación lenta en horas pico a causa del transporte de carga. Además se incluyen las principales carreteras y autopistas que son el acceso al valle de México.

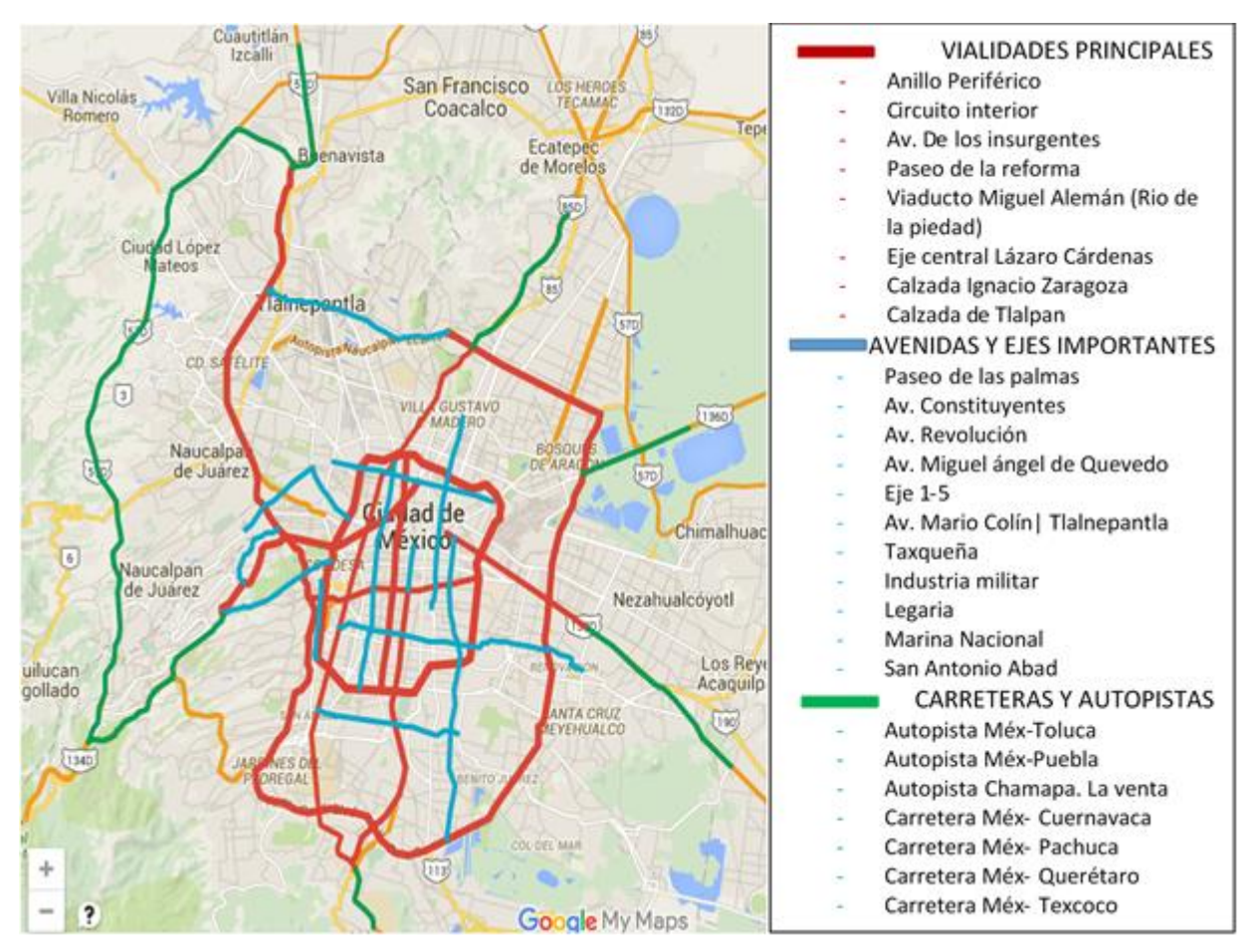

**Ilustración 4.1 Vías afectadas por la circulación de trasporte de carga. Fuente: Elaboración Propia**

# 4.1.4 Descripción de la flota de vehículos

.

El CDIS de SODEXO cuenta con dos vehículos ISUZU ELF 500 K (Ver ilustración 4.1). Es importante mencionar que son arrendados, por lo tanto el control vehicular es designado a un tercero.

Se cuenta con dos choferes y dos ayudantes de reparto para realizar las entregas, el horario laboral que estipula la empresa es de 6:00 a 15:00, después de ese tiempo se pagan horas extra

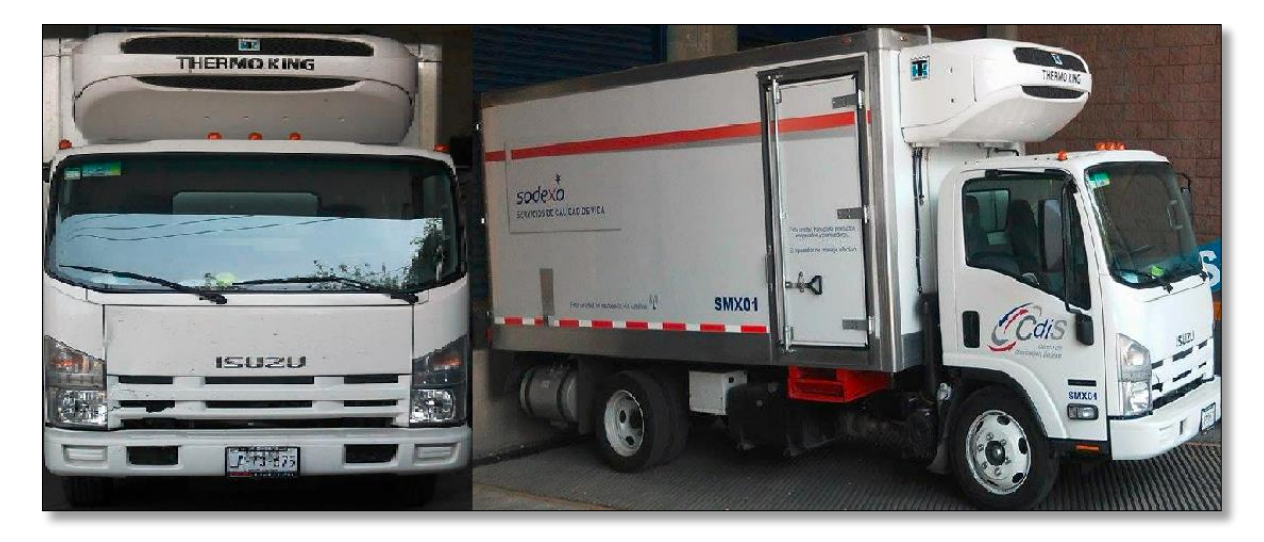

**Ilustración 4.2 Vehículos Isuzu ELF 500 K**

El rendimiento promedio de cada uno de los camiones es de 4.23 kilómetros por litro. A continuación se muestra una tabla con el registro que ha tenido uno de los vehículos dentro del área metropolitana en un periodo de cinco meses.

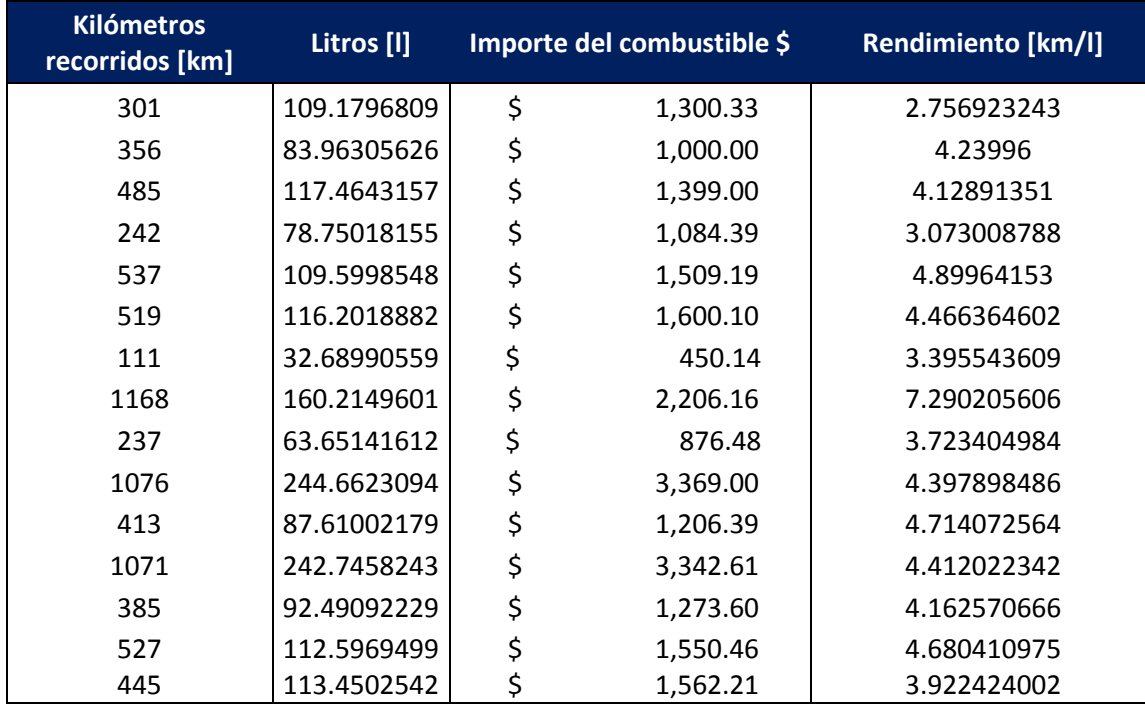

# **Tabla 4.4.1 Rendimiento ISUZU ELF 500 K Fuente: elaboración propia**

# 4.1.4.1 Características de las unidades de trasporte

Cada vehículo cuenta con caja refrigerada y tres puertas. Tienen un Thermo King T-580 R (Ver ilustración 7.1) que en el interior de la caja ocupa un volumen de 0.623 m<sup>3</sup>, pero para obtener el volumen neto de los camiones también que contemplar que lo productos deben ir entarimados. A cada camión le caben siete tarimas estándar que ocupa un volumen de 1.344m<sup>3</sup> y sobra un espacio que está destinado para los carros trasportadores, el cuál resta 1.96m<sup>3</sup> a la capacidad disponible.

Las características se muestran en la siguiente tabla:

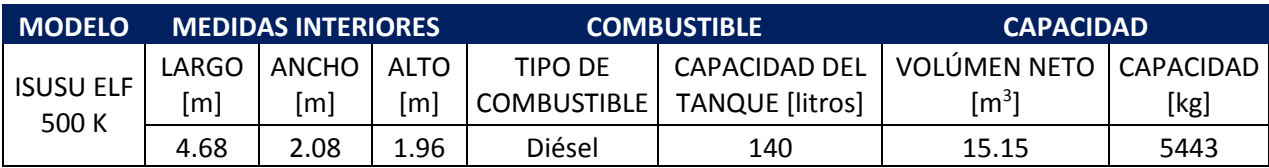

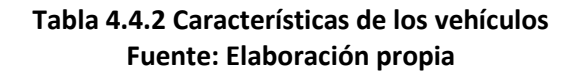

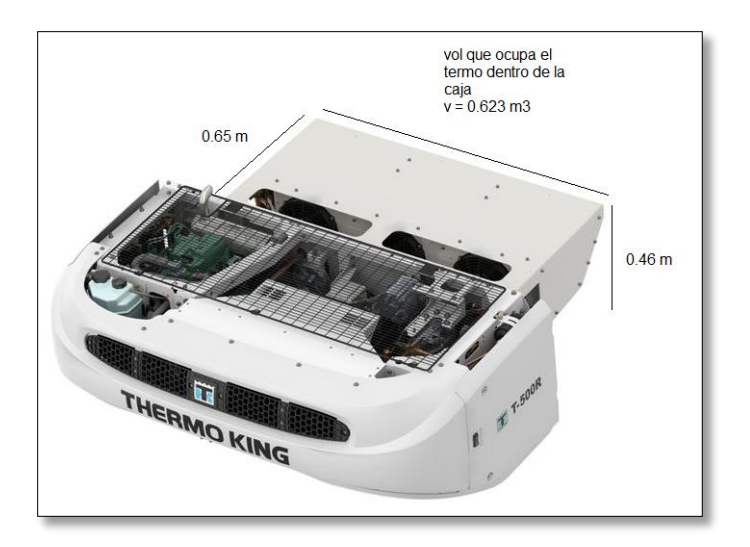

**Ilustración 4.3 Thermo King T-580 R Fuente: Edición propia**

### 4.1.4.2 Restricciones de los vehículos

Los vehículos tienen caja refrigerada porque la empresa trasporta productos congelados y refrigerados, por esa razón las rutas se deben definir de tal manera que los vehículos realicen la distribución de abarrotes en dos días de la semana.

### 4.1.5 Punto de suministro

El Centro de Distribución SODEXO (CDIS SODEXO) es una bodega arrendada que cuenta con oficinas, estacionamiento, y cuatro andenes para la carga y descarga de los productos. A este punto arriban los proveedores con la materia prima que posteriormente debe ser distribuida a los comedores.

Este punto de distribución fue seleccionado principalmente por los siguientes aspectos:

- Ubicación estratégica para la distribución.
- La zona industrial que permite el acceso de proveedores sin la obstrucción de avenidas principales.
- Costo de la renta.
- Condiciones de la inmobiliaria. Cuenta con oficinas espaciosas para albergar alrededor de cincuenta personas.
- Todos los servicios, (luz, agua, teléfono).

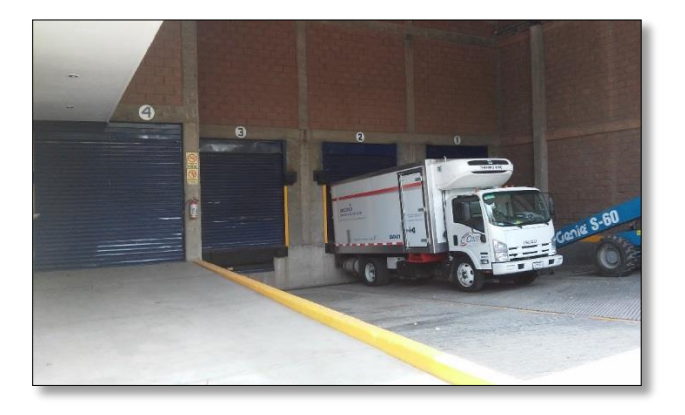

**Ilustración 4.4 Andenes de carga y descarga CDIS SODEXO**

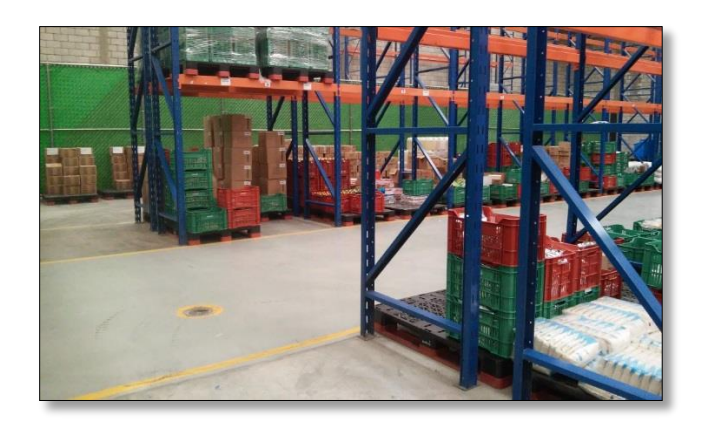

**Ilustración 4.5 Almacén CDIS SODEXO**

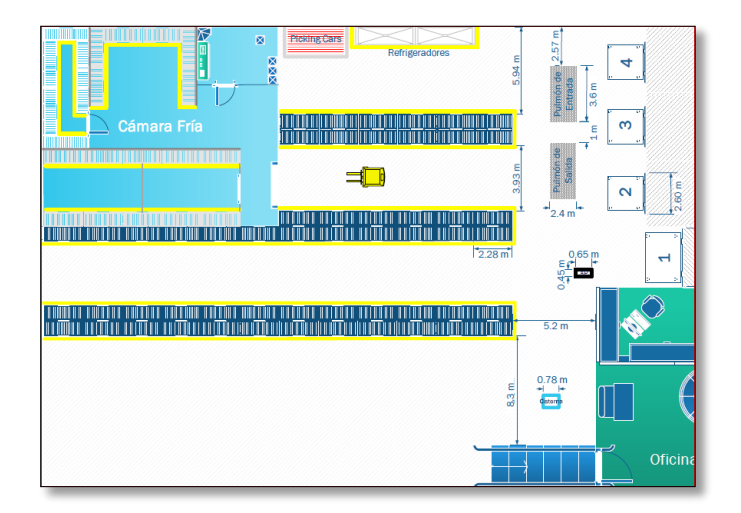

**Ilustración 4.6 Lay out Almacén Fuente: Elaboración propia** 

# 4.1.5.1 Capacidad de oferta del punto de suministro

El establecimiento es de 1,594  $m^2$  de los cuales 1,167.11  $m^2$  se disponen para el almacén. Para el manejo de abarrotes se ocupan aproximadamente  $476$   $m<sup>2</sup>$  que corresponde al  $40\%$  del tamaño total del almacén.

# 4.1.5.2 Nivel de servicio CDIS-Comedores

El nivel de servicio que maneja la empresa es un objetivo de desempeño, en este caso se evalúa en términos de la tasa de abastecimiento o Fill Rate, que es un indicador que mide el porcentaje de la cantidad que se entrega a los clientes con respecto a lo que se solicitó.

En un periodo de seis meses, el CDIS ha reportado un nivel de servicio 82.4% (Ver Tabla 4.3) estimado con base en el número de piezas.

| <b>MES</b>     | <b>Piezas</b><br>solicitadas | <b>Piezas</b><br>enviadas | <b>NIVEL DE</b><br><b>SERVICIO EN</b><br><b>PIEZAS</b> |
|----------------|------------------------------|---------------------------|--------------------------------------------------------|
| <b>ENERO</b>   | 7646.1                       | 7178.3                    | 88.43%                                                 |
| <b>FFBRFRO</b> | 7832.61                      | 7260.11                   | 90.63%                                                 |
| <b>MARZO</b>   | 8259.63                      | 7072.37                   | 84.61%                                                 |
| ABRIL          | 8591                         | 6629.93                   | 87.01%                                                 |
| <b>MAYO</b>    | 37122.4                      | 26705.48                  | 79.79%                                                 |
| <b>JUNIO</b>   | 29320.35                     | 23547.33                  | 79.49%                                                 |
| <b>Total</b>   |                              |                           |                                                        |
| general        | 98772.09                     | 78393.52                  | 82.40%                                                 |

**Tabla 4.4.3 Nivel de servicio en piezas CDIS-COMEDORES Fuente: elaboración propia**

# 4.1.5.3 Ubicación del CEDIS

El CDIS SODEXO está ubicado en Tlalnepantla de Baz, Méx. Se encuentra entre la avenida Gustavo Baz Prada y tiene salida a Periférico Norte, lo que permite que los vehículos se incorporen a vialidades grandes que tienen conexión con avenidas principales, tomando en cuenta las restricciones para el transporte de carga en avenidas principales.

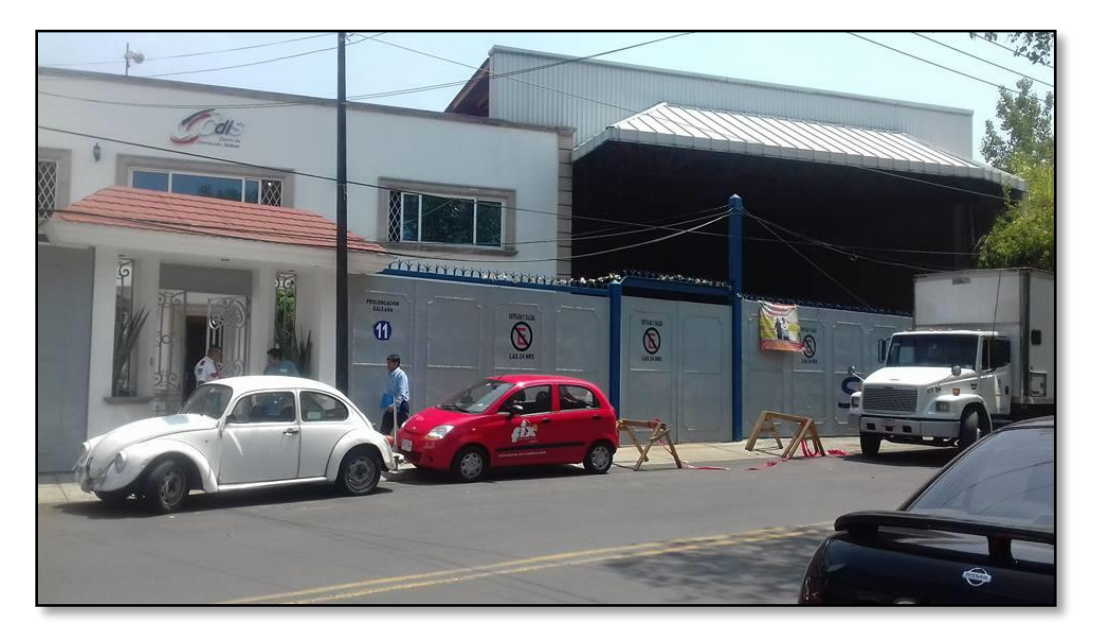

**Ilustración 4.7 Dirección física del CDIS**

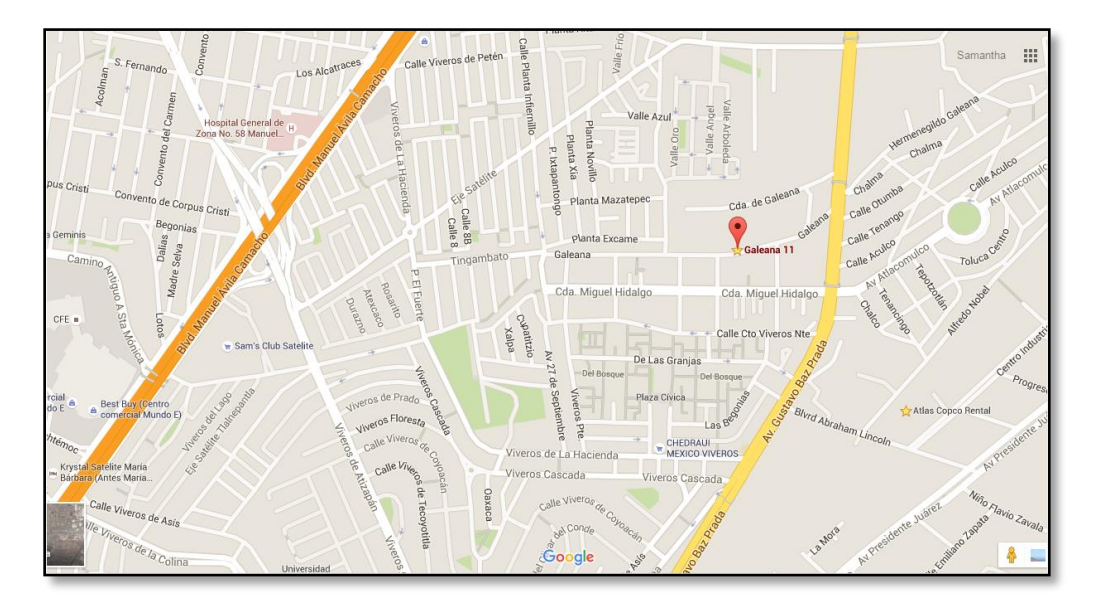

**Ilustración 4.8 Imagen street CDIS SODEXO** 

# 4.1.6 Puntos de destino

Los puntos de entrega son los 22 comedores industriales que la empresa tiene en la ZMVM. En este trabajo se va a identificar a cada comedor con el nombre de la empresa en donde se encuentra.

# 4.1.6.1 Demanda de cada punto

 $\overline{a}$ 

La Tabla 4.4 muestra los puntos de entrega, en la primera columna se presenta el nombre del comedor, en la segunda se especifica el número de comensales que atiende cada uno y finalmente podemos ver el promedio de la demanda semanal que han registrado en seis meses<sup>15</sup>.

<sup>&</sup>lt;sup>15</sup> En el ANEXO I se presenta la base de datos de donde se extrajo la demanda de cada sitio

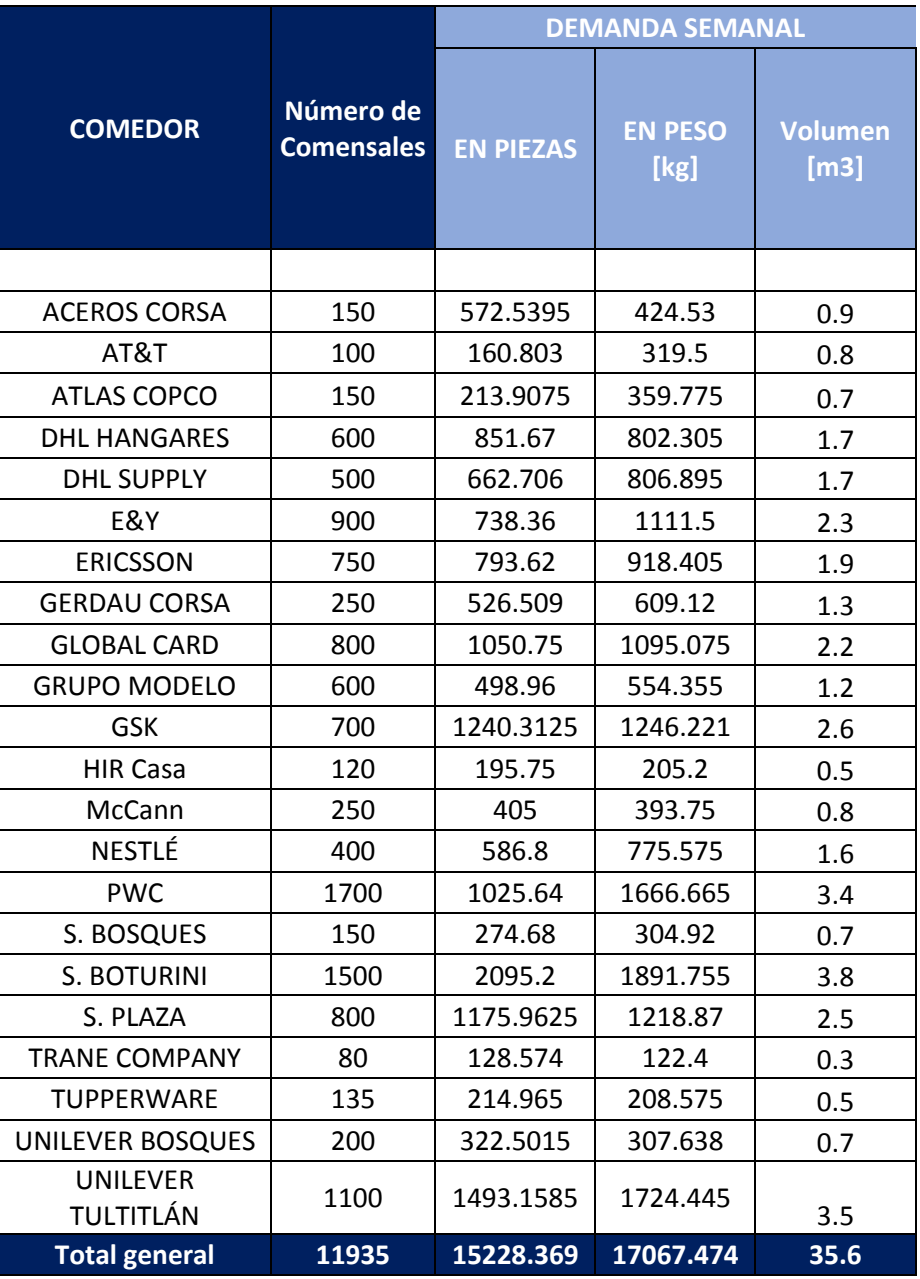

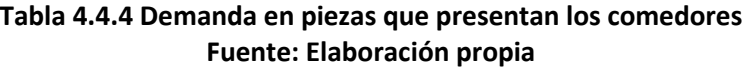

# 4.1.6.2 Restricciones en los horarios de los puntos de suministro

El acceso a los sitios depende de la jornada laboral del comedor, la cual va de acuerdo a las funciones de la empresa a la que se le brinda el servicio, pero es el cliente quien define el horario en el cual los proveedores pueden entregar mercancía y también estipula los requisitos que deben cumplir para que puedan ingresar a las instalaciones. En el caso de las plantas, que por su

actividad tiene jornadas más extensas, el horario de recepción es mayor que el de un corporativo. También es importante agregar a la tabla el tiempo que se demoran los repartidores en el lugar, desde que ingresan, descargan y revisan la materia prima; hasta que salen del sitio rumbo a otro punto<sup>16</sup>.

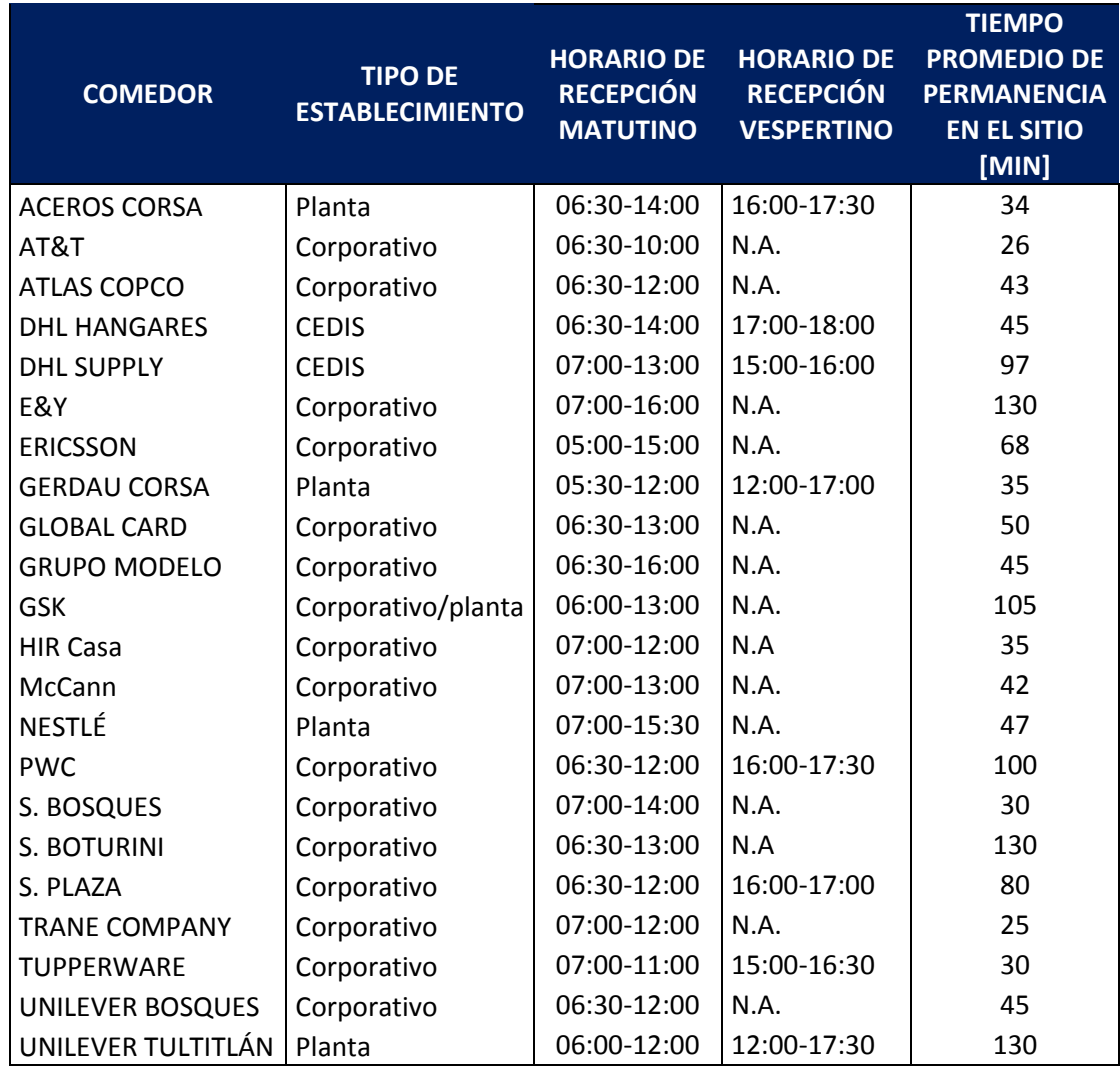

**Tabla 4.4.5 Horarios de recepción Fuente: elaboración propia**

Algunos corporativos presentan dificultades al no tener estacionamiento para la descarga de los productos, o bien una puerta trasera por la que puedan ingresar. Tal es el caso de PWC, TRANE COMPANY, McCANN, GRUPO MODELO y TUPPERWARE, comedores en los que el camión debe

 $\overline{a}$ 

<sup>&</sup>lt;sup>16</sup> Este tiempo promedio de permanencia en el comedor se ha evaluado en repetidas ocasiones, gracias al GPS con el que cuentan las unidades de transporte. En el ANEXO I se presenta el archivo de donde se extrajo la información.

parquearse en zonas delimitadas por el cliente y deben cruzar el comedor para llegar al almacén y poder completar la descarga. En algunos casos como el de AT&T y McCANN deben pasar por la oficinas para llegar al comedor. Por eso es importante cumplir con las horas estipuladas, así mejora el servicio y no obstruyen la actividad del cliente potencial. Para el caso de Nestlé que es un comedor lejano, a los repartidores se les permite el uso de TAG para transitar por la autopista y no tener demoras.

### 4.1.6.3 Ubicación de los puntos destino

En la siguiente tabla se muestran las direcciones de cada punto y posteriormente la ubicación en GOOGLE MAPS, se empleó esta herramienta para obtener la matriz origen destino en tiempo y distancia, pero para tener una mayor visualización empleamos un SIG para ubicarlos y poder determinar la zonificación.

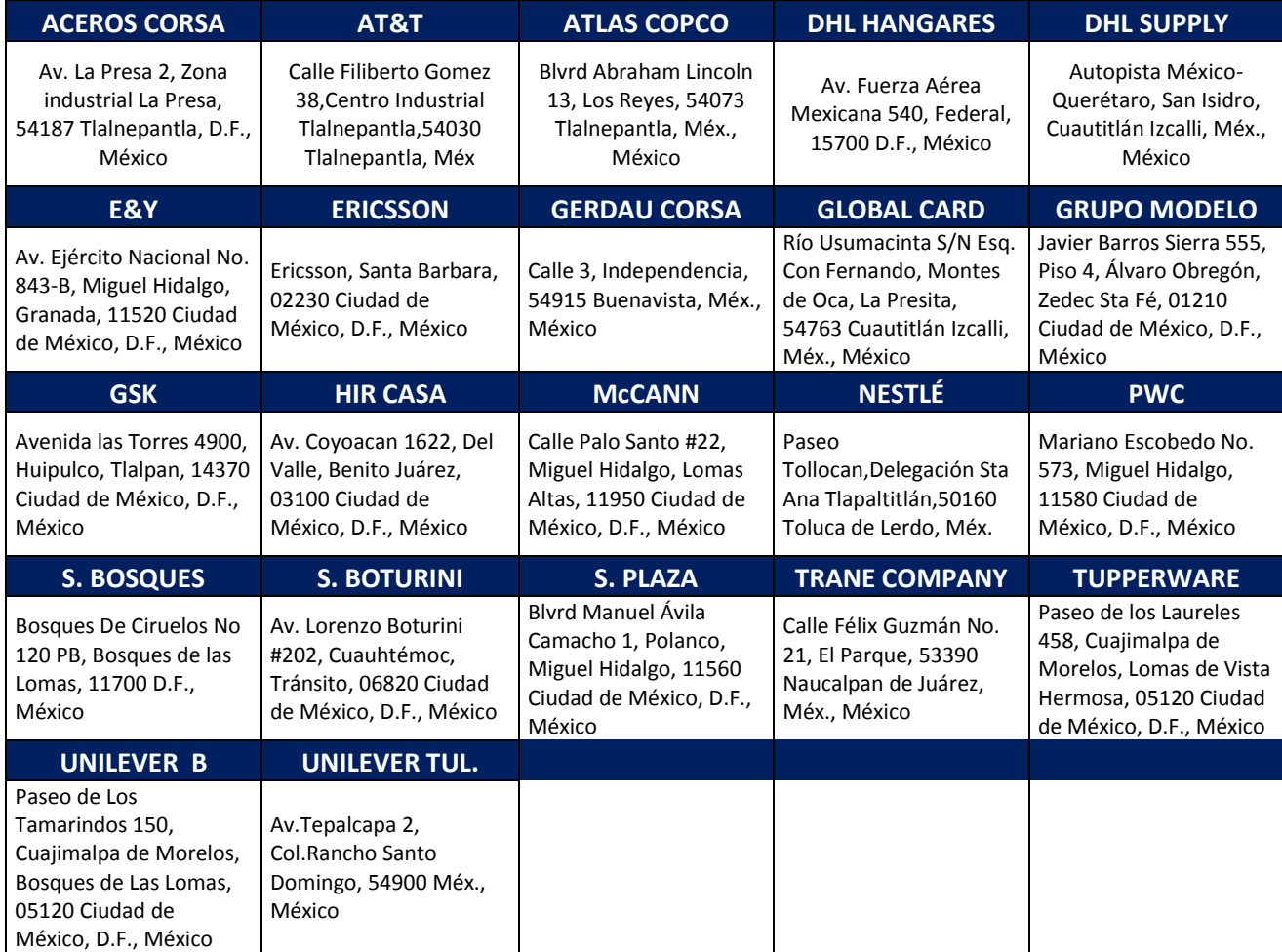

**Tabla 4.4.6 Directorio** 

# **Fuente: Elaboración Propia**

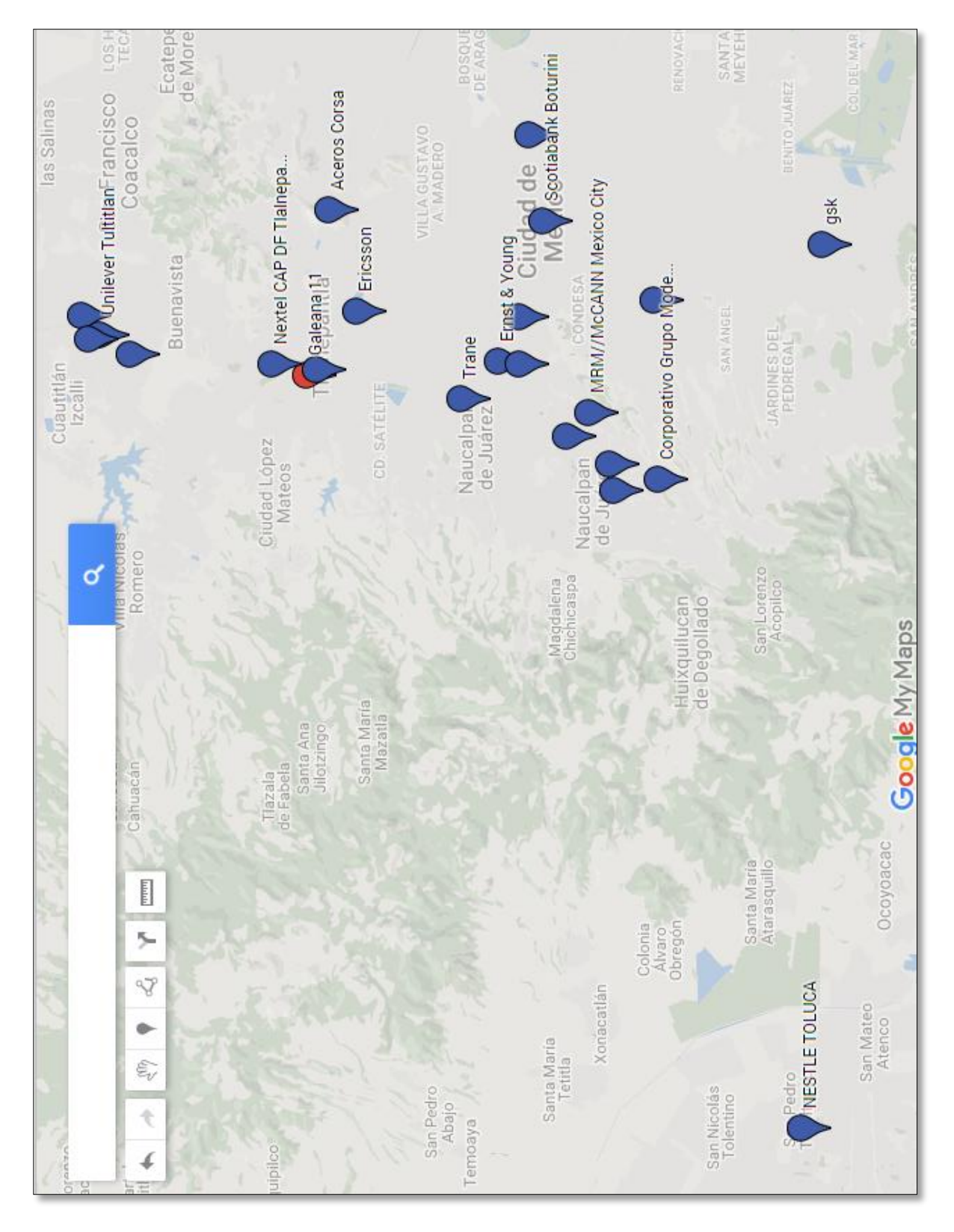

**Ilustración 4.9 Imagen street comedores en Google Maps**

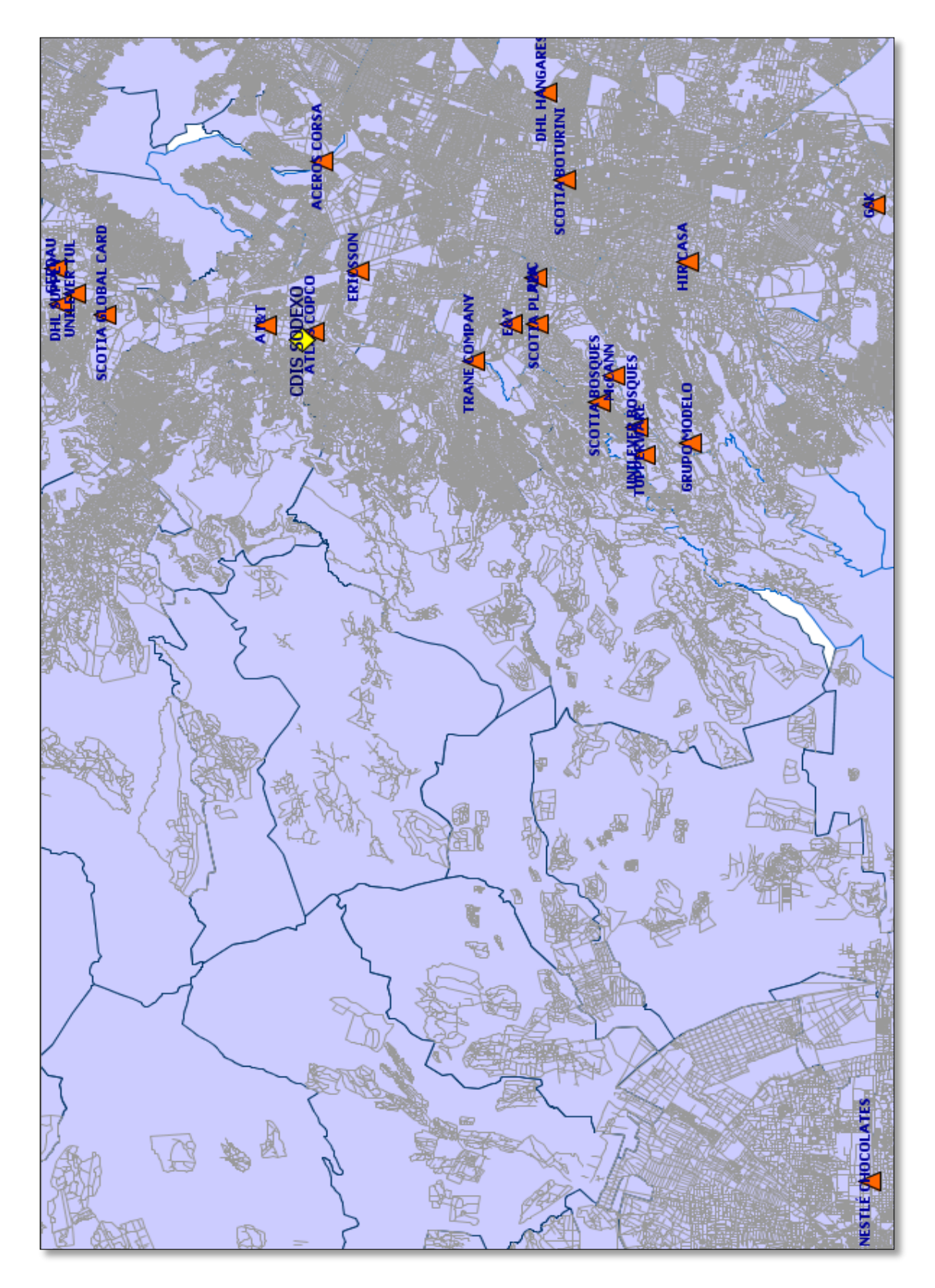

**Ilustración 4.10 Ubicación de los comedores en gvSIG**

# 5 SOLUCIÓN DEL PROBLEMA

Para la solución del problema primero se realizará la zonificación, en este apartado se presentarán cuatro alternativas con cuatro zonas cada una. Para obtener el mejor recorrido de las zonas se procederá a realizar las rutas; posteriormente se evaluará si cumplen con las restricciones (tiempos y capacidad de los vehículos).

Para definir las rutas en el modelo de redes se va a emplear para todos los casos el método de Ramificación y acotamiento (Branch and Bound, descrito en el capítulo 2).

Al final se elegirá la alternativa que mejor cumplan con lo solicitado y en el análisis de resultados se presentará la zonificación más competente para nuestro problema asignando los vehículos a cada ruta diseñada.

# 5.1 Zonificación

A continuación se muestran las cuatro alternativas de zonificación, en todas se evaluarán las restricciones que se muestran en la Tabla 5.1.

La restricción de las horas correspondientes a la jornada laboral se toma en cuenta para tener una mejor evaluación de los costos, y la disponibilidad de las unidades se debe contemplar para el número de rutas que deben crearse.

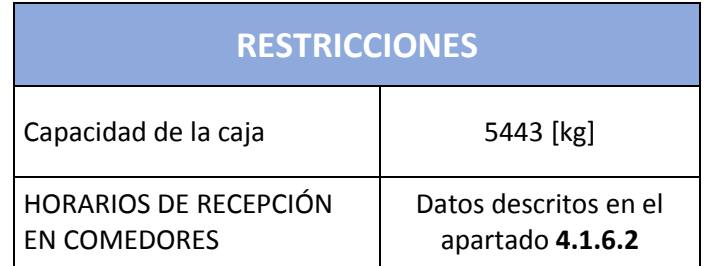

### **Tabla 5.1 Restricciones**

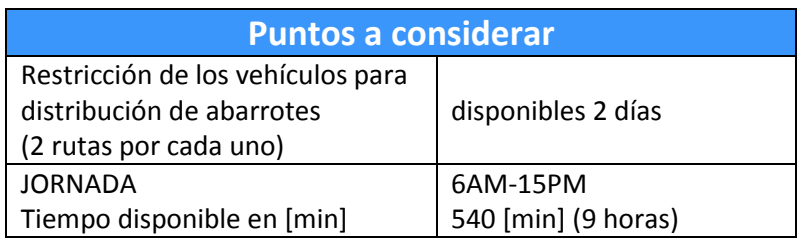

**Tabla 5.2 Puntos importantes a considerar**

En cada alternativa se exhibirán las rutas de distribución. Para tener una mejor evaluación de la ruta y ver si cumple con las restricciones de tiempo, los datos que se deben ingresar en el programa son los de tiempo de distribución, que es la suma de los tiempos de traslado (estos datos fueron previamente calculados con ayuda de Google Maps<sup>17</sup>) y los tiempos promedio de permanencia que tiene cada comedor que también fueron previamente obtenidos.

Los registros que se tienen de cada sitio y características de los camiones que se requieren para evaluar la capacidad se presentaron en el capítulo anterior. En la tabla siguiente se presentan algunos datos de interés que nos ayudarán a calcular los costos en cada ruta generada.

|                                         | <b>DATOS DE INTERÉS</b> |
|-----------------------------------------|-------------------------|
| Precio del diésel <sup>18</sup>         | Ś<br>17.05              |
| Rendimiento                             | 4.23 [km/l]             |
| Pago de hora extra<br>(chofer ayudante) | 190                     |
| Autopista (VIAJES<br>A NESTLÉ)          | \$336                   |

**Tabla 5.3 Datos para el cálculo de costos**

# 5.1.1 Alternativa 1

 $\overline{a}$ 

Esta alternativa se conforma de la Zona A, Zona B, Zona C y Zona D. El objetivo de esta alternativa es diseñar una zonificación por regiones; la región norte, sur, centro y Santa Fe. Evitando traslados largos entre un punto y otro.

<sup>&</sup>lt;sup>17</sup> Estos datos de tiempo-distancia y los tiempo de permeancia se exhiben en el Anexo II

<sup>&</sup>lt;sup>18</sup> El precio del diésel corresponde al aumento que se realizó el 1° de enero del 2017.

# *Zona A*

En esta zona se incluyen los siguientes comedores: ATLAS COPCO, AT&T, ACEROS CORSA, GERDAU, UNILEVER TULTITLÁN, ERICCSON, GLOBAL CARD, DHL SUPPLY.

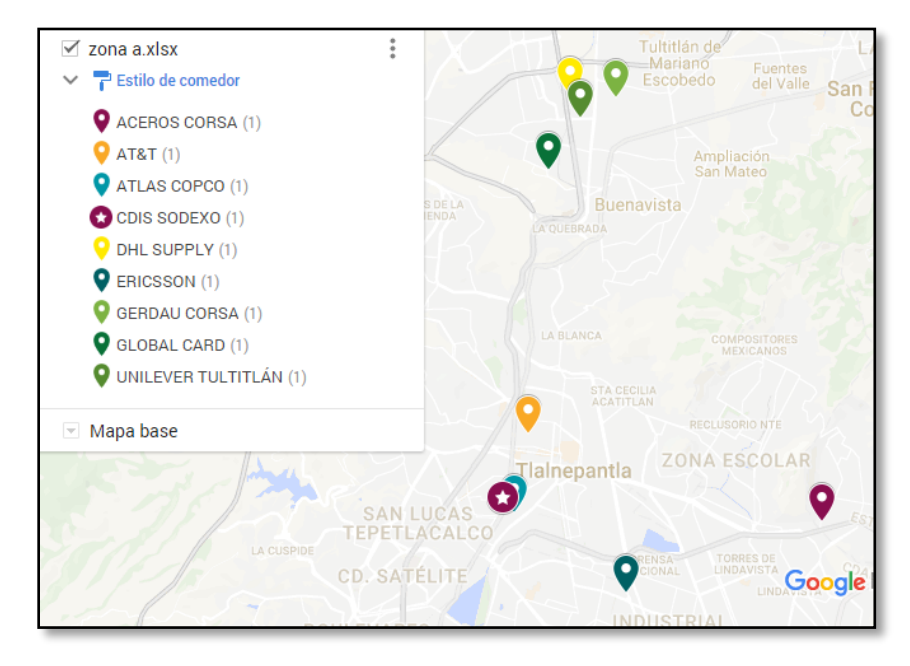

**Ilustración 5.1 Ubicación de los comedores de la Zona A**

| 02-05-2017              | <b>From Node</b> | <b>Connect To</b> | Distance/Cost |                 | <b>From Node</b> | <b>Connect To</b> | Distance/Cost |
|-------------------------|------------------|-------------------|---------------|-----------------|------------------|-------------------|---------------|
|                         | <b>CDIS</b>      | <b>AT&amp;T</b>   | 34            | 6               | <b>UNILEVER</b>  | GLOBAL            | 59            |
| $\overline{2}$          | AT&T             | <b>ATLAS</b>      | 50            |                 | GLOBAL           | DHL               | 104           |
| з                       | <b>ATLAS</b>     | <b>ERICSSON</b>   | 80            | 8               | DHL              | GERDAU            | 47            |
| $\overline{\mathbf{4}}$ | <b>ERICSSON</b>  | <b>ACEROS</b>     | 58            | 9               | <b>GERDAU</b>    | <b>CDIS</b>       | 22            |
| 5                       | <b>ACEROS</b>    | UNILEVER          | 154           |                 |                  |                   |               |
|                         | Total            | Minimal           | Traveling     | <b>Distance</b> | or Cost          | $=$               | 608           |
|                         | <b>IResult</b>   | from              | Branch        | and             | <b>Bound</b>     | <b>Method</b>     |               |

**Ilustración 5.2 Orden de recorrido arrojado por WinQSB- Zona A**

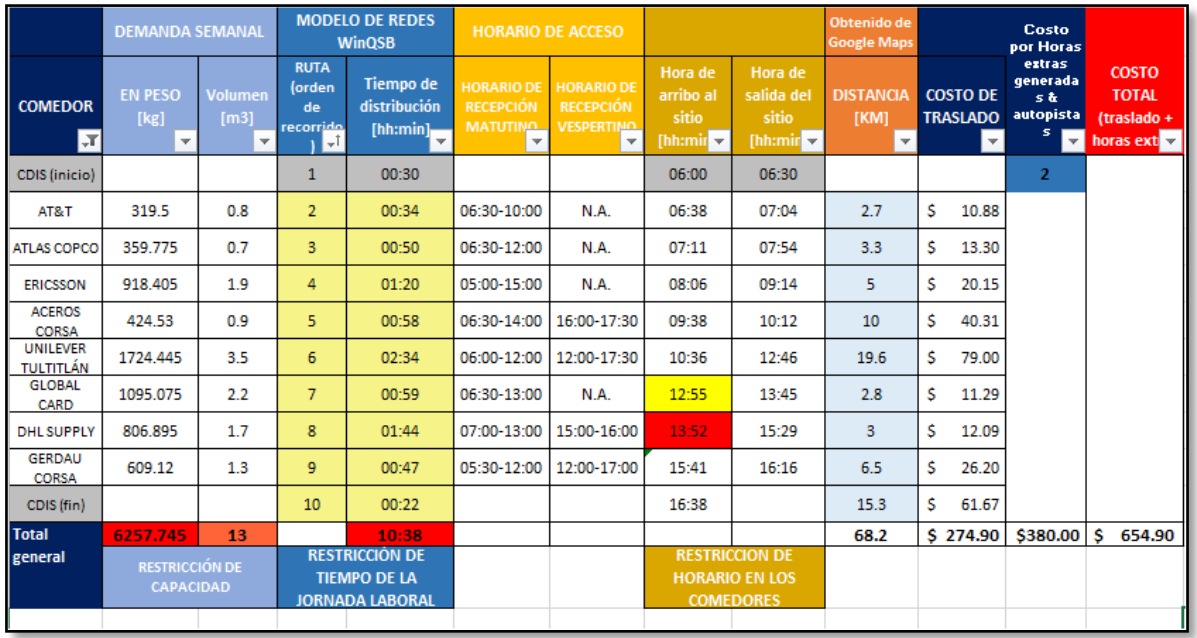

#### **Tabla 5.4 Resultados del análisis de la Zona A**

En esta tabla se muestran los resultados del análisis, en rojo se encuentran las restricciones que no se cumplen, como la capacidad de carga y la jornada laboral.

En las restricciones de horario que marcan los comedores, aunque en la mayoría cumplen, hay dos que no muestran una hora satisfactoria, por ejemplo en caso de GLOBAL CARD, a pesar de que el arribo es 5 min antes de lo estipulado también hay que contemplar el tiempo de la descarga; y en el caso de DHL SUPPLY que definitivamente no cumple con la ventana de tiempo. El costo para una ruta tan larga se ve incrementado por el pago de las dos horas extra que se generaron.

Algo más crítico en esta evaluación es que la capacidad de la unidad se sobrepasa, tal vez por volumen todo entre en el camión pero la carga excede el límite que marca la ficha técnica.

### *Zona B*

Los comedores que integrarán la ruta de la Zona B son: TRANE COMPANY, SCOTIA PLAZA, E&Y y PWC.

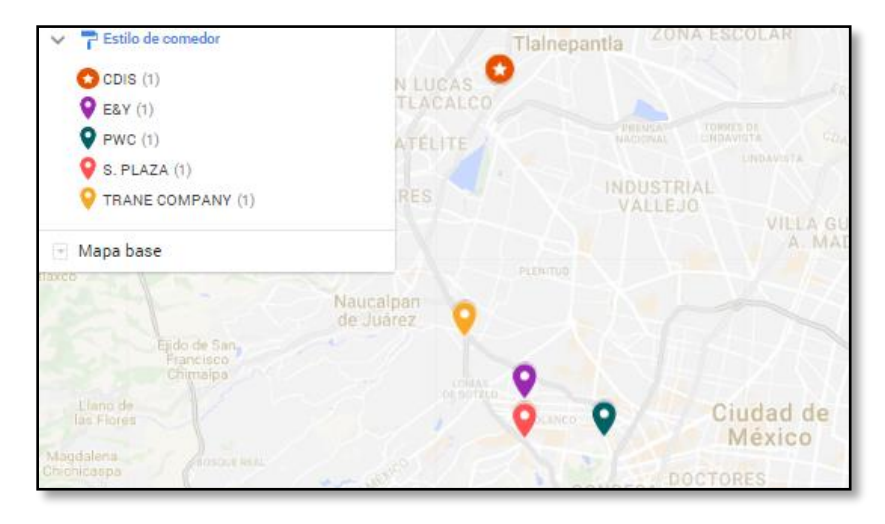

**Ilustración 5.3 Ubicación de los comedores de la Zona B**

| 亡                              |                   |                |                 |                  |                   |               |
|--------------------------------|-------------------|----------------|-----------------|------------------|-------------------|---------------|
|                                | 興<br>回の<br>П      | $\overline{?}$ |                 |                  |                   |               |
| man Problem)                   |                   |                |                 |                  |                   |               |
| 02-06-2017<br><b>From Node</b> | <b>Connect To</b> | Distance/Cost  |                 | <b>From Node</b> | <b>Connect To</b> | Distance/Cost |
| <b>CDIS</b>                    | <b>TRANE</b>      | 49             | 4               | ELY.             | <b>PWC</b>        | 110           |
| $\overline{2}$<br>TRANE        | <br>S. PLAZA      | 88             | 5               | <b>PWC</b>       | <b>CDIS</b>       | 20            |
| 3<br>S. PLAZA                  | EŁY               | 137            |                 |                  |                   |               |
| Total                          | <b>Minimal</b>    | Traveling      | <b>Distance</b> | or Cost          |                   | 404           |
| (Result                        | from              | Branch         | and             | Bound            | Method)           |               |
|                                |                   |                |                 |                  |                   |               |

**Ilustración 5.4 Orden de recorrido arrojado por WinQSB- Zona B**

|                                | <b>DEMANDA SEMANAL</b>                          |                                 |                                               | <b>MODELO DE REDES</b><br><b>WinQSB</b>                                | <b>HORARIO DE ACCESO</b>                                                             |                                                                                        |                                           |                                                                    | Obtenido de<br><b>Google Maps</b>                    |                                    |                                                                                                |                                                                         |
|--------------------------------|-------------------------------------------------|---------------------------------|-----------------------------------------------|------------------------------------------------------------------------|--------------------------------------------------------------------------------------|----------------------------------------------------------------------------------------|-------------------------------------------|--------------------------------------------------------------------|------------------------------------------------------|------------------------------------|------------------------------------------------------------------------------------------------|-------------------------------------------------------------------------|
| <b>COMEDOR</b><br>JТ           | <b>EN PESO [kg]</b><br>$\overline{\phantom{a}}$ | Volumen<br>[m3]<br>$\mathbf{v}$ | <b>RUTA</b><br>(orden de<br>recorrido)<br>Т÷Г | Tiempo de<br>distribución<br>[hh:min]                                  | <b>HORARIO DE</b><br><b>RECEPCIÓN</b><br><b>MATUTINO</b><br>$\overline{\phantom{a}}$ | <b>HORARIO DE</b><br><b>RECEPCIÓN</b><br><b>VESPERTINO</b><br>$\overline{\phantom{a}}$ | Hora de<br>arribo al<br>sitio<br>[hh:min] | Hora de<br>salida del<br>sitio<br>$[hh:min] -$                     | <b>DISTANCIA</b><br>[KM]<br>$\overline{\phantom{a}}$ | <b>COSTO DE</b><br><b>TRASLADO</b> | Costo por<br><b>Horas</b><br>extras<br>$\overline{\mathbf{y}}$ generad $\overline{\mathbf{y}}$ | <b>COSTO</b><br><b>TOTAL</b><br>(traslado +<br>horas extr $\frac{1}{2}$ |
| CDIS (inicio)                  |                                                 |                                 |                                               | 00:30                                                                  |                                                                                      |                                                                                        | 06:00                                     | 06:30                                                              |                                                      |                                    | $\mathbf{0}$                                                                                   |                                                                         |
| <b>TRANE</b><br><b>COMPANY</b> | 122.4                                           | 0.3                             | $\overline{2}$                                | 00:49                                                                  | 07:00-12:00                                                                          | N.A.                                                                                   | 06:54                                     | 07:19                                                              | 9.9                                                  | \$<br>39.90                        |                                                                                                |                                                                         |
| S. PLAZA                       | 1218.87                                         | 2.5                             | 3                                             | 01:28                                                                  | 06:30-12:00                                                                          | 16:00-17:00                                                                            | 07:27                                     | 08:47                                                              | 6.2                                                  | \$<br>24.99                        |                                                                                                |                                                                         |
| E&Y                            | 1111.5                                          | 2.3                             | 4                                             | 02:17                                                                  | 07:00-16:00                                                                          | N.A.                                                                                   | 08:54                                     | 11:04                                                              | 4.1                                                  | Ś<br>16.53                         |                                                                                                |                                                                         |
| <b>PWC</b>                     | 1666.665                                        | 3.4                             | 5                                             | 01:50                                                                  | 06:30-12:00                                                                          | 16:00-17:30                                                                            | 11:14                                     | 12:54                                                              | $\overline{2}$                                       | \$<br>8.06                         |                                                                                                |                                                                         |
| CDIS (fin)                     |                                                 |                                 | 6                                             | 00:22                                                                  |                                                                                      |                                                                                        | 13:16                                     |                                                                    | 15.1                                                 | Ŝ<br>60.86                         |                                                                                                |                                                                         |
| <b>Total</b>                   | 4119.435                                        | 8.5                             |                                               | 07:16                                                                  |                                                                                      |                                                                                        |                                           |                                                                    | 37.3                                                 | Ŝ.<br>150.35                       | Ŝ<br>٠                                                                                         | Ŝ<br>150.35                                                             |
| general                        | <b>RESTRICCIÓN DE</b><br><b>CAPACIDAD</b>       |                                 |                                               | <b>RESTRICCIÓN DE TIEMPO</b><br><b>DE LA JORNADA</b><br><b>LABORAL</b> |                                                                                      |                                                                                        |                                           | <b>RESTRICCION DE</b><br><b>HORARIO EN LOS</b><br><b>COMEDORES</b> |                                                      |                                    |                                                                                                |                                                                         |
|                                |                                                 |                                 |                                               |                                                                        |                                                                                      |                                                                                        |                                           |                                                                    |                                                      |                                    |                                                                                                |                                                                         |

**Tabla 5.5 Resultados del análisis de la Zona B**

En esta ruta se cumplen todas las restricciones, la jornada no excede las nueve horas y no se generan horas extra, Por otra parte, la capacidad no se sobrepasa y el costo de traslado es bueno debido a la cercanía de los comedores.

# *Zona C*

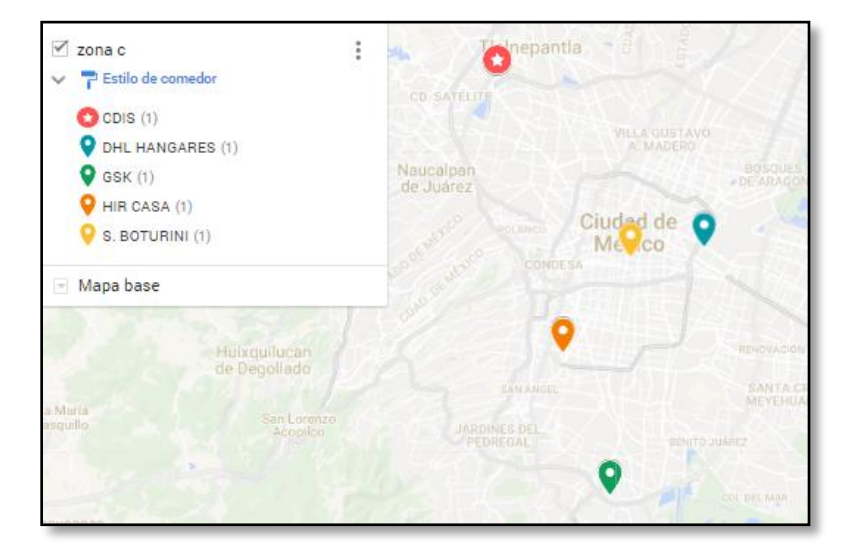

Comedores involucrados: SCOTIA BOTURINI, DHL HANGARES, HIR CASA y GSK.

**Ilustración 5.5 Ubicación de los comedores de la Zona C**

| $\leftrightarrow$<br><u> Mu</u><br>$\overline{ \mathbb{H}  \otimes  \mathbb{R} }$ |                  |                 |                          |                 |                  |             |                          |  |  |  |  |  |
|-----------------------------------------------------------------------------------|------------------|-----------------|--------------------------|-----------------|------------------|-------------|--------------------------|--|--|--|--|--|
| alesman Problem)                                                                  |                  |                 |                          |                 |                  |             |                          |  |  |  |  |  |
| $02 - 06 - 2017$                                                                  | <b>From Node</b> |                 | Connect To Distance/Cost |                 | <b>From Node</b> |             | Connect To Distance/Cost |  |  |  |  |  |
|                                                                                   | <b>CDIS</b>      | <b>DHL</b>      | 80                       | 4               | <b>HIR CASA</b>  | S.          | 152                      |  |  |  |  |  |
| $\overline{2}$                                                                    | DHL              | GSK             | 140                      | 5               | S.               | <b>CDIS</b> | 40                       |  |  |  |  |  |
| $\mathbf{a}$                                                                      | GSK              | <b>HIR CASA</b> | 70                       |                 |                  |             |                          |  |  |  |  |  |
|                                                                                   | Total            | <b>Minimal</b>  | Traveling                | <b>Distance</b> | or Cost          | $=$         | 482                      |  |  |  |  |  |
|                                                                                   | (Result          | from            | Branch                   | and             | Bound            | Method)     |                          |  |  |  |  |  |
|                                                                                   |                  |                 |                          |                 |                  |             |                          |  |  |  |  |  |
|                                                                                   |                  |                 |                          |                 |                  |             |                          |  |  |  |  |  |

**Ilustración 5.6 Orden de recorrido arrojado por WinQSB- Zona C**

|                               | <b>DEMANDA SEMANAL</b>                    |                                            |                                        | <b>MODELO DE REDES</b><br><b>WinQSB</b>                                |                                                                                      | <b>HORARIO DE ACCESO</b>                                               |                                                        |                                            | Obtenido de<br><b>Google Maps</b>                    |                                    |                                                                                                  |                                                                          |
|-------------------------------|-------------------------------------------|--------------------------------------------|----------------------------------------|------------------------------------------------------------------------|--------------------------------------------------------------------------------------|------------------------------------------------------------------------|--------------------------------------------------------|--------------------------------------------|------------------------------------------------------|------------------------------------|--------------------------------------------------------------------------------------------------|--------------------------------------------------------------------------|
| <b>COMEDOR</b><br><b>T</b>    | <b>EN PESO [kg]</b><br>$\mathbf{v}$       | Volumen<br>[m3]<br>$\overline{\mathbf{v}}$ | <b>RUTA</b><br>(orden de<br>recorrido) | <b>Tiempo de</b><br>distribución<br>[hh:min]<br>$\mathbf{v}$           | <b>HORARIO DE</b><br><b>RECEPCIÓN</b><br><b>MATUTINO</b><br>$\overline{\phantom{a}}$ | <b>HORARIO DE</b><br><b>RECEPCIÓN</b><br><b>VESPERTINO</b><br><b>v</b> | Hora de<br>arribo al<br>sitio<br>[hh:min $\rightarrow$ | Hora de<br>salida del<br>sitio<br>[hh:min] | <b>DISTANCIA</b><br>[KM]<br>$\vert \mathbf{v} \vert$ | <b>COSTO DE</b><br><b>TRASLADO</b> | Costo por<br><b>Horas</b><br>extras<br>$\overline{\phantom{a}}$ generad $\overline{\phantom{a}}$ | <b>COSTO</b><br><b>TOTAL</b><br>(traslado +<br>horas extr $\overline{z}$ |
| CDIS (inicio)                 |                                           |                                            | 1                                      | 00:30                                                                  |                                                                                      |                                                                        | 06:00                                                  | 06:30                                      |                                                      |                                    | $\bf{0}$                                                                                         |                                                                          |
| <b>DHL</b><br><b>HANGARES</b> | 802.305                                   | 1.7                                        | $\overline{2}$                         | 01:20                                                                  | 06:30-14:00                                                                          | 17:00-18:00                                                            | 07:05                                                  | 07:50                                      | 25.3                                                 | Ś.<br>101.98                       |                                                                                                  |                                                                          |
| <b>GSK</b>                    | 1246.221                                  | 2.6                                        | 3                                      | 02:20                                                                  | 06:00-13:00                                                                          | N.A.                                                                   | 08:25                                                  | 10:10                                      | 23.5                                                 | \$<br>94.72                        |                                                                                                  |                                                                          |
| <b>HIR Casa</b>               | 205.2                                     | 0.5                                        | 4                                      | 01:10                                                                  | 07:00-12:00                                                                          | N.A                                                                    | 10:45                                                  | 11:20                                      | 13.2                                                 | \$<br>53.21                        |                                                                                                  |                                                                          |
| S. BOTURINI                   | 1891.755                                  | 3.8                                        | 5                                      | 02:32                                                                  | 06:30-13:00                                                                          | N.A                                                                    | 12:42                                                  | 13:52                                      | 12.2                                                 | \$<br>49.17                        |                                                                                                  |                                                                          |
| CDIS (fin)                    |                                           |                                            | 6                                      | 00:40                                                                  |                                                                                      |                                                                        | 14:32                                                  |                                            | 20.5                                                 | s<br>82.63                         |                                                                                                  |                                                                          |
| Total                         | 4145.481                                  | 8.6                                        |                                        | 08:32                                                                  |                                                                                      |                                                                        |                                                        |                                            | 94.7                                                 | Ŝ<br>381.71                        | -Ś                                                                                               | Ŝ<br>381.71                                                              |
| general                       | <b>RESTRICCIÓN DE</b><br><b>CAPACIDAD</b> |                                            |                                        | <b>RESTRICCIÓN DE TIEMPO</b><br><b>DE LA JORNADA</b><br><b>LABORAL</b> |                                                                                      |                                                                        | <b>HORARIO EN LOS</b>                                  | <b>RESTRICCION DE</b><br><b>COMEDORES</b>  |                                                      |                                    |                                                                                                  |                                                                          |
|                               |                                           |                                            |                                        |                                                                        |                                                                                      |                                                                        |                                                        |                                            |                                                      |                                    |                                                                                                  |                                                                          |

**Tabla 5.6 Resultados del análisis de la Zona C**

Las restricciones se cumplen favorablemente, y aunque el costo es elevado eso se justifica por la distancia que hay entre cada sitio.

### *Zona D*

Estos son los comedores que entran en esta zona: SCOTIA BOSQUES, McCANN, GRUPO MODELO, UNILEVER BOSQUES, NESTLÉ y TUPPERWARE.

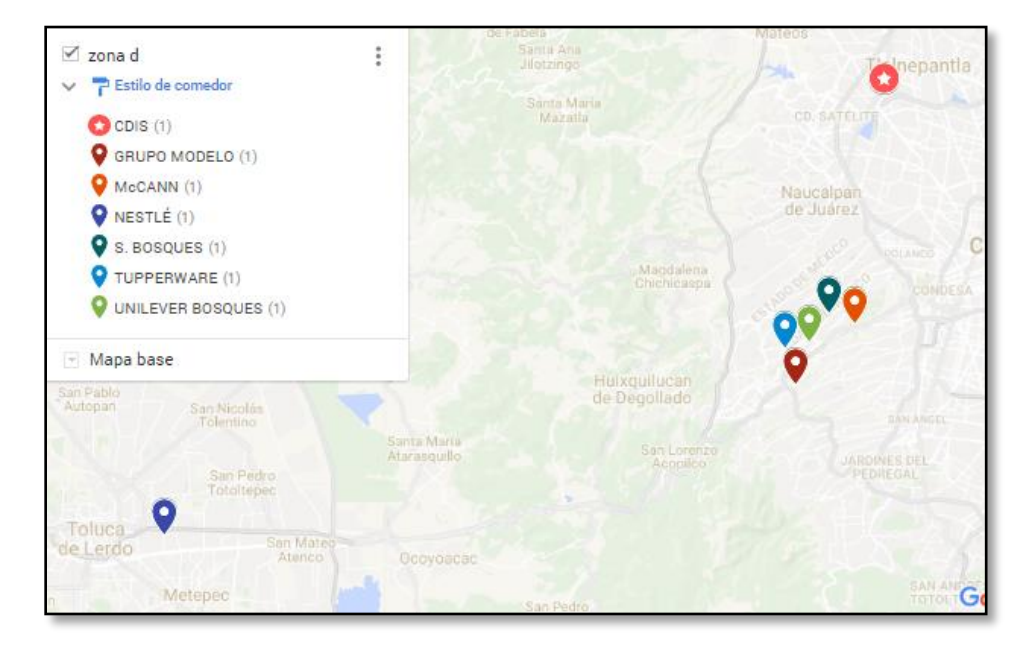

**Ilustración 5.7 Ubicación de los comedores de la Zona D**

|                   |                  | <u> White</u><br>$\mathbb{E}[\mathbb{E}^n]$ | <b>?</b>                 |                 |                  |                |                          |
|-------------------|------------------|---------------------------------------------|--------------------------|-----------------|------------------|----------------|--------------------------|
| Salesman Problem) |                  |                                             |                          |                 |                  |                |                          |
| 02-06-2017        | <b>From Node</b> |                                             | Connect To Distance/Cost |                 | <b>From Node</b> |                | Connect To Distance/Cost |
|                   | <b>CDIS</b>      | <b>S.BOSQUES</b>                            | 70                       | 5               | <b>UNILEVER</b>  | GRUPO          | 55                       |
| $\overline{2}$    | <b>S.BOSQUES</b> | <b>McCANN</b>                               | 56                       | 6               | GRUPO            | <b>NESTLÉ</b>  | 82                       |
| 3                 | <b>McCANN</b>    | <b>TUPPER</b>                               | 50                       | 7               | <b>NESTLÉ</b>    | <b>CDIS</b>    | 60                       |
| 4                 | <b>TUPPER</b>    | <b>UNILEVER</b>                             | 50                       |                 |                  |                |                          |
|                   | Total            | Minimal                                     | Traveling                | <b>Distance</b> | or Cost          |                | 423                      |
|                   | (Result          | from                                        | Branch                   | and             | Bound            | <b>Method)</b> |                          |
|                   |                  |                                             |                          |                 |                  |                |                          |
|                   |                  |                                             |                          |                 |                  |                |                          |
|                   |                  |                                             |                          |                 |                  |                |                          |

**Ilustración 5.8 Orden de recorrido arrojado por WinQSB- Zona D**

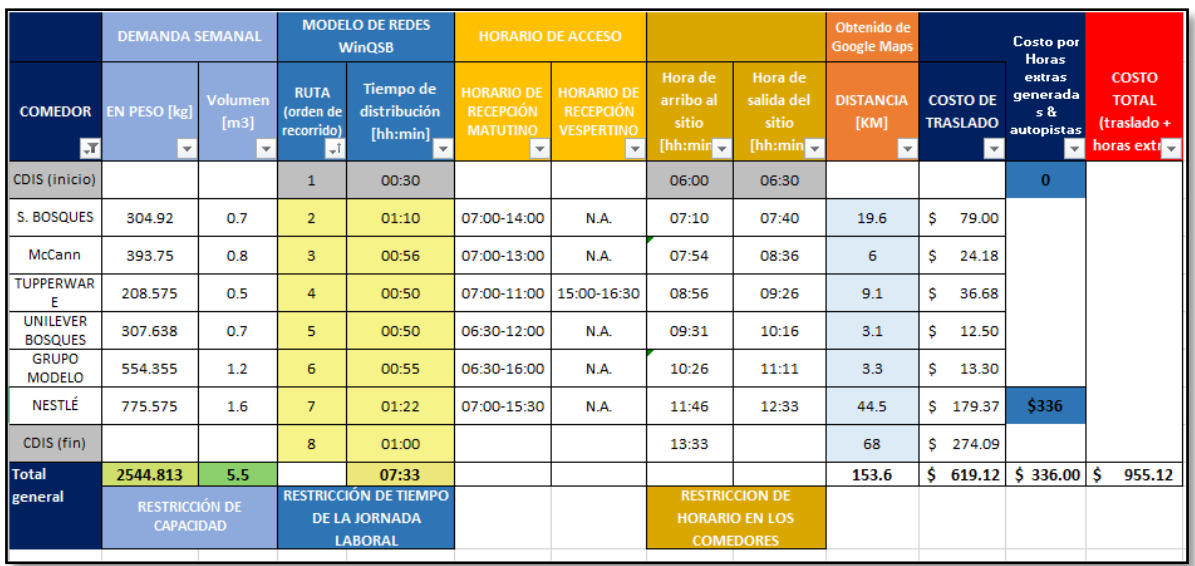

#### **Tabla 5.7 Resultados del análisis de la Zona D**

La zona presenta una ruta muy viable que permite el arribo a los comedores en tiempo, con la capacidad de carga gracias a que son comedores pequeños muy cercanos entre sí.

En esta zona se incluye el comedor de Nestlé, por lo que se suma el costo por el pago de casetas, esto hace que el costo de distribución aumente considerablemente, pero gracia al uso de la autopista el recorrido se realiza en menor tiempo.

#### 5.1.2 Alternativa 2

Comprende desde la Zona E hasta la Zona H. Aquí se trató de distribuir la demanda de los comedores, combinando sitios que atienden a pocos comensales y sitios que manejan un volumen mayor; pero cuidando la cercanía de los comedores para no sobrepasar los tiempos.

### *Zona E*

Los comedores involucrados son: UNILEVER TULTITLÁN, GERDAU, ACEROS CORSA, DHL SUPPLY, AT&T, ATLAS COPCO y ERICSSON. Esta propuesta es similar a la Zona A, pero en este caso se pretende ajustar la carga para que no exceda la capacidad de las unidades de transporte.

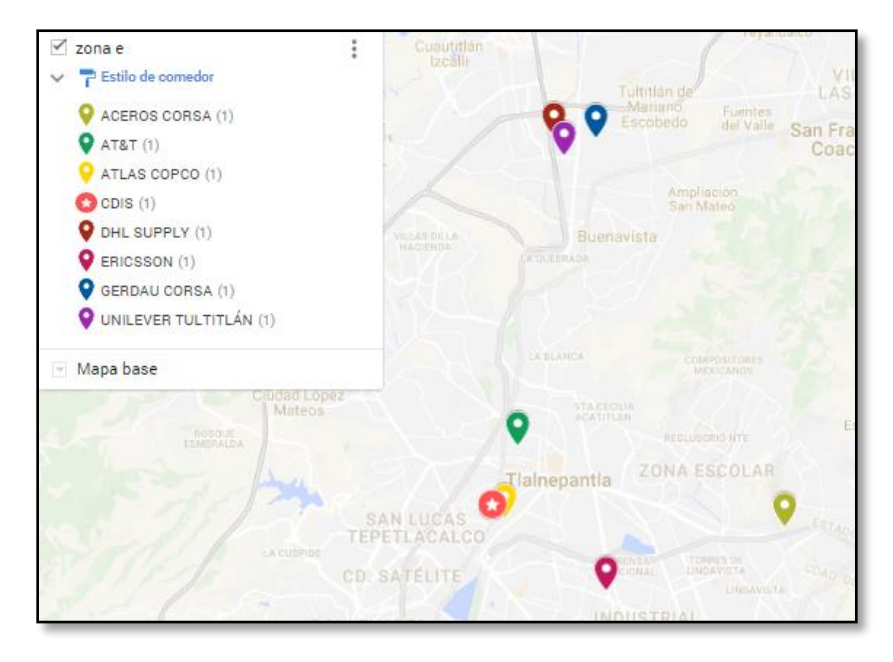

**Ilustración 5.9 Ubicación de los comedores de la Zona E**

|                     |                  | ⊠                | <u>gilin</u><br>$\overline{  \cdot  }\otimes \overline{ \cdot }$ |               |                 |                  |                 |                          |  |  |  |
|---------------------|------------------|------------------|------------------------------------------------------------------|---------------|-----------------|------------------|-----------------|--------------------------|--|--|--|
| 1 Salesman Problem) |                  |                  |                                                                  |               |                 |                  |                 |                          |  |  |  |
|                     | $02 - 06 - 2017$ | <b>From Node</b> | <b>Connect To</b>                                                | Distance/Cost |                 | <b>From Node</b> |                 | Connect To Distance/Cost |  |  |  |
|                     |                  | <b>CDIS</b>      | <b>AT&amp;T</b>                                                  | 34            | 5               | <b>ACEROS</b>    | <b>UNILEVER</b> | 154                      |  |  |  |
|                     | $\overline{2}$   | AT&T             | <b>ATLAS</b>                                                     | 50            | 6               | <b>UNILEVER</b>  | <b>DHL</b>      | 99                       |  |  |  |
|                     | 3                | <b>ATLAS</b>     | <b>ERICSSON</b>                                                  | 80            | 7               | <b>DHL</b>       | <b>GERDAU</b>   | 47                       |  |  |  |
|                     | 4                | <b>ERICSSON</b>  | <b>ACEROS</b>                                                    | 58            | 8               | GERDAU           | <b>CDIS</b>     | 22                       |  |  |  |
|                     |                  | Total            | <b>Minimal</b>                                                   | Traveling     | <b>Distance</b> | or Cost          |                 | 544                      |  |  |  |
|                     |                  | <b>(Result</b>   | from                                                             | <b>Branch</b> | and             | Bound            | Methodi         |                          |  |  |  |
|                     |                  |                  |                                                                  |               |                 |                  |                 |                          |  |  |  |
|                     |                  |                  |                                                                  |               |                 |                  |                 |                          |  |  |  |
|                     |                  |                  |                                                                  |               |                 |                  |                 |                          |  |  |  |

 **Ilustración 5.10 Orden de recorrido arrojado por WinQSB- Zona E**

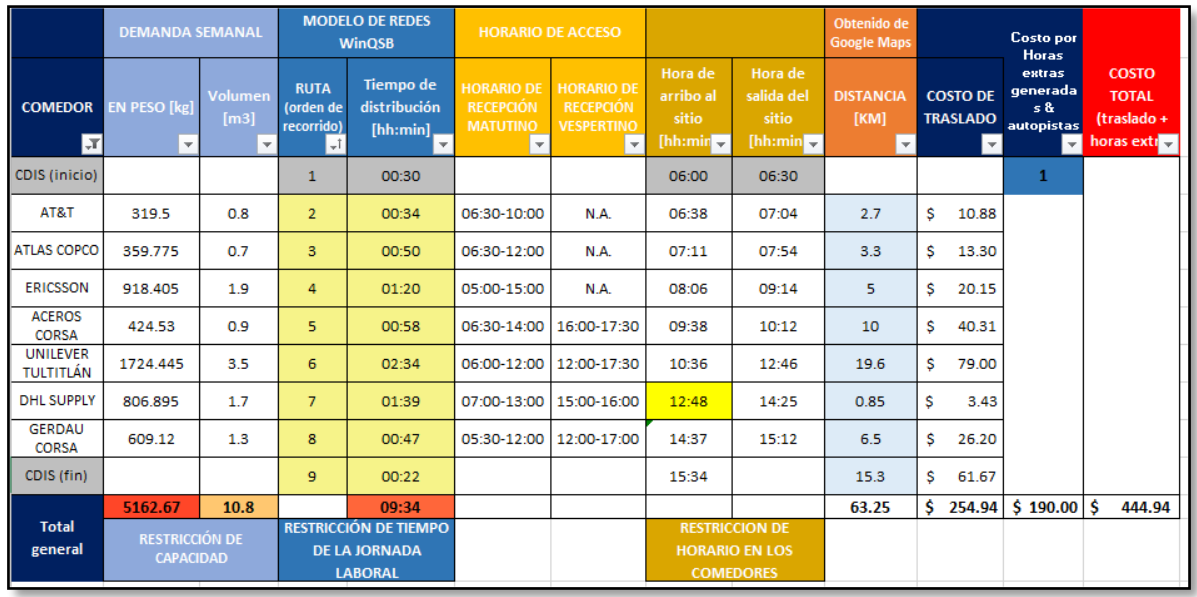

### **Tabla 5.8 Resultados del análisis de la Zona E**

Aunque la carga está cerca del límite ésta no sobrepasa la capacidad, aquí el problema es que la hora de llegada a DHL SUPPLY está próxima a lo permisible y aunque de la jornada se excede por 34 minutos se paga una hora extra a los trabajadores.

### *Zona F*

Evaluaremos la ruta con los siguientes comedores: GLOBAL CARD, TRANE COMPANY, SCOTIA PLAZA, SCTIA BOSQUES, UNILEVER BOSQUES, McCANN y NESTLÉ.

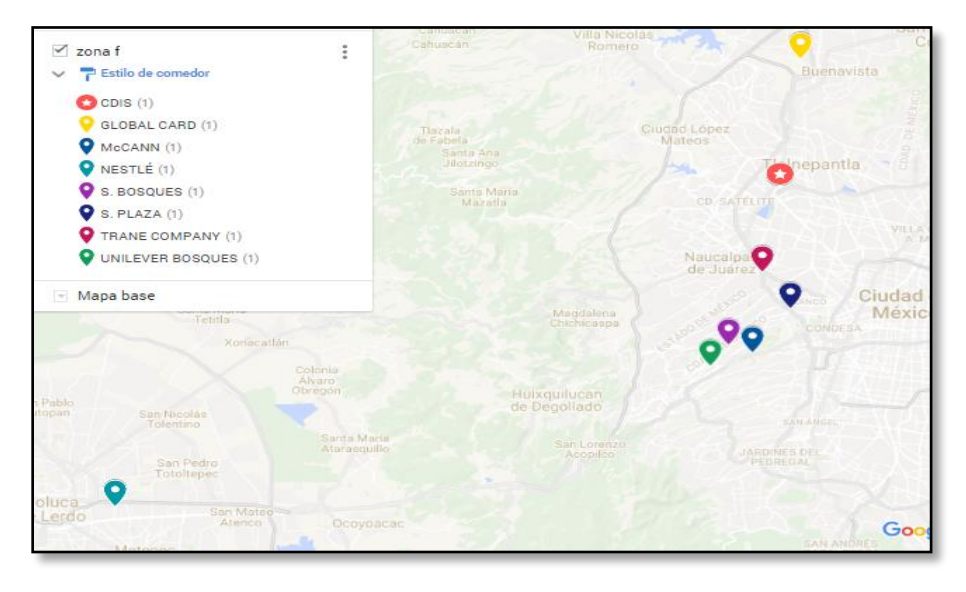

 **Ilustración 5.11 Ubicación de los comedores de la Zona F**

| ng Salesman Problem) |                | Щ                | H.                | $\overline{?}$ |                 |                  |                  |                          |
|----------------------|----------------|------------------|-------------------|----------------|-----------------|------------------|------------------|--------------------------|
|                      |                |                  |                   |                |                 |                  |                  |                          |
|                      |                |                  |                   |                |                 |                  |                  |                          |
|                      | 02-06-2017     | <b>From Node</b> | <b>Connect To</b> | Distance/Cost  |                 | <b>From Node</b> |                  | Connect To Distance/Cost |
|                      | ٦              | <b>CDIS</b>      | <b>TRANE</b>      | 49             | 5               | <b>UNILEVER</b>  | <b>S.BOSQUES</b> | 37                       |
|                      | $\overline{2}$ | TRANE            | S.PLAZA           | 88             | 6               | <b>S.BOSQUES</b> | <b>NESTLÉ</b>    | 87                       |
|                      | $\overline{3}$ | S.PLAZA          | <b>MCCANN</b>     | 58             | 7               | NESTLÉ           | GLOBAL           | 110                      |
|                      | $\overline{4}$ | <b>MCCANN</b>    | UNILEVER          | 52             | 8               | GLOBAL           | <b>CDIS</b>      | 18                       |
|                      |                | Total            | Minimal           | Traveling      | <b>Distance</b> | or Cost          | $=$              | 499                      |
|                      |                | <b>(Result</b>   | from              | Branch         | and             | Bound            | <b>Methodl</b>   |                          |
|                      |                |                  |                   |                |                 |                  |                  |                          |

 **Ilustración 5.12 Orden de recorrido arrojado por WinQSB- Zona F**

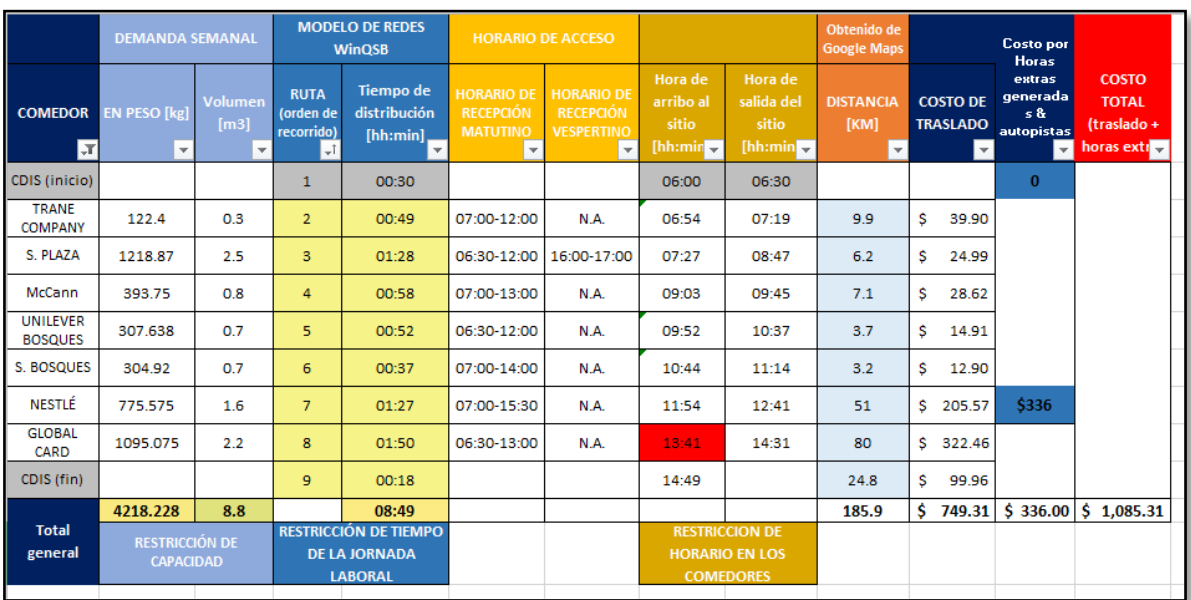

#### **Tabla 5.9 Resultados del análisis de la Zona F**

Como se observa en la tabla anterior se cumple con dos de las restricciones, pero es crítico que no se alcanzara a entregar el comedor de GLOBAL CARD.

# *Zona G*

A continuación e analizará la ruta conformada por: PWC, E&Y, GSK y HIR CASA.

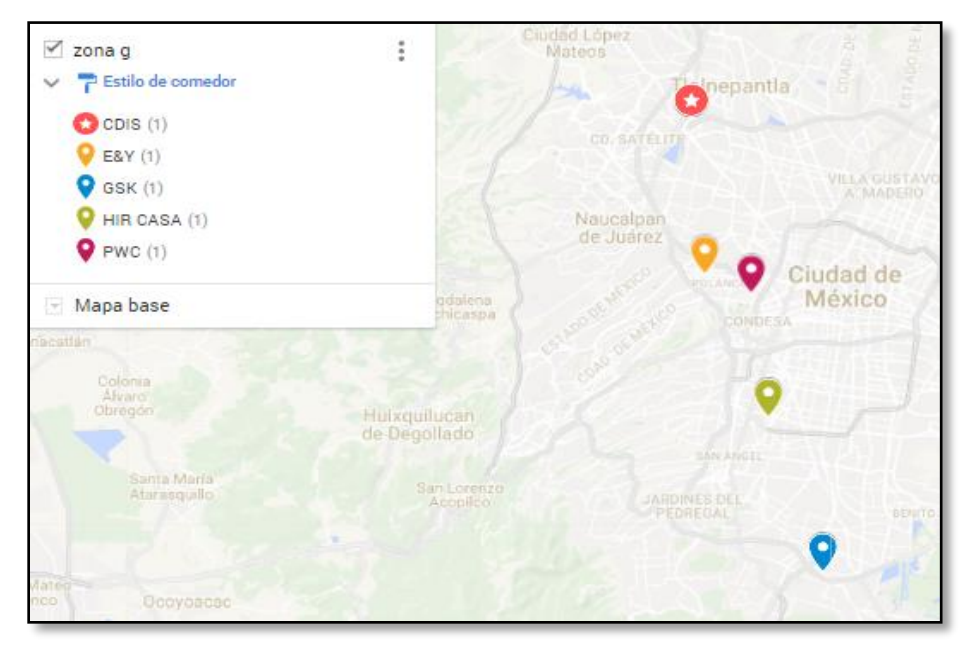

 **Ilustración 5.13 Ubicación de los comedores de la Zona G**

| <b>ill</b> I<br>$\overline{\mathfrak{m}}\left \mathfrak{G}\right $ ? |             |                 |                          |                      |                  |                   |               |  |  |  |  |
|----------------------------------------------------------------------|-------------|-----------------|--------------------------|----------------------|------------------|-------------------|---------------|--|--|--|--|
| g Salesman Problem)                                                  |             |                 |                          |                      |                  |                   |               |  |  |  |  |
| $02 - 06 - 2017$                                                     | From Node   |                 | Connect To Distance/Cost |                      | <b>From Node</b> | <b>Connect To</b> | Distance/Cost |  |  |  |  |
|                                                                      | <b>CDIS</b> | <b>PWC</b>      | 130                      | $\ddot{\phantom{a}}$ | <b>HIR CASA</b>  | E&Y               | 137           |  |  |  |  |
| $\overline{2}$                                                       | <b>PWC</b>  | GSK             | 133                      | 5                    | ELY              | <b>CDIS</b>       | 18            |  |  |  |  |
| 3                                                                    | <b>GSK</b>  | <b>HIR CASA</b> | 70                       |                      |                  |                   |               |  |  |  |  |
|                                                                      | Total       | <b>Minimal</b>  | Traveling                | <b>Distance</b>      | or Cost          | $\equiv$          | 488           |  |  |  |  |
|                                                                      | (Result     | from            | Branch                   | and                  | Bound            | <b>Method)</b>    |               |  |  |  |  |
|                                                                      |             |                 |                          |                      |                  |                   |               |  |  |  |  |
|                                                                      |             |                 |                          |                      |                  |                   |               |  |  |  |  |
|                                                                      |             |                 |                          |                      |                  |                   |               |  |  |  |  |
|                                                                      |             |                 |                          |                      |                  |                   |               |  |  |  |  |
|                                                                      |             |                 |                          |                      |                  |                   |               |  |  |  |  |

 **Ilustración 5.14 Orden de recorrido arrojado por WinQSB- Zona G**
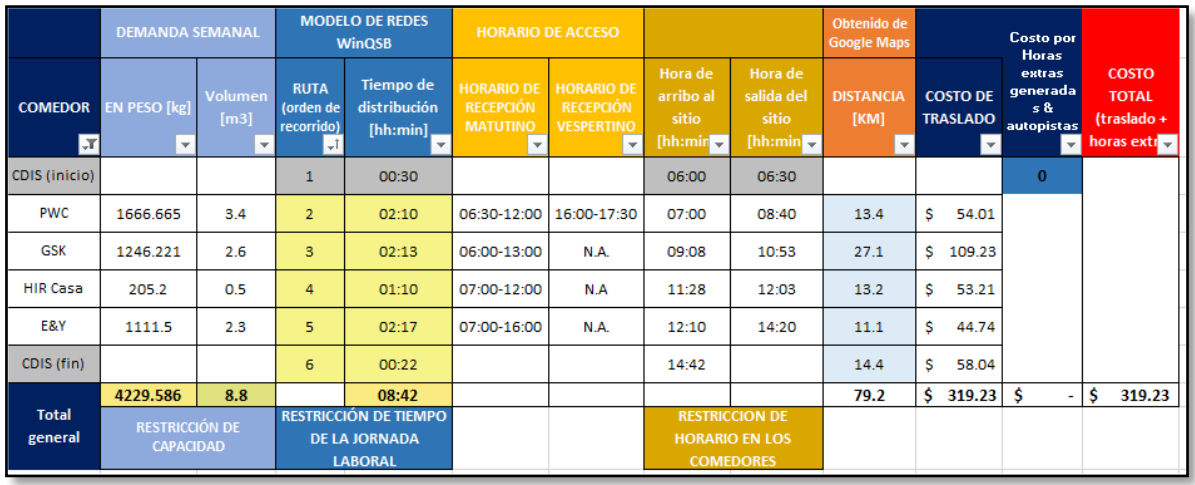

#### **Tabla 5.10 Resultados del análisis de la Zona G**

Las restricciones se cumplen y la ruta se realiza respetando los horarios de recepción

#### *Zona H*

Los comedores involucrados en esta zona son: DH HANGARES, SCOTIA BOTURINI, GRUPO MODELO y TUPPERWARE.

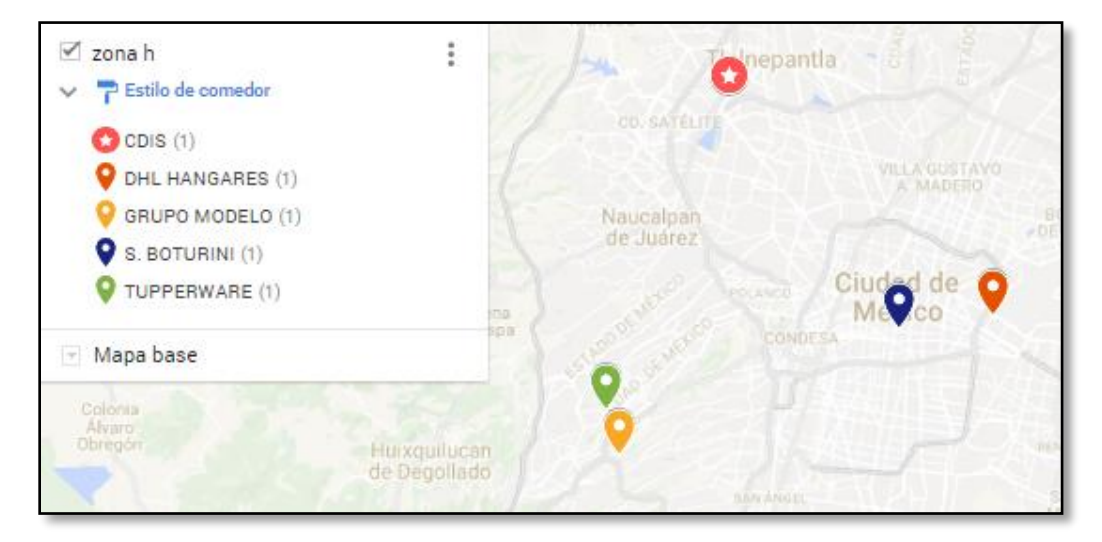

**Ilustración 5.15 Ubicación de los comedores de la Zona H**

|                             |                  | <u> Win</u><br>$\lVert \mathbf{m} \rVert \oslash \mathbf{v} \rVert$ |                          |                 |                   |             |                                 |  |
|-----------------------------|------------------|---------------------------------------------------------------------|--------------------------|-----------------|-------------------|-------------|---------------------------------|--|
| Traveling Salesman Problem) |                  |                                                                     |                          |                 |                   |             |                                 |  |
| 02-06-2017                  | <b>From Node</b> |                                                                     | Connect To Distance/Cost |                 | <b>From Node</b>  |             | <b>Connect To Distance/Cost</b> |  |
|                             | <b>CDIS</b>      | GRUPO                                                               | 95                       | 4               | <b>S.BOTURINI</b> | DHL         | 57                              |  |
| $\overline{2}$              | GRUPO            | <b>UPPERWARI</b>                                                    | 56                       | 5               | <b>DHL</b>        | <b>CDIS</b> | 35                              |  |
| $\overline{3}$              |                  | UPPERWARIS.BOTURINI                                                 | 170                      |                 |                   |             |                                 |  |
|                             | Total            | <b>Minimal</b>                                                      | Traveling                | <b>Distance</b> | or Cost           | $=$         | 413                             |  |
|                             | <b>(Result</b>   | from                                                                | Branch                   | and             | Bound             | Method)     |                                 |  |
|                             |                  |                                                                     |                          |                 |                   |             |                                 |  |
|                             |                  |                                                                     |                          |                 |                   |             |                                 |  |
|                             |                  |                                                                     |                          |                 |                   |             |                                 |  |
|                             |                  |                                                                     |                          |                 |                   |             |                                 |  |
|                             |                  |                                                                     |                          |                 |                   |             |                                 |  |

 **Ilustración 5.16 Orden de recorrido arrojado por WinQSB- Zona H**

|                               | <b>DEMANDA SEMANAL</b>                         |                                 |                                              | <b>MODELO DE REDES</b><br><b>WinQSB</b>                                | <b>HORARIO DE ACCESO</b>                                                            |                                                                                       |                                                        |                                                                    | Obtenido de<br><b>Google Maps</b>                   |                                                                | <b>Costo por</b><br><b>Horas</b><br>extras |                                                             |  |
|-------------------------------|------------------------------------------------|---------------------------------|----------------------------------------------|------------------------------------------------------------------------|-------------------------------------------------------------------------------------|---------------------------------------------------------------------------------------|--------------------------------------------------------|--------------------------------------------------------------------|-----------------------------------------------------|----------------------------------------------------------------|--------------------------------------------|-------------------------------------------------------------|--|
| <b>COMEDOR</b><br>IТ          | <b>EN PESO [kg]</b><br>$\overline{\mathbf{v}}$ | Volumen<br>[m3]<br>$\mathbf{v}$ | <b>RUTA</b><br>(orden de<br>recorrido)<br>۱Ţ | Tiempo de<br>distribución<br>[hh:min]<br>$\mathbf{v}$                  | <b>HORARIO DE</b><br><b>RECEPCIÓN</b><br><b>MATUTINO</b><br>$\overline{\mathbf{v}}$ | <b>HORARIO DE</b><br><b>RECEPCIÓN</b><br><b>VESPERTINO</b><br>$\overline{\mathbf{v}}$ | Hora de<br>arribo al<br>sitio<br>[hh:min $\rightarrow$ | Hora de<br>salida del<br>sitio<br>[hh:min]                         | <b>DISTANCIA</b><br>[KM]<br>$\overline{\mathbf{v}}$ | <b>COSTO DE</b><br><b>TRASLADO</b><br>$\vert \mathbf{v} \vert$ | $\mathbf{v}$                               | <b>COSTO</b><br><b>TOTAL</b><br>(traslado +<br>horas extrem |  |
| <b>CDIS (inicio)</b>          |                                                |                                 | 1                                            | 00:30                                                                  |                                                                                     |                                                                                       | 06:00                                                  | 06:30                                                              |                                                     |                                                                | $\bf{0}$                                   |                                                             |  |
| <b>GRUPO</b><br><b>MODELO</b> | 554.355                                        | 1.2                             | $\overline{2}$                               | 01:35                                                                  | 06:30-16:00                                                                         | N.A.                                                                                  | 07:20                                                  | 08:05                                                              | 25.4                                                | Ŝ<br>102.38                                                    |                                            |                                                             |  |
| <b>TUPPERWAR</b><br>F         | 208.575                                        | 0.5                             | 3                                            | 00:56                                                                  | 07:00-11:00                                                                         | 15:00-16:30                                                                           | 08:31                                                  | 09:01                                                              | 9.8                                                 | \$<br>39.50                                                    |                                            |                                                             |  |
| <b>S. BOTURINI</b>            | 1891.755                                       | 3.8                             | 4                                            | 02:50                                                                  | 06:30-13:00                                                                         | N.A                                                                                   | 10:41                                                  | 11:51                                                              | 19.2                                                | s<br>77.39                                                     |                                            |                                                             |  |
| <b>DHL</b><br><b>HANGARES</b> | 802.305                                        | 1.7                             | 5                                            | 00:57                                                                  | 06:30-14:00                                                                         | 17:00-18:00                                                                           | 12:03                                                  | 12:48                                                              | 9.1                                                 | s<br>36.68                                                     |                                            |                                                             |  |
| CDIS (fin)                    |                                                |                                 | 6                                            | 00:35                                                                  |                                                                                     |                                                                                       | 13:23                                                  |                                                                    | 24.8                                                | S<br>99.96                                                     |                                            |                                                             |  |
|                               | 3456.99                                        | 7.2                             |                                              | 07:23                                                                  |                                                                                     |                                                                                       |                                                        |                                                                    | 88.3                                                | Ś<br>355.91                                                    | Ŝ                                          | Ś<br>355.91                                                 |  |
| <b>Total</b><br>general       | <b>RESTRICCIÓN DE</b><br><b>CAPACIDAD</b>      |                                 |                                              | <b>RESTRICCIÓN DE TIEMPO</b><br><b>DE LA JORNADA</b><br><b>LABORAL</b> |                                                                                     |                                                                                       |                                                        | <b>RESTRICCION DE</b><br><b>HORARIO EN LOS</b><br><b>COMEDORES</b> |                                                     |                                                                |                                            |                                                             |  |
|                               |                                                |                                 |                                              |                                                                        |                                                                                     |                                                                                       |                                                        |                                                                    |                                                     |                                                                |                                            |                                                             |  |

**Tabla 5.11 Resultados del análisis de la Zona H**

A pesar de que son comedores que no están muy cercanos entre sí, los resultados fueron favorables. Se realizó eta propuesta tomando en cuenta que el horario de recepción es extenso e la mayoría de ellos y que se combinan comedores de pequeña, mediana y gran demanda.

### 5.1.3 Alternativa 3

Las zonas que abarcan esta alternativa van desde la I hasta la Zona L. En esta propuesta se buscó tener una combinación más variada de los comedores, tanto por ubicación como por demanda, los resultados se detallan a continuación.

### *Zona I*

Se realizará la ruta con los siguientes comedores: DHL SUPPLY, UNILEVER TULTITLÁN, ACEROS CORSA, GERDAU, GLOBAL CARD, AT&T, ATLAS COPCO.

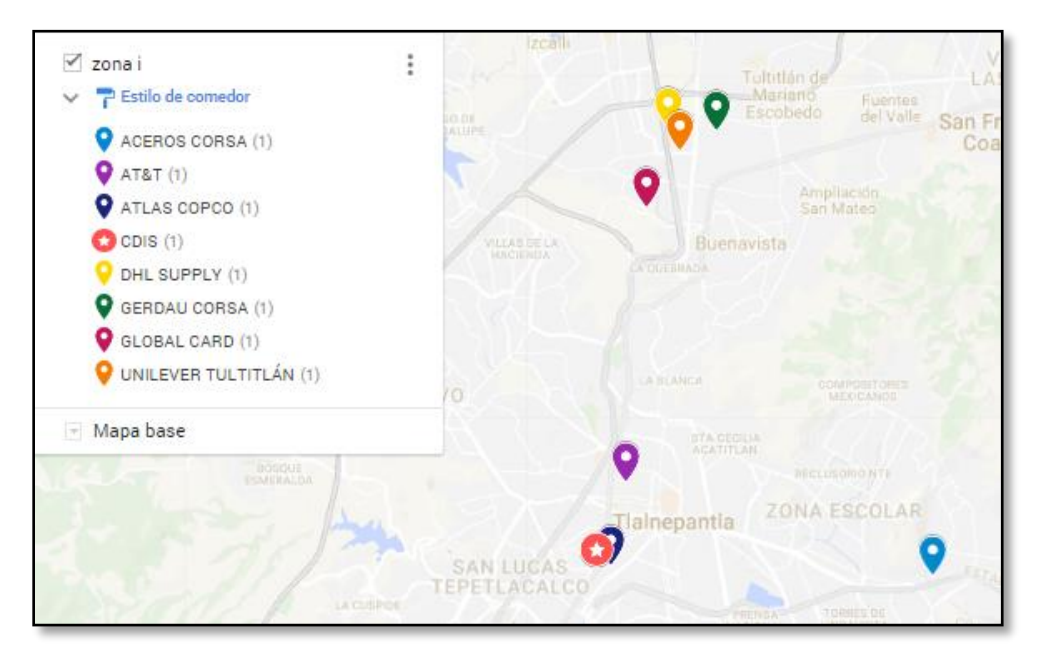

**Ilustración 5.17 Ubicación de los comedores de la Zona I**

| Щ<br>$\overline{\mathcal{E}}$<br>℩ਜ਼⊠<br>П<br>⊵ |                  |                   |               |                 |                  |                   |               |
|-------------------------------------------------|------------------|-------------------|---------------|-----------------|------------------|-------------------|---------------|
| Salesman Problem)                               |                  |                   |               |                 |                  |                   |               |
| $02-06-2017$                                    | <b>From Node</b> | <b>Connect To</b> | Distance/Cost |                 | <b>From Node</b> | <b>Connect To</b> | Distance/Cost |
|                                                 | CDIS.            | AT6T              | 34            | 5.              | <b>UNILEVER</b>  | GLOBAL            | 59            |
| $\overline{2}$                                  | AT6T             | <b>ATLAS</b>      | 50            | 6               | GLOBAL           | DHL               | 104           |
| $\overline{3}$                                  | <b>ATLAS</b>     | <b>ACEROS</b>     | 50            | 7               | <b>DHL</b>       | <b>GERDAU</b>     | 47            |
| $\overline{\mathbf{4}}$                         | <b>ACEBOS</b>    | <b>UNILEVER</b>   | 154           | 8               | <b>GERDAU</b>    | <b>CDIS</b>       | 22            |
|                                                 | Total            | Minimal           | Traveling     | <b>Distance</b> | or Cost          | $=$               | 520           |
|                                                 | <b>TResult</b>   | from              | Branch        | and             | Bound            | Methodi           |               |

 **Ilustración 5.18 Orden de recorrido arrojado por WinQSB- Zona I**

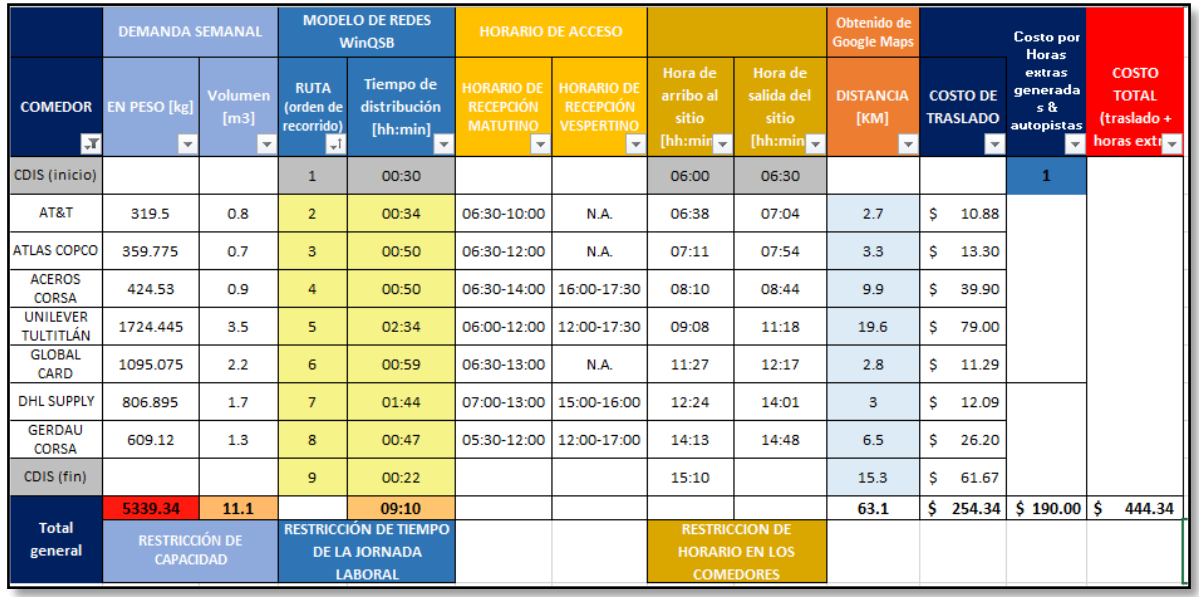

#### **Ilustración 5.19 Resultados del análisis de la Zona I**

De acuerdo a la ruta que arroja WinQSB basada en el tiempo, en DHL SUPPLY por fin se llega en lo establecido, aunque las horas de la jornada laboral se pasan por 10 minutos esta es la mejor ruta de la zona del norte. La capacidad se cumple aunque muy próxima a pasar el límite, pero recordemos que estos datos se tomaron de lo que debería estar surtiendo el CDIS, por lo tanto si el nivel de servicio es de 100% esta sería la capacidad real a enviar con una holgura para incrementar de 103.66 [kg].

#### *Zona J*

Se realizará la ruta con los siguientes comedores: ERICSSON, TRANE COMPANY, SCOTIA PLAZA, SCOTIA BOSQUES, McCANN, UNILEVER BOSQUES y TUPPERWARE.

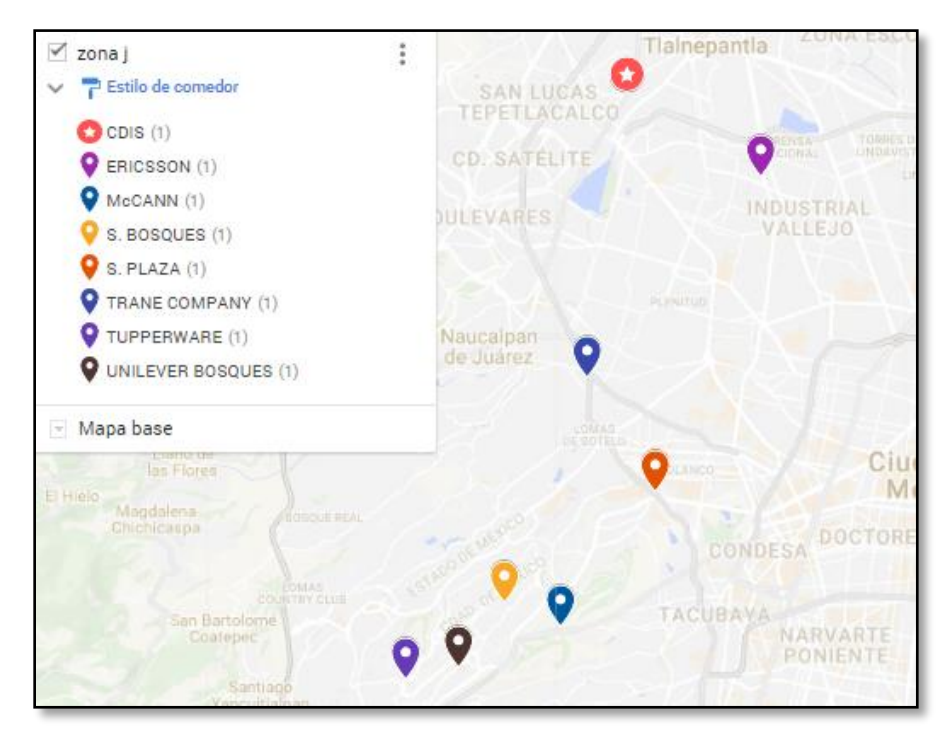

**Ilustración 5.20 Ubicación de los comedores de la Zona J**

| 02-06-2017              | <b>From Node</b> | <b>Connect To</b>    |                |                                                                            | <b>From Node</b> | <b>Connect To</b> | Distance/Cost |  |
|-------------------------|------------------|----------------------|----------------|----------------------------------------------------------------------------|------------------|-------------------|---------------|--|
| 1                       | <b>CDIS</b>      | <b>ERICSSON</b>      | 84             | 5                                                                          | <b>MCCANN</b>    | <b>UNILEVER</b>   | 52            |  |
| $\overline{2}$          | <b>ERICSSON</b>  | <b>TANE</b>          | 55             | Б                                                                          | UNILEVER         | <b>TUPPER</b>     | 48            |  |
| $\overline{\mathbf{3}}$ | <b>TANE</b>      | S.PLAZA              | 88             | 7                                                                          | <b>TUPPER</b>    | <b>S.BOSQUES</b>  | 38            |  |
| $\ddot{\phantom{1}}$    | S.PLAZA          | <b>MCCANN</b>        | 58             | 8                                                                          | <b>S.BOSQUES</b> | <b>CDIS</b>       | 30            |  |
|                         | Total            | <b>Minimal</b>       | Traveling      | <b>Distance</b>                                                            | or Cost          | $=$               | 453           |  |
|                         | (Result          | from                 | Branch         | and                                                                        | Bound            | <b>Method</b>     |               |  |
|                         |                  |                      |                |                                                                            |                  |                   |               |  |
|                         |                  |                      |                |                                                                            |                  |                   |               |  |
|                         |                  |                      |                |                                                                            |                  |                   |               |  |
|                         |                  |                      |                |                                                                            |                  |                   |               |  |
|                         |                  | ng Salesman Problem) | <u>gi ji b</u> | $\mathbb{R}$<br>$\overline{\mathbb{E}}\left[\overline{\mathcal{O}}\right]$ | Distance/Cost    |                   |               |  |

**Ilustración 5.21 Orden de recorrido arrojado por WinQSB- Zona J**

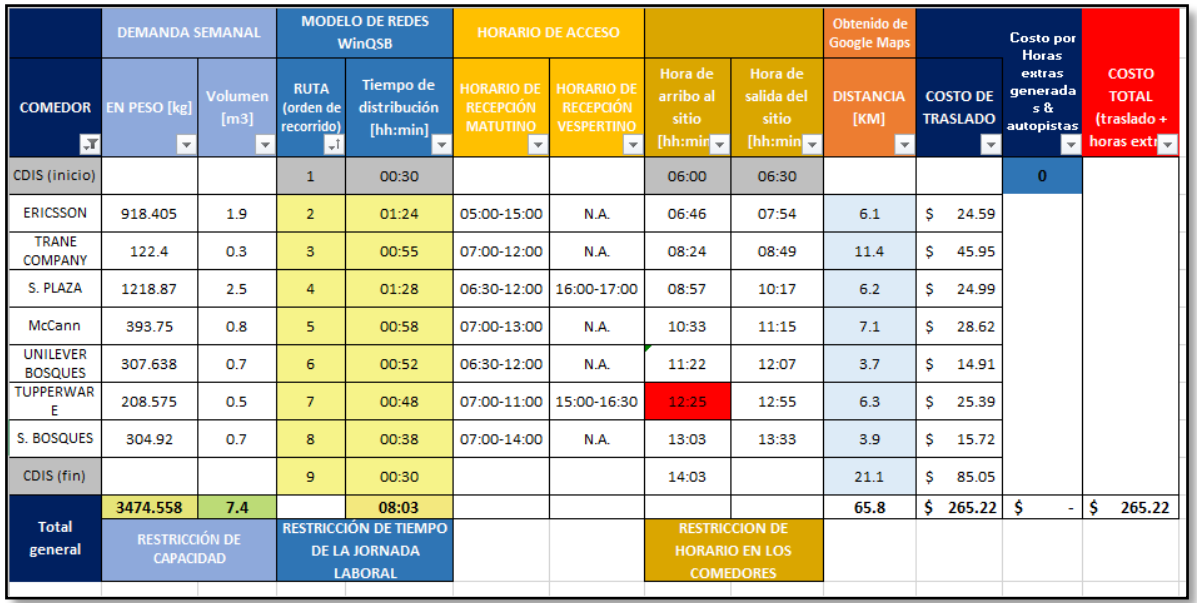

#### **Tabla 5.12 Resultados del análisis de la Zona J**

El recorrido no cumple con todas las restricciones, ya que en un comedor no se llega a tiempo, y aunque maneja horario vespertino son más de dos horas de espera, lo que generaría incumplir en las horas de la jornada laboral.

### *Zona K*

Se realizará la ruta con los siguientes comedores: SCOTIA BOTURINI, PWC, E&Y y DHL HANGARES

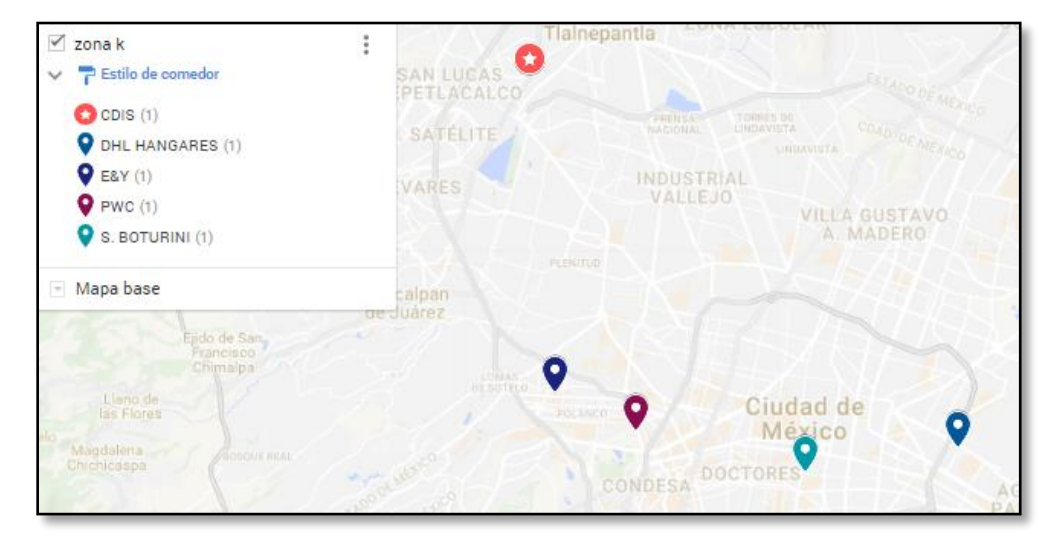

**Ilustración 5.22 Ubicación de los comedores de la Zona K**

| <u> Wu</u><br>$\overline{   }\overline{  }\overline{  }\overline{  }\overline{  }\overline{  }%$ |                  |                   |                          |                 |                   |               |                          |  |
|--------------------------------------------------------------------------------------------------|------------------|-------------------|--------------------------|-----------------|-------------------|---------------|--------------------------|--|
| ng Salesman Problem)                                                                             |                  |                   |                          |                 |                   |               |                          |  |
| $02 - 06 - 2017$                                                                                 | <b>From Node</b> |                   | Connect To Distance/Cost |                 | <b>From Node</b>  |               | Connect To Distance/Cost |  |
|                                                                                                  | <b>CDIS</b>      | <b>PWC</b>        | 130                      | 4               | <b>S.BOTURINI</b> | <b>DHL</b>    | 57                       |  |
| $\overline{2}$                                                                                   | <b>PWC</b>       | E&Y               | 139                      | 5               | DHL               | <b>CDIS</b>   | 35                       |  |
| 3                                                                                                | E&Y              | <b>S.BOTURINI</b> | 156                      |                 |                   |               |                          |  |
|                                                                                                  | Total            | Minimal           | Traveling                | <b>Distance</b> | or Cost           | $=$           | 517                      |  |
|                                                                                                  | <b>(Result</b>   | from              | <b>Branch</b>            | and             | Bound             | <b>Method</b> |                          |  |
|                                                                                                  |                  |                   |                          |                 |                   |               |                          |  |
|                                                                                                  |                  |                   |                          |                 |                   |               |                          |  |
|                                                                                                  |                  |                   |                          |                 |                   |               |                          |  |
|                                                                                                  |                  |                   |                          |                 |                   |               |                          |  |

**Ilustración 5.23 Orden de recorrido arrojado por WinQSB- Zona K**

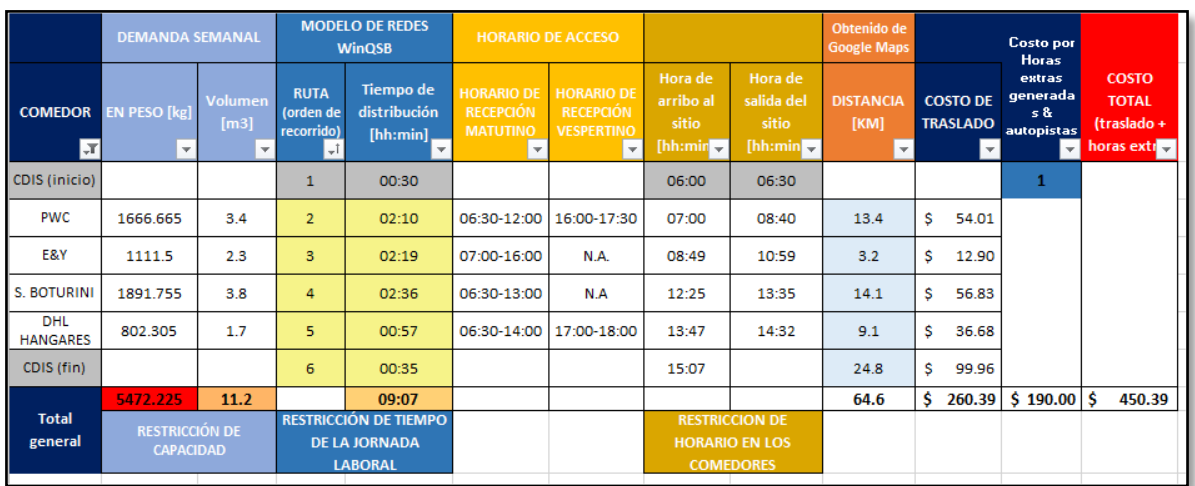

### **Tabla 5.13 Resultados del análisis de la Zona K**

Esta ruta se propuso por la cercanía de los comedores, pero incumple en dos de tres restricciones.

#### *Zona L*

Se realizará la ruta con los siguientes comedores: HIR CASA, GSK, GRUPO MODELO y NESTLÉ.

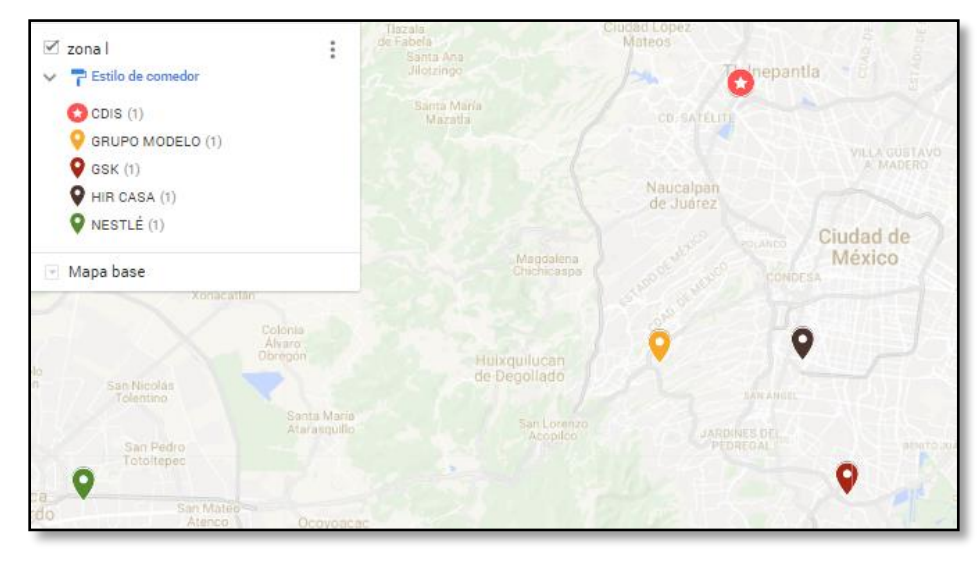

**Ilustración 5.24 Ubicación de los comedores de la Zona L**

|                   |                  | ∰⊪<br>$\overline{ \mathbf{m} \mathcal{O} }$ | $\mathbb{R}$  |                      |                  |                 |                                 |
|-------------------|------------------|---------------------------------------------|---------------|----------------------|------------------|-----------------|---------------------------------|
| Salesman Problem) |                  |                                             |               |                      |                  |                 |                                 |
| $02 - 06 - 2017$  | <b>From Node</b> | Connect To                                  | Distance/Cost |                      | <b>From Node</b> |                 | <b>Connect To Distance/Cost</b> |
|                   | <b>CDIS</b>      | GRUPO                                       | 95            | $\ddot{\phantom{1}}$ | GSK              | <b>HIR CASA</b> | 70                              |
| $\overline{2}$    | GRUPO            | <b>NESTLÉ</b>                               | 82            | 5                    | <b>HIR CASA</b>  | <b>CDIS</b>     | 35                              |
| 3                 | <b>NESTLÉ</b>    | <b>GSK</b>                                  | 160           |                      |                  |                 |                                 |
|                   | Total            | Minimal                                     | Traveling     | <b>Distance</b>      | or Cost          | $\equiv$        | 442                             |
|                   | <b>(Result</b>   | from                                        | Branch        | and                  | <b>Bound</b>     | <b>Method</b>   |                                 |
|                   |                  |                                             |               |                      |                  |                 |                                 |
|                   |                  |                                             |               |                      |                  |                 |                                 |
|                   |                  |                                             |               |                      |                  |                 |                                 |
|                   |                  |                                             |               |                      |                  |                 |                                 |
|                   |                  |                                             |               |                      |                  |                 |                                 |
|                   |                  |                                             |               |                      |                  |                 |                                 |

 **Ilustración 5.25 Orden de recorrido arrojado por WinQSB- Zona L**

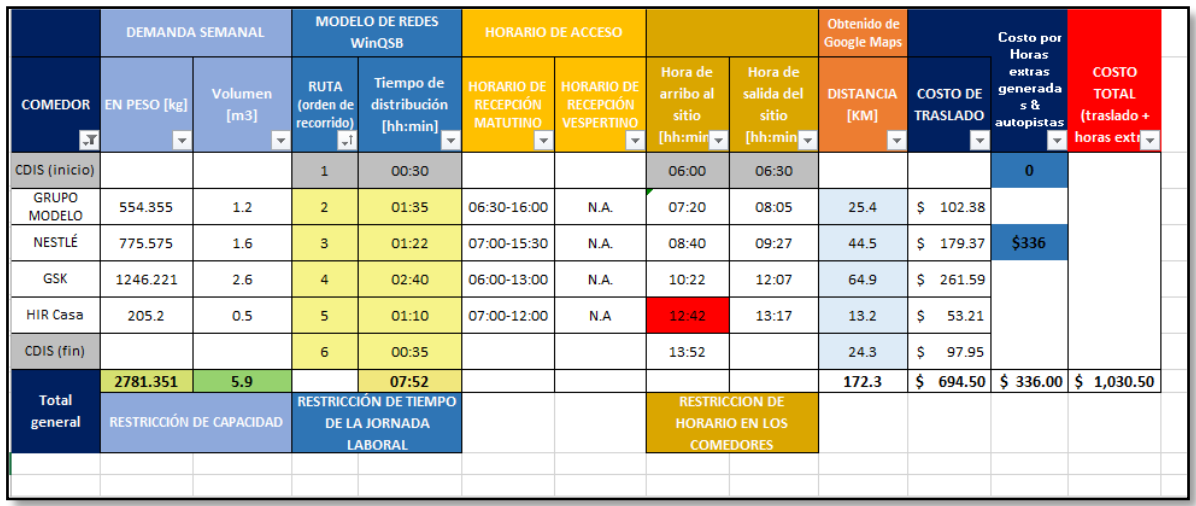

#### **Tabla 5.14 Resultados del análisis de la Zona L**

A pesar de que se respeta la capacidad y la jornada laboral, el resultado incumple con el horario de entrega en HIR CASA, desafortunadamente no hay manera de realizar la entrega en horario vespertino, aunado a eso el recorrido es extenso generando un costo elevado.

#### 5.1.4 Alternativa 4

Esta alternativa busca mejorar los resultados de la primera, tratando de corregir la Zona A, la cual se vio afectada por la capacidad. Se busca seguir el enfoque de crear la zonificación por regiones, así que esta alternativa se compone de la Zona C, Zona D, Zona I y una nueva propuesta que es la Zona M.

### *Zona M*

La nueva propuesta será la zona 2.4 y se compone de los siguientes comedores: PWC, E&Y, ERICSSON, TRANE COMPANY, SCOTIA PLAZA.

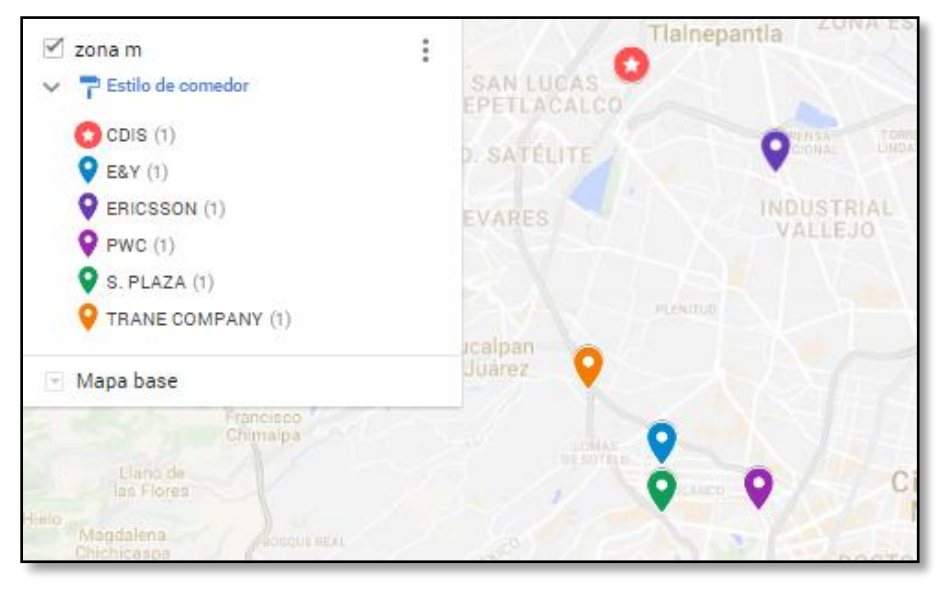

**Ilustración 5.26 Ubicación de los comedores de la Zona M**

|                     |                  | <u> Wh</u><br>$\overline{ \mathbb{E}   \mathbb{O}   \mathbb{Z}   }$ |                          |                 |                  |                   |               |
|---------------------|------------------|---------------------------------------------------------------------|--------------------------|-----------------|------------------|-------------------|---------------|
| g Salesman Problem) |                  |                                                                     |                          |                 |                  |                   |               |
| $02 - 06 - 2017$    | <b>From Node</b> |                                                                     | Connect To Distance/Cost |                 | <b>From Node</b> | <b>Connect To</b> | Distance/Cost |
|                     | <b>CDIS</b>      | <b>ERICSSON</b>                                                     | 84                       | 4               | <b>TRANE</b>     | <b>PLAZA</b>      | 88            |
| $\overline{2}$      | <b>ERICSSON</b>  | <b>PWC</b>                                                          | 128                      | 5               | PLAZA            | E&Y.              | 137           |
| 3                   | <b>PWC</b>       | <b>TRANE</b>                                                        | 37                       | 6               | EŁY              | <b>CDIS</b>       | 18            |
|                     | Total            | Minimal                                                             | Traveling                | <b>Distance</b> | or Cost          | $=$               | 492           |
|                     | (Result          | from                                                                | Branch                   | and             | Bound            | Methodl           |               |
|                     |                  |                                                                     |                          |                 |                  |                   |               |
|                     |                  |                                                                     |                          |                 |                  |                   |               |

 **Ilustración 5.27 Orden de recorrido arrojado por WinQSB- Zona M**

|                                |                              | <b>DEMANDA SEMANAL</b>           |                                                  | <b>MODELO DE REDES</b><br><b>WinQSB</b>                       | <b>HORARIO DE ACCESO</b>                                                 |                                                                             |                                                          |                                                | Obtenido de<br><b>Google Maps</b>        |                 |                                              | <b>Costo por</b>                                                 |                                                           |  |
|--------------------------------|------------------------------|----------------------------------|--------------------------------------------------|---------------------------------------------------------------|--------------------------------------------------------------------------|-----------------------------------------------------------------------------|----------------------------------------------------------|------------------------------------------------|------------------------------------------|-----------------|----------------------------------------------|------------------------------------------------------------------|-----------------------------------------------------------|--|
| <b>COMEDOR</b><br><b>JT</b>    | EN PESO [kg]<br>$\mathbf{v}$ | Volumen<br>[m3]<br>$\mathbf{v}$  | <b>RUTA</b><br>(orden de<br>recorrido)<br>$ +1 $ | <b>Tiempo de</b><br>distribución<br>[hh:min]<br>$\mathbf{v}$  | <b>HORARIO DE</b><br><b>RECEPCIÓN</b><br><b>MATUTINO</b><br>$\mathbf{v}$ | <b>HORARIO DE</b><br><b>RECEPCIÓN</b><br><b>VESPERTINO</b><br>$\mathcal{L}$ | Hora de<br>arribo al<br>sitio<br>[hh:min] $\overline{ }$ | Hora de<br>salida del<br>sitio<br>[hh:min]     | <b>DISTANCIA</b><br>[KM]<br>$\mathbf{v}$ | <b>COSTO DE</b> | <b>TRASLADO</b><br>$\boldsymbol{\mathrm{v}}$ | <b>Horas extras</b><br>generadas &<br>autopistas<br>$\mathbf{v}$ | <b>COSTO</b><br><b>TOTAL</b><br>(traslado +<br>horas extr |  |
| CDIS (inicio)                  |                              |                                  | $\mathbf{1}$                                     | 00:30                                                         |                                                                          |                                                                             | 06:00                                                    | 06:30                                          |                                          |                 |                                              | $\mathbf{0}$                                                     |                                                           |  |
| <b>ERICSSON</b>                | 918.405                      | 1.9                              | $\overline{2}$                                   | 01:24                                                         | 05:00-15:00                                                              | N.A.                                                                        | 06:46                                                    | 07:54                                          | 6.1                                      | \$              | 24.59                                        |                                                                  |                                                           |  |
| <b>PWC</b>                     | 1666.665                     | 3.4                              | 3                                                | 02:08                                                         | 06:30-12:00                                                              | 16:00-17:30                                                                 | 08:22                                                    | 10:02                                          | 9.2                                      | \$              | 37.08                                        |                                                                  |                                                           |  |
| <b>TRANE</b><br><b>COMPANY</b> | 122.4                        | 0.3                              | 4                                                | 00:37                                                         | 07:00-12:00                                                              | N.A.                                                                        | 10:14                                                    | 10:39                                          | 6.5                                      | \$              | 26.20                                        |                                                                  |                                                           |  |
| S. PLAZA                       | 1218.87                      | 2.5                              | 5                                                | 01:28                                                         | 06:30-12:00                                                              | 16:00-17:00                                                                 | 10:47                                                    | 12:07                                          | 6.2                                      | \$              | 24.99                                        |                                                                  |                                                           |  |
| E&Y                            | 1111.5                       | 2.3                              | 6                                                | 02:17                                                         | 07:00-16:00                                                              | N.A.                                                                        | 12:14                                                    | 14:24                                          | $\overline{2}$                           | Ŝ               | 8.06                                         |                                                                  |                                                           |  |
| CDIS (fin)                     |                              |                                  | $\overline{7}$                                   | 00:18                                                         |                                                                          |                                                                             | 14:42                                                    |                                                | 14.4                                     | Ś               | 58.04                                        |                                                                  |                                                           |  |
| <b>Total</b><br>general        | 5037.84                      | 10.4<br>RESTRICCIÓN DE CAPACIDAD |                                                  | 08:42<br><b>RESTRICCIÓN DE</b><br><b>TIEMPO DE LA JORNADA</b> |                                                                          |                                                                             |                                                          | <b>RESTRICCION DE</b><br><b>HORARIO EN LOS</b> | 44.4                                     | Ś.              | 178.96                                       | Ŝ<br>۰                                                           | Ŝ<br>178.96                                               |  |
|                                |                              |                                  |                                                  | <b>LABORAL</b>                                                |                                                                          |                                                                             |                                                          | <b>COMEDORES</b>                               |                                          |                 |                                              |                                                                  |                                                           |  |

**Tabla 5.15 Resultados del análisis de la Zona M**

En esta zona se tomó en consideración la cercanía, combinar comedores de pequeña, mediana y gran demanda y el resultado fue favorable.

# 5.2 Análisis de resultados

Después de haber realizado la evaluación de varias alternativas podemos definir la zonificación de nuestro mapa y establecer las rutas para la distribución de los abarrotes.

A continuación se presenta una tabla comparativa de las alternativas presentadas en donde se visualiza el porqué de nuestra elección.

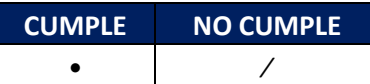

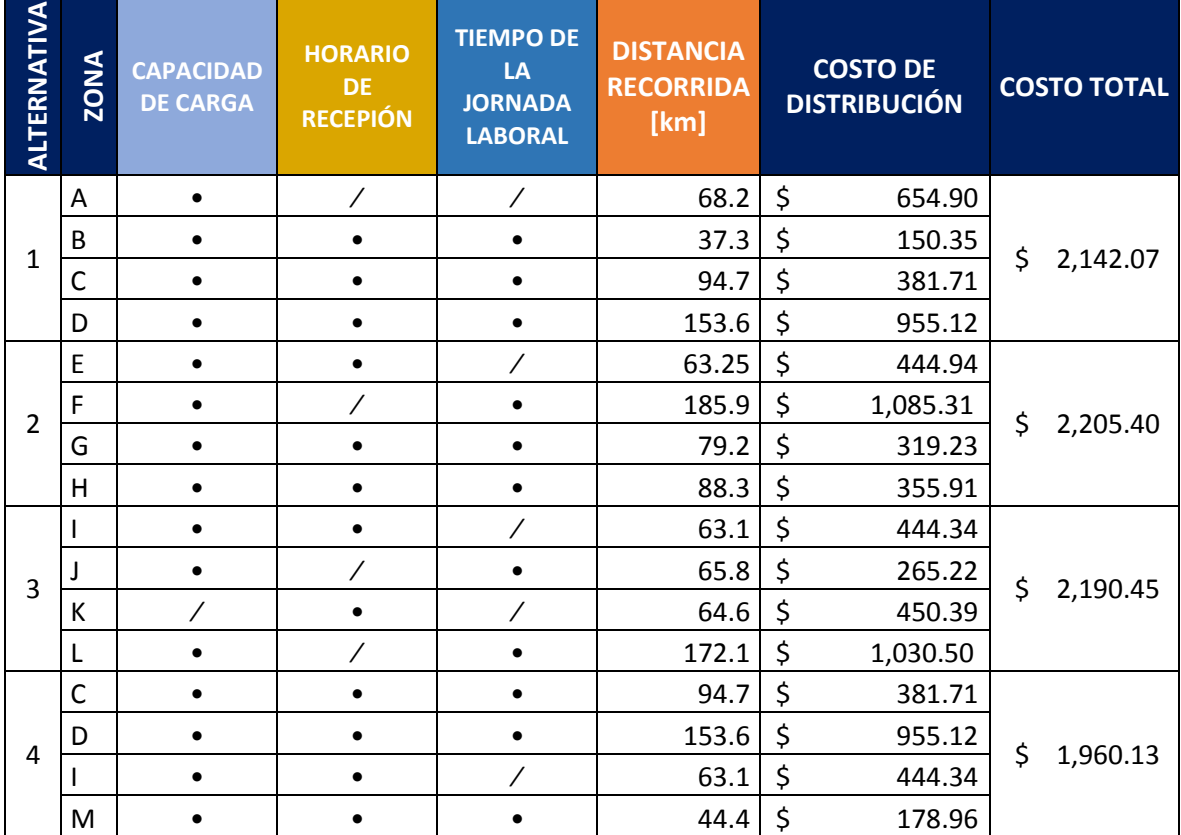

**Tabla 5.16 Comparación de resultados**

Después de presentar la tabla, la alternativa que se elige es la 4 por cumplir con las restricciones establecidas, además, se sabe que el costo solo se iba a evaluar, pero a la hora de elegir resultó ser un factor determinante.

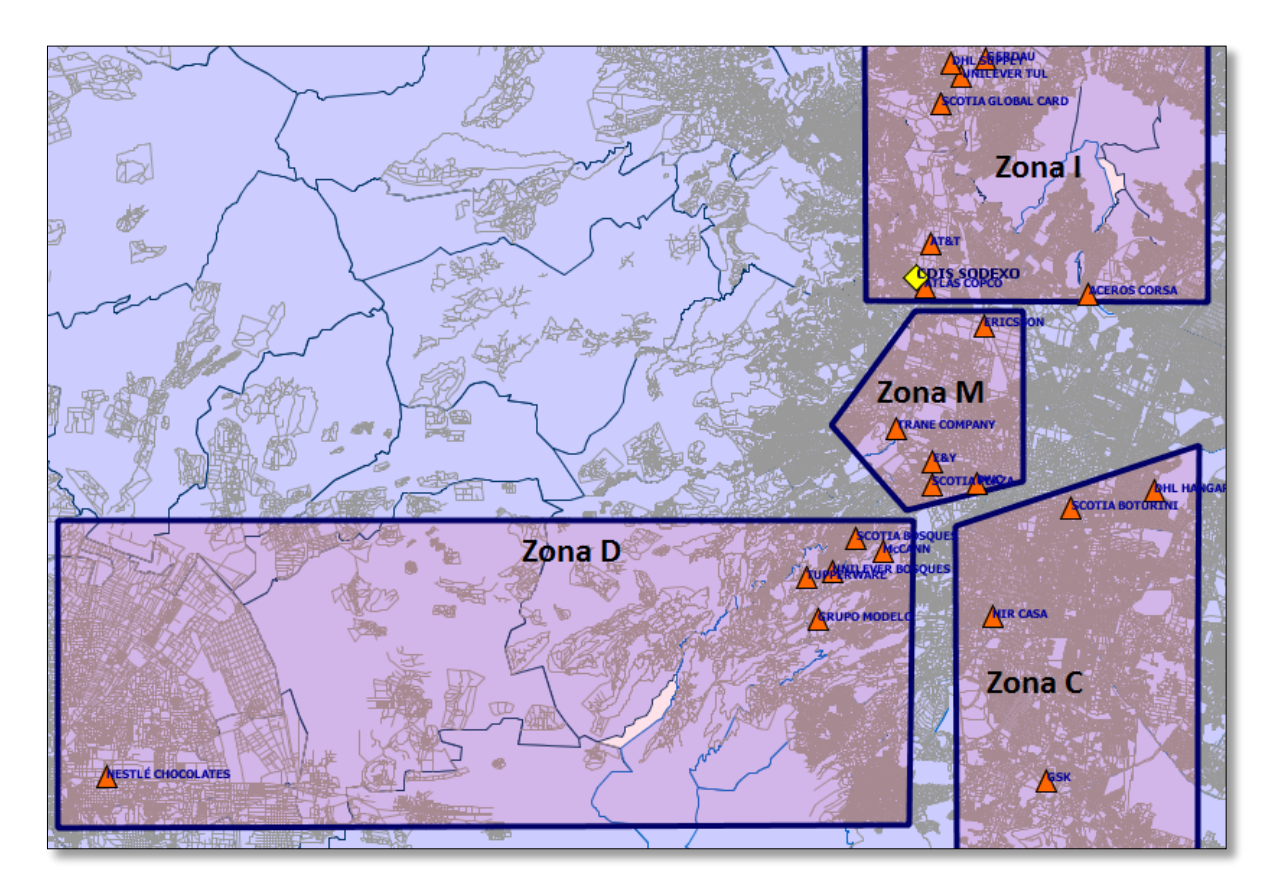

En la siguiente imagen podemos apreciar cómo quedó la zonificación de nuestra región.

**Ilustración 5.28 Zonificación del Diseño de Rutas para la Distribución de Abarrotes a Comedores Industriales**

### 5.2.1 Presentación de rutas

Para poder presentar las rutas, antes se va a definir una ruta para cada zona, tal como se presenta en la Ilustración 5.29

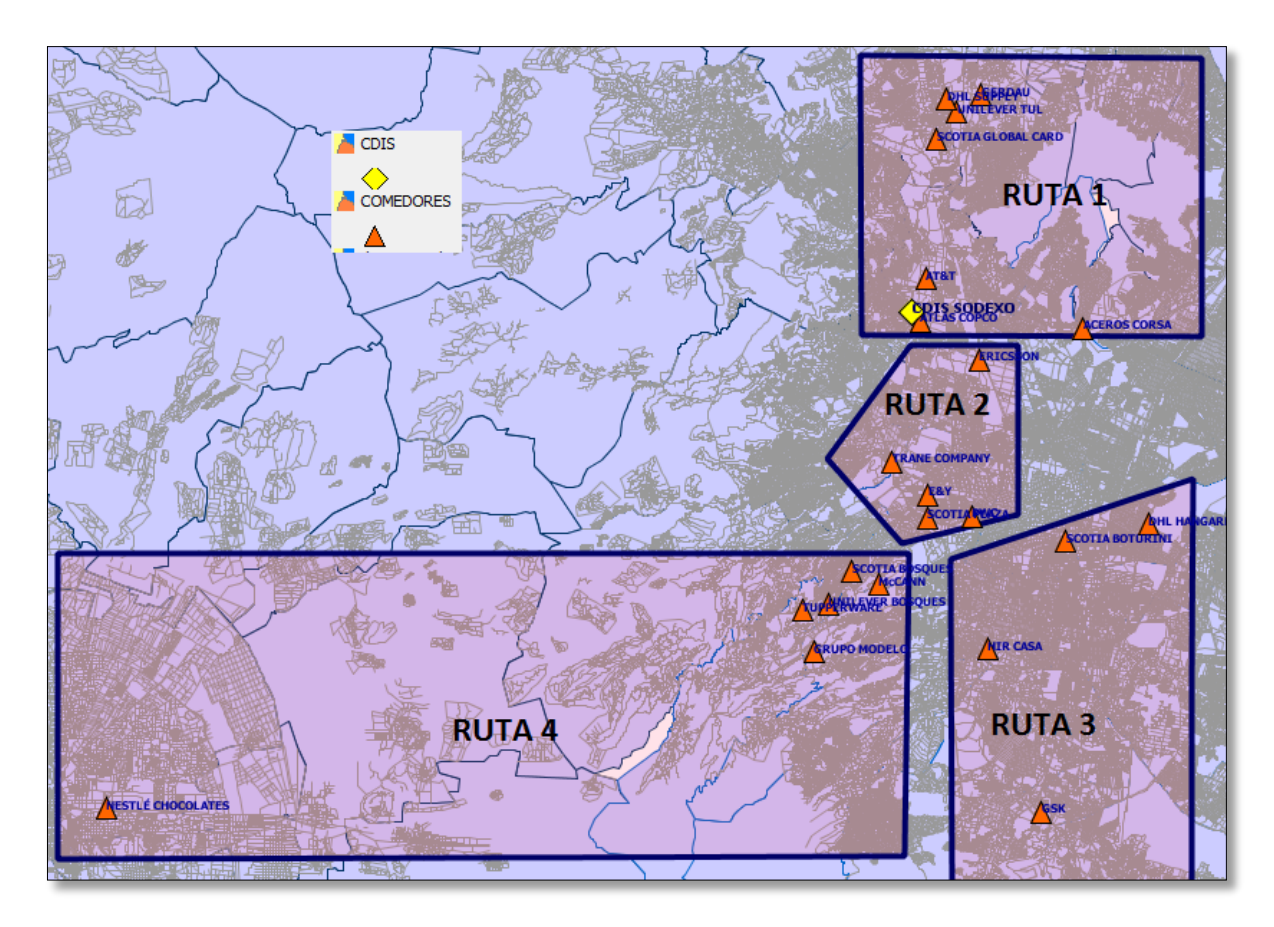

**Ilustración 5.29 Designación de rutas**

El motivo por el que se definieron cuatro rutas es la disposición de las unidades de transporte para ejecutar el reparto de abarrotes, además con cuatro rutas se garantiza la entrega de todos los puntos en tiempo y forma.

Se van a presentar las características de cada ruta, qué comedores las integran y cómo se ejecutará el recorrido, tomando el resultado arrojado por WinQSB.

#### *5.2.1.1 Ruta 1 Norte*

Esta ruta está conformada por 7 comedores de la zona norte del Valle de México. Con anterioridad se presentó el análisis para estos sitios (Zona I), se validó que cumplieran con las restricciones y que no se sobrepasara la jornada laboral, aunque lo hace por 10 minutos según lo evaluado.

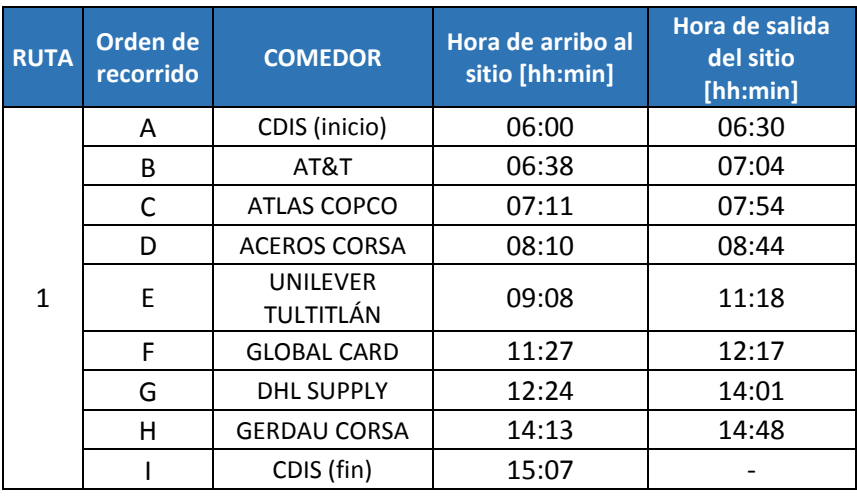

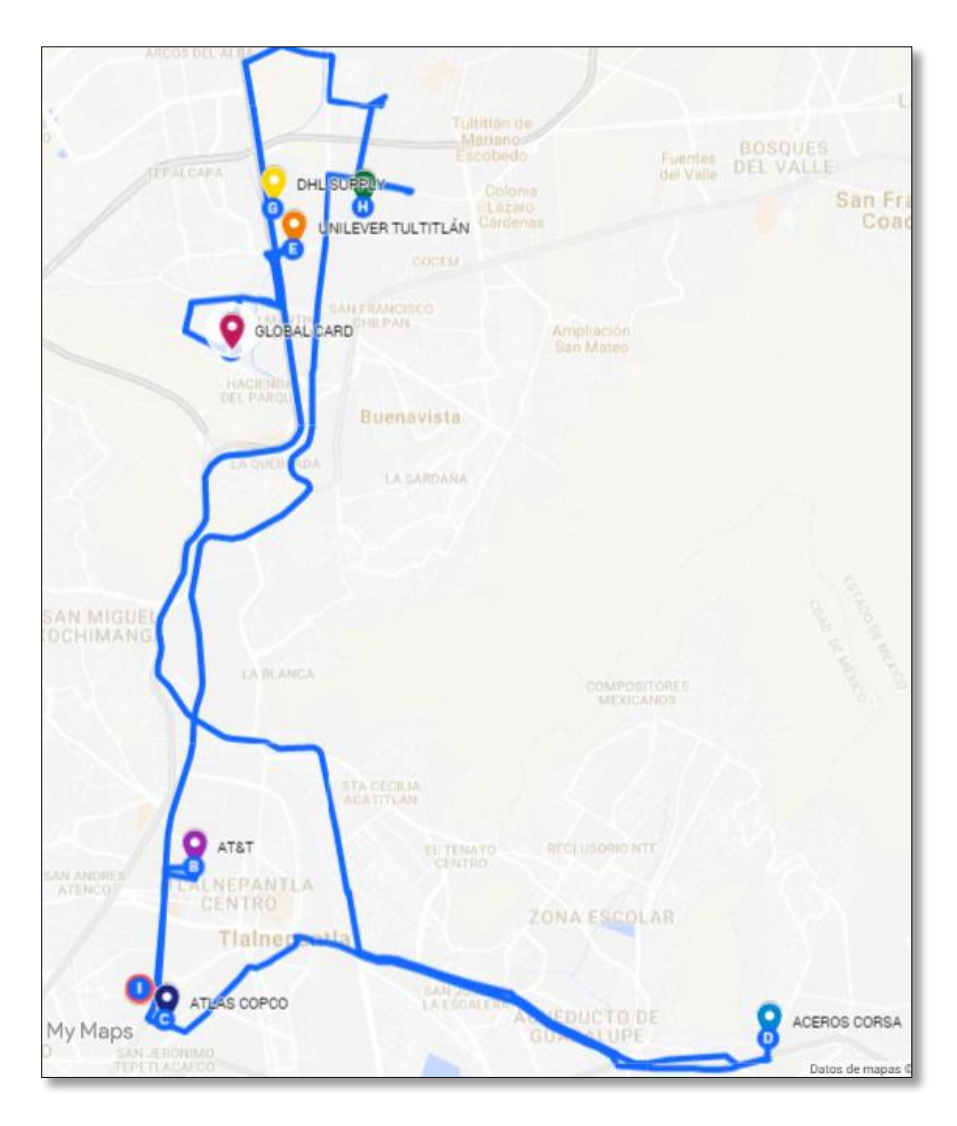

**Ilustración 5.30 Recorrido de la Ruta 1 Norte**

El recorrido en la parte superior parece estar algo enredado, pero el programa analizó contemplando el tiempo de descarga en los sitios con la finalidad de tener a consideración tiempos más reales.

#### *5.2.1.2 Ruta 2 Centro*

La Ruta 2 concentra a los comedores de la zona centro de la ciudad, son cinco comedores los que se incluyen por la cercanía y porque la demanda que presentan permite que no se rebase la capacidad.

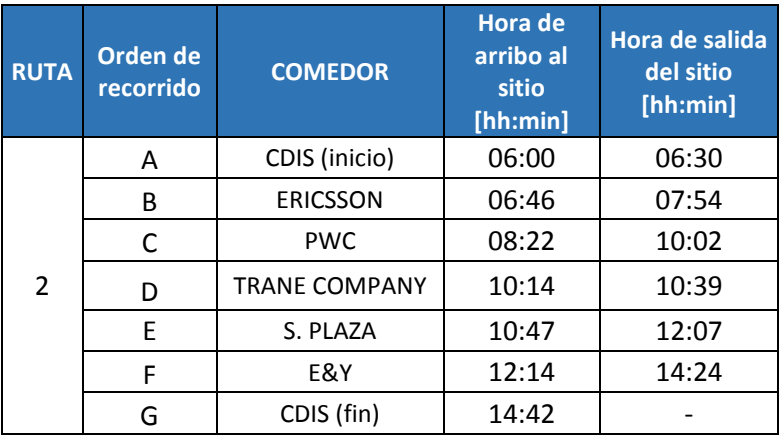

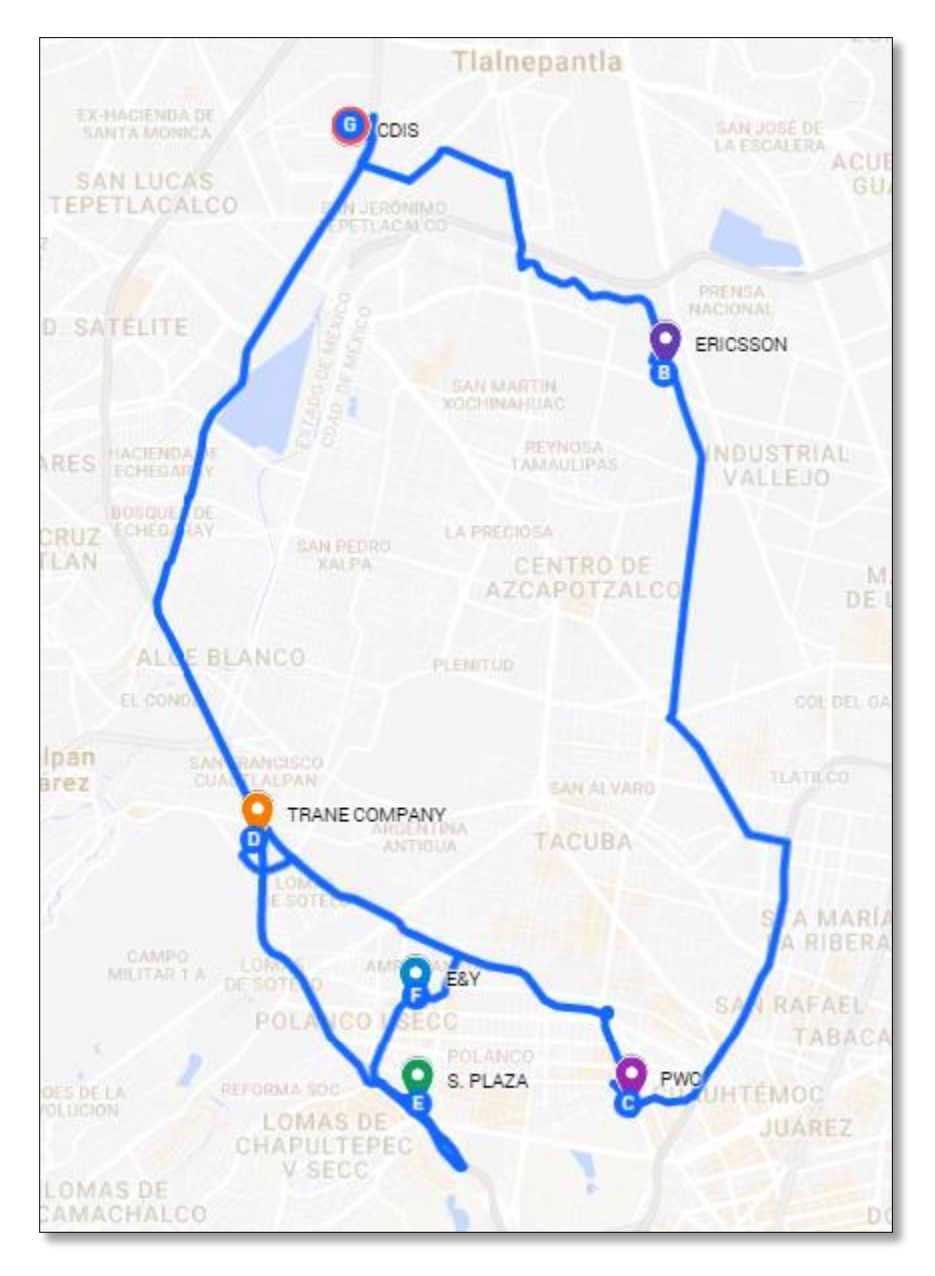

**Ilustración 5.31 Recorrido de la Ruta 2 Centro**

El recorrido en esta ruta se ve mejor definido, pero de igual manera en los punto D, E y F podría existir un reacomodo que permita un recorrido más lineal y quizás en menor tiempo.

#### *5.2.1.3 Ruta 3 Sur*

La tercer ruta está integrada por cuatro comedores que están distribuidos en la zona sur y centro de la ciudad, aunque el recorrido es algo extenso los tiempos se cumplen y la capacidad está dentro de lo especificado.

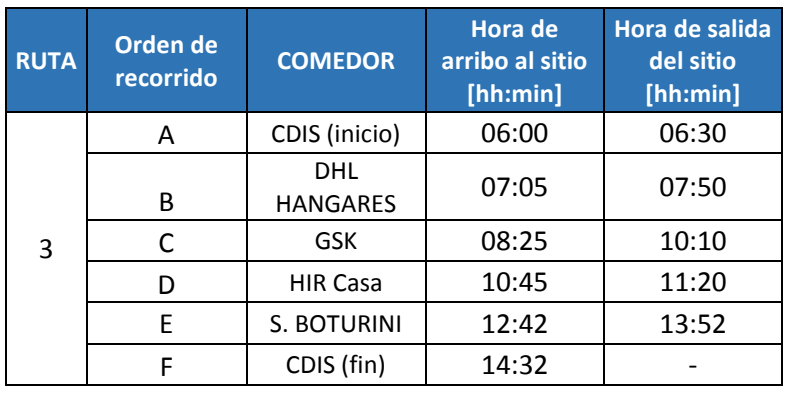

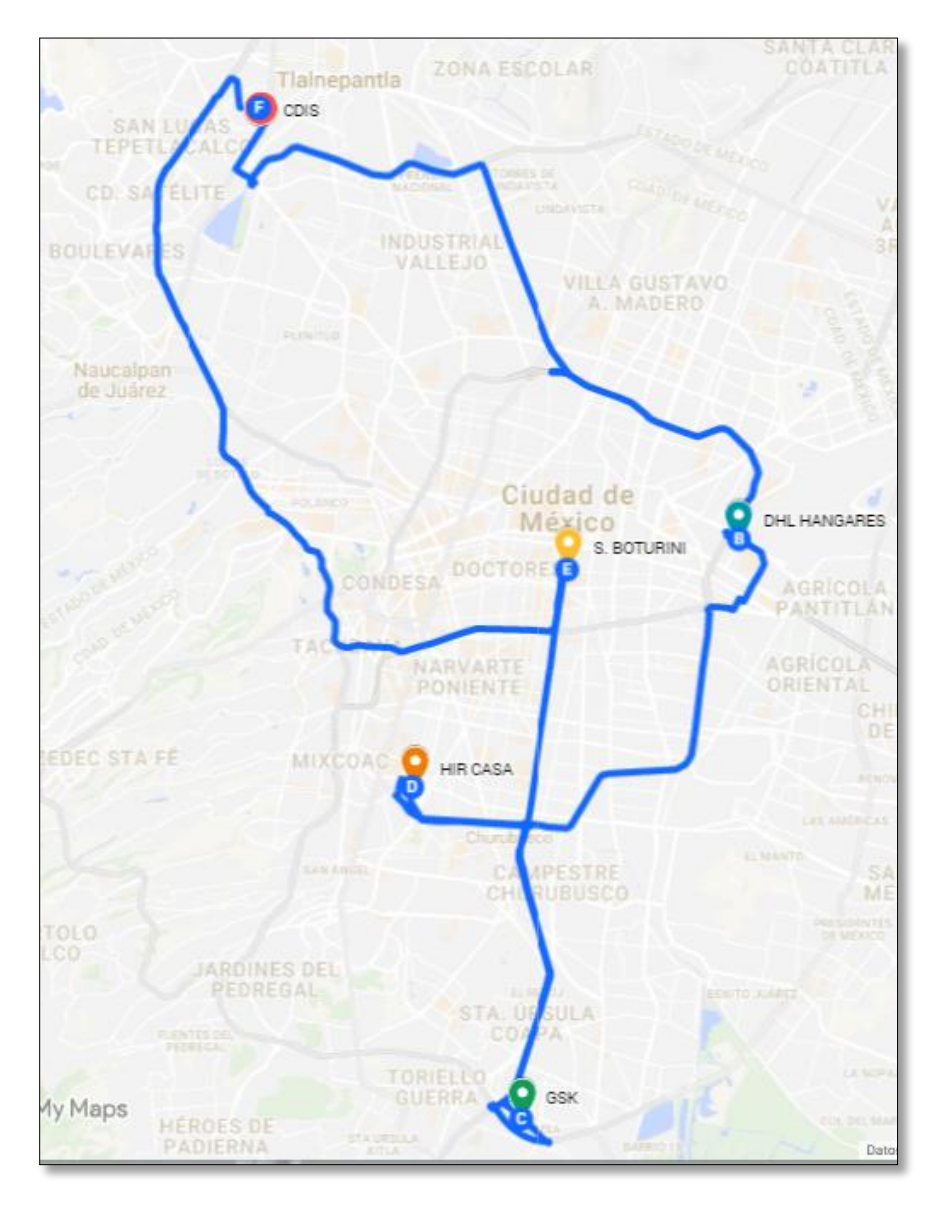

**Ilustración 5.32 Recorrido Ruta 3 Sur**

Este recorrido se ve más circular, además se efectúa en contraflujo al tráfico y los horarios de recepción se cumplen positivamente. La capacidad se cumple porque los comedores son dos que atienden a más de 700 comensales y dos pequeños, de 150 comensales.

#### *5.2.1.4 Ruta 4 Santa Fe*

La ruta cuatro la conforman los comedores de Santa Fe y Nestlé que se encuentra en Toluca. A pesar de la situación vial en esa zona está la ventaja de que los comedores están cerca unos de otros y que la demanda es mínima, de ahí que el tiempo de reparto sea corto. Para el caso de Nestlé queda perfecto en esta ruta, ya que la autopista queda sobre la marcha.

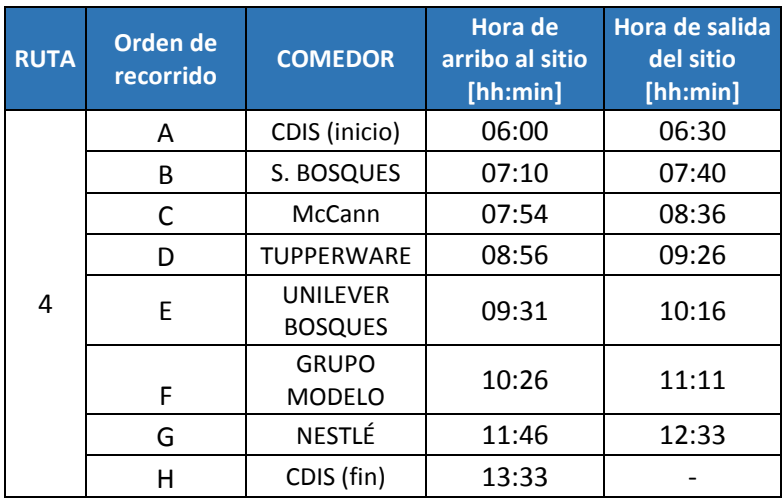

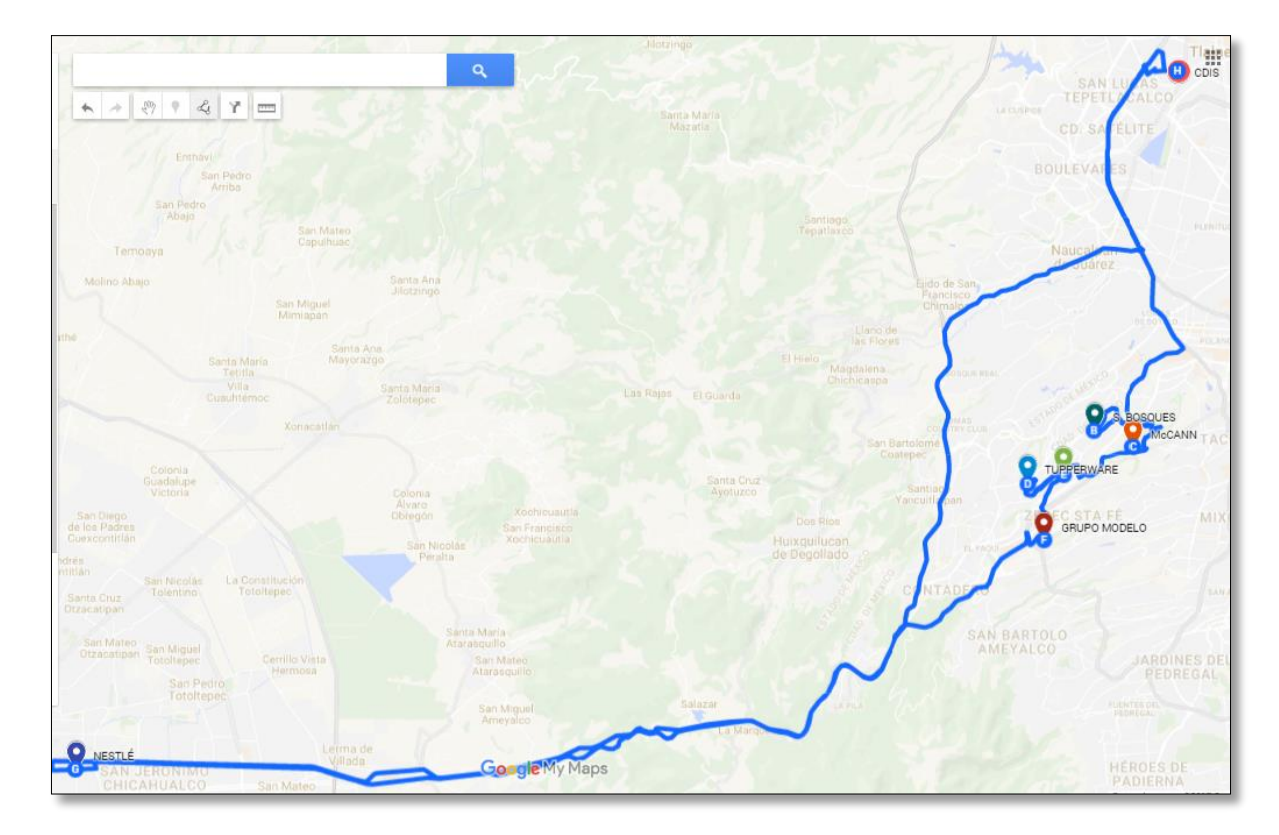

#### **Ilustración 5.33 Recorrido Ruta 4 Santa Fe**

Como en el caso de la Ruta 1 y 2, aquí también podrían evaluarse otras alternativas de recorrido, pero estamos tomando el orden que se obtuvo de WinQSB.

### 5.2.2 Asignación de rutas a los camiones

Para asignar las rutas a los camiones se contemplaron los factores evaluados: la distancia recorrida, el costo, el tiempo y la capacidad de carga. Se buscó que fuera lo más equitativo posible y el resultado es el siguiente:

| <b>RUTA</b> | <b>CAMIÓN</b><br><b>DESIGNADO</b> | <b>CARGA [KG]</b> | <b>TIEMPO DE</b><br><b>DISTRIBUCIÓN</b><br>[hh:mm] | <b>DISTANCIA</b><br><b>RECORRIDA</b><br>[km] | <b>COSTO DE</b><br><b>DISTRIBUCIÓN</b> |
|-------------|-----------------------------------|-------------------|----------------------------------------------------|----------------------------------------------|----------------------------------------|
|             | Isuzu-1                           | 5339.34           | 09:10                                              | 63.1                                         | \$444.34                               |
|             | Isuzu-2                           | 5037.84           | 08:42                                              | 44.4                                         | \$178.96                               |
| 3           | Isuzu-1                           | 4145.481          | 08:32                                              | 94.7                                         | \$381.71                               |
| 4           | Isuzu-2                           | 2544.813          | 07:33                                              | 153.6                                        | \$955.12                               |

**Tabla 5.17 Asignación de rutas a las unidades de trasporte**

Por lo tanto el camión Isuzu- 1 estará trasportando un total de 9, 484.821 [kg], recorrerá 157.8 [km] y estará en ruta alrededor de 17 horas y 42 minutos. El costo para esta unidad está valuado en \$ 826.05

Para el camión Isuzu-2 la cantidad a transportar será de 7, 582.653 [kg]; su recorrido será de 198 [km] y estará en distribución aproximadamente 16 horas y 15 minutos con un costo de \$ 1,134.08 Ambos camiones realizan una ruta cercana y una en donde deben desplazarse más.

## 6 CONCLUSIONES Y RECOMENDACIONES

Contar una flota eficiente y una plantilla que cumpla las expectativas del cliente comienza por una planificación de la distribución. Sodexo está iniciando con el departamento de logística, y este diseño se realizó para que la compañía cuente con un ruteo eficiente que sea parteaguas en proyectos futuros.

La zonificación que se otorga cuenta con un buen análisis que contempla los factores más importantes tanto para la empresa como para el cliente interno y el cliente potencial. El resultado obtenido define adecuadamente el circuito, teniendo rutas en cada una de las zonas de la ciudad: Norte, Centro, Sur y Santa Fe. Estas rutas permiten que el recorrido sea lo más circular posible y por ende que los costos por el uso del combustible sean más bajos.

El nuevo tipo de cambio, el incremento en los combustibles, la flexibilización de los precios y un incremento en los salarios mínimos, son factores de riesgo que la logística enfrenta en estos días, por lo tanto el costo evaluado contempló jornada laboral y precio actualizado del combustible dando totales lo más completos posible.

Además, la propuesta cumple con las capacidades de los camiones y con la disposición que tienen para el reparto de los abarrotes; garantizan la entrega al cliente en los horarios permitidos y se realiza en el tiempo estipulado de la jornada del trabajador.

El beneficio no solo es para una buena organización en la distribución de los productos, sino que también puede tomarse en cuenta para delegar responsabilidades y tener un mayor control de la ruta, no obstante rotar al personal es una opción favorable para que todos conozcan la zonificación que se tiene y con esto también se pueden definir los días para el reparto de abarrotes brindando así un mejor servicio.

Ahora lo más recomendable es poner en marcha el diseño y evaluar nuevamente los factores pero ya con datos reales, sobre todo los tiempos de traslado, para que se pueda tener un mejor resultado con el recorrido de las rutas y estas sean adecuadas y fiables evitando el crecimiento de la flota y de la plantilla, garantizando el buen uso de las unidades de transporte con las que se cuenta e incrementando el rendimiento.

# **REFERENCIAS**

Alvorenga, G. B., Mateus, G. R. & Tami, G. (2005). A genetic and set partitioning two-phase approach for the vehicle routing problem with time Windows. *Science Direct Computer &Operational Research 34(2007)*, 1561-1584. Recuperado el 25 de enero 2016 de la base de datos ELSEVIER.

Antún, J.P. (1993). *Logística, una visión sistémica*. México: Instituto de Ingeniería UNAM.

Antún, J.P. (2013). *Distribución urbana de mercancías: Estrategias con centros logísticos.* Instituto de Ingeniería UNAM.

Barajas, Wilson (2009). *Desarrollo de un algoritmo heurístico para establecer las rutas de transporte escolar de la secretaría de educación de Bogotá.* Tesis de Maestría en Sistemas y Computación. Universidad Nacional de Colombia.

Benavente, M. & Bustos, J. (2005). *Estado del arte en el problema de ruteo de vehiculos (VRP).*  Temuco: Ediciones Universidad La Frontera.

Bolstad, P. (2005). GIS Fundamentals: A first text on Geographic Information Systems (2<sup>ª</sup> Ed). USA. White Bear Lake, MN: Eider Press.

Borenstein, Y. & Moraglio, A. (2014). *Theory and Principled Methods for the Design of Metaheuristics* (pp. 1-5). United Kingdom: Springer.

Bowersox, D.J., Closs, D.J. & Cooper M.B. (2007). *Administration y logística en la cadena de*  suministros (2<sup>ª</sup> Ed). México: McGraw- Hill.

Brusco, M. & Stahl, S. (2005) *Branch and Bound applications in a combinatorial data analysis* (pp. 15-28). USA: Springer Science and Business.

Burrough, P.A. & McDonnell, R.A. (1998) *Principles of geographical information systems*. Oxford. Oxford, University Press.

Chi-Bin, C. & Keng-Pin W. (2008) Solving a vehicle routing problem with time windows by decomposition technique and a genetic algorithm*. Expert System with Applications 36(2009),* 7758-7763. Recuperado el 24 de enero 2016 de la base de datos EL SEVIER.

Cortez Gordillo, Luis Rodrigo Bernal. (2006) *Aplicación de Winqsb como herramienta para el control estadístico de calidad de un proceso de producción de envases plásticos*. Facultad de Ingeniería de la Universidad de San Carlos de Guatemala.

De la Fuente, J.L. (1998). T*écnicas de cálculo para Sistemas de Ecuaciones. Programación lineal y*  Programación entera (2<sup>ª</sup> Ed., pp. 650-662). Barcelona: Editorial Reverté.

De la Lama, P. (2010). *Distribución de alimentos perecederos en el centro histórico de la Ciudad de México.* Tesis de Maestría en ingeniería de Sistemas- Investigación de operaciones. Universidad Nacional Autónoma de México.

Espinoza, R. (2007). *Aplicación de los Sistemas de Información Geográfica para la Prevención de Accidentes de Tránsito en Carreteras. Una propuesta Metodológica.* Tesis de Maestro en Ingeniería Sistemas- Transporte. Facultad de Ingeniería, Universidad Nacional Autónoma de México.

Ferucci, F., Bock, S. &Gendreau, M. (2012). A pro-active real-time control approach for dynamic vehicle routing problems dealing with the delivery of urgent goods. *European Journal of Operational Research 225(2013))*, 130-141. Recuperado el 24 de enero 2016 de la base de datos EL SEVIER.

Fitzgerald, J. H. (2007). *Map Printing Methods*. Obtenido el 9 de febrero 2016 del sitio Web Home Office:<http://www.broward.org/library/bienes/lii14009.htm>

Henríquez, Mónica, Hernández, Elizabeth & Ernesto Walter. *Diseño de una guía de aplicación del software WinQSB, para el desarrollo de herramientas cuantitativas de la ingeniería industrial*" (2010), El Salvador.

Ho, W and G., Ji, P. & Lau, H. (2007). A hybrid genetic algorithm for the multi depot vehicle routing problem. *Science Direct Computer &Operational Research 34(2007)*, 1561-1584. Recuperado el 25 de enero 2016 de la base de datos ELSEVIER.

Martí, R. (2003). *Procedimientos metaheurísticos en optimización Combinatoria.* Documento interno, Universidad de Valencia: Departamento de Estadística e Investigación Operativa.

Martínez, F.R. (2009). *El sistema de trasporte de carga en la Ciudad de México. Factores a considerar en el análisis de trasporte de carga* (pp. 161-174). Bogotá, Colombia: Universidad del Rosario.

Moutahir, H. & Agazzi, V. (2014, Octubre). Infrastructure des Données spatiales et application SIG [version electronica]. *Presses Academies Francophones 3(15),* 16-22.

Nabila A., Gendreau M. & Potvin J. Y. (2010). An exact algorithm for a vehicle routing problem with time windows and multiple use of vehicles. *European Journal of Operational Research 202(3)*, 756- 763. Recuperado el 24 de enero 2016 de la base de datos ELSEVIER.

Ocaña, R.V., Mundó J. & Lusitano J. (2002, Mayo). Metodología para la Creación de Sistemas de Información Geográfica en Transporte para la Planificación y la Gestión urbana [versión electrónica] *FERMENTUM Revista Venezolana de Sociología y Antropología 12(34),* 303-320.

Olivera, A. (2004). *Heurísticas para problemas de ruteo de vehículos.* Montevideo, Uruguay: Ediciones Universidad de La República.

Pillac, V., Gendreau, M., Guéret, C. & Medaglia, A.L. (2012). A review of dynamic vehicle routing problems. *European Journal of Operational Research 225(2013)*, 1-11. Recuperado el 24 de enero 2016 de la base de datos ELSEVIER.

Ríos, R. &González, J.L. (2000, Octubre). Investigación de Operaciones en acción: Heurísticas para la solución del TSP [versión electrónica] *Ingenierías, 3(9),* 15-20.

Rodríguez R., Puente M. & Lozano M. (2013, Diciembre). Modelo para la representación de redes y búsqueda de caminos óptimos en Sistemas de Información Geográfica [versión electrónica]. *INGENIARE Revista chilena de ingeniería 21(3).*

Sevgi, E. &Miller, E. (2012). A green vehicle routing problem. *Transportation Research Part E 48(2012)*, 100-114. Recuperado el 25 de enero 2016 de la base de datos ELSEVIER.

Taha, H. A. (2004) *Investigación de operaciones* (7<sup>ª</sup> Ed., pp. 390-405). México: Pearson Education.

Tinoco, R. (2004). *Definición y algunas aplicaciones de los Sistemas de Información geográfica.*  Documento interno, México: Universidad Iberoamericana.

Toth, P., Vigo, D. (2014). *Vehicle Routing Problem, Problems, Methods and Applications* (2<sup>a</sup> Ed.). Philadelphia, USA: Society for Industrial and Applied Mathematics (SIAM).

<https://langleruben.wordpress.com/%C2%BFque-es-un-sig/> (Consultado 13 de octubre 2015)

[https://es.wikipedia.org/wiki/Sistema\\_de\\_informaci%C3%B3n\\_geogr%C3%A1fica#Historia\\_de](https://es.wikipedia.org/wiki/Sistema_de_informaci%C3%B3n_geogr%C3%A1fica#Historia_de_su_desarrollo) su desarrollo (Consultado 13 de octubre 2015)

<http://www.inegi.org.mx/geo/contenidos/mapadigital/> (Consultado 14 de octubre 2015)

<http://docs.gvsig.org/plone/projects/gvsig-desktop/funcionalidades> (Consultado 14 de octubre 2015)

<http://live.osgeo.org/es/standards/standards.html> (Consultado 14 de octubre 2015)

<http://www.cartesia.org/foro/viewtopic.php?t=18047> (Consultado 14 de octubre 2015)

<http://www.fao.org/docrep/003/t0446s/t0446s07.htm> (Consultado 14 de octubre 2015)

<http://es.slideshare.net/mhernand/01-sig-introduccin> (Consultado 16 de octubre 2015)

<http://resources.arcgis.com/es/help/main/10.2/index.html#/na/004700000057000000/> (Consultado 22 de octubre 2015)

[https://www2.caliper.com/store/?\\_ga=1.242328130.1147794572.1441136314](https://www2.caliper.com/store/?_ga=1.242328130.1147794572.1441136314) (Consultado 24 de octubre 2015)

<http://www3.inegi.org.mx/sistemas/temas/default.aspx?s=est&c=17484> (Consultado 6-15 de junio 2016)

<http://www.fimevic.df.gob.mx/problemas/1diagnostico.htm#parque> (Consultado 7-15 de junio 2016)

[http://www.ssp.df.gob.mx/reglamentodetransito/documentos/nuevo\\_reglamento\\_transito.](http://www.ssp.df.gob.mx/reglamentodetransito/documentos/nuevo_reglamento_transito.pdf) (Consultado 15 de junio de 2016)

# ANEXO I

# Rendimiento de las unidades de transporte

Para conocer el rendimiento de las unidades se realizó una bitácora para monitorear la carga de combustible y el kilometraje registrado.

Este ejercicio se llevó a cabo durante cinco meses y para los registros se utilizó el siguiente formato:

| DISEÑO DE PÁGINA |                      |                                            | VISTA                                                                |            |                                                                                                    |                                                                                                    |                                                       |                                   |                     |                                                                                                    |            |                            |
|------------------|----------------------|--------------------------------------------|----------------------------------------------------------------------|------------|----------------------------------------------------------------------------------------------------|----------------------------------------------------------------------------------------------------|-------------------------------------------------------|-----------------------------------|---------------------|----------------------------------------------------------------------------------------------------|------------|----------------------------|
|                  |                      |                                            |                                                                      |            |                                                                                                    | Inicio Herramientas                                                                                                    | ren odf                                               |                                   |                     |                                                                                                    |            |                            |
|                  |                      |                                            |                                                                      |            |                                                                                                    |                                                                                                    |                                                       |                                   |                     |                                                                                                    |            |                            |
|                  | Párrafo              |                                            |                                                                      |            |                                                                                                    |                                                                                                    |                                                       |                                   |                     |                                                                                                    |            |                            |
|                  |                      |                                            |                                                                      |            |                                                                                                    |                                                                                                    |                                                       |                                   | <b>MOE 31</b>       |                                                                                                    |            | sodexo                     |
|                  |                      |                                            |                                                                      |            |                                                                                                    |                                                                                                    | FECHA                                                 | <b>OBSERVACIONES</b>              | KILOMETRAJE<br>[km] | Kilometraje<br>recorrido                                                                                                    | LITROS [L] | GASTO DE<br>COMBUSTIBLE \$ |
| <b>FECHA</b>     | <b>OBSERVACIONES</b> | <b>KILOMETRAJE</b><br>[km]                 | Kilometraje<br>recorrido                                             | LITROS [L] | <b>GASTO DE</b><br><b>COMBUSTIBLE \$</b>                                                                                                    |                                                                                                    | 05 Abril 2016                                         |                                   | 12324               |                                                                                                    | 104.22     | \$1435.11                  |
|                  |                      |                                            |                                                                      |            |                                                                                                    |                                                                                                    |                                                       |                                   |                     | 33                                                                                                    |            | $19.62$ $7270.02$          |
|                  |                      |                                            |                                                                      |            |                                                                                                    |                                                                                                    |                                                       |                                   |                     | 552                                                                                                    |            | $109.916$ $1.194.77$       |
|                  |                      |                                            |                                                                      |            |                                                                                                    |                                                                                                    |                                                       |                                   |                     |                                                                                                    |            | 70.609 9972.19             |
|                  |                      |                                            |                                                                      |            |                                                                                                    |                                                                                                    |                                                       |                                   |                     | 469                                                                                                    |            | $112.62 \quad 51550.78$    |
|                  |                      |                                            |                                                                      |            |                                                                                                    |                                                                                                    |                                                       |                                   |                     | 347                                                                                                    |            |                            |
|                  |                      |                                            |                                                                      |            |                                                                                                    |                                                                                                    |                                                       |                                   |                     | $\delta\delta$                                                                                                    |            | 15729216.46                |
|                  |                      |                                            |                                                                      |            |                                                                                                    |                                                                                                    |                                                       |                                   |                     | 444                                                                                                    |            | <b>IM.446 DIS75.92</b>     |
|                  |                      |                                            |                                                                      |            |                                                                                                    |                                                                                                    |                                                       |                                   |                     |                                                                                                    |            | $61.293$ $894.00$          |
|                  | Fuente               | RENDIMENTO ISUZU 500 - Word<br>REFERENCIAS | CORRESPONDENCIA<br>pr - 12 - A^ A^ Aa - ' 상 든 - 든 - 듯-   로 코   회   학 | REVISAR    | <b>DISEÑO</b><br><b>ak X, X<sup>2</sup></b> $\mathbb{A} \cdot \mathscr{U} \cdot \mathbb{A} \cdot \equiv \equiv \equiv \equiv \pm \cdot \mathbb{A} \cdot \Box \cdot$ 1 Normal 1 Sin espa Titulo 1 | <b>HERRAMIENTAS DE TABLI</b><br>PRESENTACIÓN<br>AaBbCcDr AaBbCcDr AaBbCr AaBbCcC AaB AaBbCcC<br>Titulo 2<br>Estilos<br>sodexo | ren.odf - Adobe Acrobat Resder DC<br>Puesto Subtitulo | Archivo Edición Ver Ventana Ayuda |                     | 07/09/16 MFX-GURD. 12397<br>CB/04/16 Erono-MEX. 12999.<br>08/04/16 [TURO-MEX TERMO<br>08/04/16 FOUCH-MEX. 13418<br>$14 - 04 - 16$ Mex-Tol-614013765<br>$14.04 - 16$ Tal-6yada 13853<br>$15 - 04 - 16$ E-wage-Mex. 14352<br>15-04-16 ENADA-MEX. TERMO | esic bieno | 90.591 61247.44            |

**Figura Anexo I 1. Formato de registro para obtener el rendimiento**

Aquí los operarios registraban el kilometraje que marcaba el camión al cargar diésel, la cantidad en litros del combustible y el costo. Gracias a estos datos se evaluó el rendimiento promedio que tienen las unidades de transporte a la hora de realizar los repartos en la Zona Metropolitana.

| <b>×目</b>               | $6 - 0 - 0$                                   |                                   |                                                                                                    |                                      | rendimientoI - Excel                 |                        |                                        |                                      |                               |                                      | 国<br>G.<br>/             | $\boldsymbol{\times}$ |
|-------------------------|-----------------------------------------------|-----------------------------------|----------------------------------------------------------------------------------------------------|--------------------------------------|--------------------------------------|------------------------|----------------------------------------|--------------------------------------|-------------------------------|--------------------------------------|--------------------------|-----------------------|
| <b>ARCHIVO</b>          | <b>INICIO</b><br><b>INSERTAR</b>              | DISEÑO DE PÁGINA                  | FÓRMULAS<br><b>DATOS</b>                                                                                                    | VISTA<br>REVISAR                     |                                      |                        |                                        |                                      |                               |                                      | Peralta, Samantha        |                       |
| Ж<br>Œ                  | Calibri                                       | $\mathbf{A} \mathbf{A}$<br>$-111$ | <b>B</b> Ajustar texto<br>$\frac{1}{2}$<br>$\equiv$                                                                            | General                              |                                      | ħ,                     |                                        | 雷<br>Þ                               | $\sum$ Autosuma<br>Rellenar - |                                      |                          |                       |
| Pegar                   | N K S                                         | $2 + A$<br>田 -                    | $\overline{\epsilon}$ $\overline{\epsilon}$ $\overline{\Xi}$ Combinary centrar $\overline{\epsilon}$<br>$\equiv \equiv \equiv$ | $$ - 96 000$                         | $^{+0.0}_{-0.0}$<br>$^{+6.0}_{-6.0}$ | Formato<br>condicional | Dar formato Estilos de<br>como tabla ~ | Insertar Eliminar Formato<br>celda - | Eorrar *                      | Ordenar<br>v filtrar * seleccionar * | Buscar y                 |                       |
| Portapapeles 5          |                                               | Fuente<br>Б.                      | Alineación                                                                                                    | $\overline{\mathbb{F}_M}$ .          | Número<br>Гs.                        |                        | Estilos                                | Celdas                               |                               | Modificar                            |                          | $\lambda$             |
| H <sub>20</sub>         | $\times$<br>$\pm$<br>$\overline{\phantom{a}}$ | $f_x$<br>$\checkmark$             |                                                                                                    |                                      |                                      |                        |                                        |                                      |                               |                                      |                          | ᄉ                     |
|                         |                                               |                                   |                                                                                                    |                                      |                                      |                        |                                        |                                      |                               |                                      |                          |                       |
|                         |                                               |                                   |                                                                                                    |                                      |                                      |                        |                                        |                                      |                               |                                      |                          |                       |
|                         |                                               |                                   |                                                                                                    |                                      |                                      |                        |                                        |                                      |                               |                                      |                          |                       |
|                         | A                                             | R                                 | $\mathsf{C}$                                                                                                    | D                                    | E                                    |                        | F                                      | G                                    | н                             |                                      |                          |                       |
| $\mathbf{1}$            | Fecha                                         | <b>Observaciones</b>              | Kilometraje [km]                                                                                                    | <b>Kilómetros</b><br>recorridos [km] | Costo por<br>litro                   |                        | Importe del<br>combustible \$          | Litros [I]                           | Rendimiento [km/l]            |                                      |                          |                       |
| $\overline{2}$          | 05-abr                                        |                                   | 12324                                                                                                    |                                      | 13.77                                | Ŝ.                     | 1.435.11                               | 104.2200436                          | $\Omega$                      |                                      |                          |                       |
| $\overline{\mathbf{3}}$ |                                               | 07-abr Méx- Gdl                   | 12397                                                                                                    | 73                                   | 13.77                                | \$                     | 270.00                                 | 19.60784314                          | 3.723                         |                                      |                          |                       |
| 4                       |                                               | 08-abr Gdl-Méx                    | 12949                                                                                                    | 552                                  | 13.77                                | \$                     | 1.444.79                               | 104.9230211                          | 5.260999868                   |                                      |                          |                       |
| 5                       |                                               | 08-abr Toluca-Méx                 | 13418                                                                                                    | 469                                  | 13.77                                | \$                     | 1,550.78                               | 112.6201888                          | 4.16443983                    |                                      |                          |                       |
| 6                       |                                               | 14-abr Méx- Gdl                   | 13765                                                                                                    | 347                                  | 13.77                                | \$                     | 1,247.44                               | 90.59114016                          | 3.830396652                   |                                      |                          |                       |
| $\overline{7}$          |                                               | 14-abr Toluca-Gdl                 | 13853                                                                                                    | 88                                   | 13.77                                | \$                     | 216.46                                 | 15.71968046                          | 5.598078167                   |                                      |                          |                       |
| 8                       |                                               | 15-abr Gdl-Méx                    | 14352                                                                                                    | 499                                  | 13.77                                | \$                     | 1,575.92                               | 114.4458969                          | 4.36013884                    |                                      |                          |                       |
| $\overline{9}$          |                                               | 15-abr Toluca-Méx                 | 14793                                                                                                    | 441                                  | 13.77                                | \$                     | 1,388.02                               | 100.8002905                          | 4.374987392                   |                                      |                          |                       |
| 10                      |                                               | 15-abr México                     | 14890                                                                                                    | 97                                   | 13.77                                | \$                     | 245.11                                 | 17.80029049                          | 5.449349272                   |                                      |                          |                       |
| 11                      |                                               | 21-abr Méx-Toluca                 | 15230                                                                                                    | 340                                  | 13.77                                | \$                     | 1.200.00                               | 87.1459695                           | 3.9015                        |                                      |                          |                       |
| 12                      |                                               | 21-abr Toluca-Gdl                 | 15313                                                                                                    | 83                                   | 13.77                                | \$                     | 237.81                                 | 17.27015251                          | 4.805979564                   |                                      |                          |                       |
| $\overline{13}$         |                                               | 21-abr Gdl-Méx                    | 15773                                                                                                    | 460                                  | 13.77                                | \$                     | 1,286.37                               | 93.41830065                          | 4.924088715                   |                                      |                          |                       |
| 14                      |                                               | 22-abr Toluca-Méx                 | 16249                                                                                                    | 476                                  | 13.77                                | \$                     | 1.541.03                               | 111.9121278                          | 4.253337054                   |                                      |                          |                       |
| 15                      |                                               | 22-abr México                     | 16350                                                                                                    | 101                                  | 13.77                                | \$                     | 315.20                                 | 22.89034132                          | 4.412341371                   |                                      |                          |                       |
| 16                      |                                               | 28-abr Toluca-Gdl                 | 16780                                                                                                    | 430                                  | 13.77                                | Ś                      | 1.336.10                               | 97.02977487                          | 4.431629369                   |                                      |                          |                       |
| 17<br>$\triangleleft$   | rendimiento                                   | $\bigoplus$                       |                                                                                                    |                                      |                                      |                        | $\mathbb{E}[\mathbb{R}]$               |                                      |                               |                                      |                          | $\overline{r}$        |
| <b>LISTO</b>            |                                               |                                   |                                                                                                    |                                      |                                      |                        |                                        |                                      | 囲<br>圓                        | ш                                    |                          | 110%                  |
|                         |                                               |                                   |                                                                                                    |                                      |                                      |                        |                                        |                                      |                               |                                      |                          |                       |
|                         |                                               | x ≣l                              | PЗ<br>w≣<br>$\overline{\mathbf{Q}}$                                                                                            |                                      |                                      |                        |                                        |                                      | ES<br>100% ] ©                |                                      | 03:45 p.m.<br>24/06/2016 |                       |

**Figura Anexo I 2. Cálculo del rendimiento**

| Н                  |                                | K                       |
|--------------------|--------------------------------|-------------------------|
| Rendimiento [km/l] | Fecha                          | $(Todas)$ $\rightarrow$ |
| 0                  |                                |                         |
| 3.723              | Promedio de Rendimiento [km/l] |                         |
| 5.260999868        | 4.23                           |                         |
| 4.16443983         |                                |                         |
| 3.830396652        |                                |                         |
| 5.598078167        |                                |                         |
| 4.36013884         |                                |                         |
| 4.374987392        |                                |                         |
| 5.449349272        |                                |                         |
| 3.9015             |                                |                         |
| 4.805979564        |                                |                         |
| 4.924088715        |                                |                         |
| 4.253337054        |                                |                         |
| 4.412341371        |                                |                         |

**Figura Anexo I 3. Rendimiento Promedio**

# Nivel de servicio de nuestro punto de suministro

El dato de la demanda de los comedores y el nivel de servicio se calculó gracias a los datos extraídos del sistema AX/ OPTIMUM.

En esta plataforma se registran los pedidos y se remisionan los despachos a cada sitio, así el sistema arroja datos para poder obtener el Fill Rate y la cantidad de piezas que ordenan los comedores cada semana. De esta manera se consultaron los datos que utilizamos para el cálculo del nivel de servicio, la demanda de cada comedor y peso movilizado al mes.

A continuación se presentan las siguientes capturas en donde se visualiza paso a paso como se descarga la información que se encuentra en el "Detalle de las órdenes de venta".

El reporte que se extrae del sistema contiene información que se empleó para calcular el Fill rate (Figura 7).

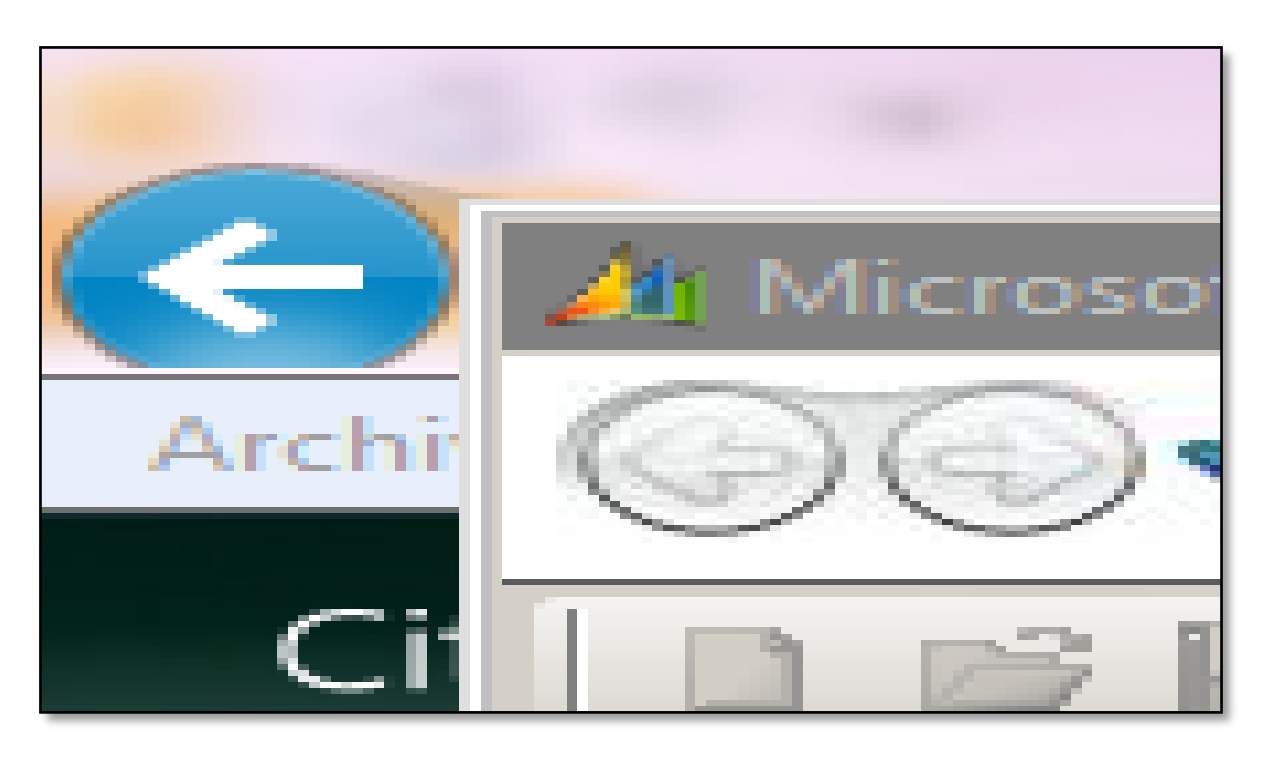

**Figura Anexo I 4. Acceso Ax/Optimun y búsqueda de datos**

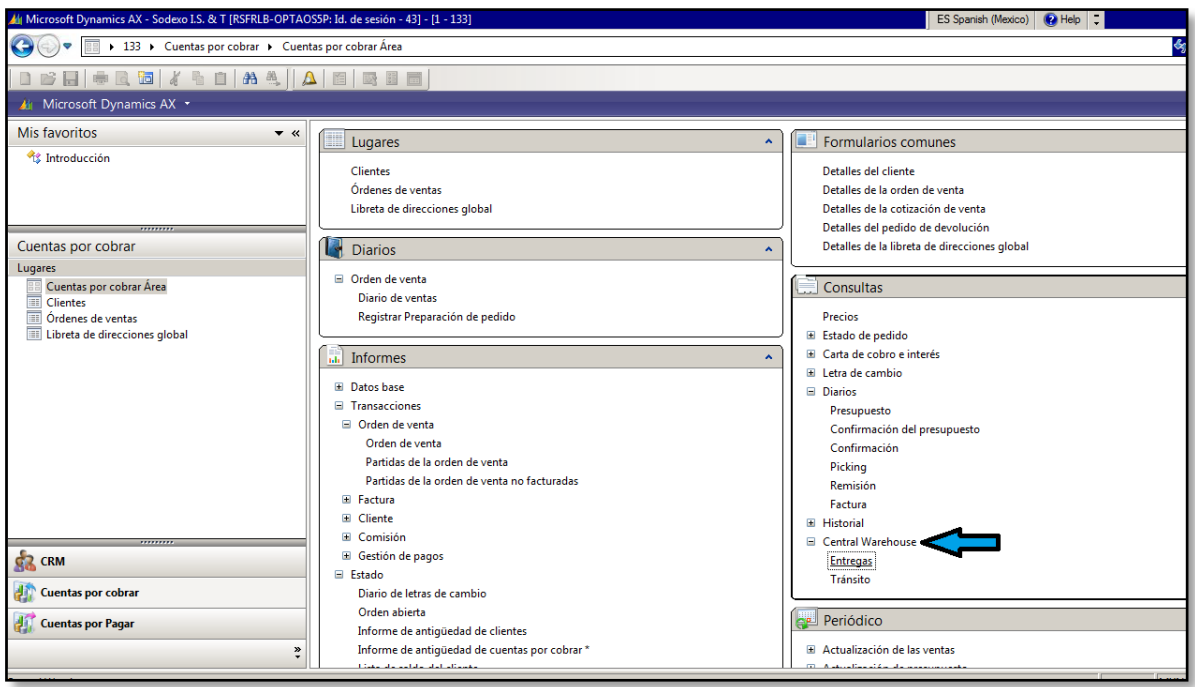

**Figura Anexo I 5. Detalles de las órdenes de venta**

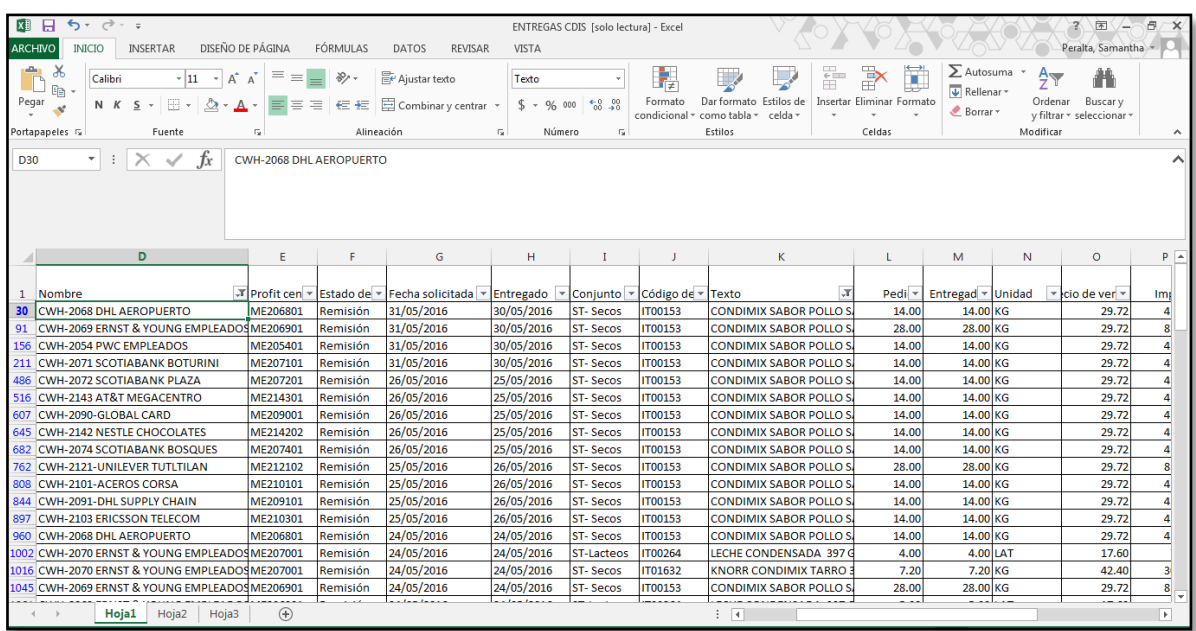

# **Figura Anexo I 6. Descarga de datos en Excel**

En la figura 8 se especifican los datos que se utilizaron del reporte que arroja el sistema.

Posteriormente se descargó el catálogo de artículos para conocer datos específicos de los productos. Se utilizó la función "buscar" en nuestra data general para agregar la unidad, factor, costo y peso de cada artículo. Después se realizaron las operaciones para calcular el nivel de servicio en piezas y el dato del peso movilizado (Figura 9) y así poder obtener los datos buscados (Figura 10).

Nivel de servicio CDIS – COMEDORES (Fill rate) = 
$$
\frac{Cantidad Despachada}{Cantidad Solicitada}
$$

| $\leftrightarrow$<br>$\rightarrow$ -<br>н<br>$\equiv$                                                                                                    |                                               |                                                                                                  | 困<br>內<br>NIVEL DE SERVICIO CDIS-COMEDORES - Excel<br>DISEÑO DE PÁGINA<br>FÓRMULAS<br>VISTA<br>Peralta, Samantha<br><b>INICIO</b><br><b>INSERTAR</b><br>DATOS<br><b>REVISAR</b> |                                                    |                                             |                                |                                                      |                                                                              |                                         |                          |  |  |  |  |  |  |
|----------------------------------------------------------------------------------------------------|-----------------------------------------------|--------------------------------------------------------------------------------------------------|----------------------------------------------------------------------------------------------------|----------------------------------------------------|---------------------------------------------|--------------------------------|------------------------------------------------------|------------------------------------------------------------------------------|-----------------------------------------|--------------------------|--|--|--|--|--|--|
| <b>ARCHIVO</b>                                                                                                    |                                               |                                                                                                  |                                                                                                    |                                                    |                                             |                                |                                                      |                                                                              |                                         |                          |  |  |  |  |  |  |
| رڪر<br>Ж<br>$\equiv$<br>$\frac{1}{2}$<br>$A^{\uparrow}$ $A^{\uparrow}$<br>$-11$<br>$\sim$<br>$\equiv$<br>Calibri<br><b>Fe</b><br>Pegar<br>用。<br>⇘<br>$\equiv \equiv \equiv$<br>石石<br>$N$ $K$ $S$ $\sim$<br>$\cdot$ A<br>a. | <b>P</b> Ajustar texto<br>Combinar y centrar  | General<br>$58 - 28$<br>$S - 96$<br>000                                                          | P,<br>Formato<br>condicional                                                                                                    | Fetilos de<br>Dar formato<br>como tabla y<br>celda | Ŧ                                           | ₽<br>Insertar Eliminar Formato | $\Sigma$ Autosuma<br>ш<br>T Rellenar -<br>E Borrar * | ዻ<br>Ordenar                                                                 | Buscar y<br>v filtrar - seleccionar -   |                          |  |  |  |  |  |  |
| Portapapeles G<br>Fuente<br>F.                                                                                                    | Alineación                                    | Б.<br>Número<br>Гü.                                                                              |                                                                                                    | Estilos                                            |                                             | Celdas                         |                                                      | Modificar                                                                    |                                         | ᄉ                        |  |  |  |  |  |  |
| =SI(B1105<=4,"NOVIEMBRE","DICIEMBRE")<br>ㅅ<br>DATOS EXTRAÍDOS DEL REPORTE QUE<br>ARROJA EL SISTEMA                                                                                                    |                                               |                                                                                                  |                                                                                                    |                                                    |                                             |                                |                                                      |                                                                              |                                         |                          |  |  |  |  |  |  |
| $\mathbb{C}$<br>$\mathbf{A}$<br>R<br>$\mathsf{D}$                                                                                                    | F.                                            | G                                                                                                | н                                                                                                    | T.                                                 | K                                           |                                | M                                                    | . N<br>$\Omega$                                                              | p                                       | ≖                        |  |  |  |  |  |  |
| <b>#ENTREG</b><br>periodo de<br><b>MES</b><br>comedor<br>$\overline{A}$<br>consumo<br>$\overline{\mathbf{r}}$<br>÷                                                                                                    | ngrediente/arti<br>It<br>culo<br>$\checkmark$ | validación<br>L.                                                                                 | <b>Unidad o</b><br>presentaci<br>ón                                                                                                    | costo<br>factor<br>s<br>٠                          | unidad<br>de<br>inventa<br>rio <sup>*</sup> | peso kg<br>$\mathbf{v}$        | cantidad<br>solicitada<br>v                          | <b>RECHAZO</b><br><b>Cantidad</b><br><b>Enviada</b><br>s.<br>×<br>$\check{}$ | cantidadsolic<br><b>envi</b><br>itada S | Ca                       |  |  |  |  |  |  |
| <b>2248 ENERO</b><br>9 DHL MACRO<br>04 AL 10 DE ENERC IT00394                                                                                                    |                                               | PASTA ESPAGUET PASTA ESPAGUETI LA MODERNA 20 BOL                                                 |                                                                                                    | 4.19                                               | 1 BOL                                       | 0.2                            | 63                                                   | 63<br>0 <sup>5</sup>                                                         | 263.97<br>-S                            |                          |  |  |  |  |  |  |
| <b>2249 FNFRO</b><br>9 DHL MACRO<br>04 AL 10 DE ENERC IT00351                                                                                                    |                                               | SAL DE MESA 1 KCSAL DE MESA LA FINA 1 KG                                                         | <b>KG</b>                                                                                                    | 8.48                                               | $1$ BOL                                     | f,                             | <b>R</b>                                             | $\mathbf{R}$<br>0 <sup>5</sup>                                               | 67.84 S                                 |                          |  |  |  |  |  |  |
| 2250<br><b>ENERO</b><br>9 DHL MACRO<br>04 AL 10 DE ENERC IT00352                                                                                                    |                                               | SAL DE MESA IND SAL EN PORCIONES SOFISA 1/2000 BOL                                               |                                                                                                    | 2000 PZA<br>81                                     |                                             | 1                              | $\mathbf{1}$                                         | $\mathbf{1}$<br>0 <sup>5</sup>                                               | 81.00 S                                 |                          |  |  |  |  |  |  |
| 2251<br><b>ENERO</b><br>9 DHL MACRO<br>04 AL 10 DE ENERC IT00363                                                                                                    |                                               | SALSA DE SOYA O SALSA DE SOYA ORIENTAL 1L                                                        | <b>BOT</b>                                                                                                    | 60                                                 | 1 BOT                                       | $\mathbf{1}$                   | п.                                                   | $\mathbf{1}$<br>0 <sup>5</sup>                                               | 60.00 S                                 |                          |  |  |  |  |  |  |
| 2252<br><b>ENERO</b><br>9 DHL MACRO<br>04 AL 10 DE ENERC IT00405                                                                                                    |                                               | SOYA TEXTURIZAI SOYA TEXTURIZADA A GRANEL                                                        | KG                                                                                                    | 21                                                 | $1$ KG                                      | $\mathbf{1}$                   | $\mathbf{1}$                                         | $\mathbf{1}$<br>0 <sup>5</sup>                                               | $21.00$ S                               |                          |  |  |  |  |  |  |
| 2253<br>9 DHI NAVE 6<br><b>ENERO</b><br>04 AL 10 DE ENERC IT06526<br>2254<br>9 DHL NAVE 6                                                                                                    |                                               | ADEREZO "HONE\ ADEREZO "HONEY MUSTARD" BOTI GAL                                                  |                                                                                                    | 184                                                | 1 GAL                                       | 3.78                           | $\mathbf{1}$<br>$\mathbf{1}$                         | $\mathbf{1}$<br>0 <sup>5</sup><br>$\mathbf{1}$                               | 184.10 S                                |                          |  |  |  |  |  |  |
| <b>ENERO</b><br>04 AL 10 DE ENERC IT00010<br>2255<br>9 DHL NAVE 6<br><b>ENERO</b><br>04 AL 10 DE ENERC IT06525                                                                                                    |                                               | ADEREZO CESAR I ADEREZO CESAR BOTE 3.78 LT<br>ADEREZO MIL ISL ADEREZO MIL ISLAS BOTE DE 3.78 GAL | LAT                                                                                                    | 3.78 L<br>184<br>184                               | 1 GAL                                       | 3.78<br>3.78                   | $\blacksquare$                                       | 0 <sup>5</sup><br>$\mathbf{1}$<br>0 <sup>5</sup>                             | 184.10 S<br>184.09 S                    |                          |  |  |  |  |  |  |
| 9 DHL NAVE 6<br><b>2256 ENERO</b><br>04 AL 10 DE ENERC IT00019                                                                                                    |                                               | ADEREZO RANCH ADEREZO ECONOMICO RANCH BO'LAT                                                     |                                                                                                    | 3.78L<br>184                                       |                                             | 3.78                           | $\mathbf{1}$                                         | $\mathbf{1}$<br>0 <sup>5</sup>                                               | 184.09<br>-S                            |                          |  |  |  |  |  |  |
| 2257<br>9 DHL NAVE 6<br><b>ENERO</b><br>04 AL 10 DE ENERC IT01578                                                                                                    |                                               | AGUA LIPTON BO AGUA LIPTON BOLSA 250 GRS HOF BOL                                                 |                                                                                                    | 77.7                                               | 1 BOL                                       | 0.25                           | 6                                                    | 6<br>0 <sup>5</sup>                                                          | $466.38$ S                              |                          |  |  |  |  |  |  |
| 9 DHI NAVE 6<br>2258<br><b>FNFRO</b><br>04 AL 10 DE ENERC IT08079                                                                                                    |                                               | ALUBIA A GRANE ALUBIA CHICA 500 GR                                                               | <b>BOL</b>                                                                                                    | 9.66                                               | $1$ BOL                                     | 0.5                            | 4                                                    | $\Delta$<br>0 <sup>5</sup>                                                   | 38.64 S                                 |                          |  |  |  |  |  |  |
| 2259<br><b>ENERO</b><br>9 DHL NAVE 6<br>04 AL 10 DE ENERC IT00034                                                                                                    | ARROZ 1 KG                                    | <b>ARROZ 1 KG</b>                                                                                | <b>BOL</b>                                                                                                    | 11.5                                               | 1 BOL                                       | 1                              | 14                                                   | 14<br>0 <sup>5</sup>                                                         | 160.30 S                                |                          |  |  |  |  |  |  |
| 2260<br>9 DHI NAVE 6<br><b>FNFRO</b><br>04 AL 10 DE ENERC IT09199                                                                                                    |                                               | AZUCAR ESTANDA AZUCAR MORENA BULTO 50 KG                                                         | <b>BOL</b>                                                                                                    | 670                                                | <b>50 KG</b>                                | 50                             | $\overline{1}$                                       | $\blacksquare$<br>0 <sup>5</sup>                                             | 670.00 S                                |                          |  |  |  |  |  |  |
| 2261<br><b>ENERO</b><br>9 DHL NAVE 6<br>04 AL 10 DE ENERC IT04349                                                                                                    |                                               | CHILE CASCABEL I CHILE CASCABEL EN HOJUELA                                                       | <b>BOL</b>                                                                                                    | 139                                                | $1$ KG                                      | ٠                              | $\mathbf{1}$                                         | 1<br>0 <sup>5</sup>                                                          | 138.81 S                                |                          |  |  |  |  |  |  |
| 2262 ENERO<br>9 DHL NAVE 6<br>04 AL 10 DE ENERC IT04351                                                                                                    |                                               | CHILE GUAJILLO E CHILE GUAJILLO EN HOJUELA                                                       | <b>BOL</b>                                                                                                    | 79.8                                               | 1 <sub>K</sub>                              | $\mathbf{1}$                   | п.                                                   | $\blacksquare$<br>0 <sup>5</sup>                                             | 79.81 S                                 |                          |  |  |  |  |  |  |
| 9 DHL NAVE 6<br><b>2263 ENERO</b><br>04 AL 10 DE ENERC IT04352                                                                                                    |                                               | CHILE MORITA EN CHILE MORITA EN HOJUELA                                                          | <b>BOL</b>                                                                                                    | 70.6                                               | $1$ KG                                      | 1                              | $\mathbf{1}$                                         | $\Omega$<br>0 <sup>5</sup>                                                   | 70.56 S                                 |                          |  |  |  |  |  |  |
| 2264<br><b>ENERO</b><br>9 DHL NAVE 6<br>04 AL 10 DE ENERC IT04353                                                                                                    |                                               | CHILE PASILLA EN CHILE PASILLA EN HOJUELA                                                        | <b>BOL</b>                                                                                                    | 123                                                | $1$ KG                                      | $\mathbf{1}$                   | $\mathbf{1}$                                         | $\mathbf{1}$<br>0 <sup>5</sup>                                               | 123.44 S                                |                          |  |  |  |  |  |  |
| 9 DHL NAVE 6<br>2265 ENERO                                                                                                    |                                               | 04 AL 10 DE ENERCITOO129 CHILES NACHOS ECHILES NACHOS BOLSA COSTEÑA 3 BOL                        |                                                                                                    | 62.1                                               | 3 <sub>K</sub>                              | 3                              | $\mathbf{B}$                                         | $\mathbf{B}$                                                                 | 0 <sup>1</sup><br>186.42<br>.s          | v                        |  |  |  |  |  |  |
| <b>GRAL ABARROTE</b><br>nivel de servicio gral                                                                                                    | nivel de servicio por comedor                 | $\bigoplus$                                                                                      |                                                                                                    | $\overline{\phantom{0}}$                           |                                             |                                |                                                      |                                                                              |                                         | $\overline{\phantom{a}}$ |  |  |  |  |  |  |
| LISTO MODO FILTRAR                                                                                                    |                                               |                                                                                                  |                                                                                                    |                                                    |                                             |                                | 冊<br>囿                                               | m.<br>. <b>.</b>                                                             | ÷.                                      | 90%                      |  |  |  |  |  |  |

**Figura Anexo I 7. Creación de una base de datos**

| ×目             | $5 - 0 = 7$<br>-8                                                                    |                              |                                             |                             |                        |                                                     |                                     |                                                    |                                  | NIVEL DE SERVICIO CDIS-COMEDORES - Excel |                                       |  |                                                 |                                                         |                                                     |                                         |                                                      | 国<br>点<br>(  )                          |
|----------------|--------------------------------------------------------------------------------------|------------------------------|---------------------------------------------|-----------------------------|------------------------|-----------------------------------------------------|-------------------------------------|----------------------------------------------------|----------------------------------|------------------------------------------|---------------------------------------|--|-------------------------------------------------|---------------------------------------------------------|-----------------------------------------------------|-----------------------------------------|------------------------------------------------------|-----------------------------------------|
| <b>ARCHIVO</b> | <b>INICIO</b><br>INSERTAR                                                            |                              | DISEÑO DE PÁGINA                            |                             | FÓRMULAS               |                                                     | DATOS                               | REVISAR                                            | <b>VISTA</b>                     |                                          |                                       |  |                                                 |                                                         |                                                     |                                         |                                                      | Peralta, Samantha                       |
| ÷<br>Pegar     | X<br>Calibri<br>le.<br>N K S<br>ď                                                    | $\cdot$ 11<br>$\mathbb{E}$ . | $A^A$<br>$\mathcal{A}$<br>♨<br>$\mathsf{A}$ |                             | $\equiv$<br>로 프 프      | $\frac{1}{2}$ .<br>经证                               | Ajustar texto<br>Combinar y centrar |                                                    | General<br>$$ + 9600$            | $-8.28$                                  | ł,<br>Formato<br>condicional *        |  | Dar formato<br>como tabla v                     | ŧ<br>Estilos de<br>celda »                              | P<br>J<br>Insertar Eliminar Formato                 | $\sum$ Autosuma<br>Rellenar<br>Borrar * | Ą₩<br>Ordenar<br>y filtrar * seleccionar *           | 譱<br>Buscar v                           |
|                | ortapapeles G<br>Fuente                                                              |                              |                                             | Fs.                         |                        | Alineación                                          |                                     | 反                                                  | Número                           | Fs.                                      |                                       |  | Estilos                                         |                                                         | Celdas                                              |                                         | Modificar                                            | ۸                                       |
|                | =SI(B1105<=4,"NOVIEMBRE","DICIEMBRE")                                                |                              |                                             |                             |                        |                                                     |                                     |                                                    |                                  |                                          |                                       |  |                                                 |                                                         |                                                     |                                         |                                                      | ᄉ                                       |
|                |                                                                                      |                              |                                             |                             | Búsqueda de datos      |                                                     |                                     |                                                    |                                  |                                          |                                       |  |                                                 | Cálculos                                                |                                                     |                                         |                                                      |                                         |
|                | s<br>Ħ<br>$\mathbf{U}$<br>G<br>$\mathbf{v}$<br>M<br>N<br>$\circ$<br>o<br>ĸ<br>unidad |                              |                                             |                             |                        |                                                     |                                     |                                                    |                                  |                                          |                                       |  |                                                 |                                                         |                                                     |                                         |                                                      |                                         |
|                | validación                                                                           |                              | <b>Unidad o</b><br>presentaci<br>ón         | costo<br>\$<br>$\mathbf{v}$ | factor<br>۰            | de<br>inventa<br>$rio$ <sup><math>\tau</math></sup> | peso kg<br>$\overline{\phantom{a}}$ | cantidad<br>solicitada<br>$\overline{\phantom{a}}$ | <b>Cantidad</b><br>Enviada<br>ŀ۳ | <b>RECHAZO</b><br>s<br>Ψ                 | cantidadsolic<br>itada S <sub>-</sub> |  | <b>Cantidad</b><br>enviada en S<br>$\mathbf{v}$ | peso total<br>solicitado KG<br>$\overline{\phantom{a}}$ | peso total<br>enviadoKG<br>$\overline{\phantom{a}}$ | Porcentaje<br>$\mathbf{v}$              | <b>NIVEL DE</b><br>de rechazos SERVICIO EN PZAS<br>٠ | <b>NIVEL DE SERV</b><br>EN <sub>S</sub> |
|                | 248 PASTA ESPAGUETI LA MODERNA 20 BOL                                                |                              |                                             | 4.19                        |                        | 1 BOL                                               | 0.2                                 | 63                                                 | 63                               | 0 <sup>5</sup>                           | 263.97 S                              |  | 263.97                                          | 12.6                                                    | 12.6                                                | 0%                                      | 100%                                                 |                                         |
|                | 249 SAL DE MESA LA FINA 1 KG                                                         |                              | KG                                          | 8.48                        |                        | 1 BOL                                               | -1                                  | я                                                  | я                                | 0 <sup>5</sup>                           | 67.84 S                               |  | 67.84                                           | я                                                       | я                                                   | 0%                                      | 100%                                                 |                                         |
|                | 250 SAL EN PORCIONES SOFISA 1/2000 BOL                                               |                              |                                             | 81                          | 2000 PZA               |                                                     | $\mathbf{1}$                        | 1                                                  |                                  | 0 <sup>5</sup>                           | 81.00 S                               |  | 81.00                                           | 1                                                       | $\mathbf{1}$                                        | 0%                                      | 100%                                                 |                                         |
|                | 251 SALSA DE SOYA ORIENTAL 1L                                                        |                              | <b>BOT</b>                                  | 60                          |                        | 1 BOT                                               | $\mathbf{1}$                        | 1                                                  |                                  | 0 <sup>5</sup>                           | 60.00 S                               |  | 60.00                                           | 1                                                       | $\mathbf{1}$                                        | 0%                                      | 100%                                                 |                                         |
|                | 252 SOYA TEXTURIZADA A GRANEL                                                        |                              | KG                                          | 21                          |                        | $1$ KG                                              | $\overline{1}$                      | 1.                                                 |                                  | 0 <sup>5</sup>                           | $21.00$ S                             |  | 21.00                                           | 1                                                       | -1                                                  | 0%                                      | 100%                                                 |                                         |
|                | 253 ADEREZO "HONEY MUSTARD" BOTI GAL                                                 |                              |                                             | 184                         |                        | 1 GAL                                               | 3.78                                |                                                    |                                  | 0 <sup>5</sup>                           | 184.10 S                              |  | 184.10                                          | 3.78                                                    | 3.78                                                | 0%                                      | 100%                                                 |                                         |
|                | 254 ADEREZO CESAR BOTE 3.78 LT                                                       |                              | LAT                                         | 184                         | 3.78L                  |                                                     | 3.78                                | 1.                                                 |                                  | 0 <sup>5</sup>                           | 184.10 S                              |  | 184.10                                          | 3.78                                                    | 3.78                                                | 0%                                      | 100%                                                 |                                         |
|                | 255 ADEREZO MIL ISLAS BOTE DE 3.78 GAL                                               |                              |                                             | 184                         |                        | 1 GAL                                               | 3.78                                | 1<br>1                                             |                                  | 0 <sup>5</sup>                           | 184.09 S                              |  | 184.09                                          | 3.78                                                    | 3.78                                                | 0%                                      | 100%                                                 |                                         |
| 257            | 256 ADEREZO ECONOMICO RANCH BO LAT<br>AGUA LIPTON BOLSA 250 GRS HOR BOL              |                              |                                             | 184<br>77.7                 | 3.78 L                 | 1 BOL                                               | 3.78<br>0.25                        | 6                                                  | 6                                | 0 <sup>5</sup><br>0 <sup>1</sup>         | 184.09 S<br>466.38 S                  |  | 184.09<br>466.38                                | 3.78<br>1.5                                             | 3.78<br>1.5                                         | 0%<br>0%                                | 100%<br>100%                                         |                                         |
|                | 258 ALUBIA CHICA 500 GR                                                              |                              | <b>BOL</b>                                  | 9.66                        |                        | 1 BOL                                               | 0.5                                 | Δ                                                  | Δ                                | 0 <sup>5</sup>                           | 38.64 S                               |  | 38.64                                           | $\overline{2}$                                          | $\overline{2}$                                      | 0%                                      | 100%                                                 |                                         |
|                | <b>259 ARROZ 1 KG</b>                                                                |                              | <b>BOL</b>                                  | 11.5                        |                        | 1 BOL                                               | $\mathbf{1}$                        | 14                                                 | 14                               | 0 <sup>5</sup>                           | 160.30 \$                             |  | 160.30                                          | 14                                                      | 14                                                  | 0%                                      | 100%                                                 |                                         |
|                | 260 AZUCAR MORENA BULTO 50 KG                                                        |                              | <b>BOL</b>                                  | 670                         | <b>50 KG</b>           |                                                     | 50                                  | 1                                                  | 1                                | 0 <sup>5</sup>                           | 670.00 S                              |  | 670.00                                          | 50                                                      | 50                                                  | 0%                                      | 100%                                                 |                                         |
|                | 261 CHILE CASCABEL EN HOJUELA                                                        |                              | <b>BOL</b>                                  | 139                         |                        | $1$ KG                                              | $\mathbf{1}$                        | 1                                                  |                                  | 0 <sup>5</sup>                           | 138.81 S                              |  | 138.81                                          | 1                                                       | 1                                                   | 0%                                      | 100%                                                 |                                         |
|                | 262 CHILE GUAJILLO EN HOJUELA                                                        |                              | <b>BOL</b>                                  | 79.8                        |                        | $1$ KG                                              | $\mathbf{1}$                        | 1.                                                 | n.                               | 0 <sup>5</sup>                           | 79.81 \$                              |  | 79.81                                           | $\mathbf{1}$                                            | $\mathbf{1}$                                        | 0%                                      | 100%                                                 |                                         |
|                | 263 CHILE MORITA EN HOJUELA                                                          |                              | <b>BOL</b>                                  | 70.6                        |                        | $1$ KG                                              | $\mathbf{1}$                        | 1                                                  | $\Omega$                         | 0 <sup>5</sup>                           | $70.56$ S                             |  | $\sim$                                          |                                                         | $\Omega$                                            | 0%                                      | 0%                                                   |                                         |
|                | 264 CHILE PASILLA EN HOJUELA                                                         |                              | <b>BOL</b>                                  | 123                         |                        | $1$ KG                                              | 1                                   | 1                                                  |                                  | 0 <sup>5</sup>                           | $123.44$ S                            |  | 123.44                                          |                                                         | -1                                                  | 0%                                      | 100%                                                 |                                         |
|                | 265 CHILES NACHOS BOLSA COSTEÑA 3 BOL                                                |                              |                                             | 62.1                        |                        | 3 KG                                                | R                                   | з                                                  | з                                | 0 <sup>5</sup>                           | $186.42$ \$                           |  | 186.42                                          | q                                                       | 9                                                   | 0%                                      | 100%                                                 | $1 -$                                   |
|                | <b>GRAI ARARROTE</b>                                                                 |                              |                                             |                             | nivel de servicio gral |                                                     | nivel de servicio por comedor       |                                                    | ⊕                                |                                          |                                       |  | $\sqrt{2}$                                      |                                                         |                                                     |                                         |                                                      |                                         |

**Figura Anexo I 8. Análisis de datos**

| ᄺᄇ              | יני                                                                               |                                                                  |                                | NIVEL DE SERVICIO CDIS-COMEDORES - Excel |                                      |                                                           |                       |                                           | HERRAMIENTAS DE TABLA DINAMICA                                           |                                   |         |   |                                                          |                                                             |                                      | $\sim$                                          |
|-----------------|-----------------------------------------------------------------------------------|------------------------------------------------------------------|--------------------------------|------------------------------------------|--------------------------------------|-----------------------------------------------------------|-----------------------|-------------------------------------------|--------------------------------------------------------------------------|-----------------------------------|---------|---|----------------------------------------------------------|-------------------------------------------------------------|--------------------------------------|-------------------------------------------------|
| <b>ARCHIVO</b>  | <b>INICIO</b>                                                                     | DISEÑO DE PÁGINA<br><b>INSERTAR</b>                              |                                | FÓRMULAS                                 | DATOS                                | REVISAR                                                   | VISTA                 | ANALIZAR                                  | <b>DISEÑO</b>                                                            |                                   |         |   |                                                          |                                                             |                                      | Peralta, Samantha                               |
| pillon<br>Pegar | $\chi$<br>Calibri<br>$\mathbb{F}_{\square}$ .<br>$N$ $K$<br>×.<br>Portapapeles Fa | $\overline{A}$ $\overline{A}$<br>$\cdot$ 11<br>開,<br>s<br>Fuente | , = 1<br>$\equiv$<br>토콜목<br>Гэ | $89 -$<br>$=$<br>在班                      | <b>P</b> Ajustar texto<br>Alineación | Combinary centrar *<br>$\overline{\mathsf{F}_\mathsf{M}}$ | General<br>$$ - 9600$ | $\frac{60}{60}$ $\frac{90}{90}$<br>Número | F,<br>Formato<br>condicional - como tabla -<br>$\overline{\mathbb{F}_M}$ | Dar formato Estilos de<br>Estilos | celda - | F | $\mathbb{R}$<br>×<br>Insertar Eliminar Formato<br>Celdas | $\sum$ Autosuma<br>$\overline{\Psi}$ Rellenar -<br>Borrar * | $A_{\nabla}$<br>Ordenar<br>Modificar | 譱<br>Buscar y<br>y filtrar * seleccionar *      |
|                 |                                                                                   | Promedio de NIVEL DE SERVICIO EN PZAS                            |                                |                                          |                                      |                                                           |                       |                                           |                                                                          |                                   |         |   |                                                          |                                                             |                                      |                                                 |
|                 |                                                                                   | <b>DEMANDA EN PESO</b><br>KG                                     |                                |                                          |                                      |                                                           |                       |                                           | <b>NIVEL DE</b><br><b>SERVICIO</b>                                       |                                   |         |   |                                                          |                                                             |                                      |                                                 |
|                 | $\overline{A}$                                                                    |                                                                  |                                | D                                        | E                                    | F.                                                        |                       | G                                         |                                                                          |                                   | L       |   |                                                          |                                                             |                                      |                                                 |
|                 |                                                                                   |                                                                  | <b>DEMANDA</b>                 |                                          |                                      |                                                           |                       |                                           |                                                                          |                                   |         |   |                                                          | Campos de tabla dinámica                                    |                                      | $\mathbf{v} \times$                             |
|                 | comedor                                                                           | (To the)                                                         | EN<br><b>PIEZAS</b>            |                                          |                                      |                                                           |                       |                                           |                                                                          |                                   |         |   |                                                          | Seleccionar<br>campos para<br>骨→<br>agregar al<br>informe:  |                                      | Arrastrar campos entre las<br>áreas siguientes: |
|                 |                                                                                   |                                                                  | Suma de                        | Suma de                                  |                                      | Suma de                                                   |                       |                                           |                                                                          |                                   |         |   |                                                          |                                                             |                                      | <b>T FILTROS</b>                                |
|                 | <b>Etiquetas de fila</b>                                                          | Suma de peso                                                     | cantidad                       | <b>Cantidad</b>                          | Suma de                              | cantidad                                                  |                       |                                           | Suma de Cantidad Promedio de NIVEL DE                                    |                                   |         |   |                                                          | □ factor                                                    | $\overline{\phantom{a}}$             | comedor<br>$\overline{\phantom{a}}$             |
|                 |                                                                                   | total solicitado KG solicitad<br>$\overline{a}$                  | a                              | Enviada                                  | <b>RECHAZOS</b>                      | solicitada \$                                             |                       | enviada en \$                             | <b>SERVICIO EN PZAS</b>                                                  |                                   |         |   |                                                          | unidad de invent<br>$\Box$ peso kg                          |                                      | III COLUMNAS                                    |
| 6               | <b>ENERO</b>                                                                      | 8255.5285                                                        | 7832.61                        | 7260.11                                  | $\mathbf{0}$                         | $$296,509.97$ \$                                          |                       | 264,613.75                                | 90.63%                                                                   |                                   |         |   |                                                          | cantidad solicitada                                         |                                      |                                                 |
|                 | <b>FEBRERO</b>                                                                    | 9172.254                                                         | 8259.63                        | 7072.37                                  | 55                                   | \$547,017.76                                              |                       | 446,137.29                                | 84.61%                                                                   |                                   |         |   |                                                          | $\vee$ Cantidad Enviada                                     |                                      | $\Sigma$ Valores                                |
| 8               | <b>MARZO</b>                                                                      | 10496.224                                                        | 8591                           | 6629.93                                  | 40                                   | $$493,563.16$ \$                                          |                       | 432,197.63                                | 87.01%                                                                   |                                   |         |   |                                                          | $\vee$ RECHAZOS                                             |                                      |                                                 |
| $\overline{9}$  | <b>ABRIL</b>                                                                      | 43046.26                                                         | 37122.4                        | 26705.48                                 | 69                                   | \$2,237,698.90 \$                                         |                       | 1,914,524.79                              | 79.79%                                                                   |                                   |         |   |                                                          | cantidadsolicitad                                           |                                      | $\equiv$ FILAS                                  |
| 10              | <b>DICIEMBRE</b>                                                                  | 7640.547                                                         | 7646.1                         | 7178.3                                   | $\mathbf 0$                          | \$233,677.92                                              |                       | 214,586.92                                | 88.43%                                                                   |                                   |         |   |                                                          | Cantidad enviad<br>$\triangledown$ peso total solicit       |                                      | <b>MES</b>                                      |
| 11              | <b>MAYO</b>                                                                       | 34002.788                                                        |                                | 29320.35 23547.33                        | 122                                  | \$2,072,053.66 \$                                         |                       | 1,626,065.73                              | 79.49%                                                                   |                                   |         |   |                                                          | peso total enviad                                           |                                      |                                                 |
|                 | <b>Total general</b>                                                              | 112613.6015                                                      |                                | 98772.09 78393.52                        | 286                                  | $$5,880,521.36$ \$                                        |                       | 4,898,126.11                              | 82.40%                                                                   |                                   |         |   |                                                          | Porcentaje de rec                                           |                                      | $\Sigma$ VALORES                                |
| 13<br>14        |                                                                                   |                                                                  |                                |                                          |                                      |                                                           |                       |                                           |                                                                          |                                   |         |   |                                                          | <b>√ NIVEL DE SERVI</b>                                     |                                      |                                                 |
|                 |                                                                                   |                                                                  |                                |                                          |                                      |                                                           |                       |                                           |                                                                          |                                   |         |   |                                                          | NIVEL DE SERVICI                                            |                                      | $\left  \right $<br>Suma de peso t ▼            |
| 15              |                                                                                   |                                                                  |                                |                                          |                                      |                                                           |                       |                                           |                                                                          |                                   |         |   |                                                          | Observaciones                                               |                                      | Suma de cantid $\blacksquare$                   |
| 16              |                                                                                   |                                                                  |                                |                                          |                                      |                                                           |                       |                                           |                                                                          |                                   |         |   | ۰                                                        | MÁS TABLAS                                                  |                                      |                                                 |

**Figura Anexo I 9. Resultado del Nivel de Servicio del Punto de Suministro**

# Demanda de los comedores

Para la demanda de los comedores se usó la base de datos que se creó, pero los datos que se toman son los semanales. De esta forma se obtuvo un promedio de consumo semanal de cada uno. Se puede manejar la información en piezas o en peso. El cálculo del volumen se realizó con base al peso que soportan las taras, después de haber calculado el peso se obtiene el número de taras que se van a requerir para transportar la mercancía. Los datos usados para ese cálculo se presentan en la figura 10 y en la figura 11 se muestran los resultados.

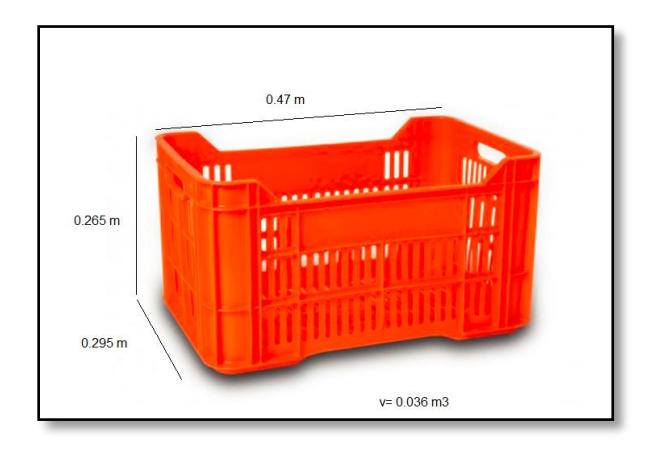

**Figura Anexo I 10. Especificaciones de las taras**

|                         |                                | <b>DEMANDA SEMANL</b> |                        | <b>DEMANDA SEMANAL</b> |                        |                    |              |                            |          |
|-------------------------|--------------------------------|-----------------------|------------------------|------------------------|------------------------|--------------------|--------------|----------------------------|----------|
| <b>COMEDOR</b>          | Número de<br><b>Comensales</b> | <b>EN PIEZAS</b>      | <b>EN PESO</b><br>[kg] | <b>EN PIEZAS</b>       | <b>EN PESO</b><br>[kg] | Número de<br>taras | Volumen [m3] |                            |          |
|                         |                                |                       |                        |                        |                        |                    |              | <b>DATOS</b>               |          |
| <b>ACEROS CORSA</b>     | 150                            | 572.5395              | 424.53                 | 572.31                 | 843.4                  | 22                 | 0.9          | Vol Tara [m3]              | 0.04     |
| AT&T                    | 100                            | 160,803               | 319.5                  | 257.34                 | 499.5                  | 16                 | 0.7          | Vol caja [m3]              | 15.15    |
| <b>ATLAS COPCO</b>      | 150                            | 213.9075              | 359.775                | 375.35                 | 610                    | 18                 | 0.8          | capacidad tara [kg         |          |
| <b>DHL HANGARES</b>     | 600                            | 851.67                | 802.305                | 872.6                  | 1382.9                 | 41                 | 1.7          | capacidad caja [kg         | 5500     |
| <b>DHL SUPPLY</b>       | 500                            | 662.706               | 806.895                | 892.68                 | 1393.1                 | 41                 | 1.7          | <b>JORNADA</b>             | 6AM-15PM |
| E&Y                     | 900                            | 738.36                | 1111.5                 | 1763.6                 | 2470                   | 56                 | 2.3          | Tiempo disponibe 540 [min] |          |
| <b>ERICSSON</b>         | 750                            | 793.62                | 918.405                | 1340.8                 | 1933.5                 | 46                 | 1.9          |                            |          |
| <b>GERDAU CORSA</b>     | 250                            | 526.509               | 609.12                 | 670.02                 | 853.6                  | 31                 | 1.3          |                            |          |
| <b>GLOBAL CARD</b>      | 800                            | 1050.75               | 1095.075               | 1335                   | 1800.9                 | 55                 | 2.2          |                            |          |
| <b>GRUPO MODELO</b>     | 600                            | 498.96                | 554.355                | 908.8                  | 1231.9                 | 28                 | 1.2          |                            |          |
| <b>GSK</b>              | 700                            | 1240.3125             | 1246.221               | 1556.25                | 1769.38                | 63                 | 2.6          |                            |          |
| <b>HIR Casa</b>         | 120                            | 195.75                | 205.2                  | 435                    | 456                    | 11                 | 0.5          |                            |          |
| McCann                  | 250                            | 405                   | 393.75                 | 650                    | 775                    | 20                 | 0.8          |                            |          |
| <b>NESTLÉ</b>           | 400                            | 586.8                 | 775.575                | 930.4                  | 1123.5                 | 39                 | 1.6          |                            |          |
| <b>PWC</b>              | 1700                           | 1025.64               | 1666.665               | 1779.2                 | 2303.7                 | 84                 | 3.4          |                            |          |
| S. BOSQUES              | 150                            | 274.68                | 304.92                 | 610.4                  | 677.6                  | 16                 | 0.7          |                            |          |
| S. BOTURINI             | 1500                           | 2095.2                | 1891.755               | 2656                   | 2903.9                 | 95                 | 3.8          |                            |          |
| S. PLAZA                | 800                            | 1175.9625             | 1218.87                | 1513.25                | 2108.6                 | 61                 | 2.5          |                            |          |
| <b>TRANE COMPANY</b>    | 80                             | 128.574               | 122.4                  | 285.72                 | 272                    | 7                  | 0.3          |                            |          |
| <b>TUPPERWARE</b>       | 135                            | 214.965               | 208.575                | 477.7                  | 463.5                  | 11                 | 0.5          |                            |          |
| <b>UNILEVER BOSQUES</b> | 200                            | 322.5015              | 307.638                | 516.67                 | 683.64                 | 16                 | 0.7          |                            |          |

**Figura Anexo I 11. Resultado de la Demanda promedio de los comedores**

Los datos del peso son los que se tomaron para el cálculo de la carga, ya que el dato fue obtenido directamente del sistema y es el factor que se tiene registrado. Por eso son mucho más exactos y no hay tanta variación como en el peso considerado de capacidad de las taras.

## Tiempo de descarga en los sitios

Para encontrar este dato se hizo uso del GPS que las unidades de trasporte tienen integrada, en los reportes que arroja se puede ver la hora a la que arriban al sitio y la hora en la que salen. En este trabajo se definió como el tiempo promedio de permanencia porque se incluye el tiempo desde la espera para ingresar, la descarga y revisiones de los productos en el comedor hasta la salida del camión.

| Tecno-GPS Bienvenidos X                             | Rastreo |                    | $\times$       |                                                                            |           |         |          |        |                |                     |                       |                       | B.<br>$\Box$<br>$\overline{\phantom{m}}$                   |
|-----------------------------------------------------|---------|--------------------|----------------|----------------------------------------------------------------------------|-----------|---------|----------|--------|----------------|---------------------|-----------------------|-----------------------|------------------------------------------------------------|
| 1 web.tecno-gps.com/app#/track<br>C<br>$\leftarrow$ |         |                    |                |                                                                            |           |         |          |        |                |                     |                       |                       | ☆                                                          |
|                                                     |         | Rastreo            | Geocerca       | Reportes                                                                   |           |         |          |        |                |                     |                       |                       | 4 2 3 4 170.1.C4) SODEXO URENTIT -                         |
| Herramientas de rastreo                             |         |                    |                | (70.1.18) SODEXO MEXICO (ISUZU)                                            |           |         |          |        |                |                     | Opciones $\star$      |                       |                                                            |
| <b>Historia</b><br>Rastrear                         | Ahora   | Sesión             | <b>Alertas</b> | Comandos                                                                   | Ubicación | Eventos | Geofence | Estado |                |                     |                       |                       | <b>COMPOSITOR</b><br><b>MEXICANO</b>                       |
| Filtro: Todos los Grupos »                          |         |                    |                |                                                                            |           |         |          |        |                |                     |                       |                       |                                                            |
| Vehículo                                            |         | Ocultar inválido   |                |                                                                            |           |         |          |        |                |                     |                       | ▤                     |                                                            |
| (70.1.18) SODEXO MEXICO<br>(ISUZU)                  | Fecha   |                    |                | <b>Ubicación</b>                                                           |           |         |          |        | Velocidad      | Nivel de<br>bateria | Voltage de<br>bateria | Info                  |                                                            |
|                                                     |         | 05/02/2017 8:08:17 |                | 265 GALEANA, MIGUEL HIDALGO, TLALNEPANTLA DE BAZ, EDO MEXICO,              |           |         |          |        | $\circ$        | 87.65               | 14,2353               | $\odot$               | AYO-<br><b>RECLUSORIO NTE</b><br><b>RO</b>                 |
|                                                     | AM      |                    |                | 54060, MX                                                                  |           |         |          |        |                |                     |                       |                       | <b>ZONA ESCOLAR</b>                                        |
|                                                     | AM      | 05/02/2017 8:05:17 |                | 28 GALEANA, LA LOMA, TLALNEPANTLA DE BAZ, EDO MEXICO, 54060, MX            |           |         |          |        | $\overline{0}$ | 87,65               | 14,2353               | $\boldsymbol{\Theta}$ |                                                            |
|                                                     | AM      | 05/02/2017 8:02:17 |                | 28 GALEANA, LA LOMA, TLALNEPANTLA DE BAZ, EDO MEXICO, 54060, MX            |           |         |          |        | $\circ$        | 87.65               | 14.2353               | $\odot$               |                                                            |
|                                                     | AM      | 05/02/2017 8:00:18 |                | 267 GALEANA, MIGUEL HIDALGO, TLALNEPANTLA DE BAZ, EDO MEXICO,<br>54060, MX |           |         |          |        | $\mathbf{0}$   | 87,65               | 14,2353               | $\bm{\odot}$          |                                                            |
|                                                     | AM      | 05/02/2017 8:00:17 |                | 267 GALEANA, MIGUEL HIDALGO, TLALNEPANTLA DE BAZ, EDO MEXICO,<br>54060, MX |           |         |          |        | $\circ$        | 87.65               | 14.2353               | $\bm{\odot}$          | Cuautitlán                                                 |
|                                                     | AM      | 05/02/2017 7:59:18 |                | 267 GALEANA, MIGUEL HIDALGO, TLALNEPANTLA DE BAZ, EDO MEXICO,<br>54060, MX |           |         |          |        | $\mathbf{1}$   | 87,65               | 14,2353               | $\odot$               | Izcalli<br><b>Cludad de</b><br><b>México</b>               |
|                                                     | AM      | 05/02/2017 7:57:36 |                | 267 GALEANA, MIGUEL HIDALGO, TLALNEPANTLA DE BAZ, EDO MEXICO,<br>54060, MX |           |         |          |        | $\overline{0}$ | 87.65               | 12.5882               | $\odot$               | $\sqrt{134}$<br>Nezahualcoyotl                             |
|                                                     | AM      | 05/02/2017 7:52:02 |                | 28 GALEANA, LA LOMA, TLALNEPANTLA DE BAZ, EDO MEXICO, 54060, MX            |           |         |          |        | $\overline{0}$ | 87.65               | 12.5882               | $_{\odot}$            | tos del mapa Condiciones del serv<br><b>Te 716</b>         |
|                                                     |         | 05/02/2017 7:46:24 |                | 28 GALEANA, LA LOMA, TLALNEPANTLA DE BAZ, EDO MEXICO, 54060, MX            |           |         |          |        | $\circ$        | 87,65               | 12,5882               | $_{\odot}$            | <b>MAGDALENA</b><br>es del servicio Informar un error en e |

**Figura Anexo I 12. Reporte GPS**

# ANEXO II

# Matriz origen destino

Los datos de esta matriz se obtuvieron de Google Maps, los criterios que se usaron fueron los siguientes:

- Establecer una hora de recorrido para todos los comedores, la hora que se estableció fue 08:00 am en día martes, se consideró esta hora por la complejidad en las vialidades y el día porque es uno de los días destinado al reparto de abarrote.
- De las opciones que da Google Maps tomar las mejores en tiempo.
- Evitar peajes y autopistas, haciendo una excepción en el comedor de Nestlé.

El procedimiento se muestra de la Figura Anexo II 1- Figura Anexo II 3.

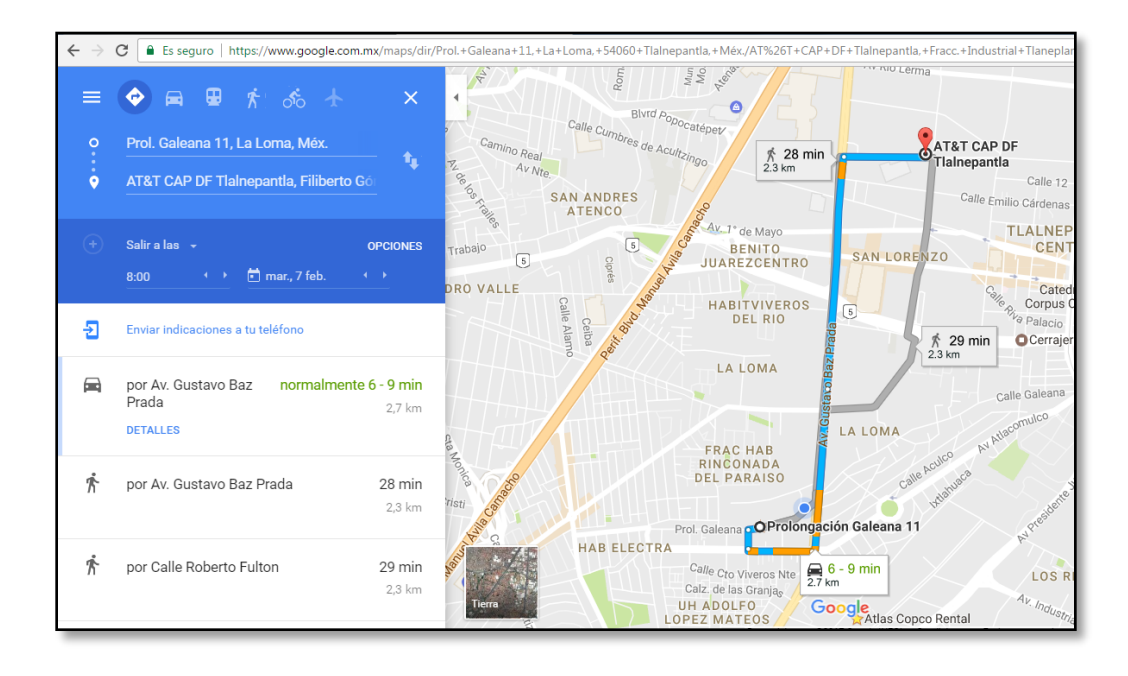

**Figura Anexo II 1. Rutas en Google Maps- especificar hora y día**

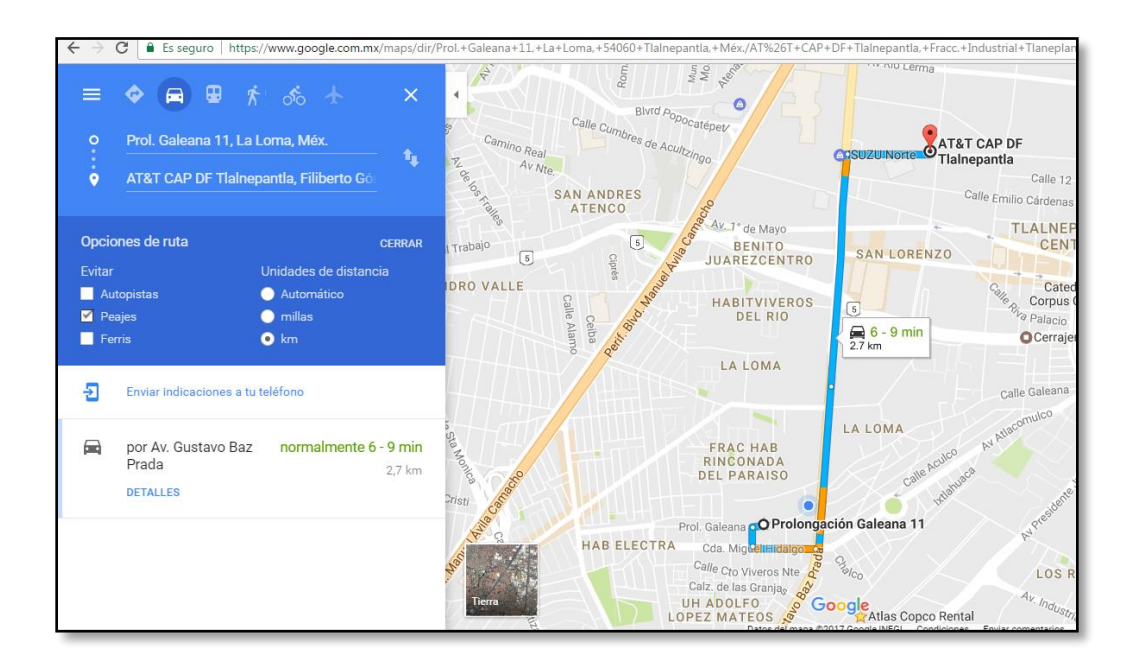

**Figura Anexo II 2. Opciones de ruta**

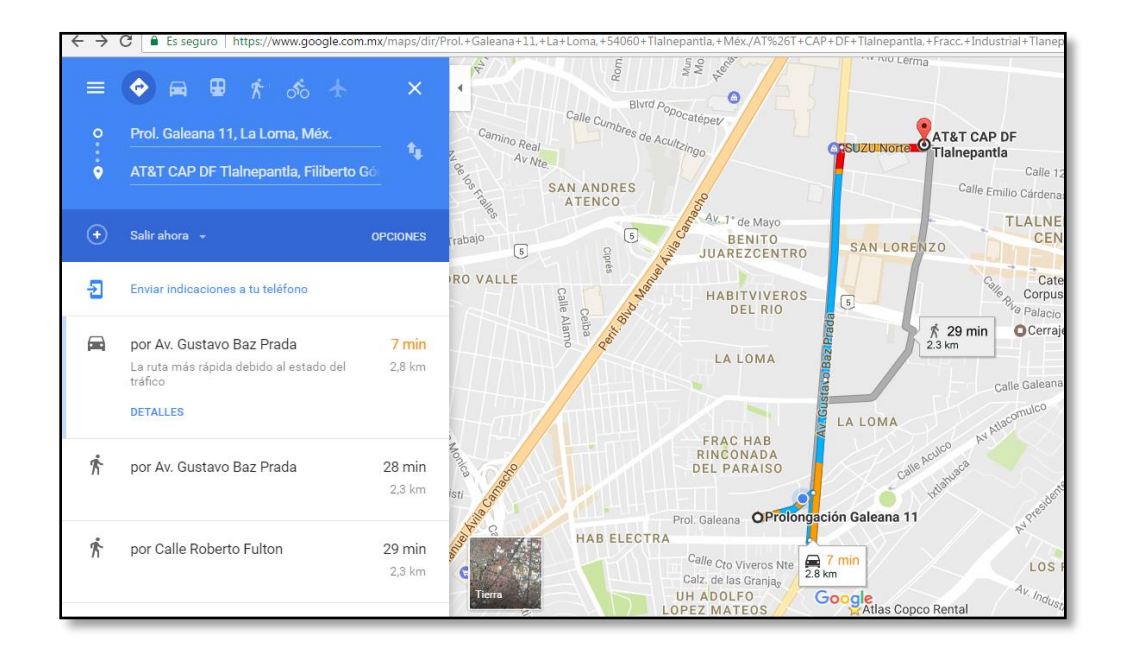

**Figura Anexo II 3. Selección del recorrido más óptimo**

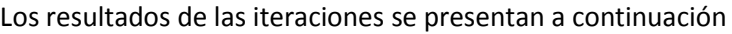

|                                   |      |                |                 |          |                 |                  |                 |                |                 |           | <b>TIEMPO [min]</b> |                 |                |                 |                 |    |                 |                  |     |                 |                 |                 |                       |
|-----------------------------------|------|----------------|-----------------|----------|-----------------|------------------|-----------------|----------------|-----------------|-----------|---------------------|-----------------|----------------|-----------------|-----------------|----|-----------------|------------------|-----|-----------------|-----------------|-----------------|-----------------------|
| <b>DESTINO</b> <sub>m</sub>       |      | ᅠ              | AT&             | AIL      | <b>UNL</b>      | <b>UNL</b><br>SU |                 | <b>CHI</b>     | ᄕ               | ᇋ         | UH                  | GS              | <b>HIR</b>     | Мo              | <b>NES</b>      | PW | э.              | Э.               | S.  | <b>IMA</b>      | IUT             | UNI             | UNI                   |
|                                   | CDIS | <b>BO</b><br>s | т               | AS<br>СΟ | HA<br><b>NG</b> | PPL              | E&Y             | CS<br>SO       | <b>RD</b><br>AU | OΒ<br>AL. | UP<br>Ω             | к               | Cas            | Can             | TLÉ             | c  | <b>BO</b><br>SQ | <b>BO</b><br>TUR | PLA | <b>NE</b><br>cо | PER<br>WA       | LEV<br>ER       | LEV<br>E <sub>R</sub> |
| <b>ORÍGEN</b>                     |      | cо             |                 | ÞС       | <b>ARE</b>      | v                |                 | м              | cо              | CΔ        | MO                  |                 | $\blacksquare$ | n.              |                 |    | <b>IFS</b>      | INIL             | ZA  | <b>MP</b>       | <b>BF</b>       | BO.             | TI II                 |
| <b>CDIS</b>                       |      | 30             | 8               | 6        | 35              | 16               | 40              | 16             | 26              | 18        | 50                  | 60              | 45             | 65              | 90              | 30 | 40              | 55               | 40  | 24              | 60              | 45              | 16                    |
| <b>ACEROS</b><br>CORSA            | 27   |                | 23              | 25       | 31              | 29               | 45              | 29             | 40              | 33        | 70                  | 65              | 55             | 70              | 85              | 40 | 60              | 40               | 45  | 45              | 75              | 60              | 24                    |
| AT&T                              | 8    | 25             |                 | 7        | 35              | 14               | 40              | 18             | 26              | 16        | 120                 | 60              | 45             | 60              | 90              | 50 | 45              | 55               | 40  | 30              | 60              | 50              | 15                    |
| <b>ATLAS</b>                      | 6    | 16             | 10              |          | 30              | 16               | 30              | 12             | 26              | 20        | 55                  | 55              | 40             | 45              | 65              | 30 | 40              | 45               | 35  | 22              | 55              | 40              | $\overline{16}$       |
| DHL<br><b>HANGARES</b>            | 35   | 30.            | 4 <sub>0</sub>  | 35       |                 | 4 <sub>0</sub>   | 45              | 30             | 55              | 45        | 60                  | 35              | 30             | 50              | 85              | 40 | 60              | 18               | 45  | 45              | 70              | 55              | 40                    |
| DHL SUPPLY                        | 22   | 35             | 20              | 24       | 45              |                  | 35              | 40             | 12              | 14        | 50                  | 55              | 45             | 50              | 65              | 40 | 45              | 55               | 40  | 30              | 60              | 50              | 7                     |
| E&Y                               | 18   | 30             | 20              | 16       | 26              | 26               |                 | 26             | 40              | 35        | 30                  | 30              | 22             | 20              | 50              | 10 | 18              | 26               | 7   | 10              | 30              | 22              | 28                    |
| <b>ERICSSON</b>                   | 18   | 24             | 20              | 16       | 26              | 30               | 28              |                | 4 <sub>0</sub>  | 30        | 55                  | 55              | 45             | 45              | $\overline{75}$ | 28 | 45              | 35               | 35  | 30              | 60              | 50              | 28                    |
| <b>GERDAU</b><br><b>CORSA</b>     | 22   | 35             | 22              | 24       | 45              | 8                | 35              | 35             |                 | 16        | 55                  | 60              | 45             | 50              | 70              | 40 | 45              | 55               | 40  | 30              | 60              | 50              | 6                     |
| <b>GLOBAL</b>                     | 18   | 30             | 16              | 18       | 40              |                  | 45              | 30             | 18              |           | 60                  | 60              | 50             | 65              | 65              | 55 | 50              | 60               | 50  | 40              | 60              | 55              | $\overline{7}$        |
| <b>GRUPO</b><br><b>MODELO</b>     | 40   | 55             | 45              | 45       | 50              | 40               | 30              | 50             | 65              | 55        |                     | 45              | 35             | 26              | 35              | 35 | 14              | 45               | 30  | 35              | 26              | 10              | 50                    |
| GSK                               | 50   | 60             | 50              | 45       | 35              | 55               | 40              | 60             | 65              | 60        | 60                  |                 | 35             | 50              | 65              | 45 | 50              | 35               | 35  | 4 <sub>0</sub>  | 60              | 55              | 55                    |
| <b>HIR Casa</b>                   | 35   | 45             | 30              | 30       | 22              | 40               | 22              | 40             | 50              | 40        | 45                  | 24              |                | 35              | 60              | 24 | 30              | 22               | 18  | $\overline{24}$ | 50              | $\overline{35}$ | 40                    |
| McCann                            | 30   | 45             | 35              | 30       | 40              | 35               | 20              | 35             | 50              | 40        | 16                  | 35              | 26             |                 | 35              | 24 | 10              | 30               | 18  | 22              | 20              |                 | 40                    |
| <b>NESTLÉ</b>                     | 60   | 85             | 60              | 60       | 70              | 60               | 55              | 60             | 65              | 60        | 40                  | 55              | 65             | 50              |                 | 60 | 45              | 70               | 55  | 50              | 55              | 40              | 65                    |
| <b>PVC</b>                        | 22   | 30             | 24              | 22       | 28              | 28               | Э               | 24             | 40              | 30        | 35                  | $\overline{28}$ | 24             | $\overline{22}$ | 55              |    | 22              | 18               | 12  | 12              | $\overline{35}$ | 24              | $\overline{28}$       |
| S. BOSQUES                        | 30   | 4 <sub>0</sub> | 30              | 30       | $\overline{35}$ | 35               | 20              | 4 <sub>0</sub> | 50              | 40        | 20                  | 35              | 30             | 14              | 40              | 22 |                 | 35               | 18  | 22              | $\overline{20}$ | 10              | $\overline{35}$       |
| S. BOTURINI                       | 40   | 28             | 35              | 35       | $\overline{12}$ | 40               | $\overline{30}$ | 30             | 50              | 45        | 45                  | 28              | 24             | 35              | 65              | 22 | 40              |                  | 30  | 35              | 50              | 4 <sub>0</sub>  | 40                    |
| S. PLAZA                          | 20   | 30             | 18              | 18       | 26              | 26               |                 | 28             | 35              | 28        | 28                  | 26              | 20             | 16              | 45              | 12 | 14              | 24               |     | 8               | 26              | 18              | 26                    |
| <b>TRANE</b><br><b>COMPANY</b>    | 20   | 30             | 18 <sup>1</sup> | 18       | 30              | 22               | 9               | 28             | 35              | 28        | 30                  | 28              | 20             | 20              | 50              | 14 | 18              | 26               | 8   |                 | 28              | 14              | 24                    |
| <b>TUPPERWAR</b>                  | 40   | 45             | 40              | 40       | 40              | 45               | 28              | 45             | 55              | 50        | 14                  | 40              | 35             | 22              | 40              | 30 | 8               | 40               | 28  | 26              |                 | 5               | 28                    |
| <b>UNILEVER</b><br><b>BOSQUES</b> | 35   | 45             | 35              | 35       | 40              | 40               | 24              | 40             | 55              | 45        | 10                  | 35              | 30             | 14              | 35              | 28 | 7               | 35               | 22  | 22              | 18              |                 | 35                    |
| <b>UNILEVER</b><br>THE TITE AND   | 18   | 28             | 16              | 20       | 40              | 2                | 30              | 30             | 10 <sub>1</sub> | э         | 50                  | 50              | 40             | 45              | 65              | 35 | 40              | 50               | 35  | 26              | 50              | 45              |                       |

**Figura Anexo II 4. Matriz Origen-Destino TIEMPO DE RECORRIDO [min]**

|                                |      |           |      |     |                 |           |     |     |           |     | <b>TIEMPO [min]</b> |     |            |                 |            |           |                 |                |     |                 |                 |                 |            |
|--------------------------------|------|-----------|------|-----|-----------------|-----------|-----|-----|-----------|-----|---------------------|-----|------------|-----------------|------------|-----------|-----------------|----------------|-----|-----------------|-----------------|-----------------|------------|
| <b>DESTINO</b> mi              | CDIS | ACE.      | AT&I | ATL | DHL             | DHL       | E&Y | ERI | <b>GE</b> | GL  | <b>GR</b>           | GS. | <b>HIR</b> | Mo              | <b>NES</b> | <b>PW</b> | S.              | S.             | S.  | TRAI            | <b>TUP</b>      | <b>UNI</b>      | <b>UNI</b> |
| ORÍGEN                         |      | <b>BO</b> |      | AS  | <b>HA</b>       | <b>SU</b> |     | CS  | <b>BD</b> | ОΒ  | UP                  | к   | Cas        | Can             | TLÉ        | c         | BO <sub></sub>  | BO <sub></sub> | PLA | <b>NE</b>       | PERILEV         |                 | <b>LEV</b> |
| <b>CDIS</b>                    |      | 64        | 34   | 49  | 80              | 113       | 170 | 84  | 61        | 68  | 95                  | 165 | 80         | 107             | 137        | 130       | 70              | 185            | 120 | 49              | 90              | 90              | 146        |
| <b>ACEROS</b><br><b>CORSA</b>  | 27   |           | 49   | 68  | 76              | 126       | 175 | 97  | 75        | 83  | 115                 | 170 | 90         | 112             | 132        | 140       | 90              | 170            | 125 | 70              | 105             | 105             | 154        |
| AT&T                           | 8    | 59        |      | 50  | 80              | 111       | 170 | 86  | 61        | 66  | 165                 | 165 | 80         | 102             | 137        | 150       | 75              | 185            | 120 | 55              | 90              | 95              | 145        |
| <b>ATLAS</b>                   | 6    | 50        | 36   |     | $\overline{75}$ | 113       | 160 | 80  | 61        | 70  | 100                 | 160 | 75         | 87              | 112        | 130       | 70              | 175            | 115 | 47              | 85              | 85              | 146        |
| DHL<br><b>HANGARES</b>         | 35   | 64        | 66   | 78  |                 | 137       | 175 | 98  | 90        | 95  | 105                 | 140 | 65         | 92              | 132        | 140       | 90              | 148            | 125 | 70              | 100             | 100             | 170        |
| <b>DHL SUPPLY</b>              | 22   | 69        | 46   | 67  | 90              |           | 165 | 108 | 47        | 64  | 35                  | 160 | 80         | 92              | 112        | 140       | 75              | 185            | 120 | 55              | 90              | 95              | 137        |
| E&Y                            | 18   | 64        | 46   | 59  | $\overline{71}$ | 123       |     | 94  | 75        | 85  | 75                  | 135 | 57         | $\overline{62}$ | 97         | 110       | 48              | 156            | 87  | 35              | 60              | 67              | 158        |
| <b>ERICSSON</b>                | 18   | 58        | 46   | 59  | $\overline{71}$ | 127       | 158 |     | 75        | 80  | 100                 | 160 | 80         | 87              | 122        | 128       | $\overline{75}$ | 165            | 115 | 55              | 90              | 95              | 158        |
| <b>GERDAU</b><br><b>CORSA</b>  | 22   | 69        | 48   | 67  | 90              | 105       | 165 | 103 |           | 66  | 100                 | 165 | 80         | 92              | 117        | 140       | 75              | 185            | 120 | 55              | 90              | 95              | 136        |
| <b>GLOBAL</b>                  | 18   | 64        | 42   | 61  | 85              | 104       | 175 | 98  | 53        |     | 105                 | 165 | 85         | 107             | 112        | 155       | 80              | 190            | 130 | 65              | 90              | 100             | 137        |
| GBUPO<br><b>MODELO</b>         | 40   | 89        | 71   | 88  | 95              | 137       | 160 | 118 | 100       | 105 |                     | 150 | 70         | 68              | 82         | 135       | 44              | 175            | 110 | 60              | 56              | 55              | 180        |
| <b>GSK</b>                     | 50   | 94        | 76   | 88  | 80              | 152       | 170 | 128 | 100       | 110 | 105                 |     | 70         | 92              | 112        | 145       | 80              | 165            | 115 | 65              | 90              | 100             | 185        |
| <b>HIR Casa</b>                | 35   | 79        | 56   | 73  | 67              | 137       | 152 | 108 | 85        | 90  | 90                  | 129 |            | $\overline{77}$ | 107        | 124       | 60              | 152            | 98  | 49              | 80              | 80              | 170        |
| McCann                         | 30   | 79        | 61   | 73  | 85              | 132       | 150 | 103 | 85        | 90  | 61                  | 140 | 61         |                 | 82         | 124       | 40              | 160            | 38  | 47              | 50              | 52              | 170        |
| <b>NESTLÉ</b>                  | 60   | 119       | 86   | 103 | 115             | 157       | 185 | 128 | 100       | 110 | 85                  | 160 | 100        | 92              |            | 160       | 75              | 200            | 135 | 75              | 85              | 85              | 195        |
| <b>PVC</b>                     | 22   | 64        | 50   | 65  | 73              | 125       | 139 | 92  | 75        | 80  | 80                  | 133 | 59         | 64              | 102        |           | 52              | 148            | 92  | $\overline{37}$ | 65              | 69              | 158        |
| S. BOSQUES                     | 30   | 74        | 56   | 73  | 80              | 132       | 150 | 108 | 85        | 90  | 65                  | 140 | 65         | 56              | 87         | 122       |                 | 165            | 98  | 47              | 50              | 55              | 165        |
| S. BOTURINI                    | 40   | 62        | 61   | 78  | 57              | 137       | 160 | 98  | 85        | 95  | 90                  | 133 | 59         | $\overline{77}$ | 112        | 122       | 70              |                | 110 | 60              | 80              | 85              | 170        |
| S. PLAZA                       | 20   | 64        | 44   | 61  | $\overline{71}$ | 123       | 137 | 96  | 70        | 78  | $\overline{73}$     | 131 | 55         | 58              | 92         | 112       | 44              | 154            |     | 33              | 56              | 63              | 156        |
| <b>TRANE</b><br><b>COMPANY</b> | 20   | 64        | 44   | 61  | 75              | 119       | 139 | 96  | 70        | 78  | 75                  | 133 | 55         | 62              | 97         | 114       | 48              | 156            | 88  |                 | 58              | 59              | 154        |
| <b>TUPPERWAR</b>               | 40   | 79        | 66   | 83  | 85              | 142       | 158 | 113 | 90        | 100 | 59                  | 145 | 70         | 64              | 87         | 130       | 38              | 170            | 108 | 51              |                 | 50              | 158        |
| UNILEVER<br><b>BOSQUES</b>     | 35   | 79        | 61   | 78  | 85              | 137       | 154 | 108 | 90        | 95  | 55                  | 140 | 65         | 56              | 82         | 128       | 37              | 165            | 102 | 47              | 48              |                 | 165        |
| <b>UNILEVER</b><br>TULTITLÁN   | 18   | 62        | 42   | 63  | 85              | 99        | 160 | 98  | 45        | 59  | 95 <sub>1</sub>     | 155 | 75         | 87              | 112        | 135       | 70              | 180            | 115 | 51              | 80 <sub>1</sub> | 90 <sub>1</sub> |            |

**Figura Anexo II 5. Matriz de Tiempos de distribución (tiempo de traslado + tiempo de permanencia en el sitio)**

|                                    | <b>DISTANCIA</b> [km]<br>UNIL UNIL<br><b>ACER</b><br><b>DHL</b><br><b>GLO</b><br>GRU<br><b>ATLA</b><br><b>GER</b><br><b>TRA</b><br>S.<br>S. |                   |             |            |                   |                                 |                |                                |                    |                   |                  |              |                    |              |                   |            |                   |                           |                 |                  |                                         |                                |              |
|------------------------------------|----------------------------------------------------------------------------------------------------|-------------------|-------------|------------|-------------------|---------------------------------|----------------|--------------------------------|--------------------|-------------------|------------------|--------------|--------------------|--------------|-------------------|------------|-------------------|---------------------------|-----------------|------------------|-----------------------------------------|--------------------------------|--------------|
| <b>DESTINO km</b>                  | <b>CDIS</b>                                                                                                    | OS<br><b>CORS</b> | AT&T        | s<br>COPC  | <b>HAN</b><br>GAR | <b>DHL</b><br><b>SUPP</b><br>LY | <b>E&amp;Y</b> | <b>ERIC</b><br><b>SSO</b><br>N | DAU<br><b>CORS</b> | <b>BAL</b><br>CAR | PO<br><b>MOD</b> | <b>GSK</b>   | <b>HIR</b><br>Casa | McC<br>ann   | <b>NEST</b><br>LÉ | <b>PWC</b> | <b>BOS</b><br>QUE | <b>BOT</b><br><b>URIN</b> | S.<br>PLAZ<br>А | <b>NE</b><br>COM | <b>TUPP</b><br><b>ERW</b><br><b>ARE</b> | <b>EVER EVER</b><br><b>BOS</b> | <b>TULT</b>  |
| <b>ORÍGEN</b>                      |                                                                                                    | А                 |             | o          | <b>ES</b>         |                                 |                |                                | А                  | n                 | <b>ELO</b>       |              |                    |              |                   |            | s                 |                           |                 | <b>PANY</b>      |                                         | QUE                            | <b>ITLÁ</b>  |
| <b>CDIS</b><br><b>ACEROS CORSA</b> | 10.5                                                                                                    | 11                | 2.7<br>10.3 | 1.2<br>9.9 | 25.3<br>15.9      | 13.9<br>20.1                    | 14.4<br>17.1   | 6.1<br>9                       | 18.5<br>24.6       | 13.4<br>19.5      | 25.4<br>35.8     | 40.6<br>40.7 | 22.8<br>31.4       | 20.3<br>21.5 | 67.2<br>91.8      | 13.4<br>18 | 19.6<br>30.6      | 26.9<br>16.8              | 17<br>17.7      | 9.9<br>19.9      | 27<br>36.5                              | 23<br>29.4                     | 13.5<br>19.6 |
| AT&T                               | 2.7                                                                                                    | 10                |             | 3.3        | 22.6              | 12.8                            | 16             | 6.5                            | 17.4               | 12.3              | 28.2             | 42.4         | 26.1               | 23.1         | 84.5              | 21.3       | 22.3              | 28.7                      | 17.1            | 14               | 28.3                                    | 24.2                           | 12.4         |
| <b>ATLAS COPCO</b>                 | 1.2                                                                                                    | 9.9               | 2.8         |            | 24.8              | 13.5                            | 12.2           | 5                              | 17.6               | 12.9              | 27.6             | 38.6         | 22.2               | 19.2         | 72.6              | 12.9       | 19.1              | 18.3                      | 14.9            | 9.4              | 25                                      | 21                             | 13           |
| DHL<br><b>HANGARES</b>             | 24.8                                                                                                    | 23.7              | 23.1        | 22.6       |                   | 32.8                            | 19.5           | 17.2                           | 37.4               | 32.3              | 24.4             | 23.5         | 17.2               | 17.7         | 65.8              | 17.3       | 23.2              | 6.3                       | 17.5            | 22.3             | 26.4                                    | 21                             | 32.4         |
| <b>DHL SUPPLY</b>                  | 16.9                                                                                                    | 25.2              | 15.3        | 17.4       | 36.8              |                                 | 29.1           | 22.8                           | 6.5                | 6.8               | 48.9             | 55.5         | 39.1               | 36.1         | 79.3              | 32.6       | 35.4              | 41.7                      | 31.8            | 27.1             | 41.3                                    | 37.3                           | 4.9          |
| E&Y                                | 14.4                                                                                                    | 20.2              | 17.1        | 12.2       | 19.5              | 25.4                            |                | 11.4                           | 30.7               | 25.7              | 13               | 27.9         | 12.6               | 7.3          | 54.4              | 4.1        | 7.7               | 14.1                      | 2.5             | 5.5              | 13.7                                    | 9.5                            | 25.7         |
| <b>ERICSSON</b>                    | 7.5                                                                                                    | 10                | 9.1         | 5.5        | 17.3              | 18.8                            | 10.8           |                                | 23.4               | 18.3              | 22.7             | 38.4         | 18.2               | 16.9         | 68                | 9.2        | 17.5              | 15.4                      | 12.4            | 11.4             | 23.4                                    | 19.4                           | 18.4         |
| <b>GERDAU</b><br><b>CORSA</b>      | 15.3                                                                                                    | 24.4              | 13.7        | 15.8       | 36                | 4.3                             | 28.5           | 22                             |                    | 6.2               | 40               | 54.8         | 38.5               | 35.5         | 83                | 32         | 34.7              | 41.1                      | 31.2            | 26.4             | 40.7                                    | 36.6                           | 3.4          |
| <b>GLOBAL CARD</b>                 | 11.5                                                                                                    | 20.8              | 10          | 12.1       | 31.5              | 3                               | 23.8           | 17.5                           | 8.1                |                   | 35.4             | 50.2         | 33.9               | 30.8         | 78.4              | 29.1       | 30.1              | 36.5                      | 26.6            | 21.1             | 36                                      | 32                             | 2.6          |
| <b>GRUPO MODELO</b>                | 24.9                                                                                                    | 30.6              | 28          | 28         | 24.4              | 37.1                            | 13.5           | 24.3                           | 41.6               | 36.6              |                  | 34           | 17.7               | 11.3         | 44.5              | 15.4       | 6.8               | 20.2                      | 13.8            | 16.4             | 9.8                                     | 4.4                            | 36.6         |
| <b>GSK</b>                         | 37.1                                                                                                    | 35.4              | 40.8        | 36.7       | 22                | 49.9                            | 26             | 35.5                           | 54.4               | 49.4              | 33.4             |              | 13.2               | 24.7         | 63.1              | 25.5       | 30.4              | 15.8                      | 24.6            | 29.1             | 36.3                                    | 30.1                           | 49.4         |
| <b>HIR Casa</b>                    | 24.3                                                                                                    | 34.7              | 26          | 23.5       | 18.4              | 35                              | 11.1           | 18.6                           | 39.6               | 34.5              | 18.6             | 15.7         |                    | 9.8          | 60                | 10.6       | 15.5              | 12.2                      | 9.8             | 14.3             | 20.6                                    | 15.2                           | 35.1         |
| McCann                             | 22                                                                                                    | 26.4              | 23.7        | 19.5       | 20.2              | 32.7                            | 9.2            | 20.1                           | 37.3               | 32.2              |                  | 29.8         | 13.6               |              | 48.4              | 11         | 5.7               | 16.1                      | 9.4             | 12               | 9.1                                     | 3.7                            | 32.3         |
| <b>NESTLÉ</b>                      | 68                                                                                                    | 73.8              | 69.7        | 63.8       | 66.3              | 80.8                            | 55.5           | 68.8                           | 83.6               | 80.3              | 45               | 64.9         | 59.7               | 52.9         |                   | 57.3       | 50.3              | 62.2                      | 55.8            | 59.4             | 53.6                                    | 48.2                           | 79           |
| <b>PWC</b>                         | 15.1                                                                                                    | 17.9              | 18.8        | 12.6       | 17.3              | 27.9                            | 3.2            | 9.2                            | 32.4               | 27.4              | 14               | 27.1         | 10.8               | 7.3          | 55.4              |            | 9                 | 8                         | 3.3             | 6.5              | 15                                      | 10.8                           | 27.4         |
| S. BOSQUES                         | 21.1                                                                                                    | 30.5              | 22.8        | 18.6       | 22.8              | 31.8                            | 8.3            | 21.7                           | 36.3               | 31.3              | 8.3              | 32.4         | 16.2               | 6            | 51                | 10.8       |                   | 15.4                      | 8.7             | 11.1             | 8.1                                     | 4.9                            | 31.4         |
| <b>S. BOTURINI</b>                 | 20.5                                                                                                    | 16.4              | 19.8        | 17.8       | 9.1               | 29.6                            | 13.2           | 14                             | 34.1               | 29                | 19.3             | 18.7         | 9.4                | 12.6         | 60.8              | 6.8        | 18.2              |                           | 12.4            | 12.6             | 21.4                                    | 16                             | 29.1         |
| S. PLAZA                           | 15.2                                                                                                    | 24.6              | 16.9        | 12.8       | 16.9              | 25.9                            |                | 15.9                           | 30.5               | 25.4              | 12.2             | 26.5         | 10.3               | 7.1          | 53.7              | 5.4        |                   | 12.8                      |                 | 5.2              | 12.9                                    | 8.8                            | 25.5         |
| <b>RANE COMPAN</b>                 | 12                                                                                                    | 22.5              | 13.7        | 10.3       | 20.3              | 23.5                            | 3.9            | 10.7                           | 28                 | 22.3              | 15               | 29.9         | 13.6               | 10.5         | 56.5              | 8.8        | 9.8               | 16.1                      | 6.2             |                  | 12.9                                    | 8.8                            | 23.3         |
| <b>TUPPERWARE</b>                  | 19.2                                                                                                    | 29.6              | 24.5        | 20.4       | 23.3              | 36.1                            | 12.5           | 23.2                           | 40.6               | 35.6              | 4.7              | 33           | 16.7               | 9.8          | 49.9              | 14.4       | 3.9               | 19.2                      | 12.9            | 20.3             |                                         | 3.1                            | 39.9         |
| <b>NILEVER BOSOL</b>               | 22.8                                                                                                    | 27.1              | 24.5        | 20.4       | 20.8              | 33.6                            | 10             | 20.7                           | 38.1               | 33.1              | 3.3              | 30.5         | 14.2               | 7.3          | 45.5              | 11.8       | 3.2               | 15.3                      | 10.3            | 12.9             | 6.3                                     |                                | 43.3         |
| <b>IILEVER TULTITI</b>             | 12.8                                                                                                    | 21.2              | 11.2        | 13.4       | 32.7              | 0.85                            | 25             | 18.7                           | 5                  | 2.8               | 36.5             | 51.4         | 34.6               | 32.1         | 79.7              | 28.5       | 31.3              | 37.6                      | 27.8            | 23               | 44.6                                    | 44.2                           |              |

**Figura Anexo II 6. Matriz Origen-Destino DISTANCIA [km]**
# Procedimiento para el cálculo de rutas con WinQSB

Este fue el procedimiento que se siguió para definir a ruta de cada zona propuesta

1. Abrir carpeta WinQSB

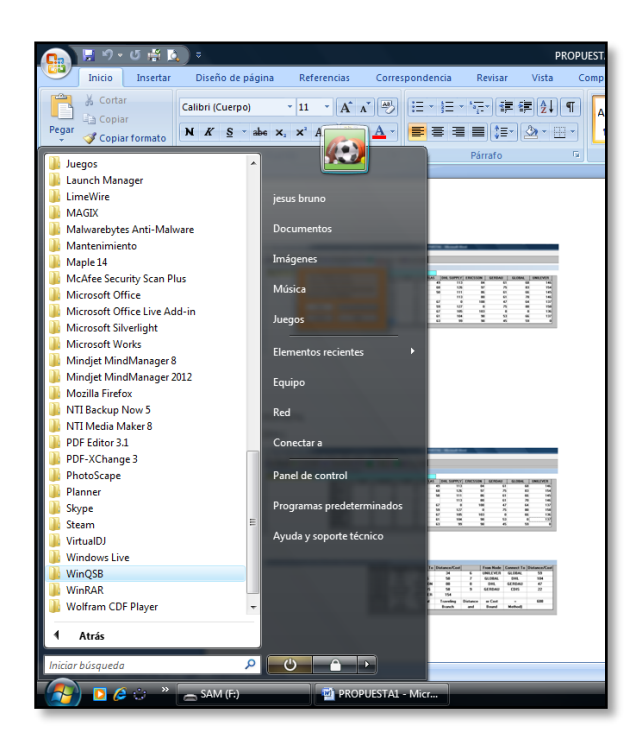

2. Seleccionar el apartado de Modelo de redes

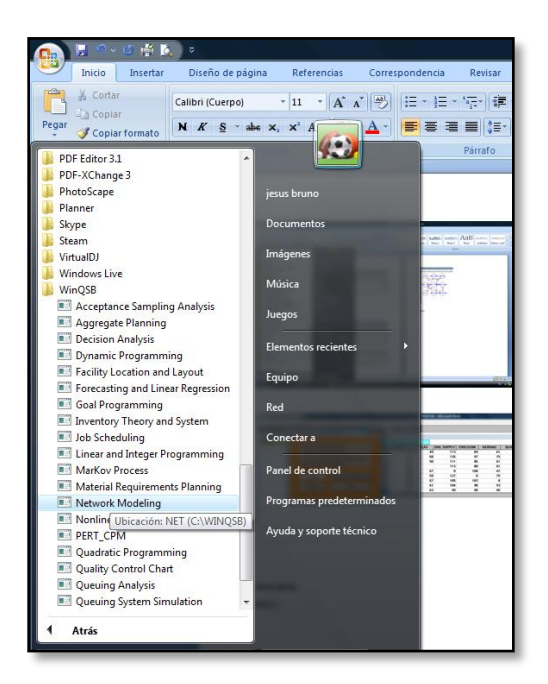

3. Abrir un Nuevo problema

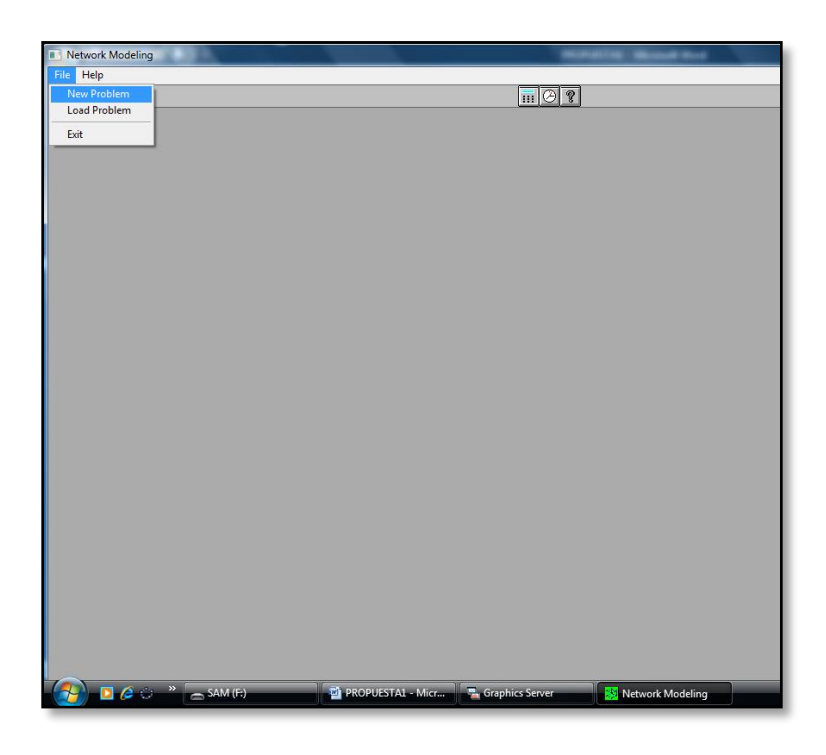

4. Dar las especificaciones

En este paso se debe seleccionar el tipo de problema. Para nuestro problema se seleccionó "Traveling Salesman Porblem", minimizar como objetivo y a entrada de datos en matriz. Después se agrega el título y el número de nodos que se van a introducir.

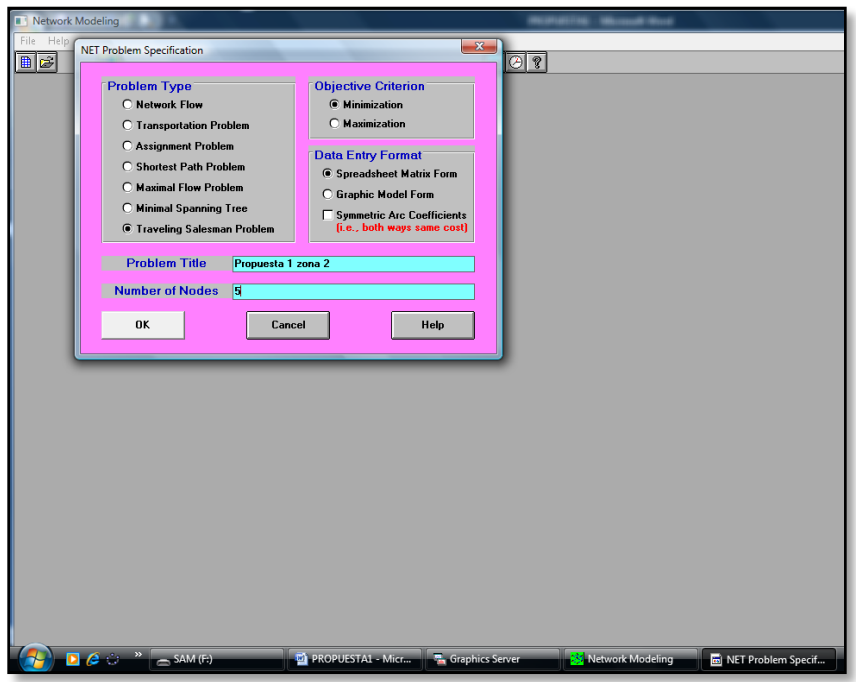

5. Asignar nombre a los nodos

Ir a la pestaña de Edit y al apartado de "Node Names"

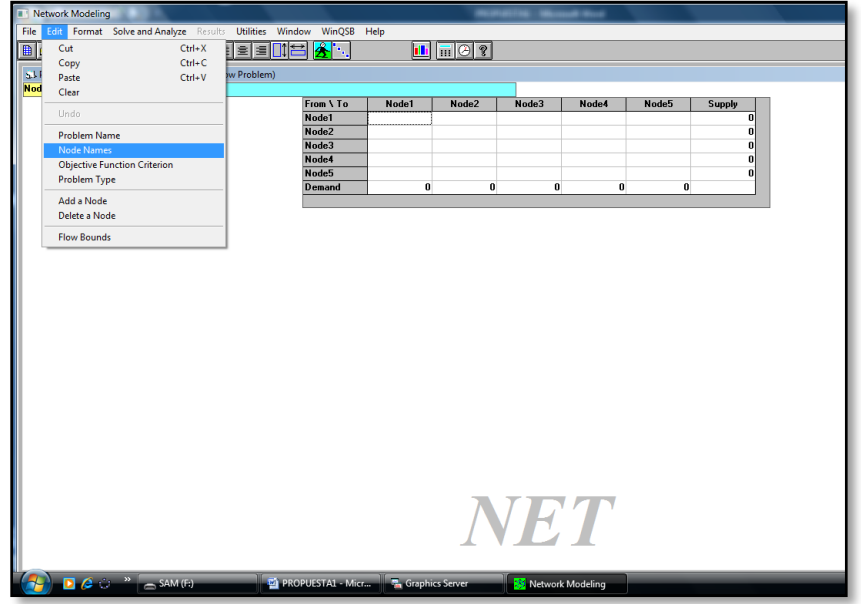

6. Introducir nombres

Se despliega una tabla en donde se cambian los nombres de cada nodo, para mejor identificación.

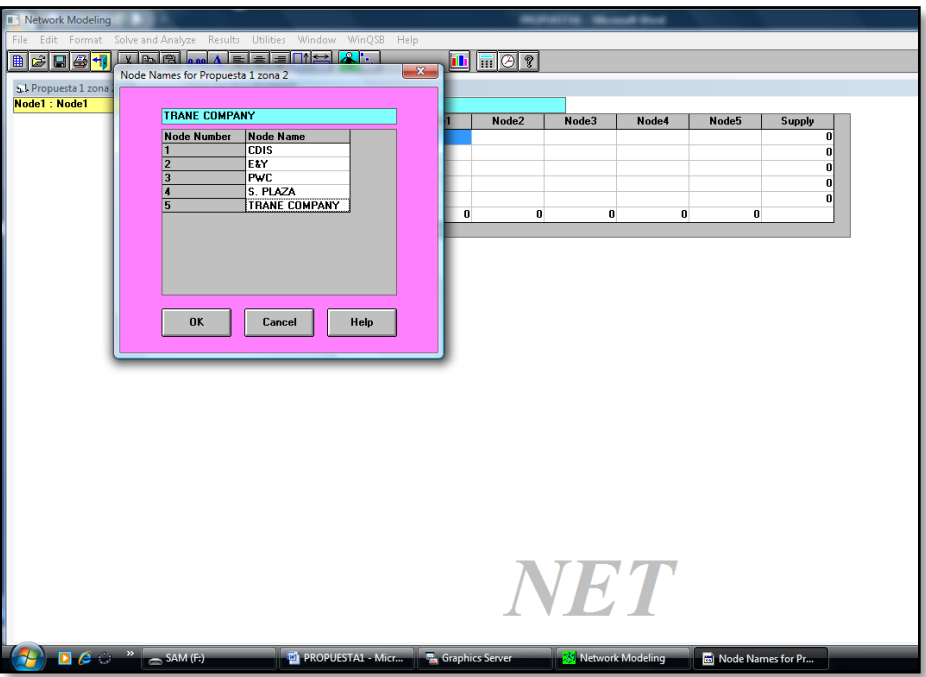

7. Ingresar los datos

Estos datos se sacaron de la matriz origen-destino de tiempo que se presentó con anterioridad.

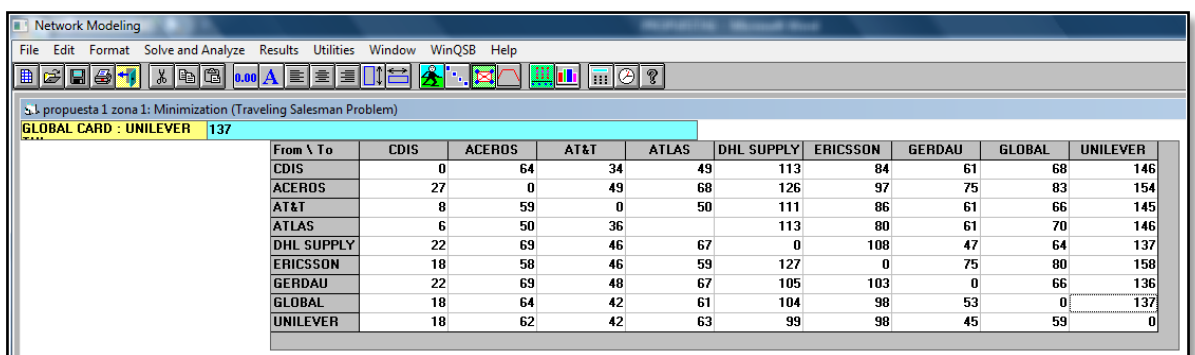

# 8. Resolver y analizar el problema

En la pestaña del mismo nombre se selecciona el método, para todos los casos s elege "Branch and Bound" ya que se requiere regresar al nodo inicial.

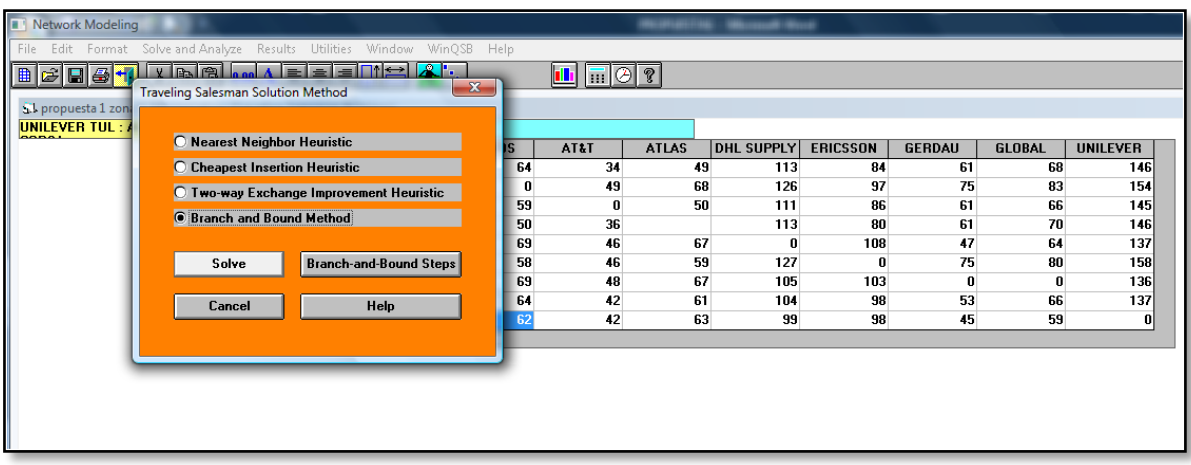

9. Tabla de resultados

En la tabla se incluye el orden de recorrido y el tiempo total mínimo.

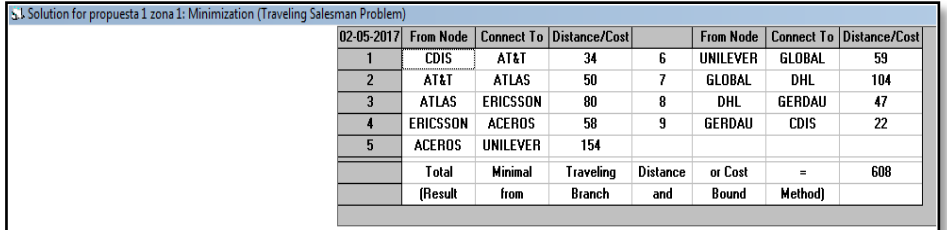

# 10. Diagrama

Se puede visualizar el Diagrama dando clic en el ícono

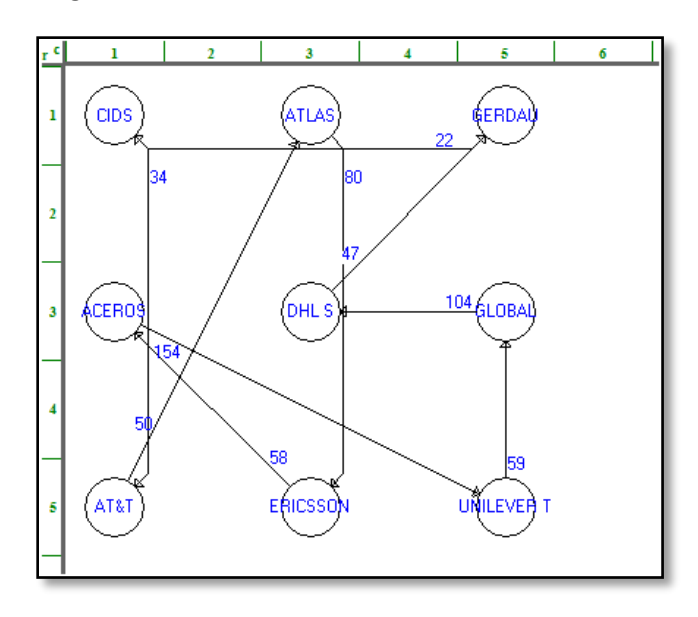

# Resultado de los cálculos utilizando WinQSB

# **Zona A**

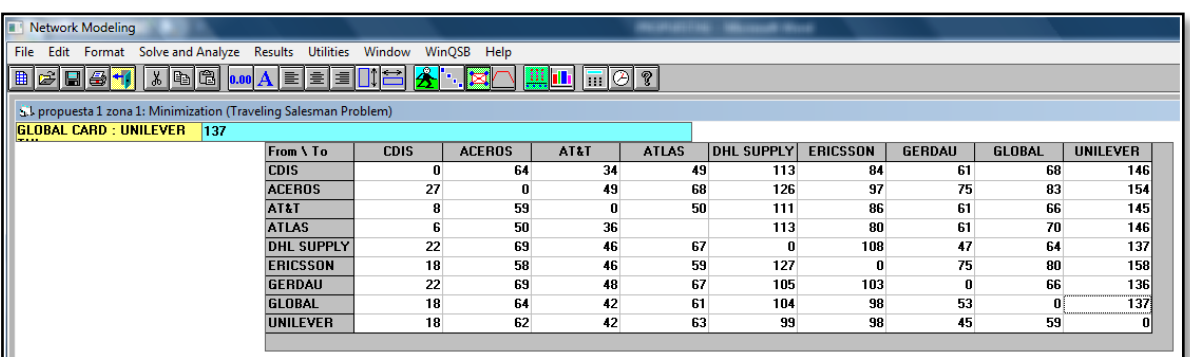

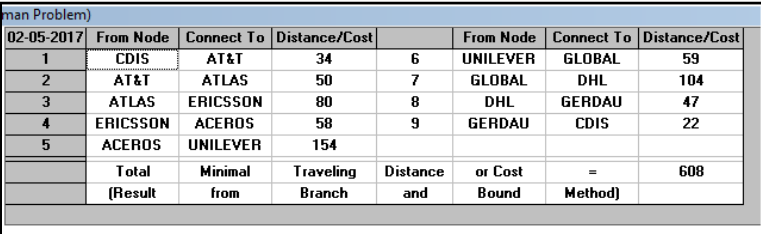

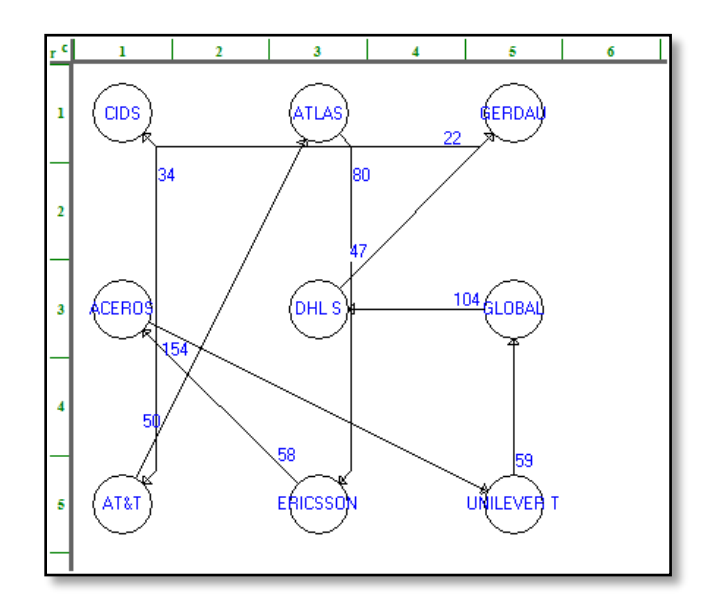

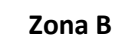

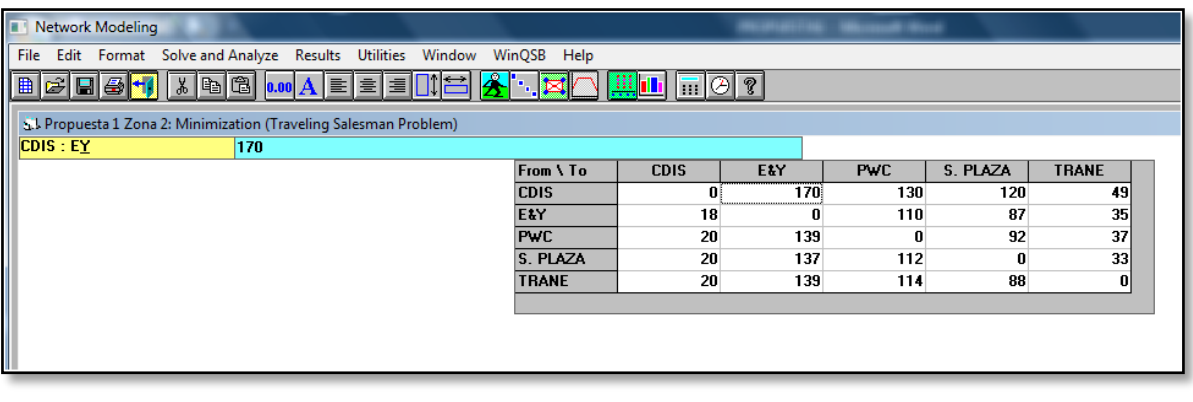

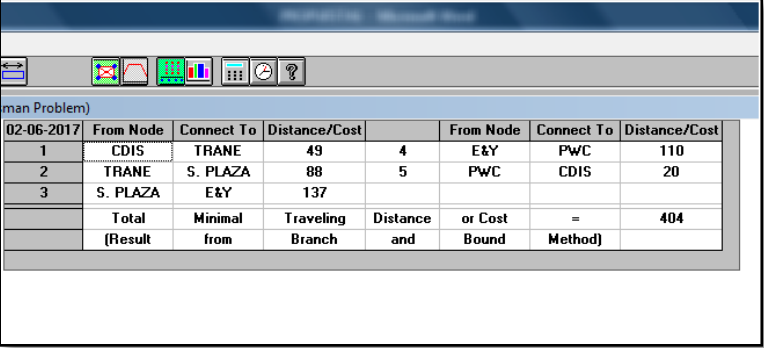

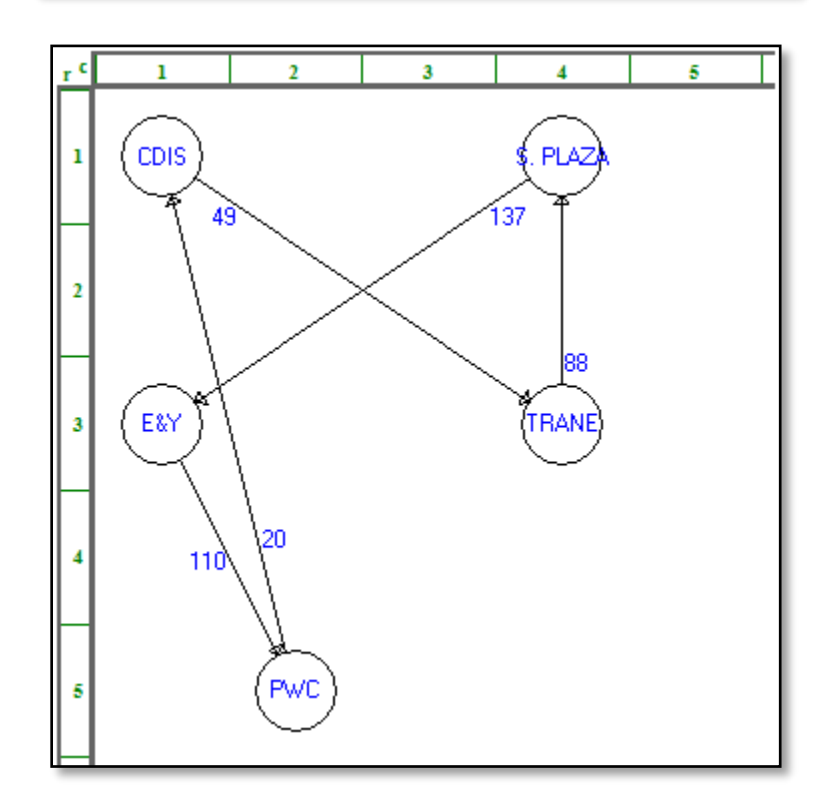

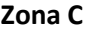

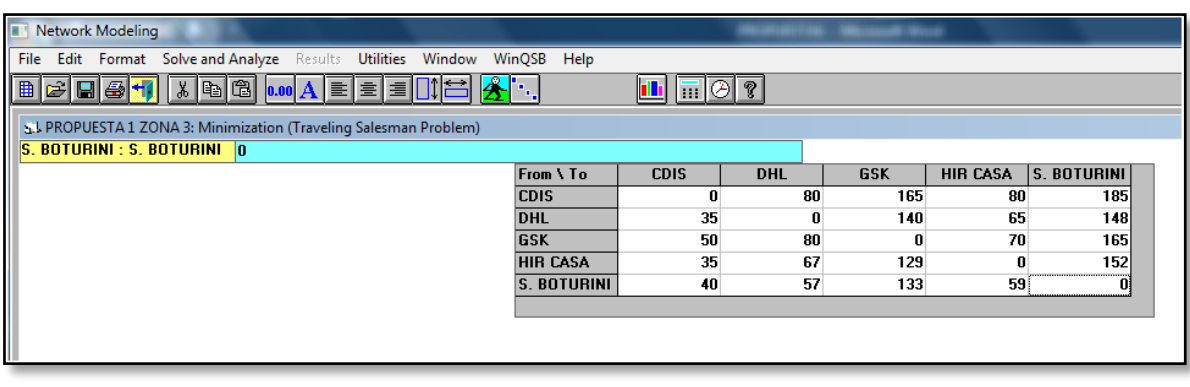

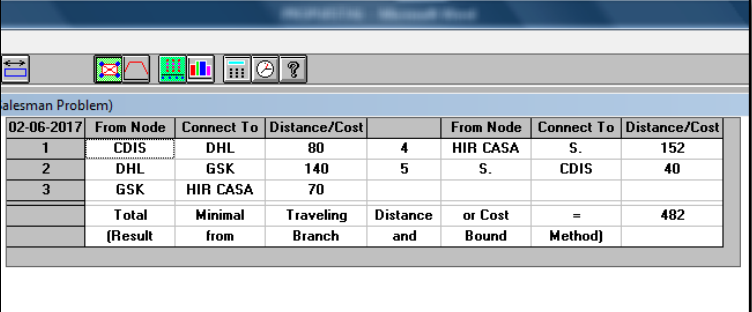

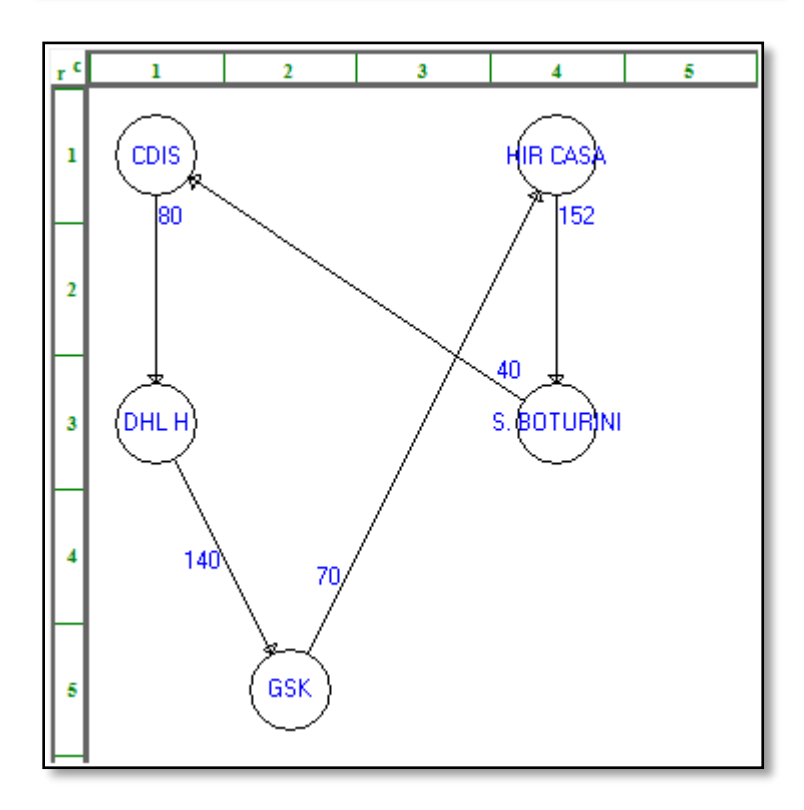

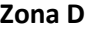

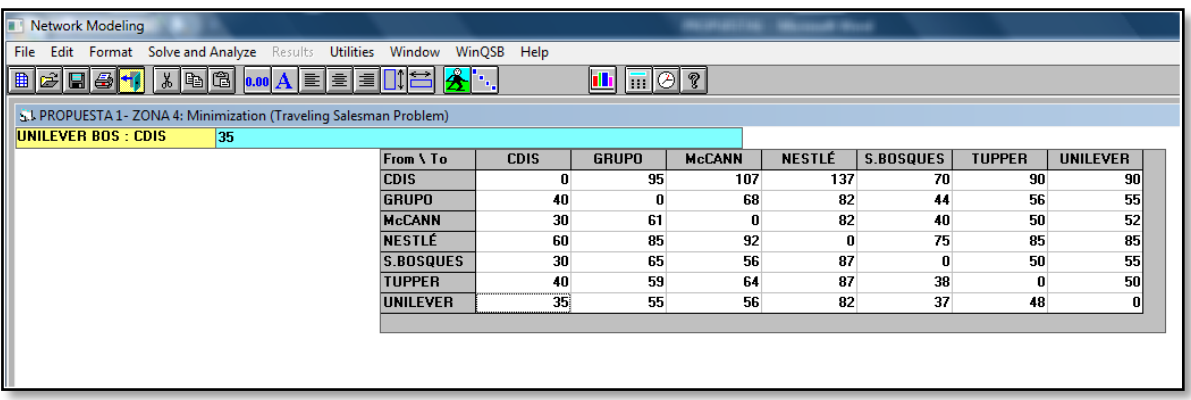

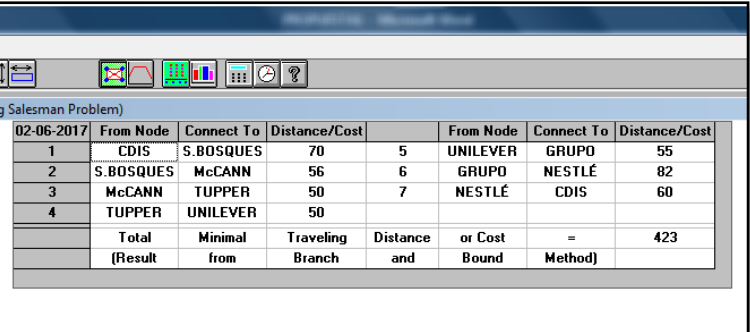

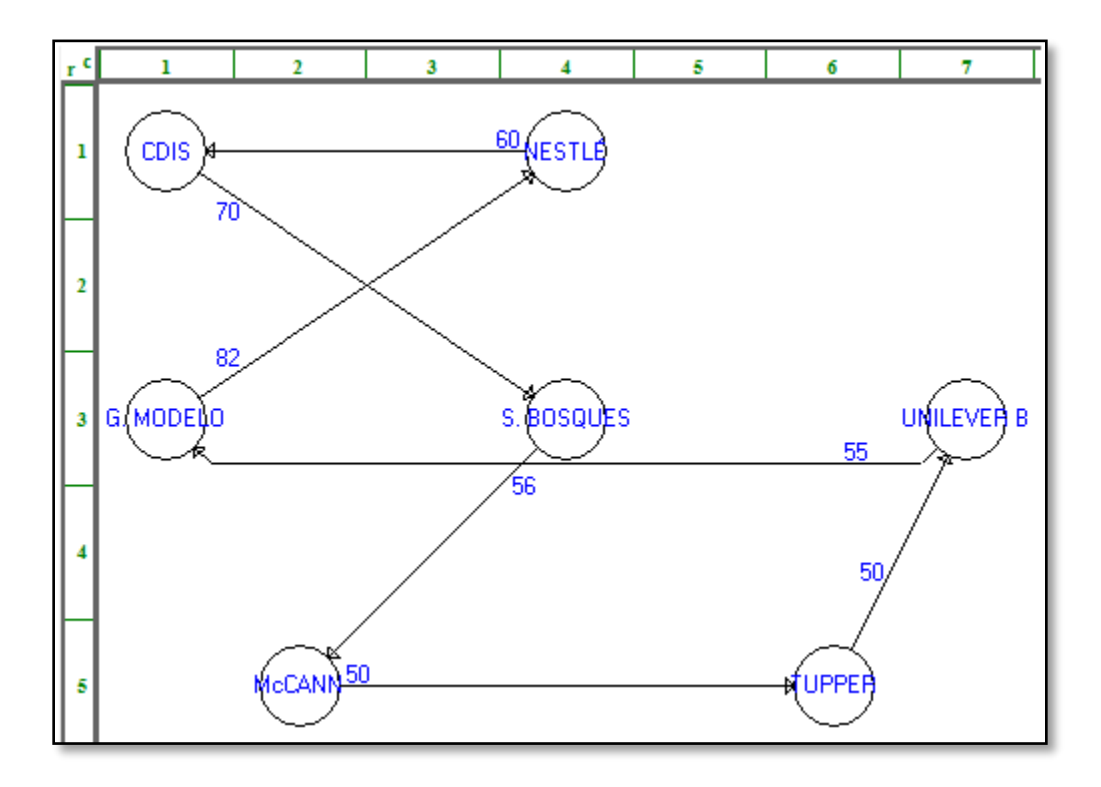

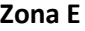

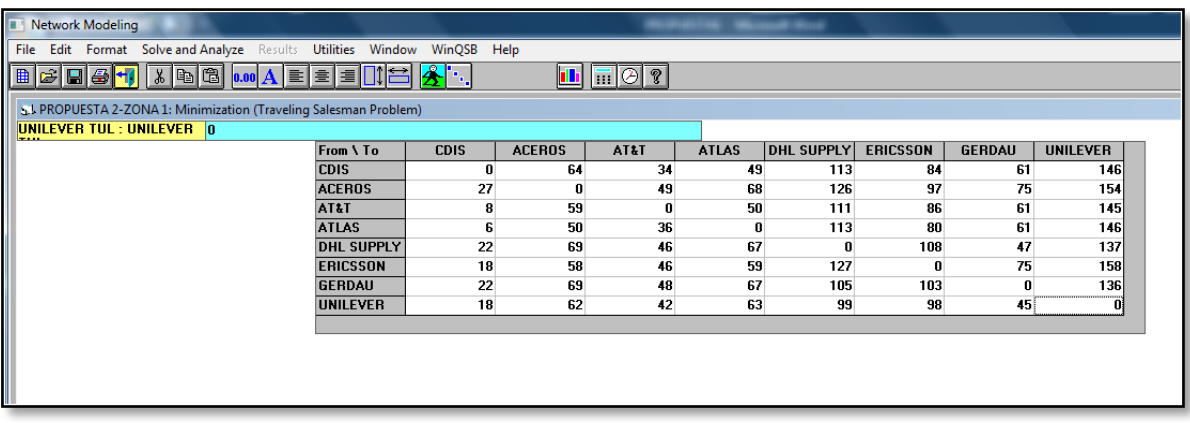

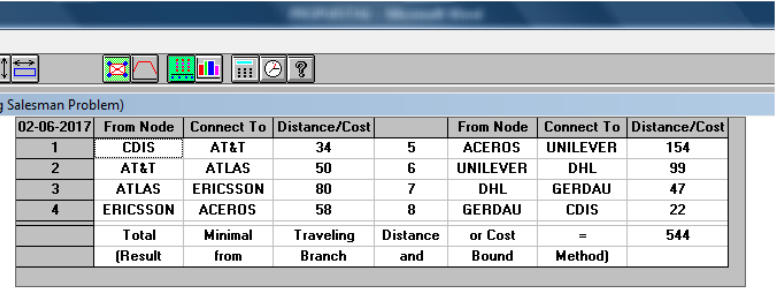

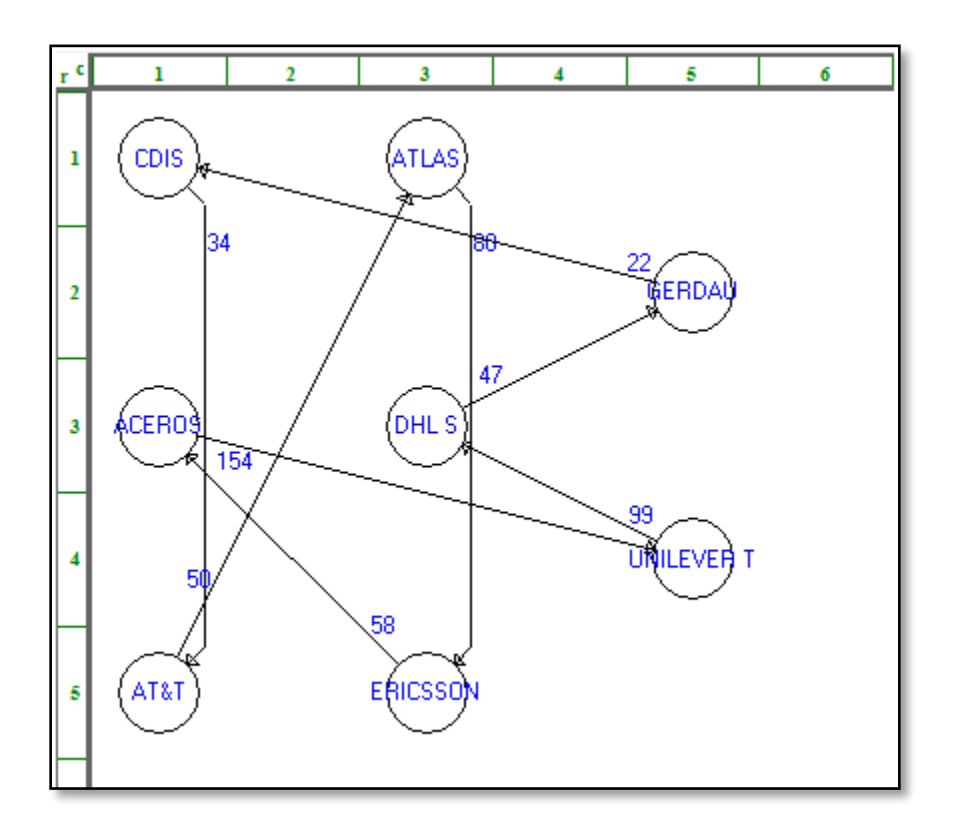

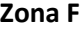

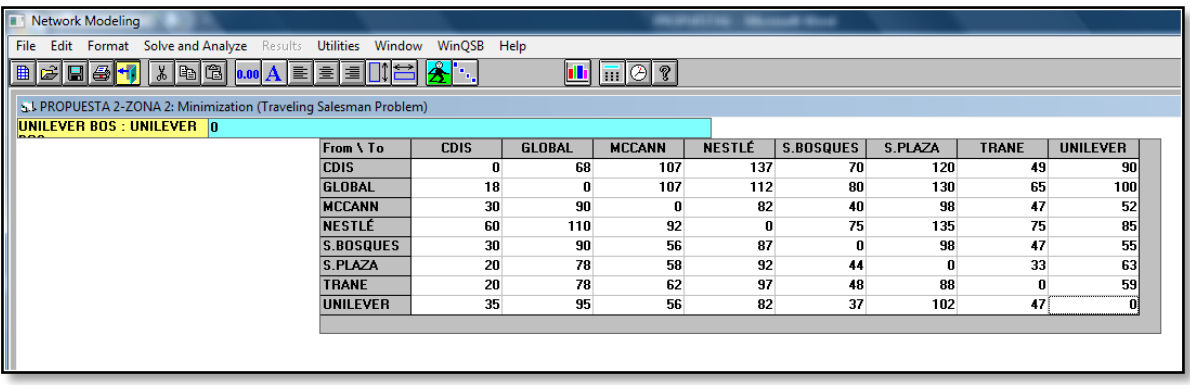

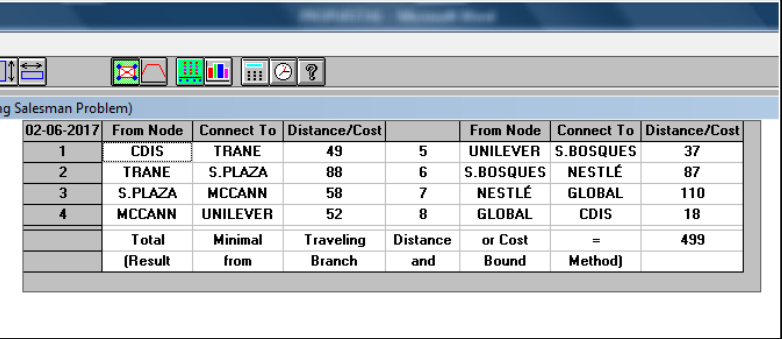

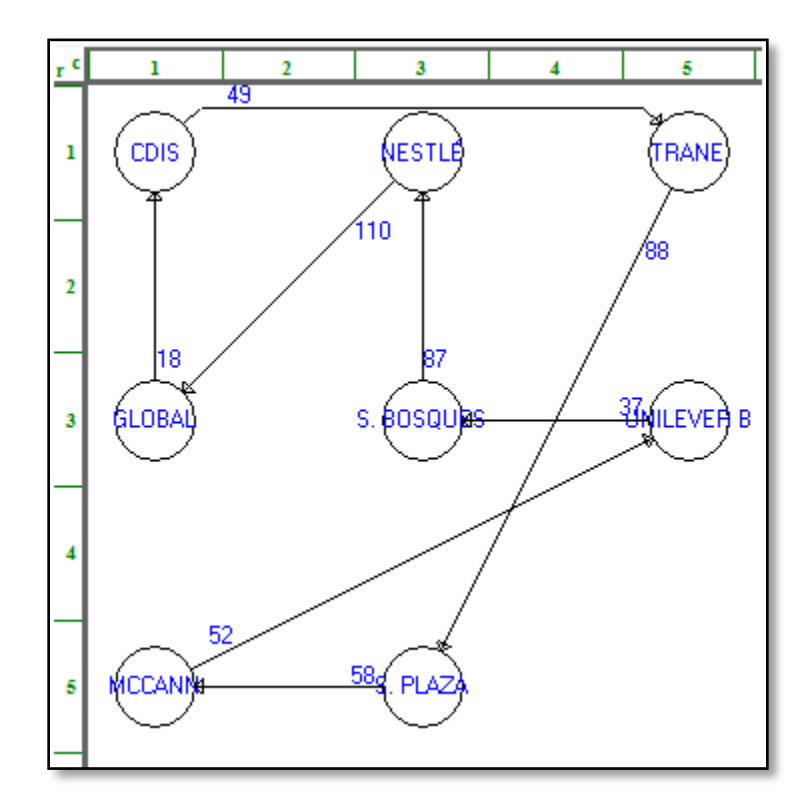

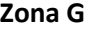

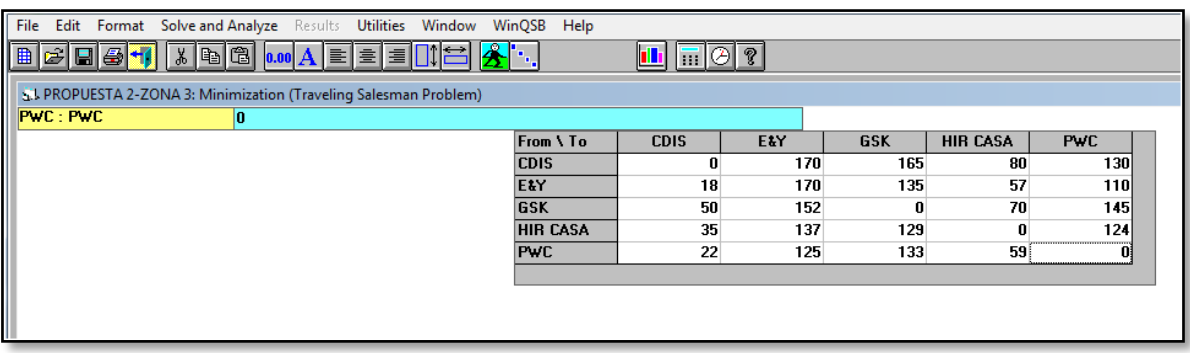

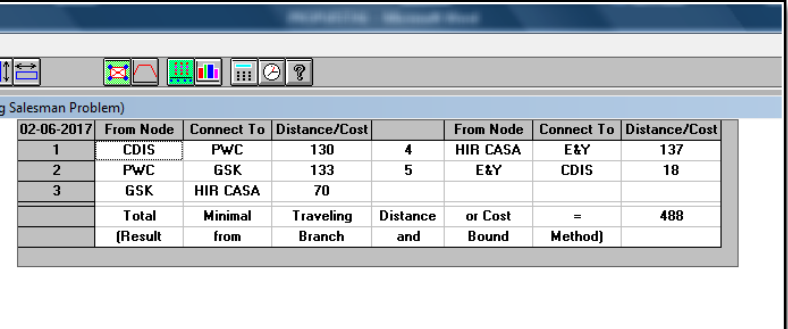

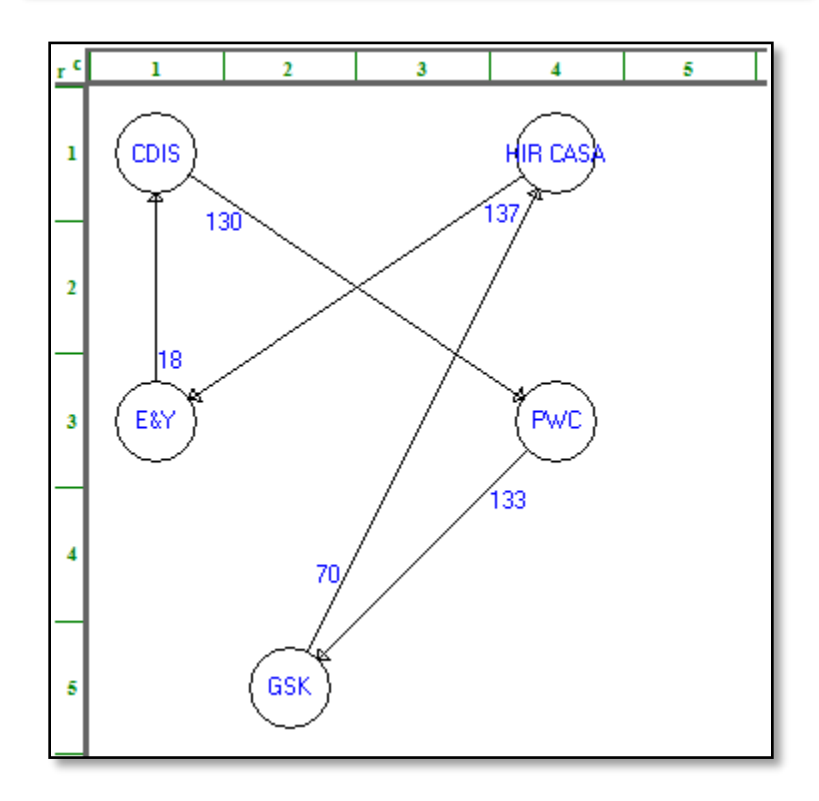

# **Zona H**

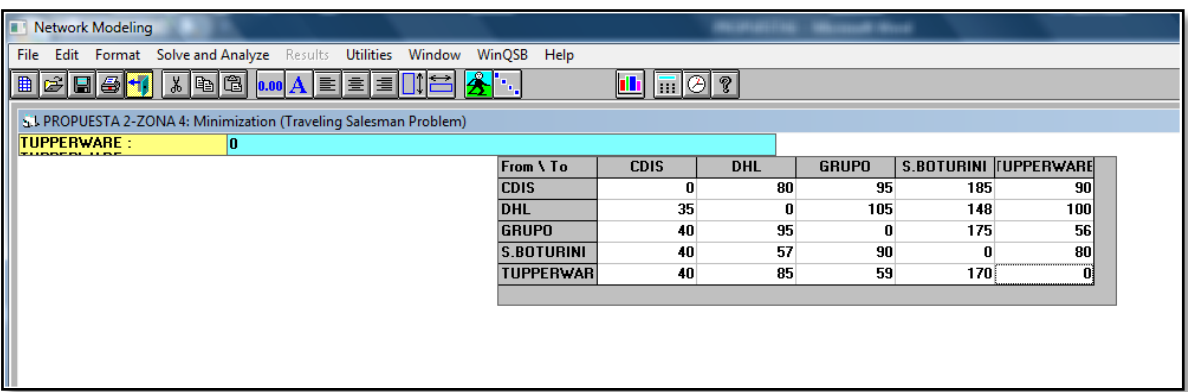

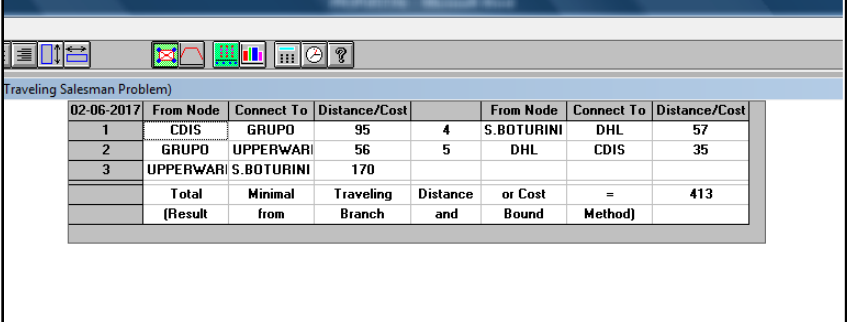

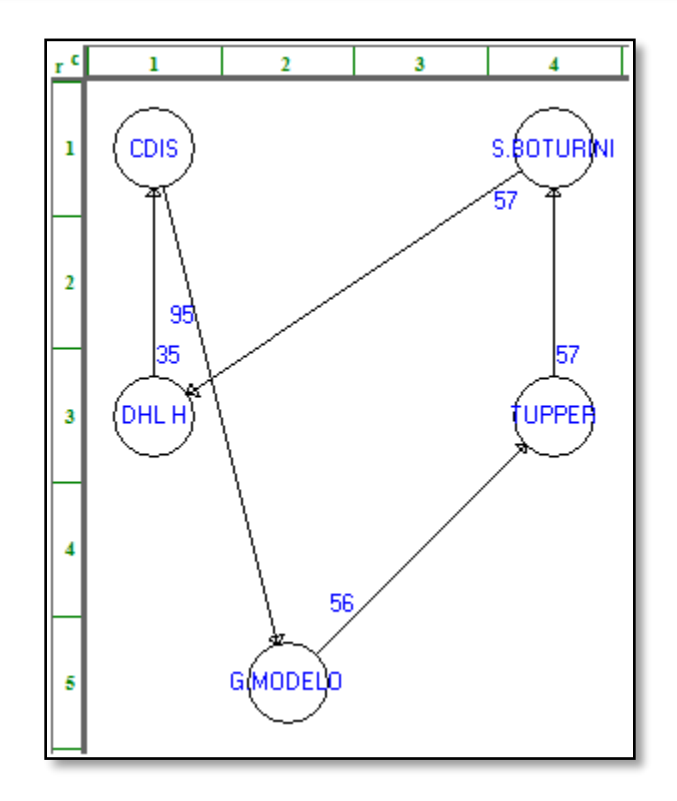

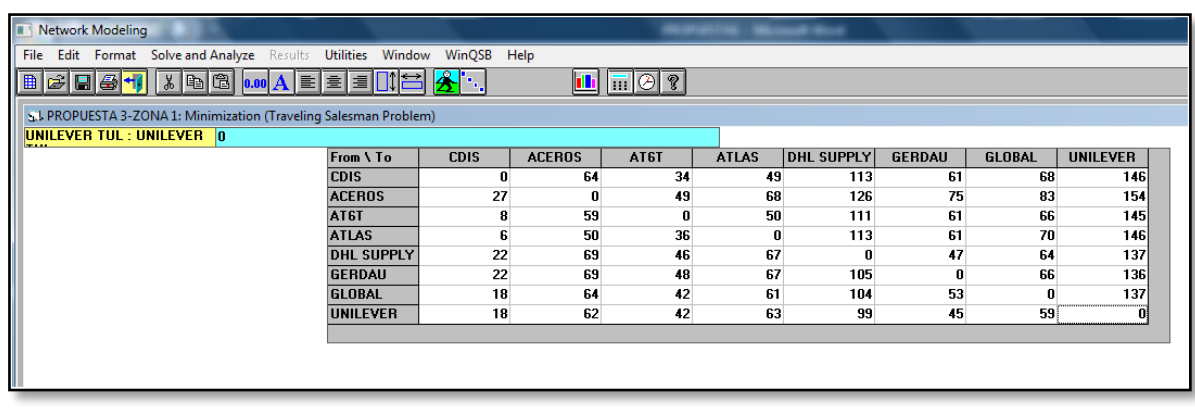

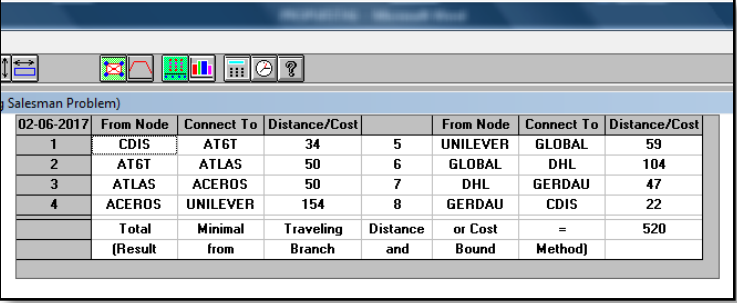

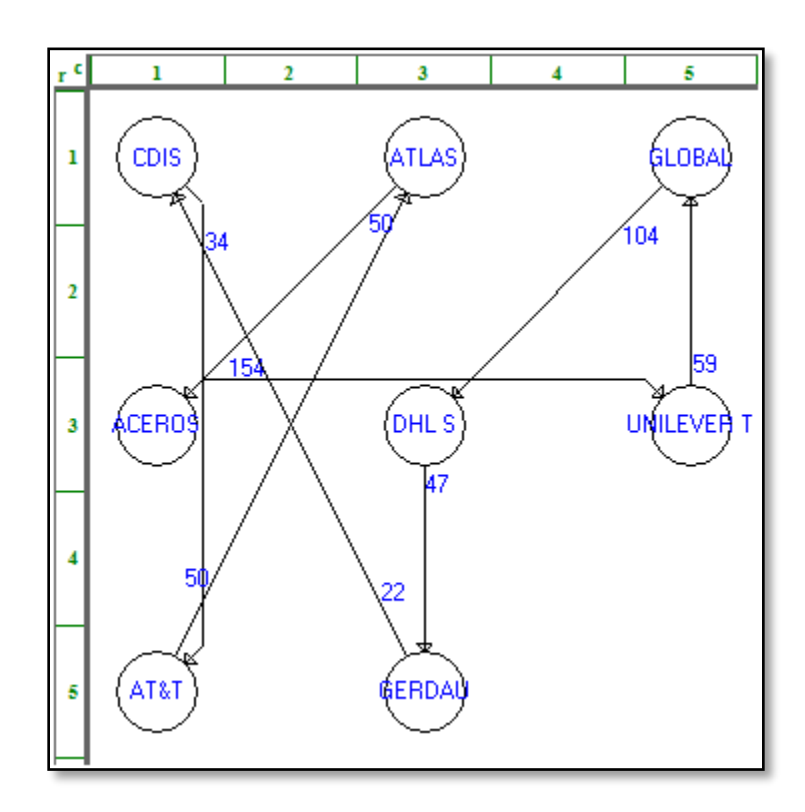

# **Zona I**

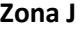

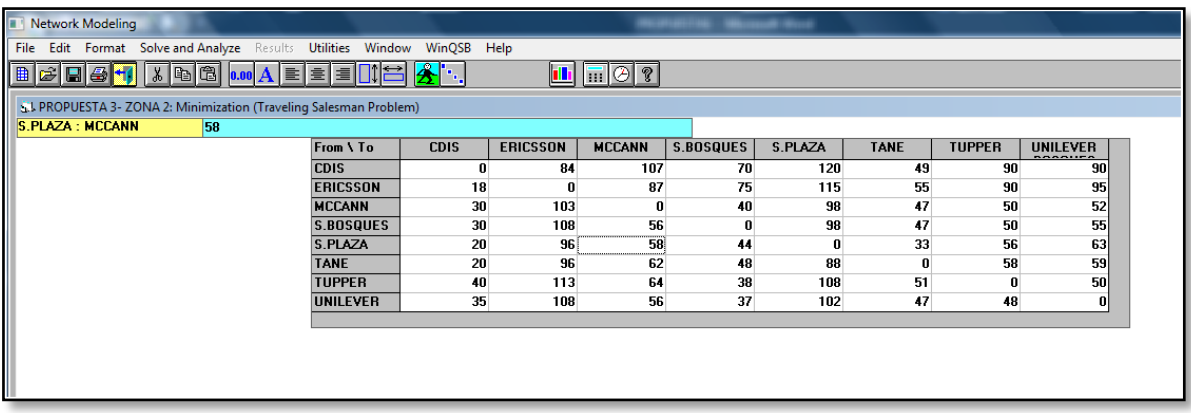

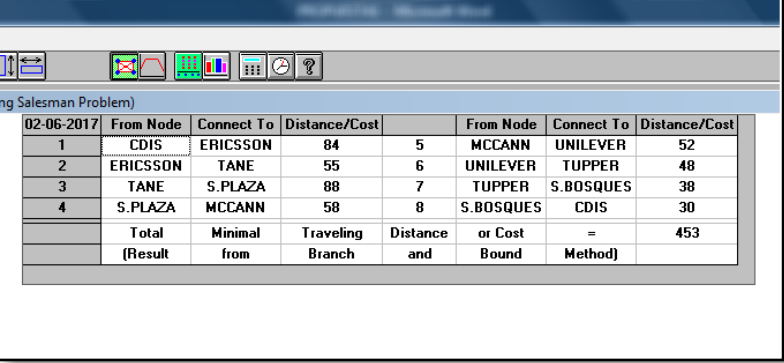

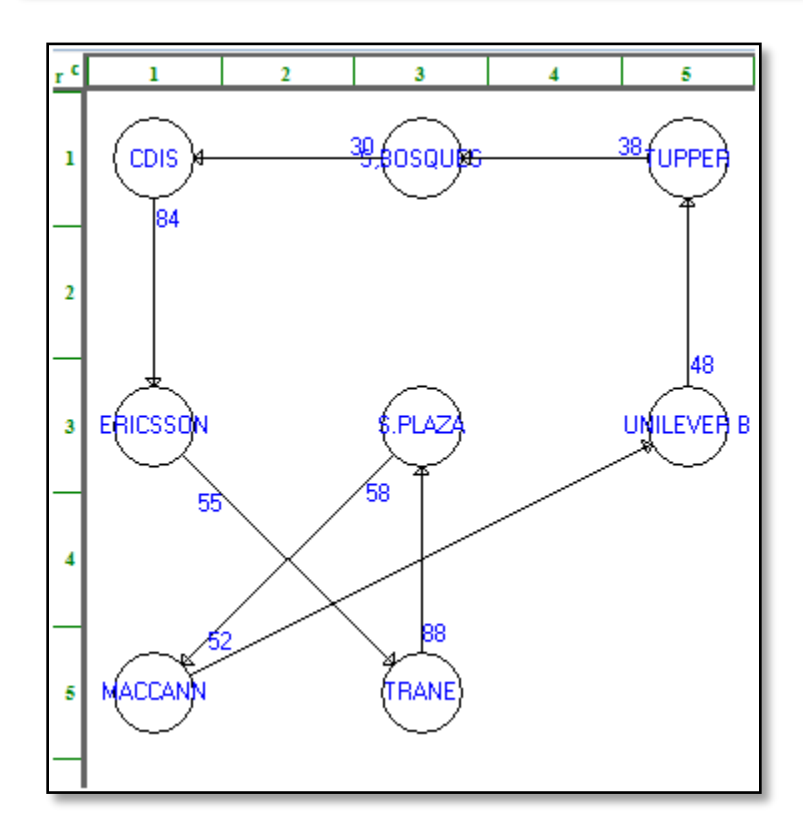

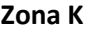

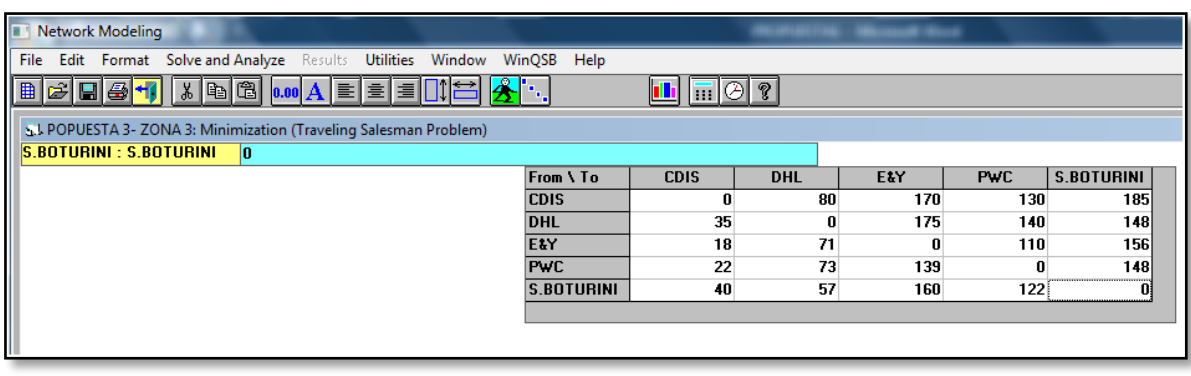

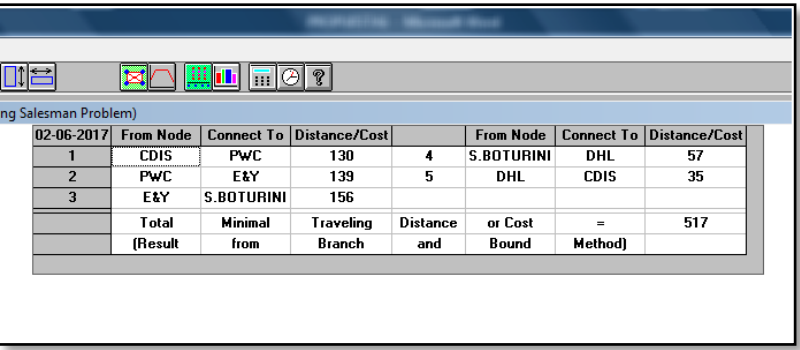

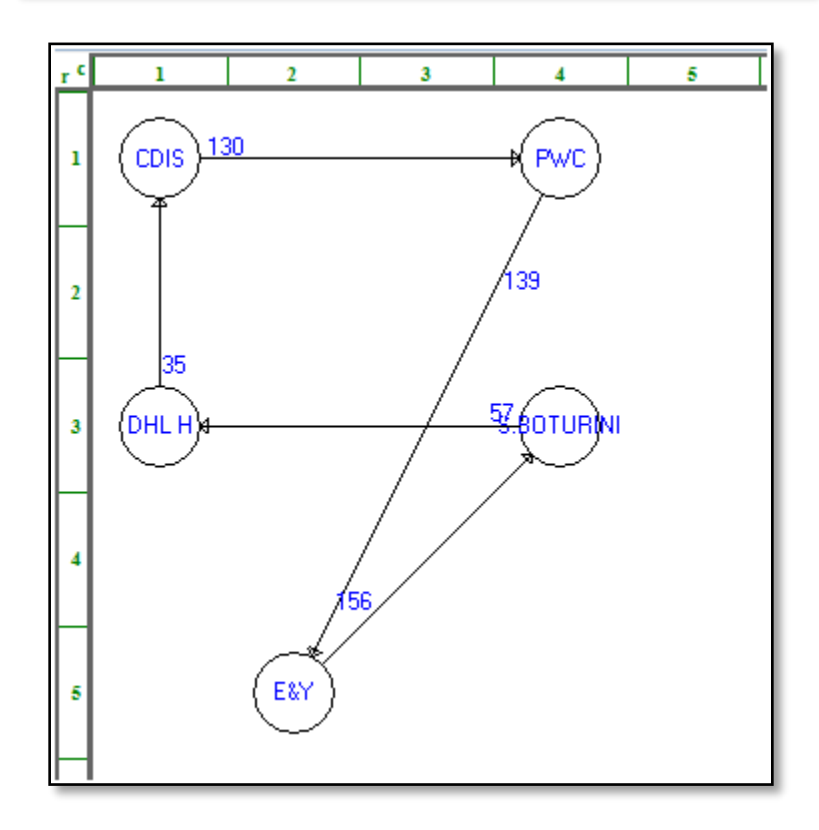

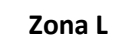

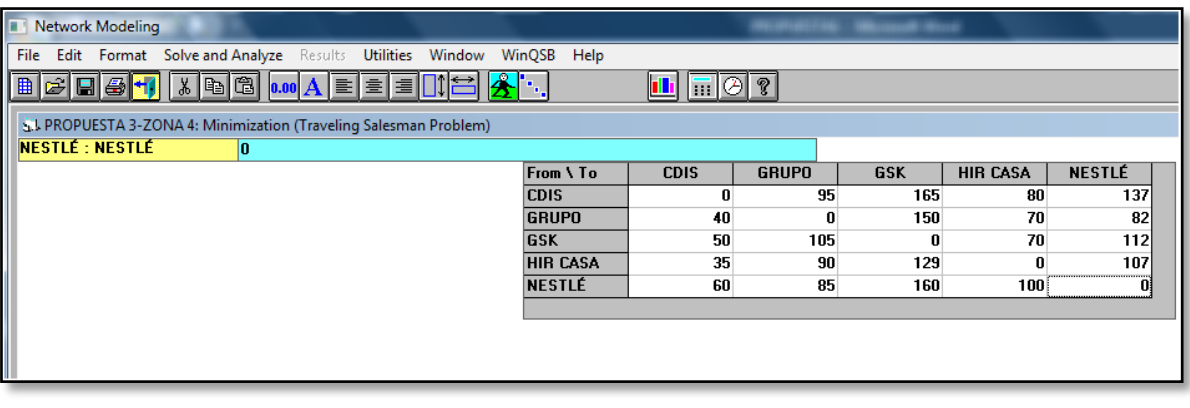

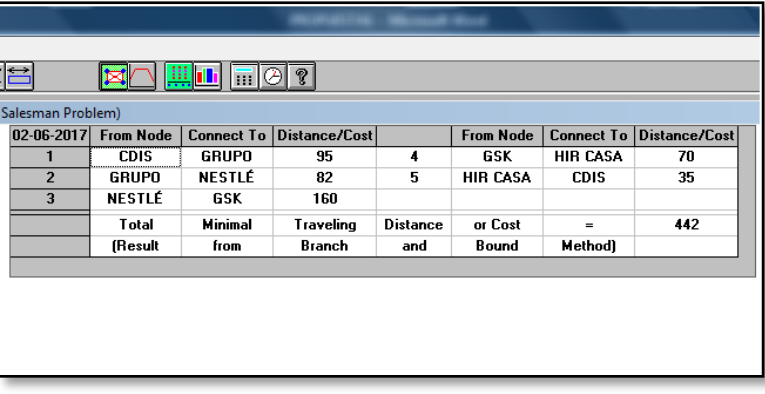

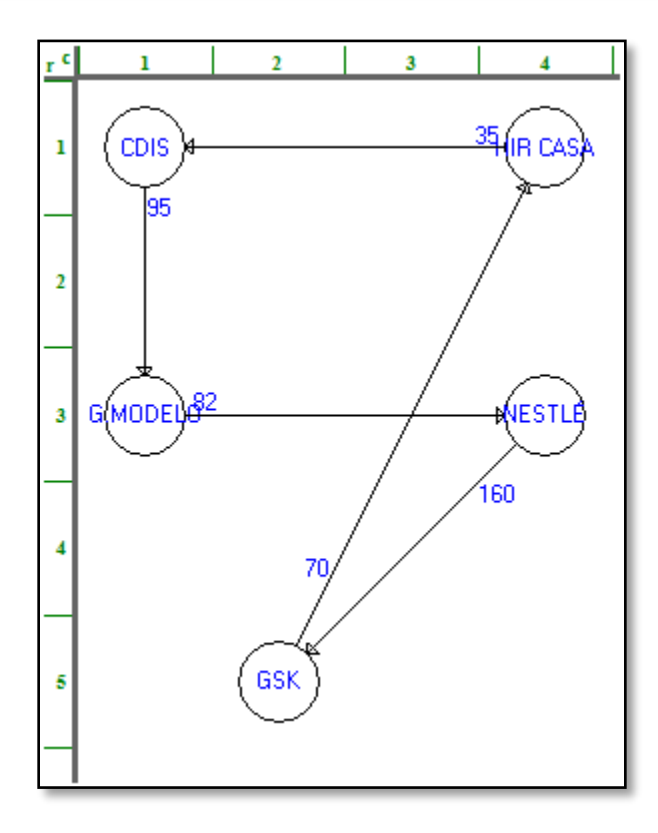

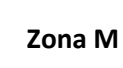

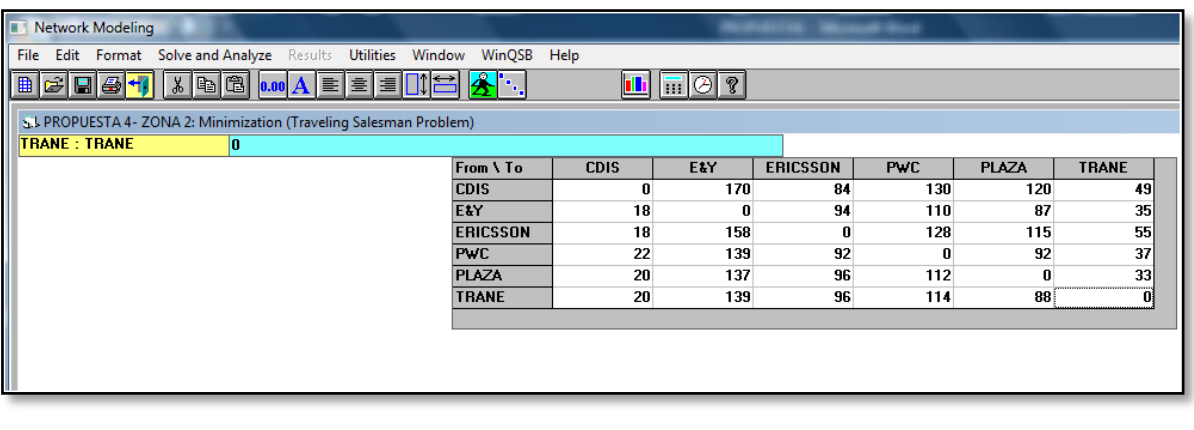

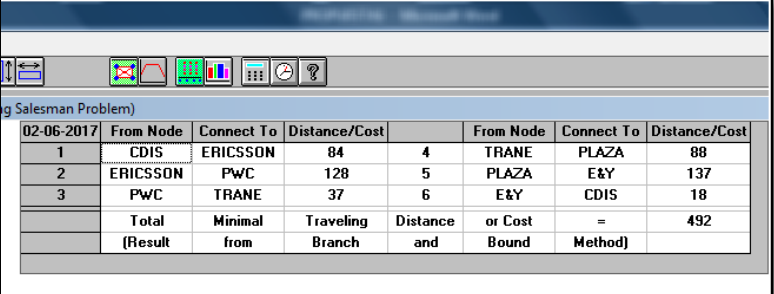

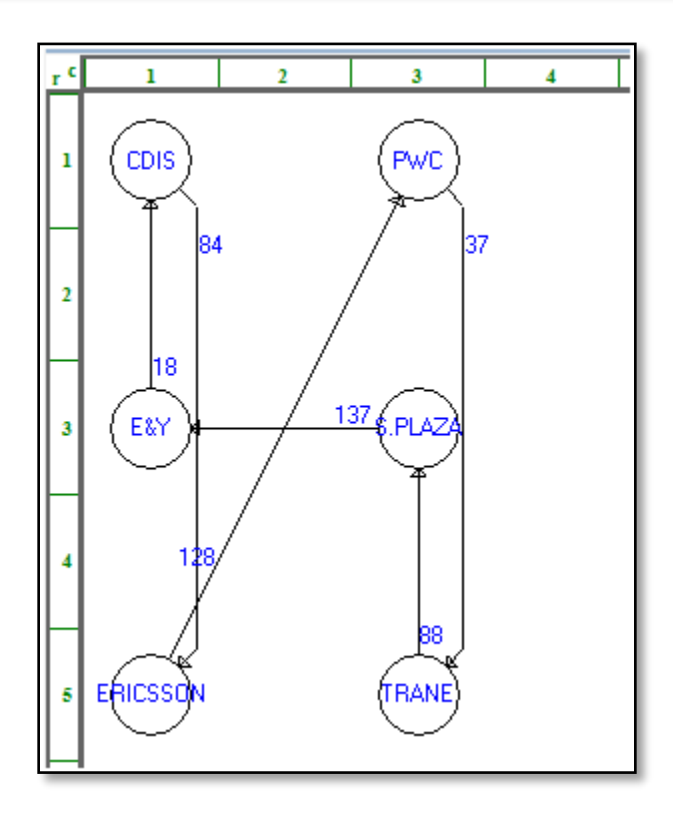

# Evaluación de restricciones

Para realizar el análisis de las zonas se creó una hoja de Excel que contiene fórmulas y semáforos que permiten visualizar los resultados de manera inmediata. El archivo se usa después de plantear la zonificación y en el siguiente orden:

• Paso 1

Filtrar los comedores involucrados en la zona

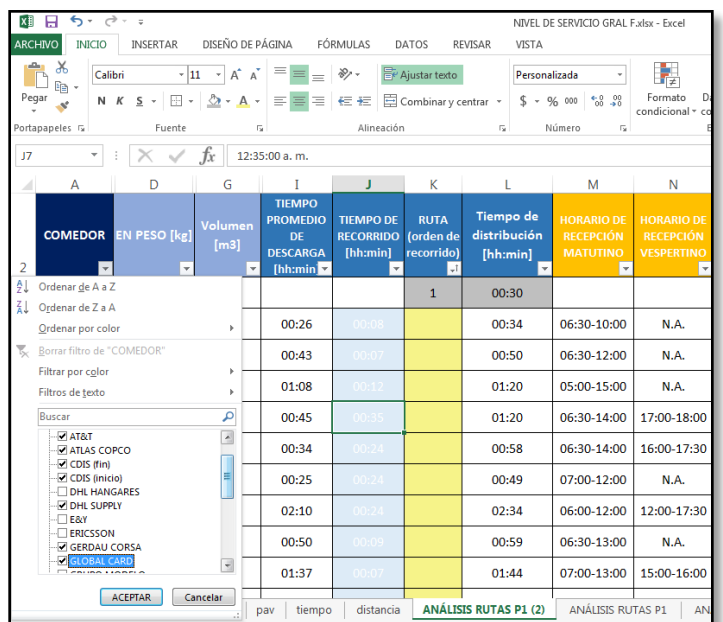

#### **Figura Anexo II 7. Seleccionar los comedores a evaluar**

 $\bullet$  Paso 2

La restricción de capacidad se evalúa inmediatamente (en caso de realizar otro análisis y obtener datos de capacidad diferentes, esta sección debe actualizarse con las cantidades recientes).

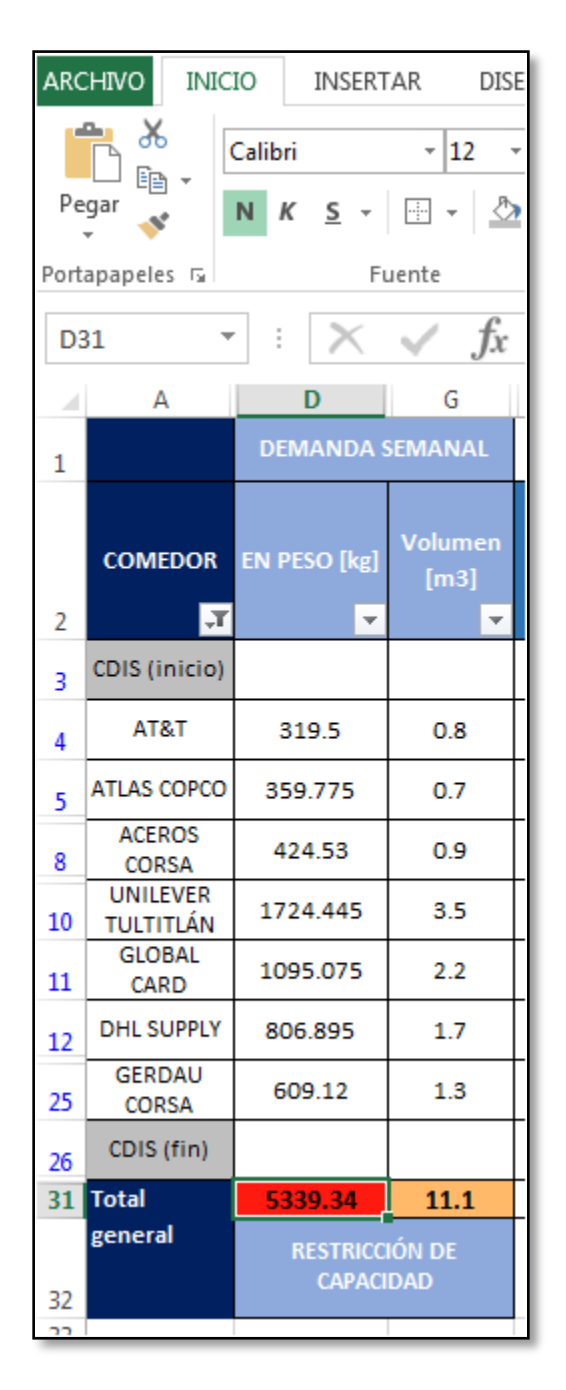

**Figura Anexo II 8. Evaluación de la capacidad**

#### Paso 3

Hacer uso de WinQSB, para esto se debe consultar la matriz de Tiempo de Distribución (Presentada anteriormente) para ingresar los daos en el sistema, tal como se indicó en ese apartado. Esos datos pueden cambiar si se realiza una iteración más real en Google Maps, pero es importante reiterar que para un mejor resultado a ese tiempo consultado en Maps se le debe agregar el tiempo de descarga o de permanencia en el sitio.

Para realizar la evaluación del tiempo de la jornada laboral se debe colocar el orden de recorrido que arrojó WinQSB (ordenarlo de menor a mayor), tomando en cuenta que el CDIS siempre tendrá el número 1 y el último. Además debe agregarse el tiempo de distribución, tal como se presenta en la tabla de resultados que arroja el programa. El tiempo de distribución

|                          | <b>ARCHIVO</b><br><b>INICIO</b>     |                                                | INSERTAR             |                                                                                             | DISEÑO DE PÁGINA FÓRMULAS                        |                                                                        | DATOS                                                        | REVI                               |  |  |
|--------------------------|-------------------------------------|------------------------------------------------|----------------------|---------------------------------------------------------------------------------------------|--------------------------------------------------|------------------------------------------------------------------------|--------------------------------------------------------------|------------------------------------|--|--|
|                          | $\alpha$<br><b>脂 -</b>              | Calibri                                        |                      | $\mathbf{r}$ 11 $\mathbf{r}$ A $\mathbf{A}$                                                 | ≡ <sub>≡</sub>   *⁄                              |                                                                        | <b>骨</b> Ajustar texto                                       |                                    |  |  |
|                          | Pegar                               |                                                |                      |                                                                                             |                                                  |                                                                        | N K S - ⊞ - <mark>◇ - A - ≡ ≡</mark> ≡ ∈ ∈ ≡ 国 Combinary cen |                                    |  |  |
| Portapapeles 5<br>Fuente |                                     |                                                |                      | 匠                                                                                           | Alineación                                       |                                                                        |                                                              |                                    |  |  |
| K4                       |                                     |                                                | fx                   | 2                                                                                           |                                                  |                                                                        |                                                              |                                    |  |  |
| zH.                      | A                                   | D                                              | G                    | I                                                                                           | J                                                | K                                                                      |                                                              |                                    |  |  |
| 1                        |                                     | <b>DEMANDA SEMANAL</b>                         |                      |                                                                                             | <b>MODELO DE REDES</b><br><b>WinQSB</b>          |                                                                        |                                                              |                                    |  |  |
| 2                        | <b>COMEDOR</b><br>Įт                | <b>EN PESO [kg]</b><br>$\overline{\mathbf{v}}$ | Volumen<br>[m3]<br>÷ | <b>TIEMPO</b><br><b>PROMEDIO</b><br><b>DE</b><br><b>DESCARGA</b><br>[hh:min $\triangledown$ | <b>TIEMPO DE</b><br><b>RECORRIDO</b><br>[hh:min] | <b>RUTA</b><br>(orden de<br>recorrido)<br>÷t                           | <b>Tiempo de</b><br>distribución<br>[hh:min]<br>÷            | HC<br>R<br>$\overline{\mathsf{M}}$ |  |  |
| 3                        | CDIS (inicio)                       |                                                |                      |                                                                                             |                                                  | 1                                                                      | 00:30                                                        |                                    |  |  |
| 4                        | T&TA                                | 319.5                                          | 0.8                  | 00:26                                                                                       | 00:08                                            | $\overline{2}$                                                         | 00:34                                                        | 06                                 |  |  |
| 5                        | <b>ATLAS COPCO</b>                  | 359.775                                        | 0.7                  | 00:43                                                                                       | 00:07                                            | 3                                                                      | 00:50                                                        | 06                                 |  |  |
| 8                        | <b>ACEROS</b><br><b>CORSA</b>       | 424.53                                         | 0.9                  | 00:34                                                                                       | 00:24                                            | 4                                                                      | 00:58                                                        | 06                                 |  |  |
| 10                       | <b>UNILEVER</b><br><b>TULTITLÁN</b> | 1724.445                                       | 3.5                  | 02:10                                                                                       | 00:24                                            | 5                                                                      | 02:34                                                        | 06                                 |  |  |
| 11                       | <b>GLOBAL</b><br>CARD               | 1095.075                                       | 2.2                  | 00:50                                                                                       | 00:09                                            | 6                                                                      | 00:59                                                        | 06                                 |  |  |
| 12                       | <b>DHL SUPPLY</b>                   | 806.895                                        | 1.7                  | 01:37                                                                                       | 00:07                                            | $\overline{7}$                                                         | 01:44                                                        | 07                                 |  |  |
| 25                       | <b>GERDAU</b><br><b>CORSA</b>       | 609.12                                         | 1.3                  | 00:35                                                                                       | 00:12                                            | 8                                                                      | 00:47                                                        | 05                                 |  |  |
| 26                       | CDIS (fin)                          |                                                |                      |                                                                                             | 01:00                                            | 9                                                                      | 01:00                                                        |                                    |  |  |
| 31                       | <b>Total</b>                        | 5339.34                                        | 11.1                 |                                                                                             |                                                  |                                                                        | 09:56                                                        |                                    |  |  |
| 32                       | general                             | <b>RESTRICCIÓN DE</b><br><b>CAPACIDAD</b>      |                      |                                                                                             |                                                  | <b>RESTRICCIÓN DE TIEMPO</b><br><b>DE LA JORNADA</b><br><b>LABORAL</b> |                                                              |                                    |  |  |
| 33                       |                                     |                                                |                      |                                                                                             |                                                  |                                                                        |                                                              |                                    |  |  |

**Figura Anexo II 9. Ingresar los resultados obtenidos con WinQSB**

Después de ingresar los datos se indicará el tiempo total de recorrido y se llenará la columna de tiempo de traslado.

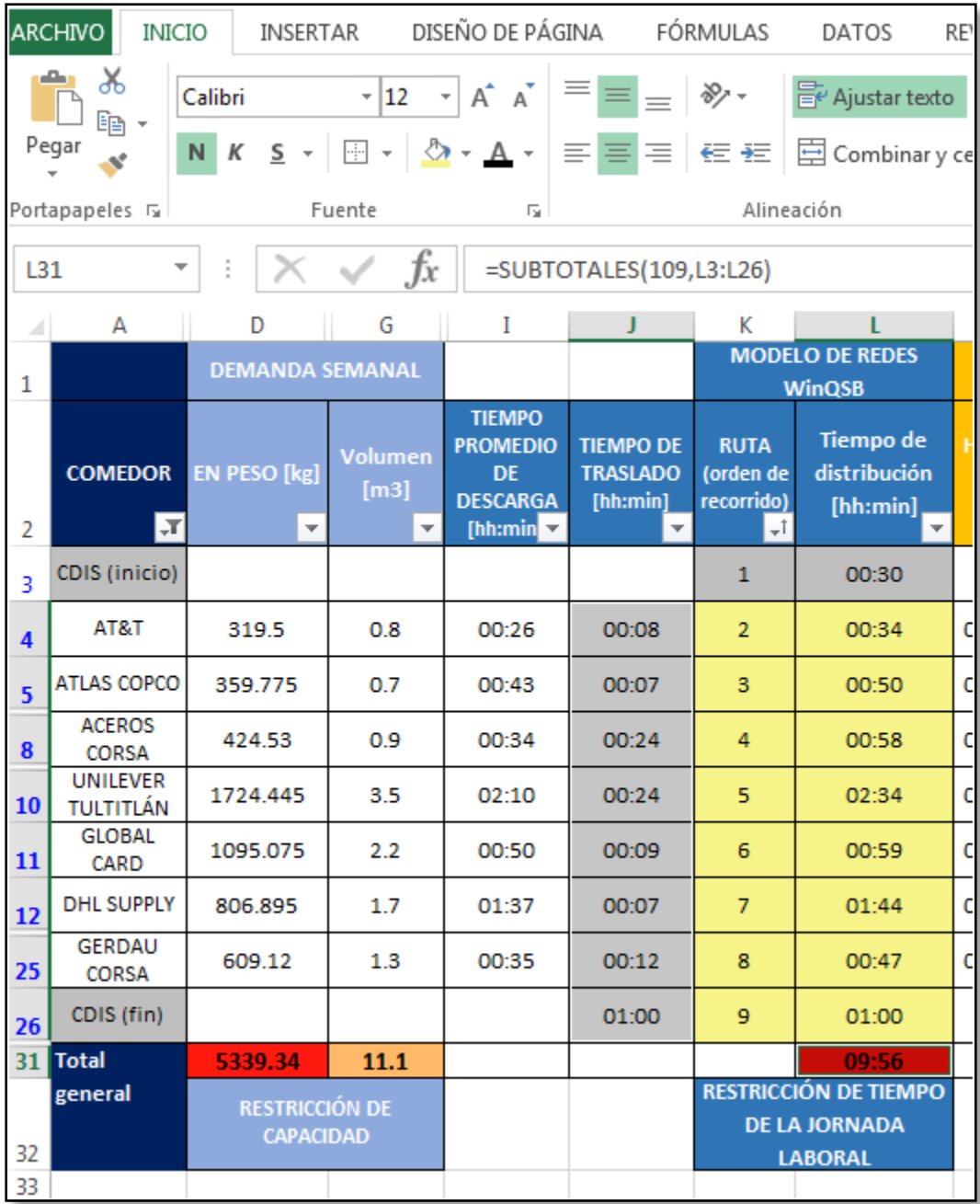

**Figura Anexo II 10. Resultado del tiempo de distribución y tiempo de traslado**

Para verificar la restricción en los horarios se debe formular lo siguiente:

1. Sumar la hora de salida del sitio anterior más el tiempo de traslado para obtener la hora de arribo al sitio.

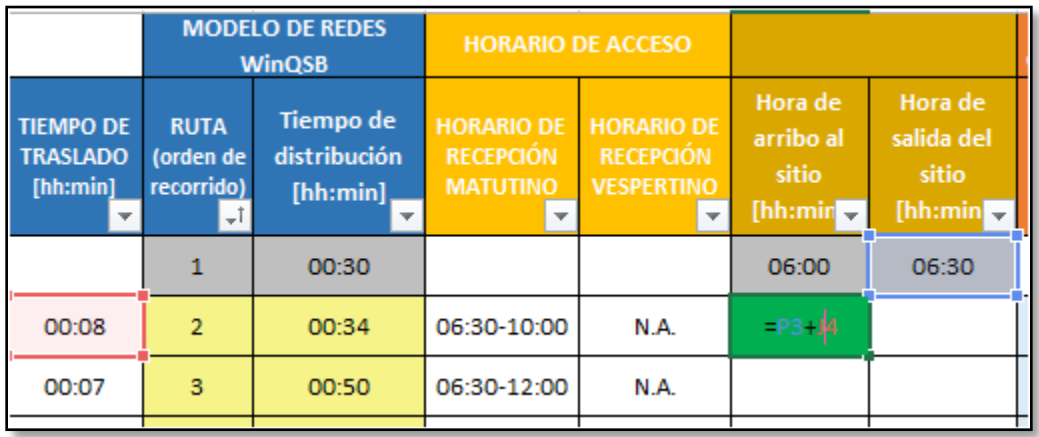

# **Figura Anexo II 11. Calcular la hora de arribo al sitio**

2. Sumar la hora de arribo al sitio más el tiempo promedio de descarga para obtener la hora de salida del comedor.

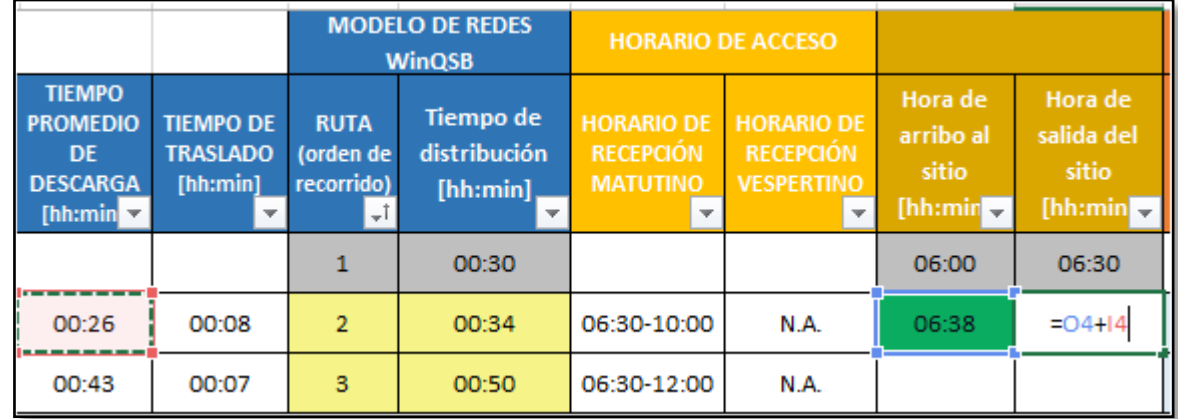

## **Figura Anexo II 12. Calcular la hora de salida**

3. Repetir el proceso para los demás comedores En el caso de la Hora de Salida se puede jalar la fórmula para el resto de la columna, pero en la Hora de arribo si se debe cerciorar de que la fórmula esté correcta

Realizar la comparación entre los horarios establecidos Vs los horarios calculados

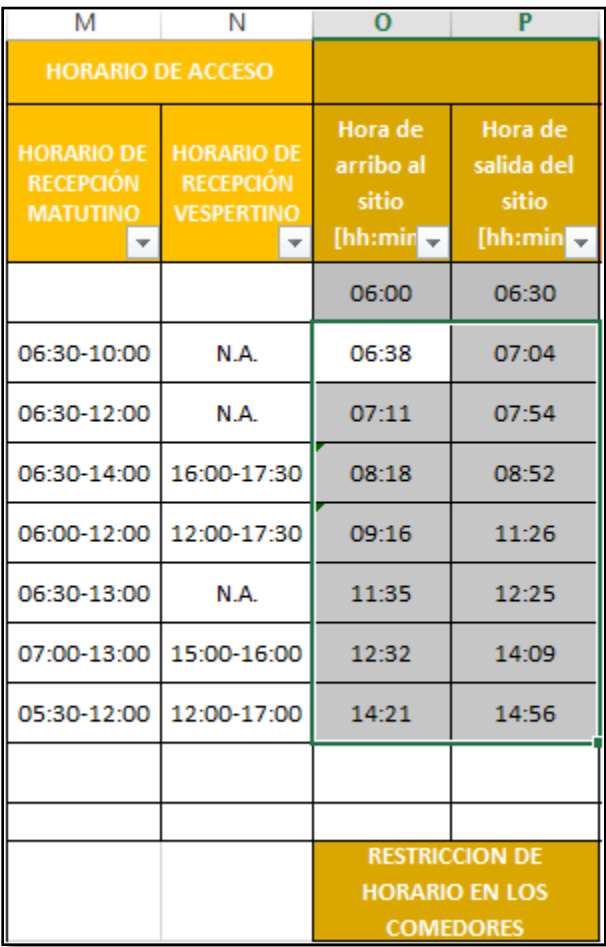

## **Figura Anexo II 13. Evaluar la restricción de los horarios**

## • Paso 8

Llenar la columna de distancia, los datos se obtienen de la matriz obtenida gracias Google Maps (estos datos también pueden cambiar y ser consultados directamente de esta herramienta, igual que el tiempo de traslado).

El costo lo arrojará automáticamente

| Obtenido de<br><b>Google Maps</b> |                                    |  |  |  |  |
|-----------------------------------|------------------------------------|--|--|--|--|
| <b>DISTANCIA</b><br>[KM]<br>÷     | <b>COSTO DE</b><br><b>TRASLADO</b> |  |  |  |  |
|                                   |                                    |  |  |  |  |
| 2.7                               | \$<br>10.88                        |  |  |  |  |
| 3.3                               | \$<br>13.30                        |  |  |  |  |
| 10                                | \$<br>40.31                        |  |  |  |  |
| 19.6                              | \$<br>79.00                        |  |  |  |  |
| 2.8                               | \$<br>11.29                        |  |  |  |  |
| 3                                 | \$<br>12.09                        |  |  |  |  |
| 6.5                               | \$<br>26.20                        |  |  |  |  |
| 15.3                              | \$<br>61.67                        |  |  |  |  |
| 63.2                              | \$<br>254.74                       |  |  |  |  |

**Figura Anexo II 14. Costo de traslado**

 $\bullet$  Paso 9

Si en el cálculo del tiempo de recorrido el resultado excede de las 9 horas habrá que contar el tiempo extra (el minuto 9:01 ya cuenta como una hora más) y colocarlo en la celda correspondiente para que lo sume y nos de un costo total. La tabla de datos de interés se usó para obtener los costos, los valores pueden ser modificados si así se requiere.

|                                                   | M                                                             | N                                                                                     | $\circ$                                                           | P                                                        | Q                                                    |    | R                                                             | S                                                             | T                                                         |  |
|---------------------------------------------------|---------------------------------------------------------------|---------------------------------------------------------------------------------------|-------------------------------------------------------------------|----------------------------------------------------------|------------------------------------------------------|----|---------------------------------------------------------------|---------------------------------------------------------------|-----------------------------------------------------------|--|
| <b>LO DE REDES</b><br><b>NinQSB</b>               | <b>HORARIO DE ACCESO</b>                                      |                                                                                       |                                                                   |                                                          | Obtenido de<br><b>Google Maps</b>                    |    |                                                               |                                                               |                                                           |  |
| <b>Tiempo de</b><br>distribución<br>[hh:min]<br>v | <b>HORARIO DE</b><br><b>RECEPCIÓN</b><br><b>MATUTINO</b><br>÷ | <b>HORARIO DE</b><br><b>RECEPCIÓN</b><br><b>VESPERTINO</b><br>$\overline{\mathbf{v}}$ | Hora de<br>arribo al<br>sitio<br>[hh:min $\overline{\phantom{a}}$ | Hora de<br>salida del<br>sitio<br>[hh:min] $\rightarrow$ | <b>DISTANCIA</b><br>[KM]<br>$\overline{\phantom{a}}$ |    | <b>COSTO DE</b><br><b>TRASLADO</b><br>$\overline{\mathbf{v}}$ | Costo por<br><b>Horas</b><br>extras<br>generad $\overline{ }$ | <b>COSTO</b><br><b>TOTAL</b><br>(traslado +<br>horas extr |  |
| 00:30                                             |                                                               |                                                                                       | 06:00                                                             | 06:30                                                    |                                                      |    |                                                               | 1                                                             |                                                           |  |
| 00:34                                             | 06:30-10:00                                                   | N.A.                                                                                  | 06:38                                                             | 07:04                                                    | 2.7                                                  | \$ | 10.88                                                         |                                                               |                                                           |  |
| 00:50                                             | 06:30-12:00                                                   | N.A.                                                                                  | 07:11                                                             | 07:54                                                    | 3.3                                                  | \$ | 13.30                                                         |                                                               |                                                           |  |
| 00:58                                             | 06:30-14:00                                                   | 16:00-17:30                                                                           | 08:18                                                             | 08:52                                                    | 10                                                   | \$ | 40.31                                                         |                                                               |                                                           |  |
| 02:34                                             | 06:00-12:00                                                   | 12:00-17:30                                                                           | 09:16                                                             | 11:26                                                    | 19.6                                                 | \$ | 79.00                                                         |                                                               |                                                           |  |
| 00:59                                             | 06:30-13:00                                                   | N.A.                                                                                  | 11:35                                                             | 12:25                                                    | 2.8                                                  | \$ | 11.29                                                         |                                                               |                                                           |  |
| 01:44                                             | 07:00-13:00                                                   | 15:00-16:00                                                                           | 12:32                                                             | 14:09                                                    | з                                                    | Ŝ  | 12.09                                                         |                                                               |                                                           |  |
| 00:47                                             | 05:30-12:00                                                   | 12:00-17:00                                                                           | 14:21                                                             | 14:56                                                    | 6.5                                                  | \$ | 26.20                                                         |                                                               |                                                           |  |
| 01:00                                             |                                                               |                                                                                       |                                                                   |                                                          | 15.3                                                 | \$ | 61.67                                                         |                                                               |                                                           |  |
| 09:56                                             |                                                               |                                                                                       |                                                                   |                                                          | 63.2                                                 | Ŝ  | 254.74                                                        | \$190.00                                                      | \$<br>444.74                                              |  |
| 1ón de tiempo                                     |                                                               |                                                                                       | <b>RESTRICCION DE</b>                                             |                                                          |                                                      |    |                                                               |                                                               |                                                           |  |
| A JORNADA                                         |                                                               |                                                                                       | <b>HORARIO EN LOS</b>                                             |                                                          |                                                      |    |                                                               |                                                               |                                                           |  |
| <b>ABORAL</b>                                     |                                                               |                                                                                       |                                                                   | <b>COMEDORES</b>                                         |                                                      |    |                                                               |                                                               |                                                           |  |

**Figura Anexo II 15. Costo por horas extra y Costo total**

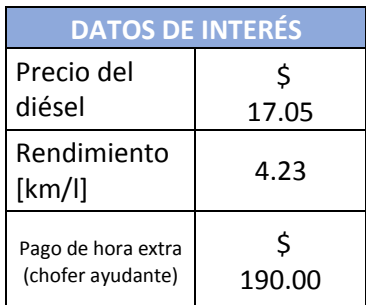

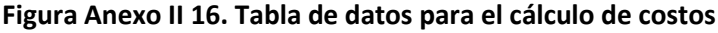

Estos son los pasos para efectuar la evaluación de las zonas, en la siguiente imagen se muestra los campos que deben llenarse para obtener los resultados y las especificaciones

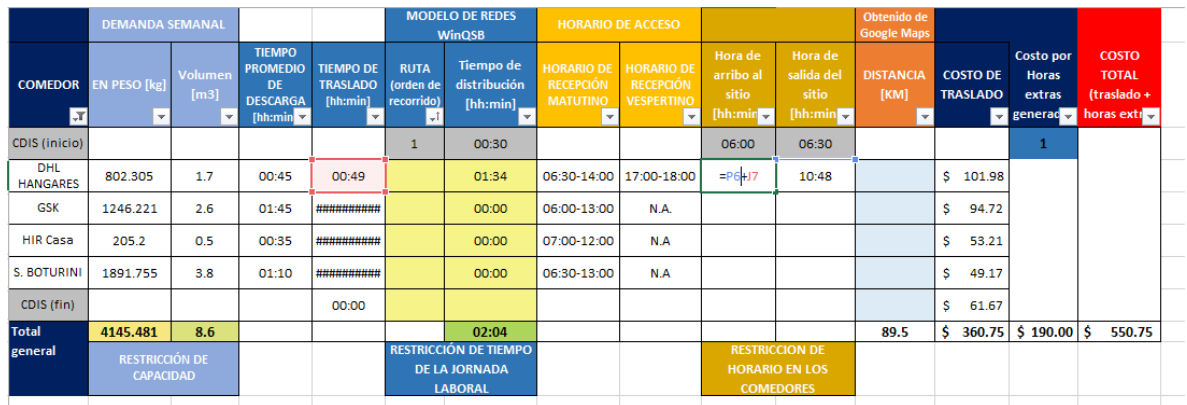

VALORES FIJOS, se deben contemplar en todas las iteraciones Llenar campos con la matriz origen destino (o datos de distancia y tiempo obtenidos de Google Maps) NO MODIFICAR, SÓLO EN CASO DE SER NECESARIO Indicar orden de recorrido de acuerdo al resultado obtenido en WinQSB y tiempos proporcionados en [hh:mm] Colocar el número de horas dependiendo del resultado obtenido en la suma del tiempo de distribución

Esta ha sido una explicación de cómo evaluar la ruta en caso de así requerirlo.